# Stratégie de commande pour un système hybride éolien diésel avec stockage d'air comprimé

par

François PERRON

MÉMOIRE PRÉSENTÉ À L'ÉCOLE DE TECHNOLOGIE SUPÉRIEURE COMME EXIGENCE PARTIELLE À L'OBTENTION DE LA MAÎTRISE AVEC MÉMOIRE EN GÉNIE, CONCENTRATION : ÉNERGIES RENOUVELABLES ET EFFICACITÉ ÉNERGÉTIQUE M.Sc.A.

## MONTRÉAL, LE 6 OCTOBRE 2016

ÉCOLE DE TECHNOLOGIE SUPÉRIEURE UNIVERSITÉ DU QUÉBEC

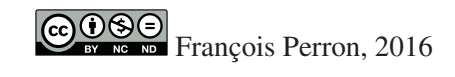

# $CO$  $O$  $O$  $O$

Cette licence Creative Commons signifie qu'il est permis de diffuser, d'imprimer ou de sauvegarder sur un autre support une partie ou la totalité de cette oeuvre à condition de mentionner l'auteur, que ces utilisations soient faites à des fins non commerciales et que le contenu de l'oeuvre n'ait pas été modifié.

## PRÉSENTATION DU JURY

CE MÉMOIRE A ÉTÉ ÉVALUÉ

### PAR UN JURY COMPOSÉ DE:

M. Christian Belleau, Directeur de Mémoire Département de génie mécanique, École de technologie supérieure

M. Patrice Seers, Co-directeur Département de génie mécanique, École de technologie supérieure

M. Simon Joncas, Président du Jury Département de génie de la production automatisée, École de technologie supérieure

M. Christian Masson, membre du jury Département de génie mécanique, École de technologie supérieure

#### IL A FAIT L'OBJET D'UNE SOUTENANCE DEVANT JURY ET PUBLIC

#### LE 29 SEPTEMBRE 2016

## À L'ÉCOLE DE TECHNOLOGIE SUPÉRIEURE

*Pour Camille, Élie et Gabriel, ... continuez de nourrir votre curiosité.*

> *Pour Caroline, ... avec qui tout est possible.*

#### REMERCIEMENTS

Je tiens tout d'abord à remercier mon directeur de mémoire M. Christian Belleau pour son support au travail de recherche et pour son rôle de guide pendant tout mon cheminement. Ses conseils judicieux m'ont permis de bien orienter mes efforts dans ce qui m'est apparu comme étant un souci bienveillant de prendre en compte le contexte d'étude atypique qui a été le mien. Je remercie aussi mon co-directeur, M. Patrice Seers, pour son apport, en particulier en ce qui à trait à la modélisation du moteur.

J'aimerais adresser un merci tout spécial à la direction du Cégep de l'Outaouais, M. Frédéric Poulin, Mme Jacqueline La Casse et M. Jean-Sylvain Gauthier, pour le soutien et la valorisation des études supérieures. Ce projet de recherche a été financé dans le cadre du congé pour l'obtention d'un diplôme de maîtrise. Je remercie le Comité paritaire de placement d'avoir sélectionné mon projet.

J'aimerais également remercier mes collègues du Cégep de l'Outaouais, en particulier Maxime Gillespie, Jean-François Nadeau, Denis Lavoie, Dominique Bilodeau ainsi que Paule Bellehumeur qui m'ont épaulé dans ma démarche autant par leur curiosité contagieuse, que par leurs nombreux encouragements ainsi que par les efforts d'aménagement qu'ils ont déployés sans lesquels le projet n'aurait pas pu se réaliser.

Je salue aussi tous mes étudiants et je les remercie de leur patience devant un prof qui aura pu parfois sembler préoccupé ou absorbé dans ses équations diverses... Les énergies renouvelables sont un sujet d'étude fascinant et vous serez aux premières loges pour les mettre en oeuvre. Vous côtoyer au quotidien est un privilège et oblige à prendre acte pour améliorer notre futur collectif. Merci donc pour votre questionnement constant, c'est un moteur très puissant !

Je salue Vincent McCullough, Frédérik Doyon et Sylvain Delagrange qui, par leur écoute dans les moments les plus improbables, m'ont aidé à garder le cap. Votre expérience du champ scientifique et de la recherche s'est révélée comme étant particulièrement universelle et très soutenante pour ce projet !

Je remercie aussi mon comité restreint de lecture. Monique, Daniel, Suzanne et Michel : votre regard a été essentiel pour que les idées se cristallisent sur le papier et soient maintenant disponibles dans ce mémoire sous la forme actuelle.

Merci aussi à mes parents pour le support magistral et indéfectible dans cette démarche qui, il faut le dire, a débuté il y a plus de quatre décennies maintenant. L'exemple admirable que constitue votre propre cheminement personnel et académique est, pour moi, une source d'inspiration inépuisable.

Merci à Camille, Élie et Gabriel pour votre patience. J'ai déjà le privilège d'être témoin de votre quête. Peut-être que je pourrai, en plus, mettre mes nouveaux acquis au service de vos projets futurs... Soyez curieux !

J'aimerais finalement remercier Caroline pour m'avoir soutenu dans tous les instants de ce projet. Merci surtout pour ta capacité d'émerveillement que j'ai le bonheur de partager avec toi et qui se manifeste continuellement par ton empressement à trouver la beauté dans tout ce qui nous entoure.

### STRATÉGIE DE COMMANDE POUR UN SYSTÈME HYBRIDE ÉOLIEN DIÉSEL AVEC STOCKAGE D'AIR COMPRIMÉ

#### François PERRON

## RÉSUMÉ

L'alimentation en énergie électrique des sites isolés nécessite un approvisionnement en carburant diesel qui représente un défi logistique et économique important. Ce mémoire a pour objectif de proposer une stratégie de commande pour un système hybride éolien diesel avec stockage d'air comprimé (SHEDAC) et d'estimer son potentiel dans la réduction de la consommation de carburant pour un site donné.

Cette recherche s'inscrit dans un cadre de reproduction des résultats. Elle propose la combinaison d'un modèle du vent et de la charge d'un village isolé à celui du SHEDAC pour que la simulation porte la signature d'un site spécifique. Puisque l'hybridation pneumatique d'un moteur diesel essentiellement non modifié est centrale à l'approche proposée, un modèle détaillé de son fonctionnement sur le plan de la thermodynamique ainsi que des sources de friction est présenté.

Les simulations de ce modèle révèlent que la restitution d'énergie par la voie de l'air comprimée dans ce type de moteur est contre-productive et une configuration faisant appel à une turbine à air lui est substituée. Cette étude du SHEDAC ainsi modifié est réalisée en tenant compte de l'influence de l'efficacité de la voie de restitution de l'énergie pour la rendre plus générale. Dans ce cas, des réductions de consommation appréciables de 49% sont envisageables si l'efficacité de la restitution d'énergie est de  $\eta_{air} = 0, 5$ .

Mots clés: éolien, diesel, pneumatique, hybride, vent, énergie, commande

#### CONTROL STRATEGY FOR A PNEUMATIC-DIESEL HYBRID SYSTEM WITH COMPRESSED AIR STORAGE

#### François PERRON

#### ABSTRACT

The electrical energy provisioning of isolated sites requires a steady supply of diesel fuel which represents a significant logistical and economic burden. The main objective of this project is to propose a control strategy for an air storage wind diesel hybrid system (SHEDAC) and to evaluate its fuel reduction potential for a given site.

This research is conducted within a result validation context. It encompasses the combination of a wind speed and load modeling on an isolated village including a SHEDAC model and the results are tailored to this specific site. Because the pneumatic hybridation of an otherwise unmodified diesel engine is at the core of the suggested approach, a detailled thermodynamic model of the engine behavior as well as a comprehensive friction analysis of its components is presented.

Simulation results show that the energy recovery from the pneumatic pathway of the motor is counter productive and an alternative configuration involving an air turbine is proposed. The study of this modified SHEDAC is performed with a specific focus on the efficiency of the compressed air recovery path in an effort to make it as general as possible. Fuel consumption reductions of 49% could be achieved with this system while the recovery efficiency was  $\eta_{air}$  =  $0.5.$ 

Keywords: wind, turbine, diesel, pneumatic, hybrid, energy, control

# **TABLE DES MATIÈRES**

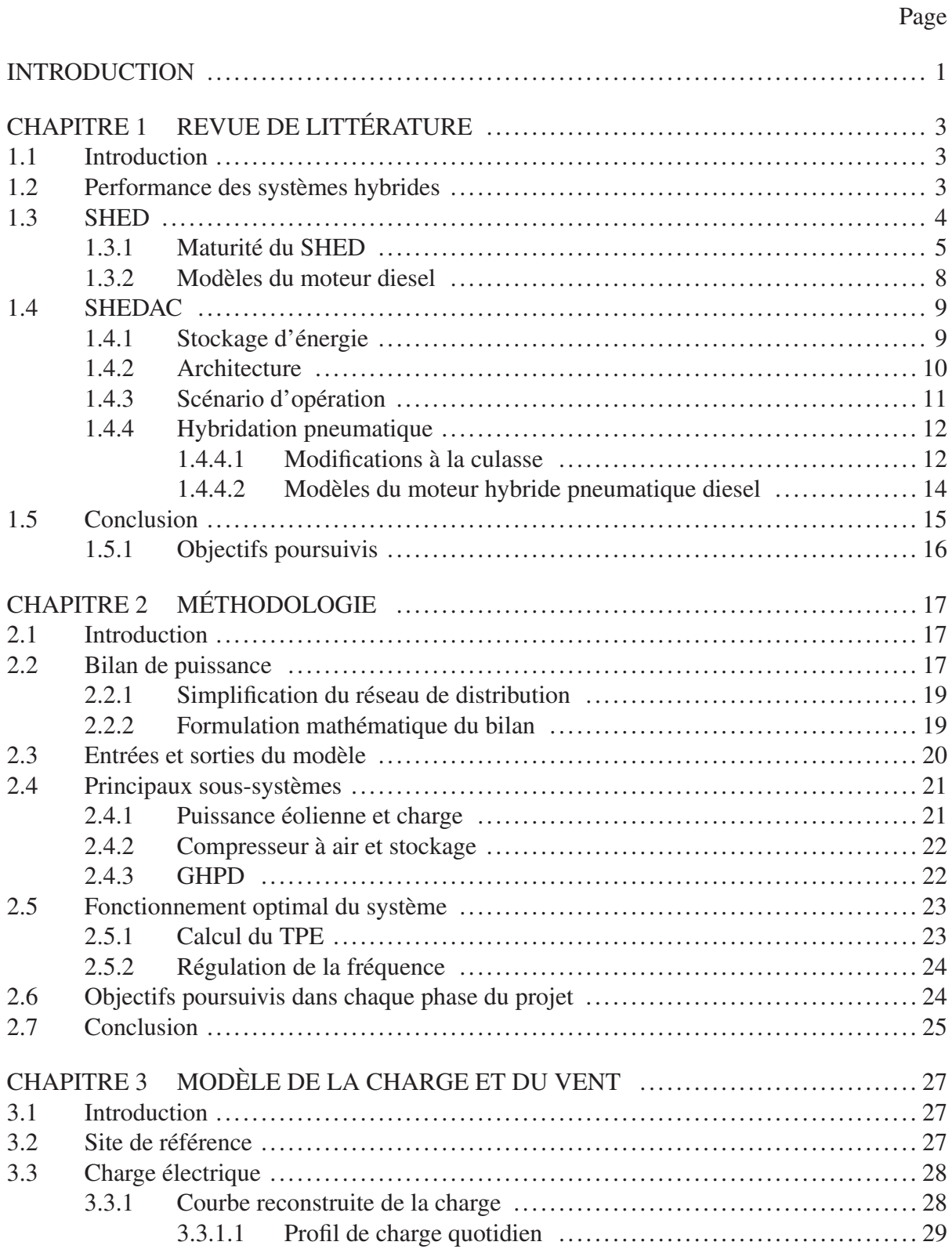

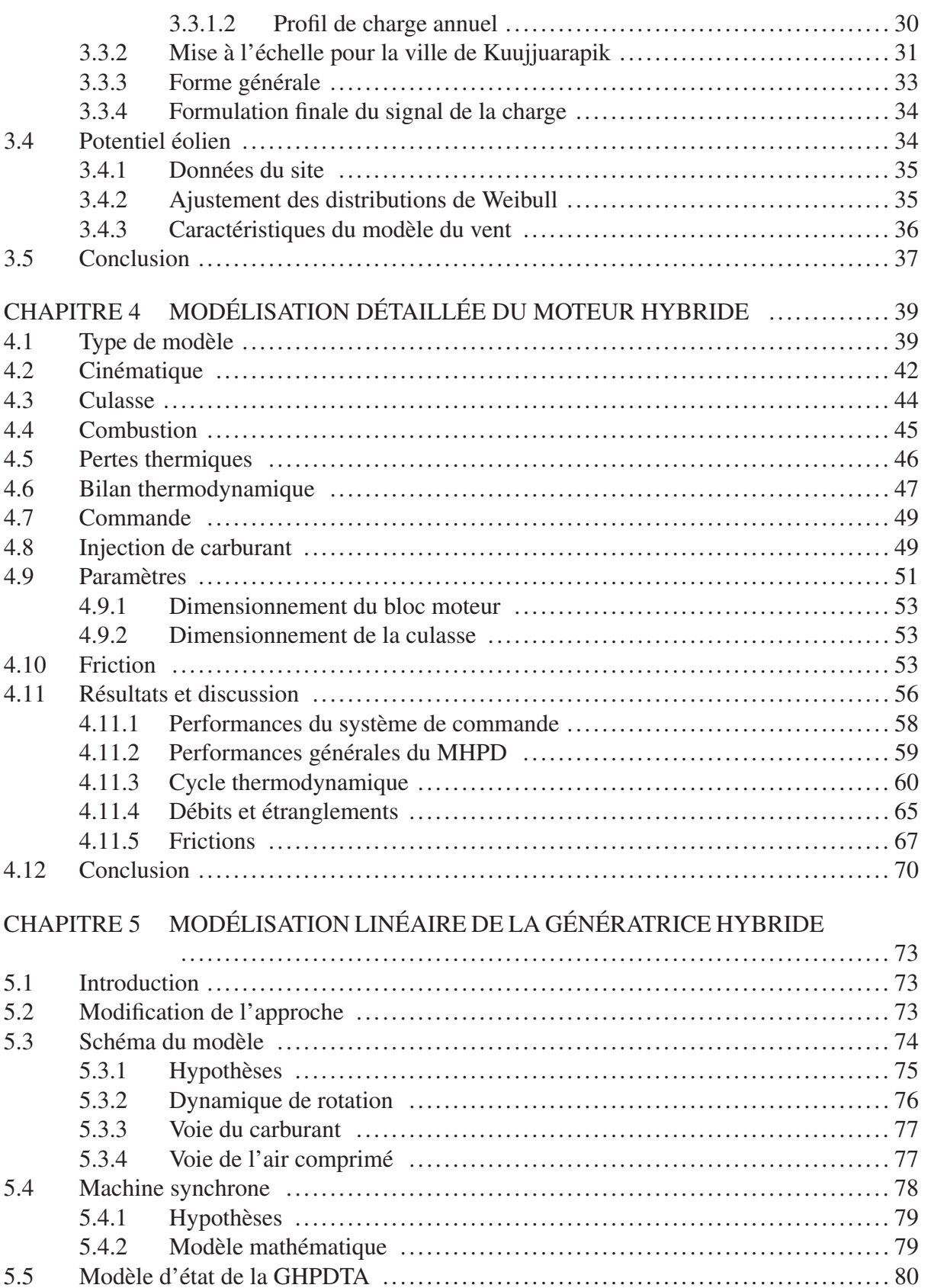

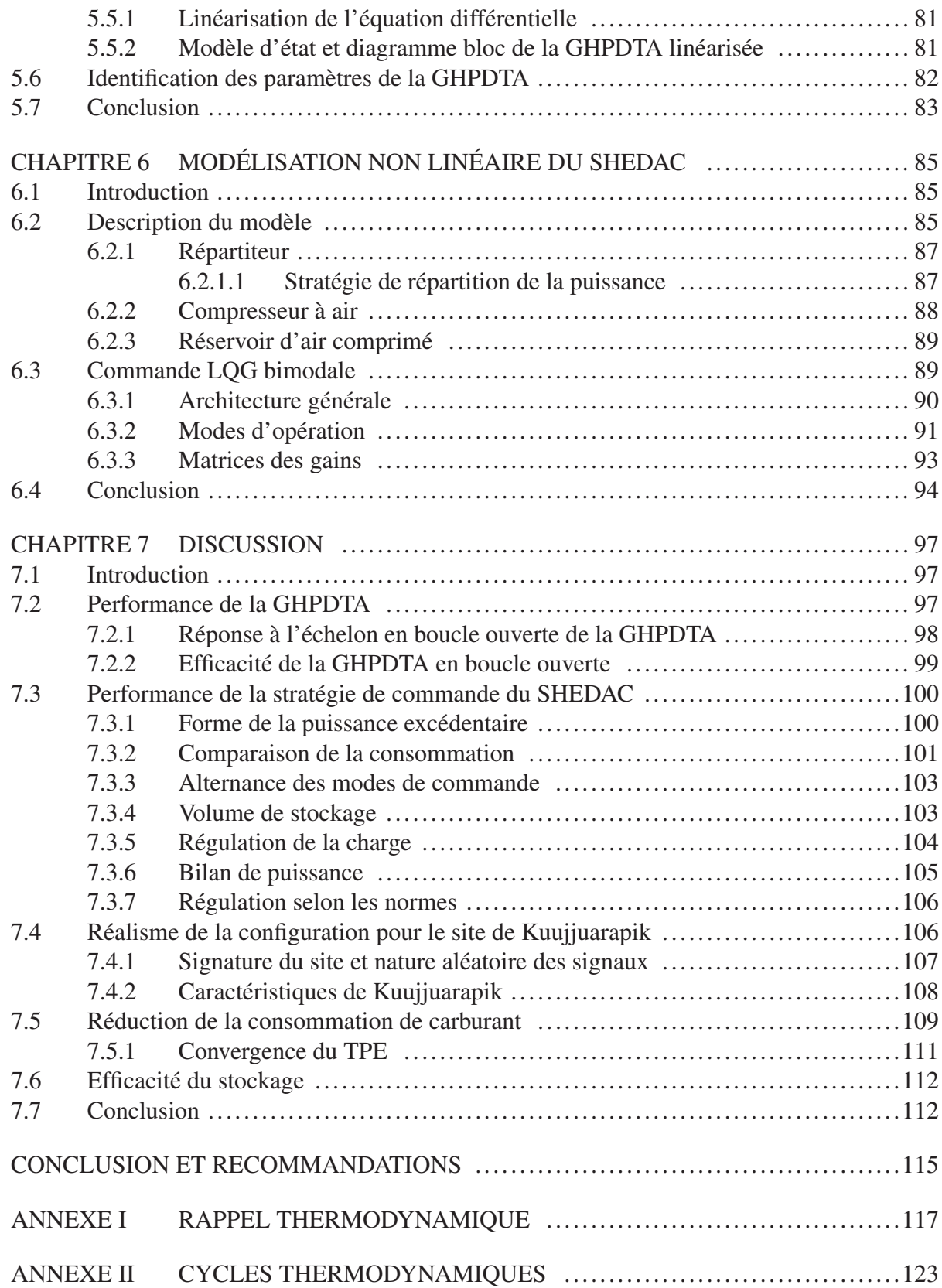

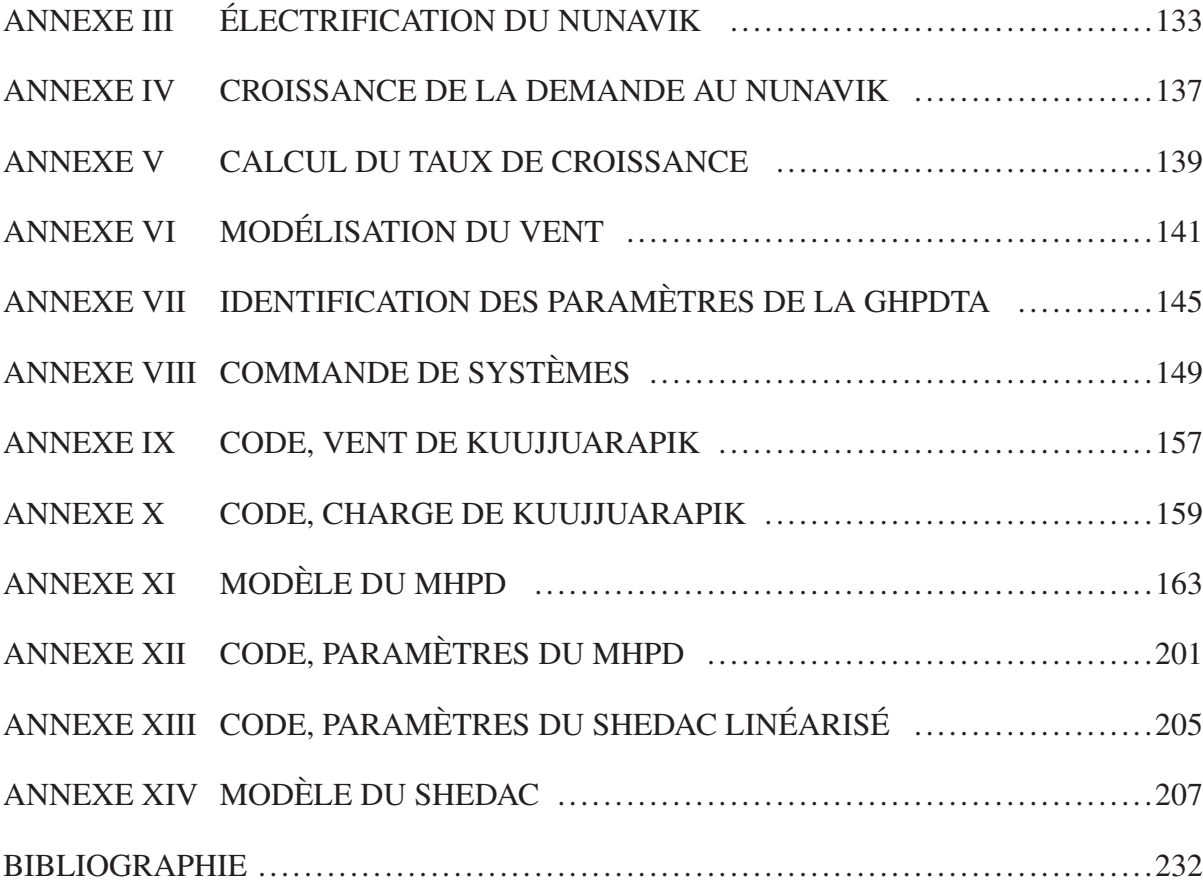

## LISTE DES TABLEAUX

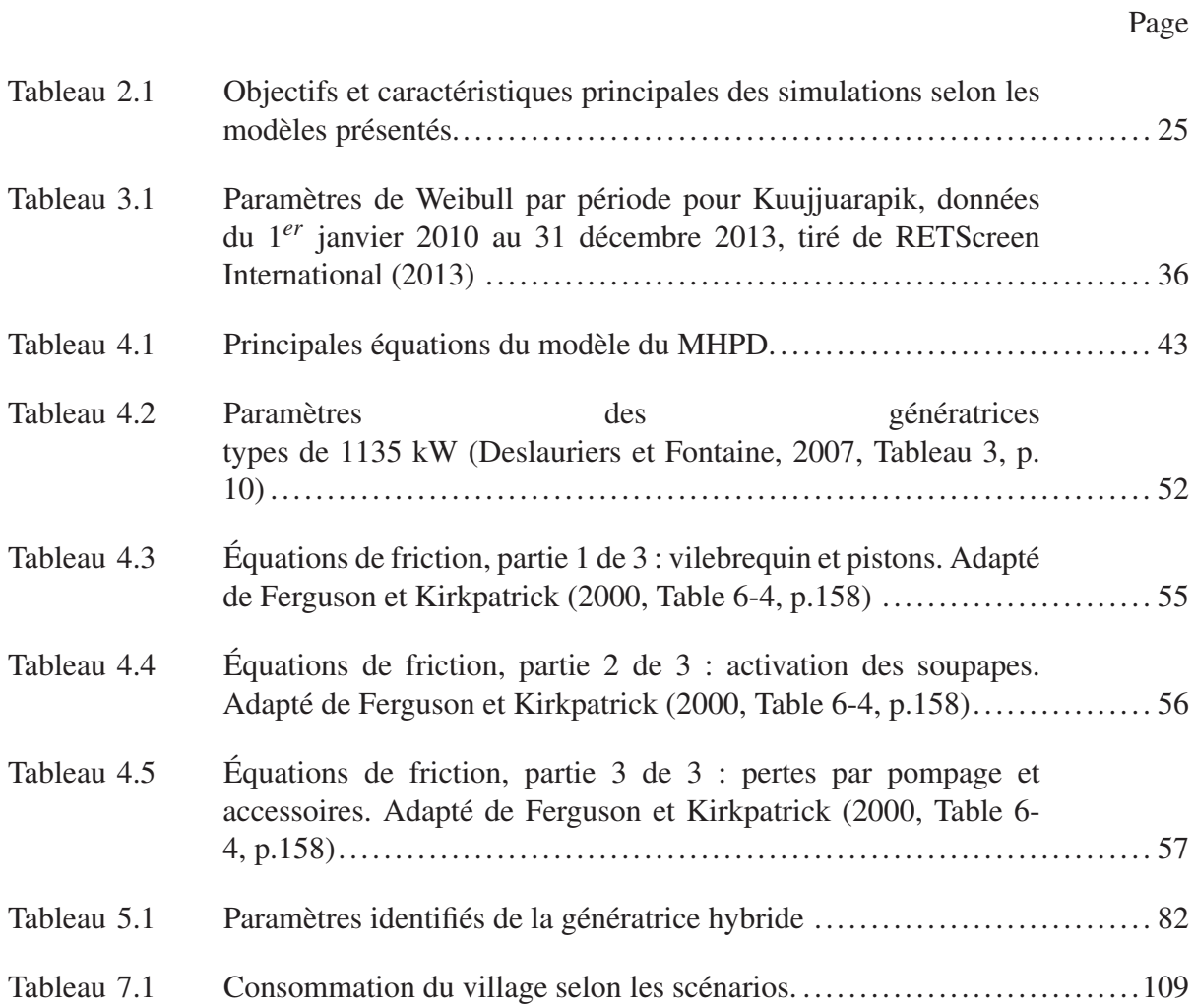

## LISTE DES FIGURES

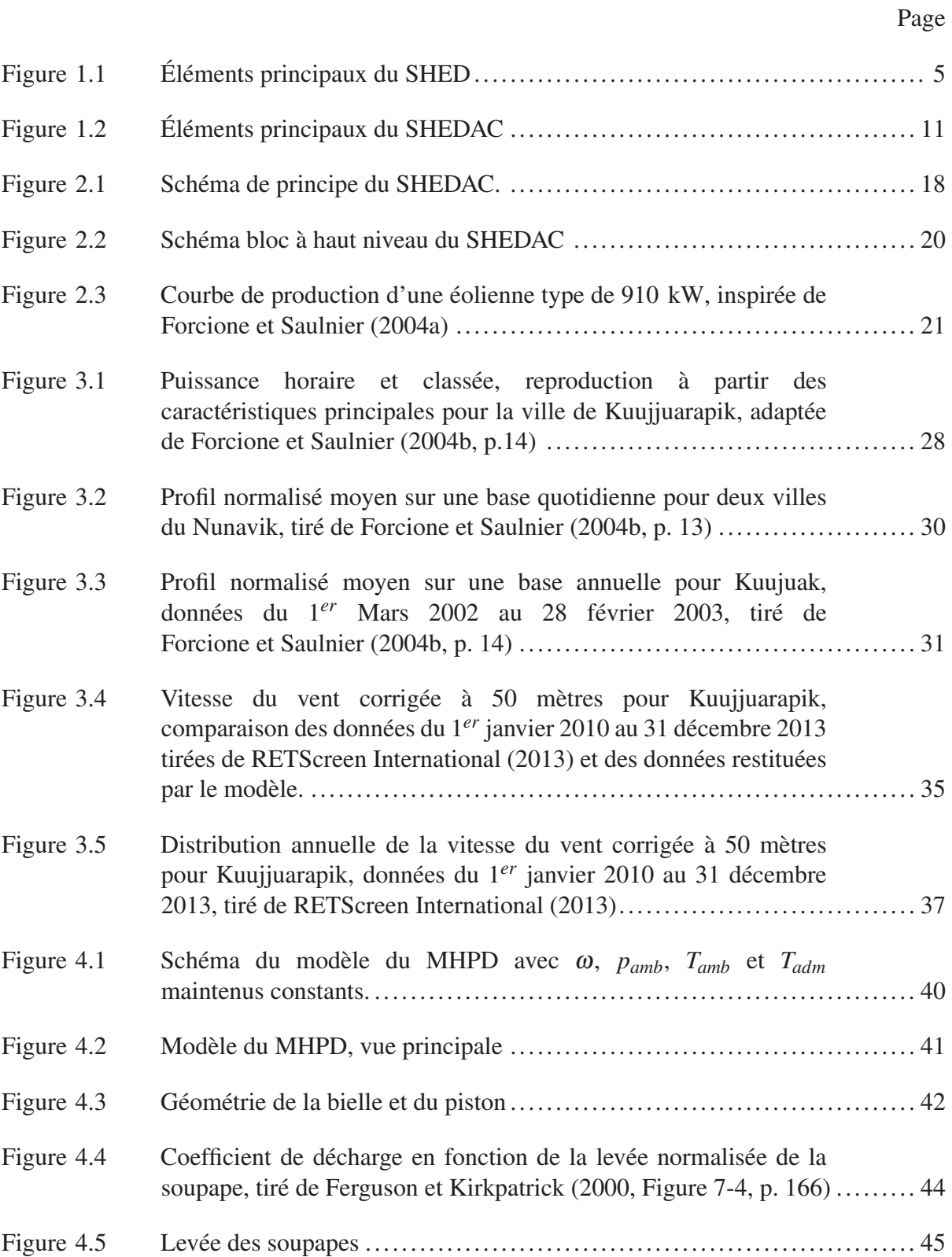

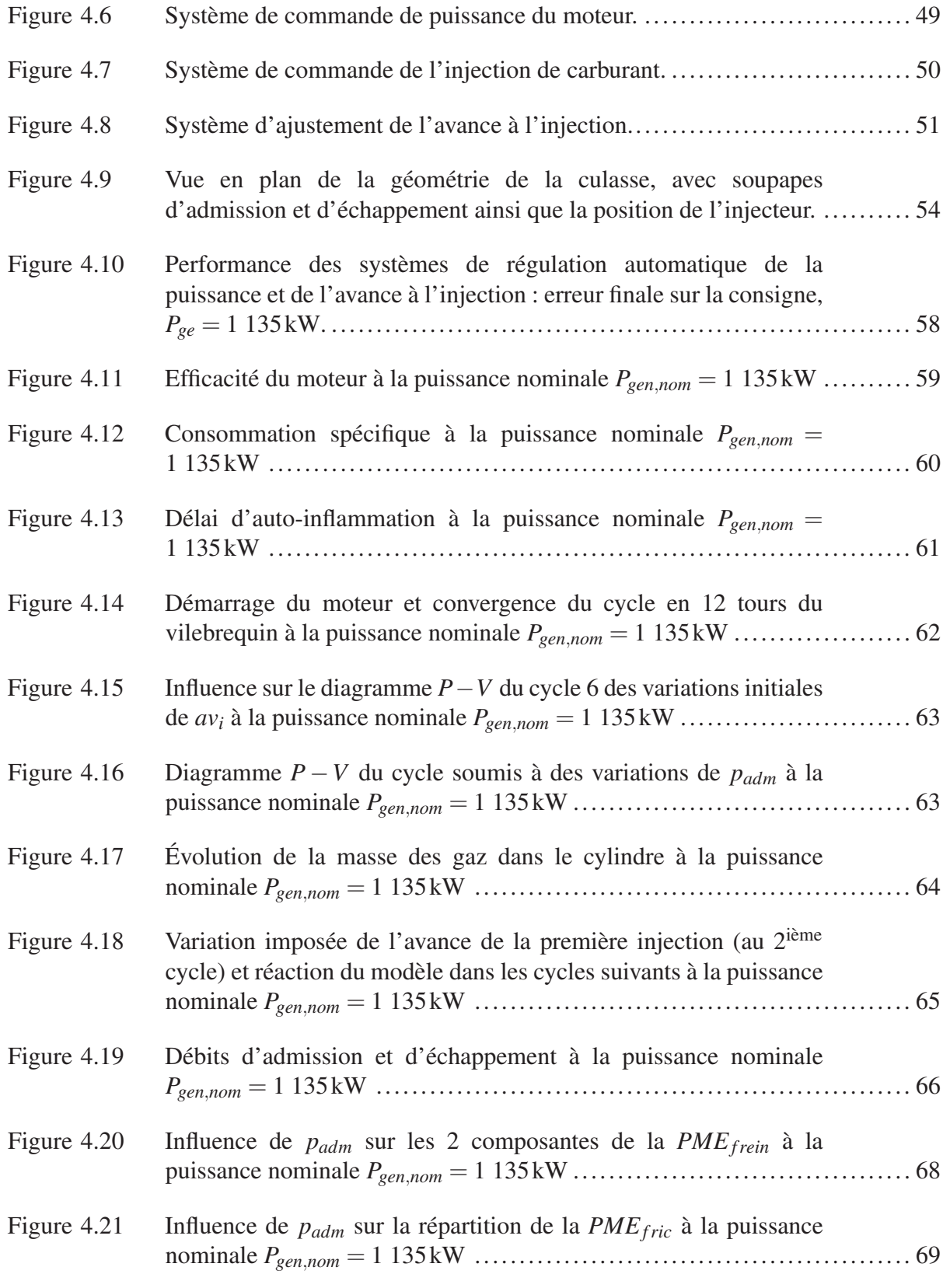

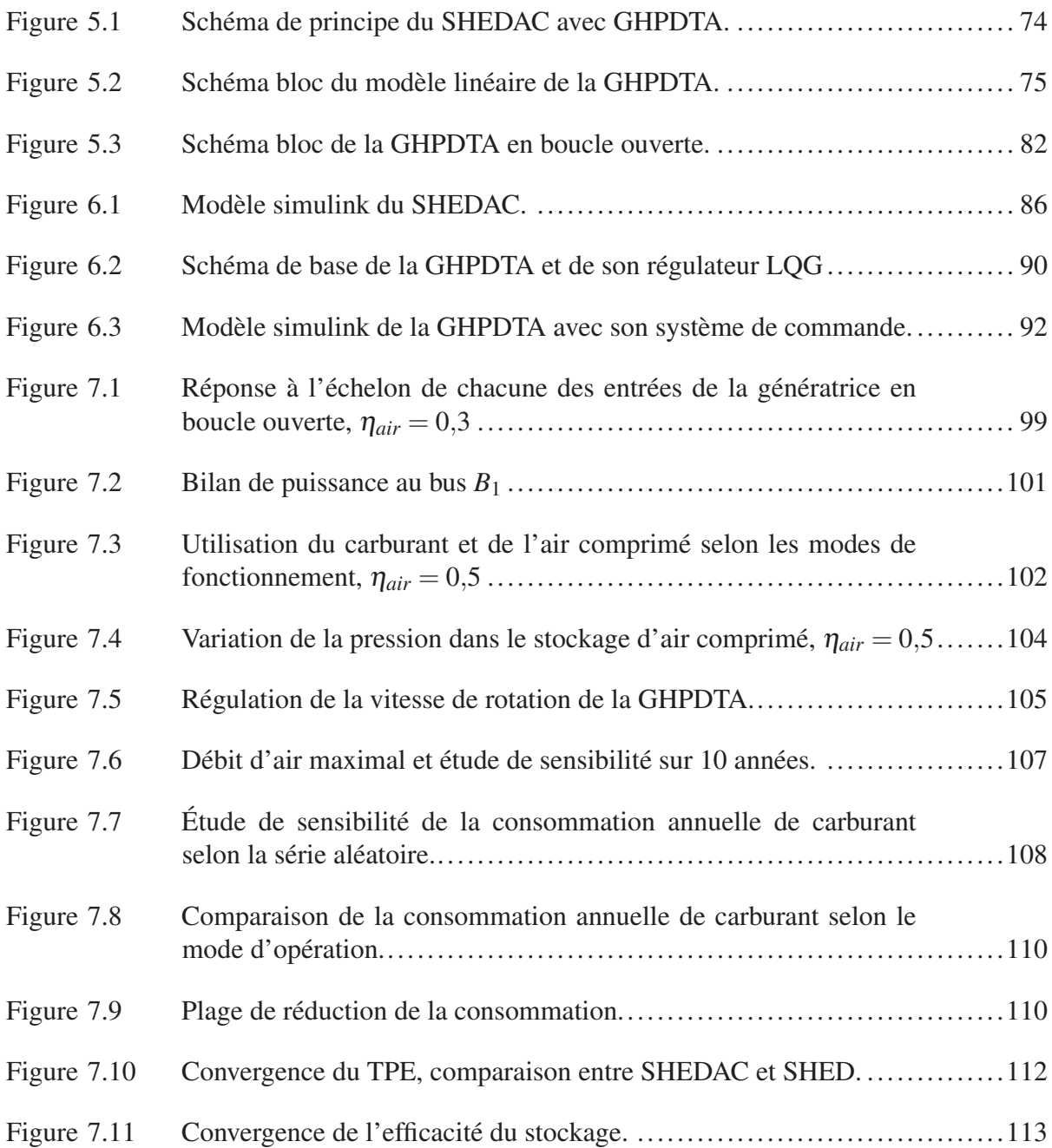

# LISTE DES ABRÉVIATIONS, SIGLES ET ACRONYMES

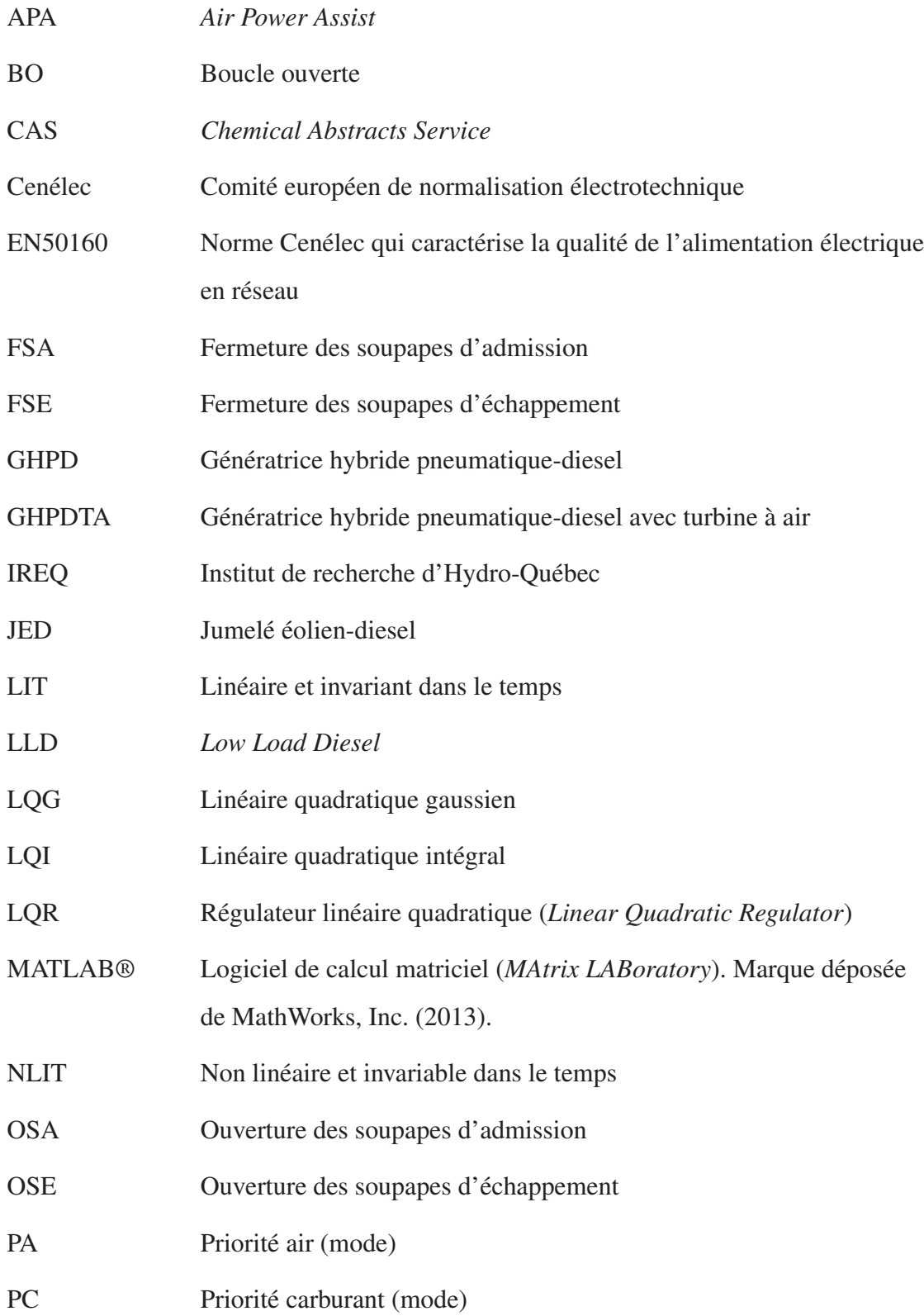

## XXIV

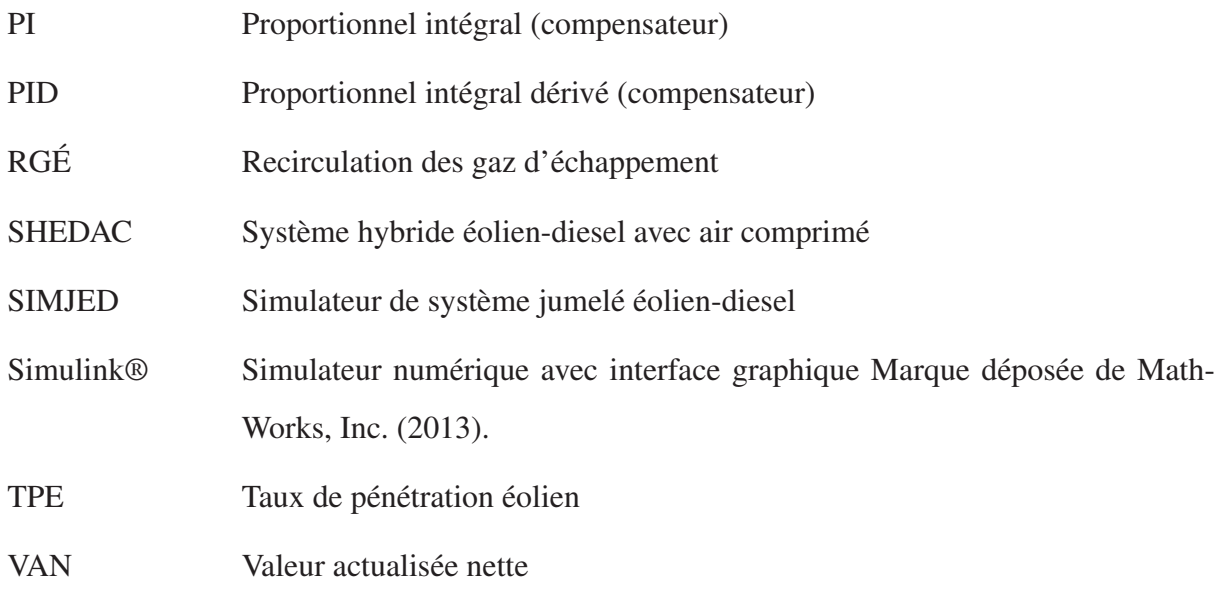

# LISTE DES SYMBOLES ET UNITÉS DE MESURE

# Symboles

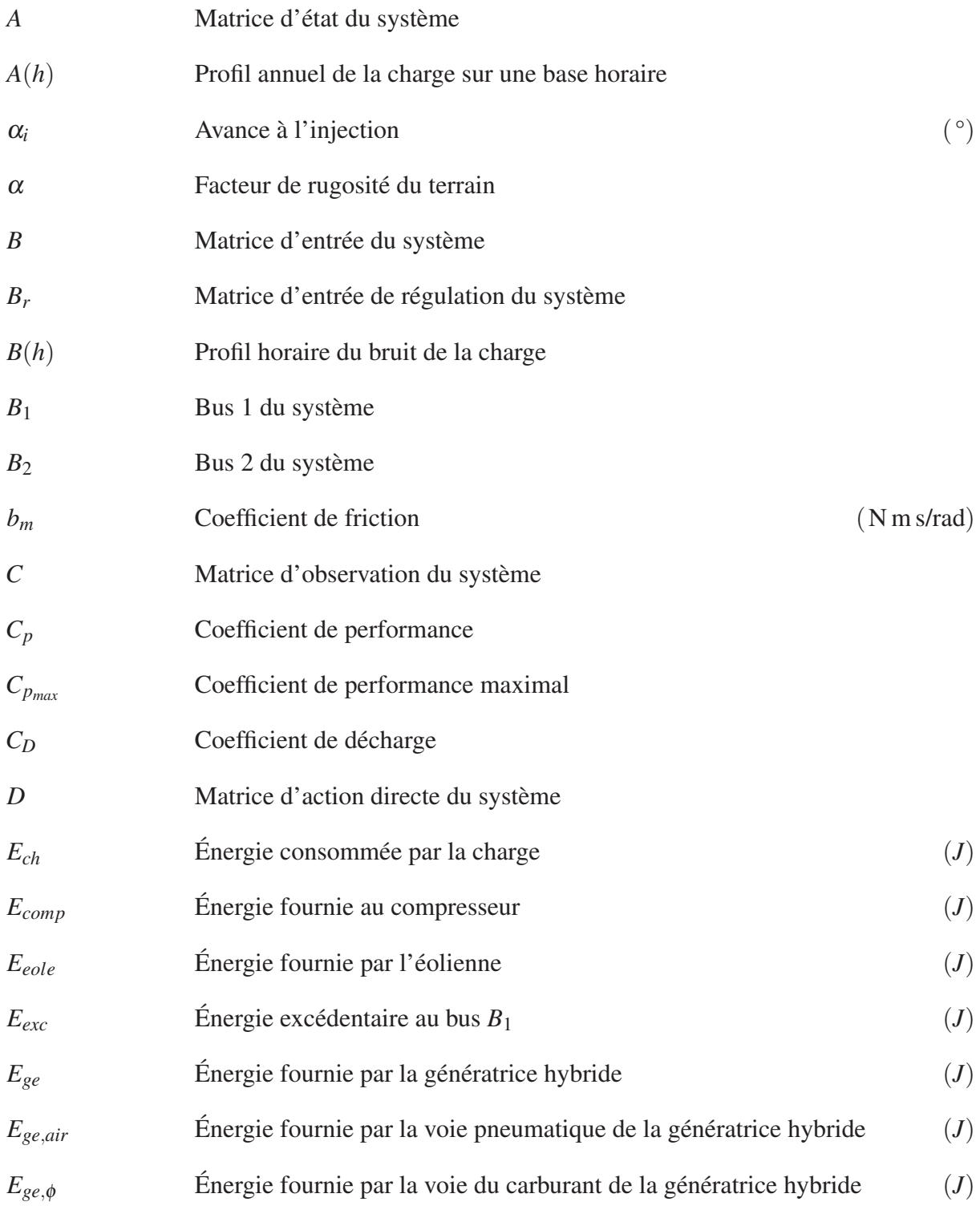

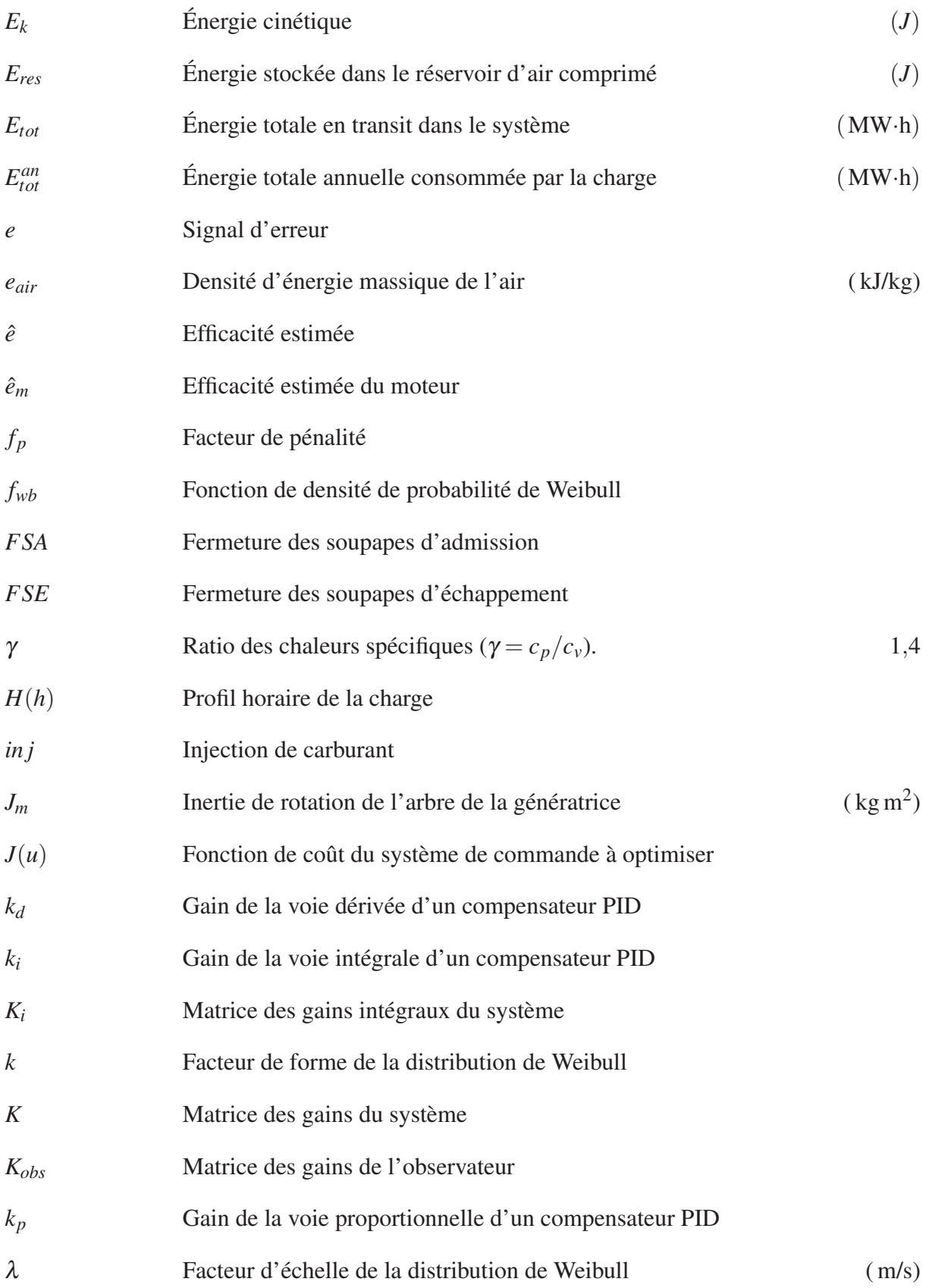

XXVII

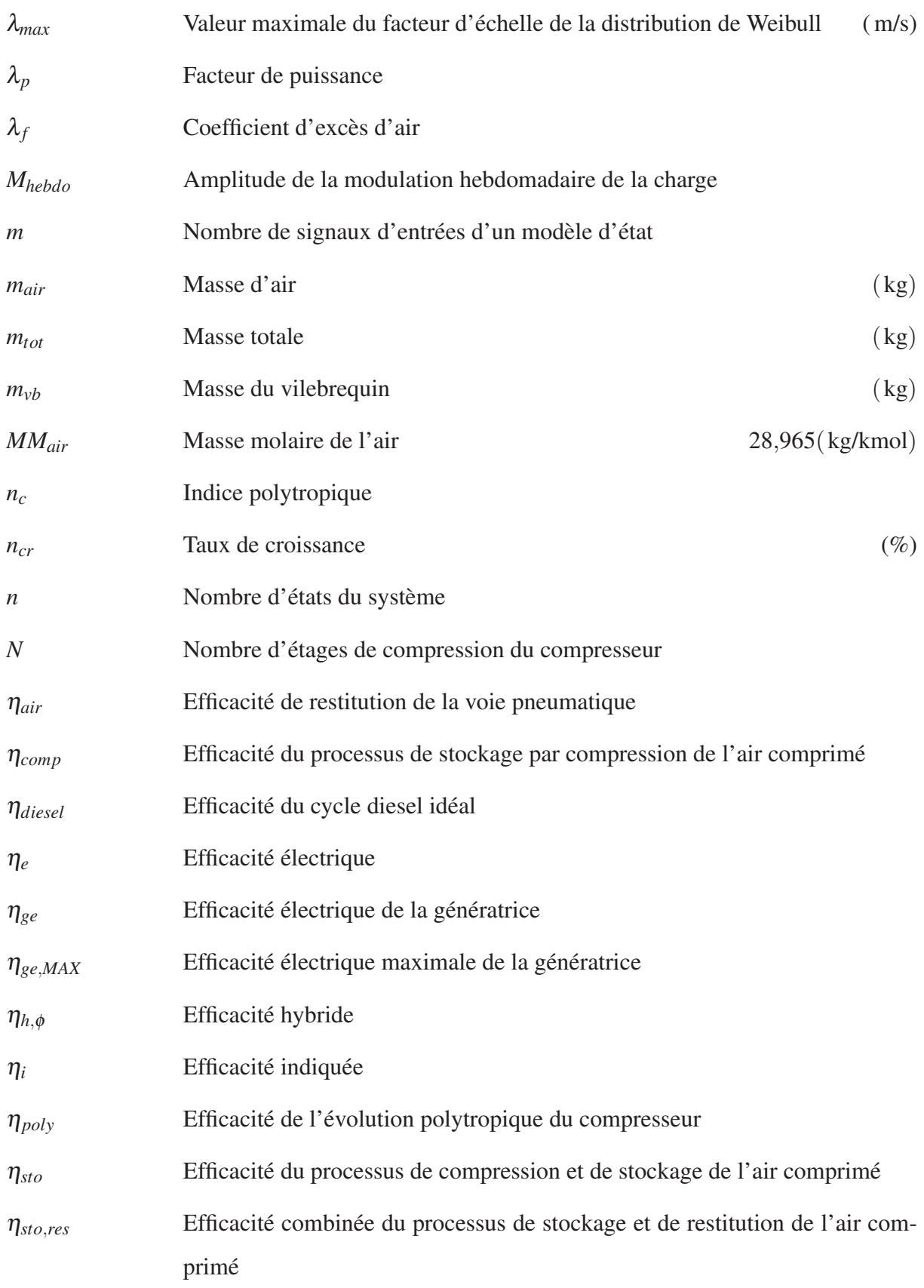

## XXVIII

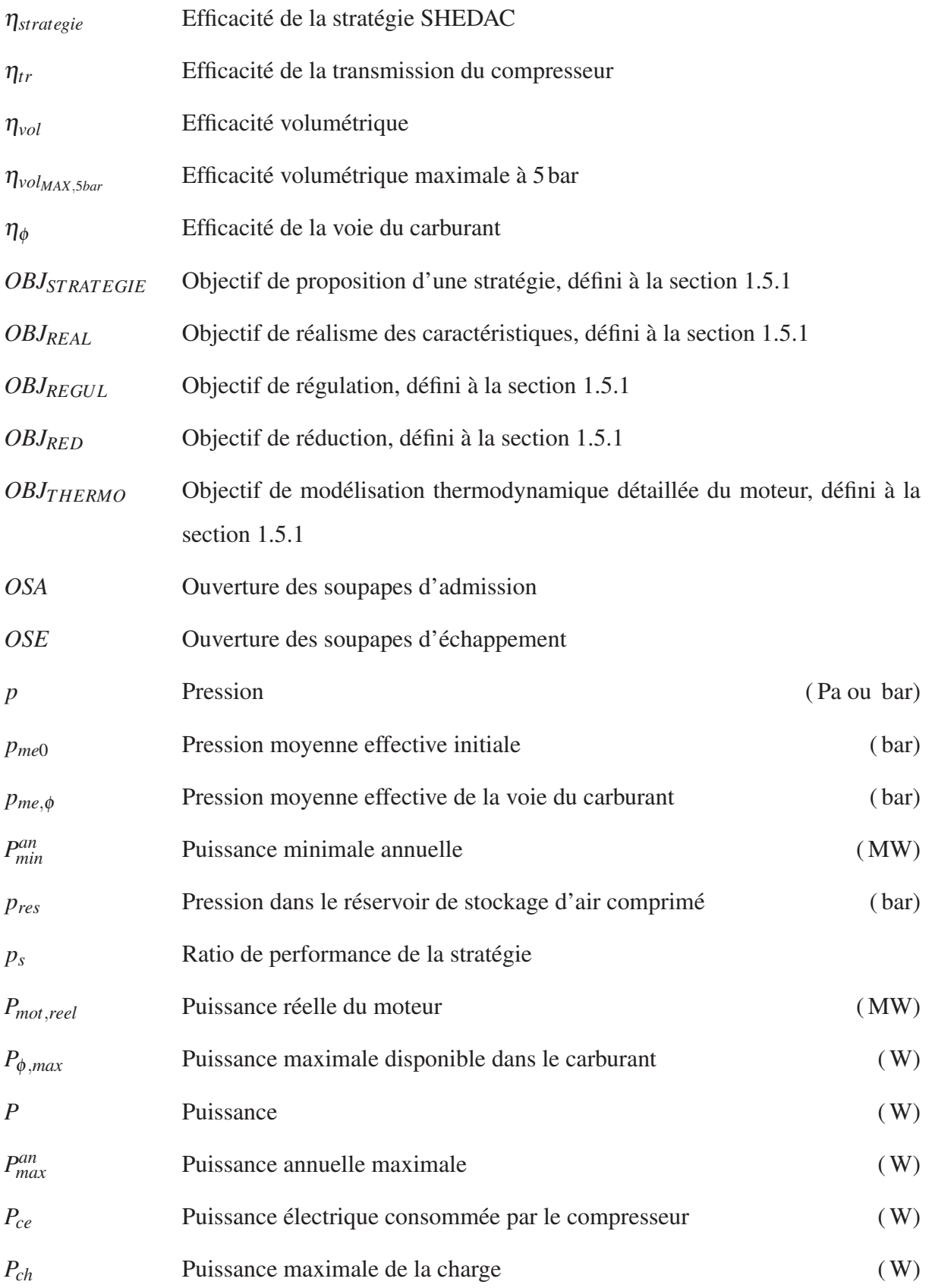

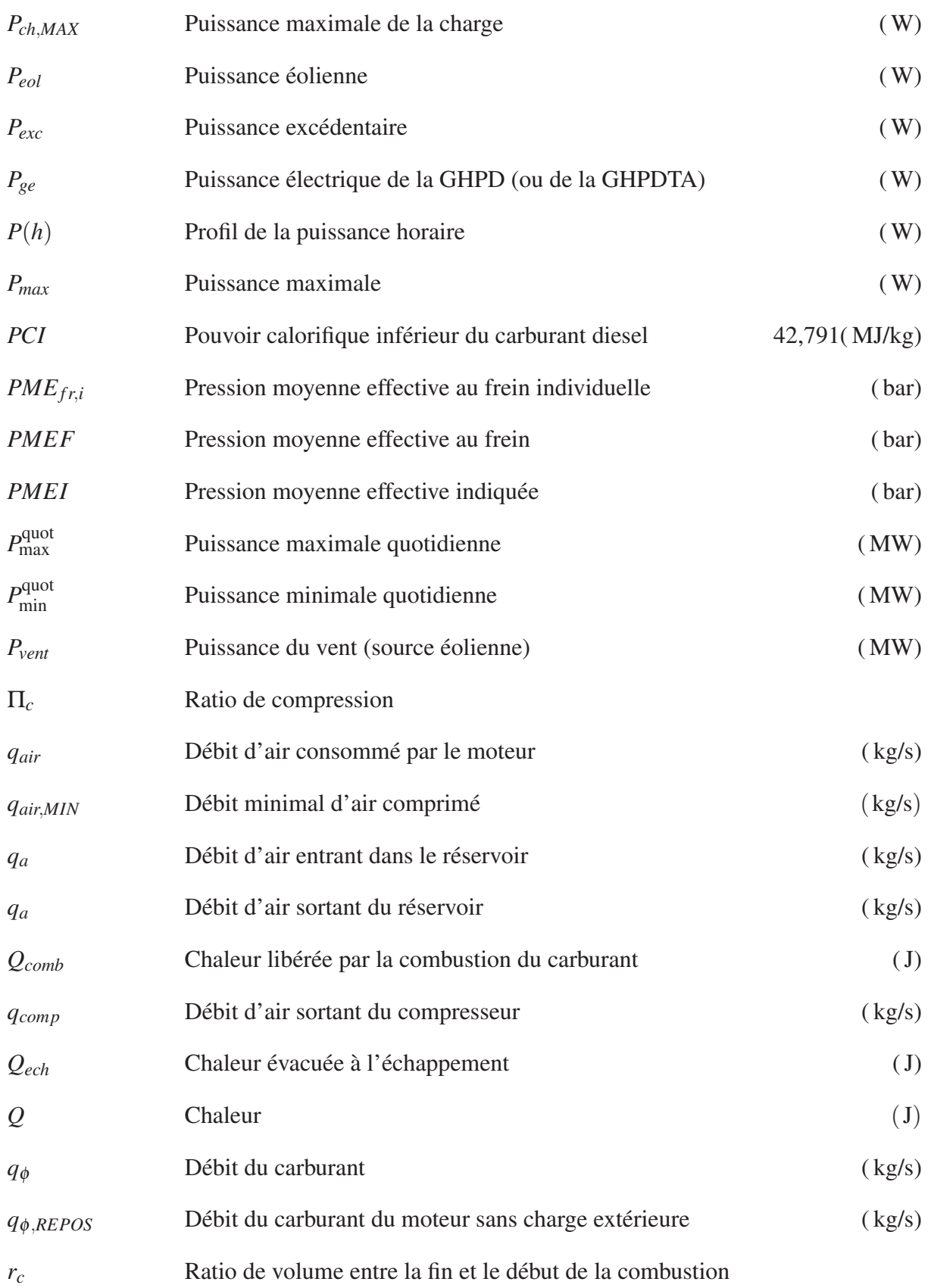

# XXX

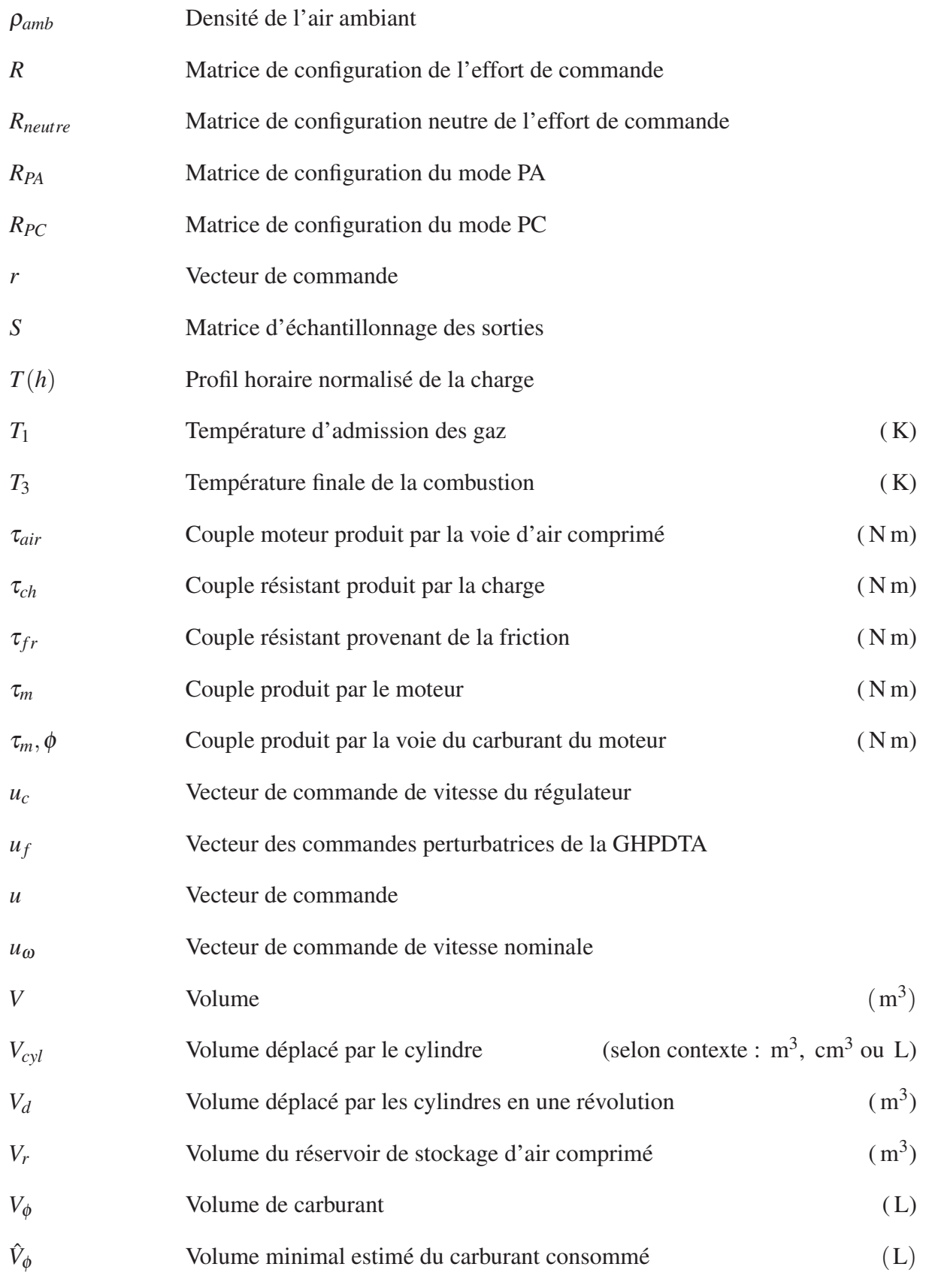

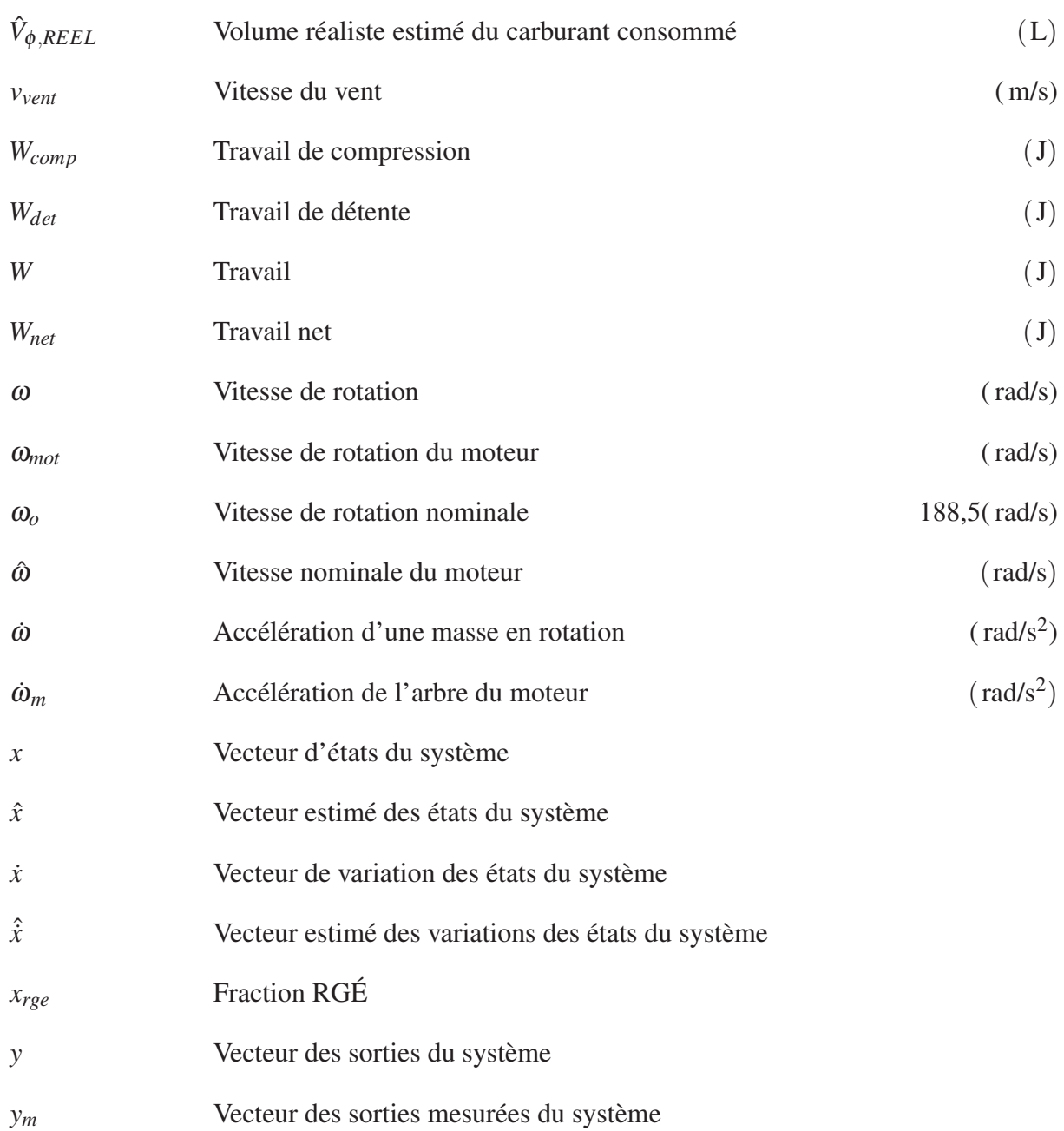

#### Unités de mesure

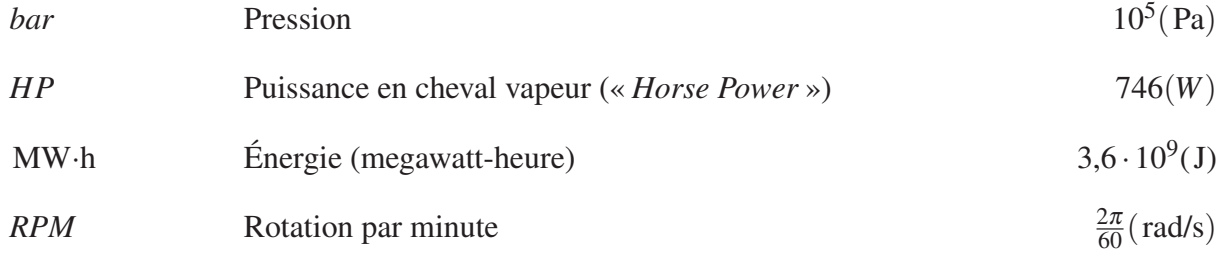

#### INTRODUCTION

L'approvisionnement en énergie des sites isolés constitue un défi important pour les producteurs d'électricité. Ces sites ne sont pas reliés au réseau principal de distribution électrique en raison de la distance les séparant des infrastructures ou de la géographie particulière des lieux. Au Canada, 200 000 personnes vivent dans des communautés isolées (Basbous, 2009). Deslauriers et Fontaine (2007) estimaient à 14 671 le nombre d'abonnés au Nunavik, dans le Grand Nord Québécois, qui dépendront d'un tel approvisionnement en 2016.

L'énergie qui alimente ces sites au Québec est fournie par des génératrices diesel dont le carburant est acheminé par voie maritime (Basbous, 2013) et à grand frais (Raphals *et al.*, 2006). Les tarifs d'électricité sont strictement régulés par la Régie de l'énergie et Hydro-Québec se trouve dans une situation de déficit d'exploitation annuel de 133M\$ dans les sites isolés (Ibrahim *et al.*, 2012), soit un coût de production de l'ordre de 0,50\$/kW·h (Basbous, 2013).

L'objectif poursuivi dans ce mémoire est de proposer un modèle détaillé d'un système hybride éolien diesel avec stockage d'air comprimé (SHEDAC) permettant d'estimer la réduction potentielle de la consommation de carburant pour un site comme Kuujjuarapik. Le modèle doit permettre la comparaison de divers scénarios d'exploitation réalistes et associés au site.

Ce mémoire débute par une revue de littérature et la présentation de la méthodologie. Un chapitre abordant les caractéristiques du vent et de la charge du site suit. La modélisation du système est, quant à elle, séparée en trois chapitre distincts : le premier présente un modèle détaillé du moteur hybride d'une génératrice diesel, le second propose une représentation linéaire de la génératrice alors que le troisième détaille le modèle du système dans son ensemble. Une discussion permet, finalement, de regrouper la présentation des résultats des différents modèles.

#### CHAPITRE 1

## REVUE DE LITTÉRATURE

#### 1.1 Introduction

Le SHEDAC est un assemblage d'éléments électro-mécaniques destiné à la production d'électricité. Ce système est une évolution d'un système hybride éolien diesel (SHED) auquel on a ajouté un élément de stockage d'énergie sous forme d'air comprimé. La revue de littérature présente les développements principaux qui ont mené à l'ouverture de la voie de recherche du SHEDAC à partir de travaux caractérisant les performances du SHED.

La modélisation d'un SHEDAC fait majoritairement appel à des éléments théoriques dont la maturité est établie et consensuelle (thermodynamique, loi des gaz parfaits, commande de machines électriques). La présente revue de littérature se concentre plutôt sur les éléments faisant l'objet de développements plus récents ou qui sont au coeur de la spécificité du système, dont la restitution d'énergie mécanique par la voie pneumatique dans un moteur à combustion interne.

Ce chapitre se termine par une formulation de la problématique de recherche et par la liste des objectifs spécifiques de ce mémoire. Un bref rappel des évolutions thermodynamiques est présenté à l'Annexe I puisque ces notions sont d'intérêt plus général. De la même façon, un rappel des cycles thermodynamiques est présenté à l'Annexe II. Ce dernier rappel est directement suivi d'une présentation du cycle moteur à quatre temps ainsi que des indices de performances qui y sont associés.

#### 1.2 Performance des systèmes hybrides

Comme mentionné en introduction, les 14 villages nordiques du Québec ne sont pas raccordés au réseau de distribution d'Hydro-Québec, la société d'État québécoise responsable de l'électricité au Québec. Chaque village est plutôt alimenté par son groupe électrogène isolé tel que présenté dans Forcione et Delorme (2008) et dans Deslauriers et Fontaine (2007).

Les coûts de production, à environ 0,50\$/kW·h, sont près d'un ordre de grandeur plus élevés que le tarif de vente au consommateur (Basbous, 2013) et sont attribuables, si on omet l'installation du système, à l'utilisation du carburant diesel (Forcione et Saulnier, 2004a). C'est donc sans surprise qu'il soit possible de retrouver des efforts de réduction des coûts pour ces sites en général, autant dans la littérature scientifique que dans les rapports de la Régie de l'énergie ou, encore, directement chez Hydro-Québec (Saulnier *et al.*, 1988). Dans le présent mémoire, la consommation de carburant sert donc de base de comparaison absolue pour évaluer les performances d'un système hybride d'approvisionnement pour un site.

Le taux de pénétration éolien (TPE) d'un système est aussi défini comme étant le ratio de l'énergie totale produite par la source éolienne *Eeol* sur l'énergie totale consommée pour alimenter la charge  $E_{tot}$  (Ibrahim, 2010). Soit :

$$
TPE = \frac{E_{eol}}{E_{tot}} \tag{1.1}
$$

Le TPE est une mesure très importante de la performance d'un système hybride de production d'énergie puisqu'il quantifie sa capacité à fournir de l'énergie de source renouvelable à une charge. Il constitue une deuxième base de comparaison, relative cette fois, des performances de systèmes de tailles variées. Fort de ces deux indicateurs de performance, l'étude plus approfondie des caractéristiques du SHED et du SHEDAC peut maintenant être amorcée dans les prochaines sections.

#### 1.3 SHED

Le SHED étant antérieur au SHEDAC, il convient de le décrire en premier. Ce type de système prend source dans les efforts d'intégration de sources d'énergies renouvelables dans les réseaux isolés pour réduire leur consommation de carburant. Il est étudié, entre autres, au Québec (Saulnier *et al.*, 1988; Kamwa *et al.*, 1991) et en Grèce (Tsipouridis *et al.*, 1988). Le SHED vise la réduction de la consommation de carburant d'un site isolé en combinant la puissance fournie par des éoliennes à celle de générateurs diesel.
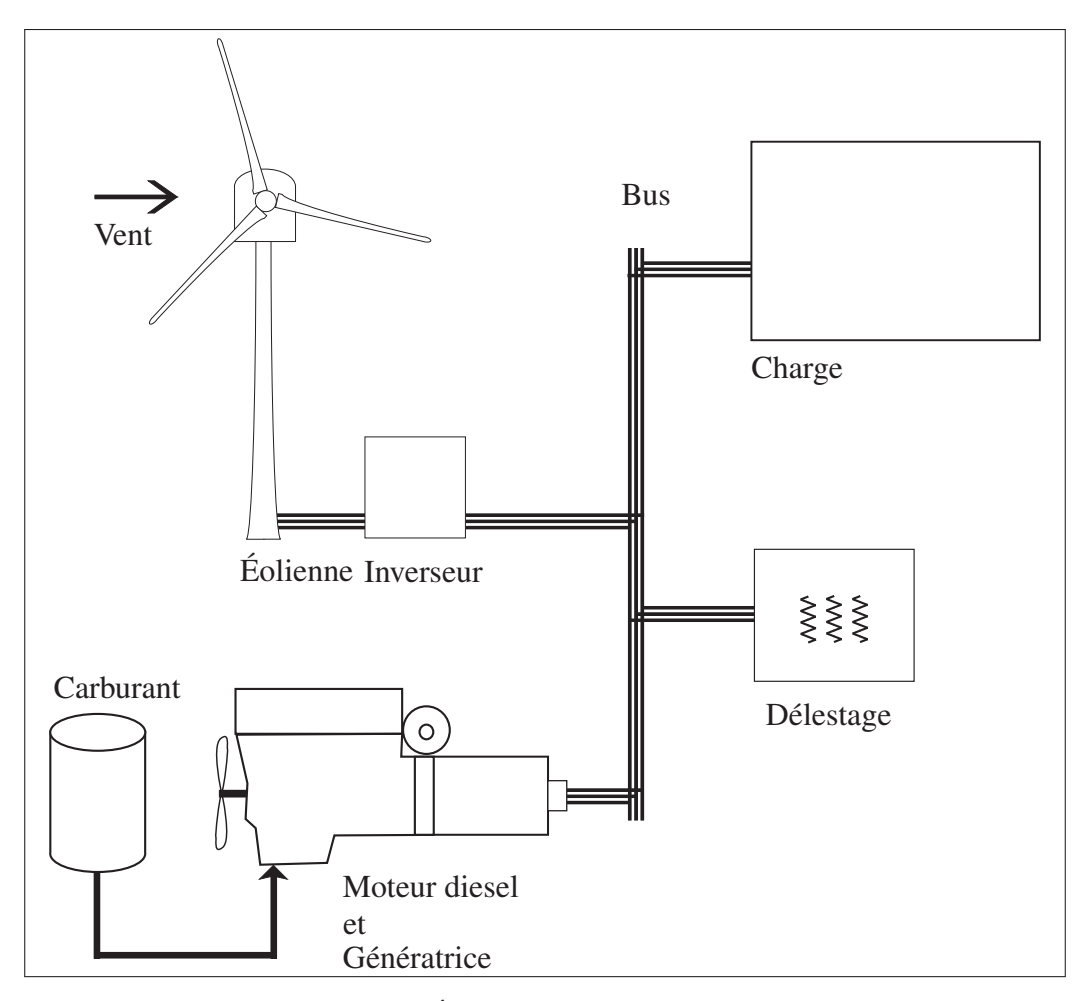

Figure 1.1 Éléments principaux du SHED

La Figure 1.1 présente un SHED avec charge de délestage. L'éolienne assiste la génératrice diesel, lorsque possible, et l'excédent de puissance est envoyé à des charges de délestage pour équilibrer le réseau (Ibrahim, 2010; Basbous, 2009).

#### 1.3.1 Maturité du SHED

Imaginé dès 1955 dans des travaux fondateurs de E. W. Golding (réédités en 1976), des simulations initiales de ce système laissent d'abord entrevoir des réductions appréciables de la consommation de carburant (Jeffries, 1994; Golding, 1976). La décennie de 1985 à 1995 est particulièrement riche en développements pour le SHED, mais la difficulté d'éteindre les diesels limite toutefois initialement le TPE, parfois jusqu'à seulement 17% dans des applications pratiques (Huppmann, 1988). La poursuite des expérimentations permet, en quelques années, de valider des modèles plus détaillés qui peuvent intégrer plusieurs éoliennes ainsi que plusieurs générateurs diesels en parallèle (Malatestas *et al.*, 1993; Jeffries, 1994). L'objectif poursuivi initialement est d'exploiter un système à haute pénétration où les fluctuations de la puissance éolienne sont compensées par une stratégie de commande appropriée faisant appel à de l'écrêtage, exploitant ce qui est alors nommé le « *virtual spinning reserve* » (Kamwa *et al.*, 1991). L'idée qu'un tel système puisse fonctionner sans nécessiter de stockage d'énergie est considérée, à première vue, comme très attrayante en raison d'une anticipation d'un meilleur retour sur l'investissement (Tomilson, 1998).

Le raffinement de la stratégie de commande et l'étude de la dynamique du système font éventuellement augmenter le TPE à plus de 56% (Malatestas *et al.*, 1993), ce qui est aujourd'hui catégorisé comme un SHED de moyenne pénétration (Ibrahim *et al.*, 2011a). Ces avancées permettent surtout de caractériser le comportement dynamique de la tension et de la fréquence du réseau, qui demeurent remarquablement stables dans ces conditions de pénétration (Malatestas *et al.*, 1993). Le coeur du problème du SHED reste toutefois centré autour du conflit naissant entre la nécessité d'éteindre le générateur diesel pour limiter la consommation de carburant alors qu'on souhaite éviter les démarrages fréquents ainsi que les plages d'opération à faibles charges (Ibrahim *et al.*, 2011b).

Les travaux concernant le SHED sont donc axés sur deux aspects de ce problème de gestion des diesels. D'une part on souhaite mieux comprendre et limiter l'impact des arrêts ou des variations de vitesse des diesels sur la stabilité de la tension et de la fréquence du réseau (Malatestas *et al.*, 1993; Jeffries, 1994). À cette fin, des modèles de plus en plus détaillés sont proposés pour les systèmes SHED. Tant et si bien que des classifications pour regrouper les modèles apparaissent dans des méta-analyses (Jeffries, 1994; Tomilson, 1998; Ibrahim *et al.*, 2011b). Sur le plan de la complexité, les modèles se répartissent en trois grands groupes : en régime permanent, transitoire et sous-transitoire (Jeffries, 1994). Sur le plan des échelles de temps, Ibrahim *et al.* (2011b) identifient quatre catégories qui varient de l'année complète simulée avec une résolution à l'heure jusqu'à des modèles très détaillés simulant quelques secondes d'opération avec une résolution sous la barre de 1ms.

Pour la partie électrique, les modèles présentés atteignent maintenant la complexité requise pour permettre la simulation au niveau des composants électroniques, ce qui correspond clairement au niveau sous-transitoire (Ahmad et Siddiqui, 2014; Rajasekaran, 2013; Tamaghe, 2012). La modélisation des moteurs diesel demeure toutefois systématiquement beaucoup moins poussée (Tamaghe, 2012; Tomilson, 1998) si on la compare à la littérature spécifique, plus pointue, de l'étude des moteurs à combustion interne (Guzzella et Onder, 2009; Dönitz *et al.*, 2009a,b; Higelin *et al.*, 2002; Ferguson et Kirkpatrick, 2000). Ce point sera abordé plus en détail dans les prochaines sections.

D'autre part, les chercheurs s'affairent à proposer des systèmes de commande de plus en plus complexes pour tenter de réguler l'alimentation de la charge malgré les perturbations et, en général, sans utiliser de stockage d'énergie (Tamaghe, 2012). Des approches classiques avec des contrôleurs PI ou PID (Malatestas *et al.*, 1993; Tsipouridis *et al.*, 1988) ou encore des approches plus séquentielles (Kamwa *et al.*, 1991) laissent maintenant leur place à des algorithmes avancés, comme le *Evolutionary Particule Swarm Optimization* étudié par Olsina et Larisson  $(2010)$ <sup>1</sup>. Le dimensionnement du système lui-même est aussi étudié et optimisé avec des algorithmes comme le *Imperialist Competitive Algorithm* ou le *Ant Colony Optimization* (Lotfi *et al.*, 2013).

Les approches sur ces deux fronts permettent des progrès importants de la performance mais exposent aussi, au final, les limites des systèmes de commande : le stockage d'énergie semble inévitable pour atteindre les plus hauts TPE (Ibrahim, 2010). Cette approche permettrait, entre autres, de relaxer les requis sur la vitesse de reprise en puissance des diesels en disposant de réserves rapides pour pallier les fluctuations de la charge et de la source éolienne (Basbous, 2013; Tamaghe, 2012; Ibrahim, 2010; Tomilson, 1998). Une observation importante concer-

<sup>1.</sup> Ces auteurs citent d'ailleurs une quantité d'autres algorithmes applicables au problème de l'optimisation de la capacité de réserve du SHED, dont : *Dynamic Programming*, *Lagrangian Relaxation*, *Linear Programming*, *Quadratic Programming*, *Mixed-Integer Programming*, *Genetic Algorithm*, *Artificial Neural Networks*, *Tabu Search* , *Simulated Annealing* et *Ant Colony Systems* (Olsina et Larisson, 2010).

nant la modélisation des moteurs diesel doit toutefois être faite avant d'aborder les systèmes utilisant des stratégies de stockage d'énergie comme le SHEDAC.

#### 1.3.2 Modèles du moteur diesel

La grande variation des échelles de temps est évoquée comme une limite importante des modèles de systèmes SHED : les simulations moteur concernent des phénomènes cycliques de combustion à l'échelle de la microseconde alors que le SHED opère à l'échelle d'une année (Ibrahim *et al.*, 2011b; Tomilson, 1998). Ces modèles sont donc généralement rigides, au sens de la disparité des constantes de temps en jeu (Jeffries, 1994).

Dans tous les cas, la vaste majorité des études traitant du SHED font appel à un modèle minimaliste de la dynamique de la combustion, souvent un simple modèle inertiel de rotation (Rajasekaran, 2013; Malatestas *et al.*, 1993), parfois avec un délai lié à une équation linéaire (Ibrahim *et al.*, 2011b) ou non (Tamaghe, 2012; Tomilson, 1998; Jeffries, 1994) liant le couple moteur au débit du carburant. Cette approche est généralement justifiée par la nécessité de simuler sur une plage étendue d'échelles de temps (Tamaghe, 2012; Jeffries, 1994) et par la grande complexité de la simulation des processus chimiques de combustion (Ibrahim *et al.*, 2011b) ou, finalement, par le manque d'information concernant les paramètres du moteur (Malatestas *et al.*, 1993; Jeffries, 1994).

La simulation des moteurs à combustion interne est pourtant un domaine riche en modèles de toute sorte et offre des solutions allant du plus simple, comme l'approximation dite de Willans (Guzzella et Onder, 2009), équivalente au modèle inertiel cité plus haut avec équation linéaire du couple selon le débit de carburant, jusqu'à des modèles beaucoup plus complexes faisant intervenir des dérivées partielles de la pression et de la température dans une chambre de combustion modélisée en 3 dimensions (Guzzella et Onder, 2009; Ferguson et Kirkpatrick, 2000). Des modèles intermédiaires, prenant en compte la libération de chaleur de la combustion, les transferts de chaleur dans la culasse et dans le bloc moteur ainsi que les transports gazeux et les différentes pertes par friction sont aussi largement disponibles (Guzzella et Onder, 2009; Rakopoulos *et al.*, 2009; Ferguson et Kirkpatrick, 2000; Heywood, 1988; Woschni, 1967). Cette asymétrie du niveau de détail entre la modélisation de la combustion et celle du reste des sous systèmes présentés constitue une caractéristique étonnante du champ de recherche en hybridation éolien diesel. La prochaine section permettra de voir comment cette asymétrie prend une importance encore plus grande dans le cas du SHEDAC.

#### 1.4 SHEDAC

Suite aux travaux concernant le SHED, le stockage de l'énergie apparaît éventuellement comme moyen d'augmenter le TPE et de remédier aux inconvénients du SHED (Ibrahim, 2010). On souhaite alors optimiser l'utilisation des diesels en évitant les faibles régimes d'opération (Tamaghe, 2012; Tomilson, 1998). D'autres arguments, comme l'évitement de l'usure prématurée des paliers du vilebrequin ou des démarreurs (Ibrahim, 2010) lors des démarrages à froid et répétés (Basbous, 2013; Tamaghe, 2012; Tomilson, 1998), sont aussi annoncés en faveur du stockage d'énergie par le système. Les sections qui suivent présentent ce système et sa spécificité en abordant, en premier lieu, le stockage de l'air comprimé, mais, ensuite, la restitution d'énergie par l'hybridation pneumatique du moteur diesel.

## 1.4.1 Stockage d'énergie

Dans sa thèse, Ibrahim (2010) dresse un inventaire des technologies de stockage, soit sous forme :

- a. gravitaire (*pumped hydro energy storage*) ;
- b. thermique ;
- c. d'air comprimé ;
- d. de batteries redox (circulation d'électrolyte : *flow batteries*) ;
- e. d'hydrogène (pile à combustible : *proton exchange membrane*) ;
- f. électrochimique ;
- g. cinétique (accumulateur à volant d'inertie : *flywheel*) ;
- h. de champ magnétique (inductances à supraconducteurs) ;
- i. de champ électrique (supercondensateur) (Ibrahim, 2010, pp.64-68).

Il propose ensuite une stratégie de sélection des méthodes de stockage basée sur un indice de performance et conclut que le stockage d'air comprimé possède les meilleurs attributs (Ibrahim, 2010). Ce choix est articulé autour de la possibilité de former un hybride pneumatique d'un moteur à combustion interne, ce qui apparaît comme innovateur et avantageux au plan économique (Li *et al.*, 2016; Basbous, 2013, 2009; Ibrahim, 2010).

Le principe étudié vise la réduction de la consommation de carburant fondée sur le stockage de l'énergie excédentaire lors des périodes de forts vents et sa restitution en période où la charge dépasse le potentiel éolien (Ibrahim, 2010) dans l'esprit des suggestions de Tomilson (1998) et de Malatestas *et al.* (1993). Fait étonnant, même si certains travaux étudient la restitution de l'énergie stockée dans l'air comprimé par une turbine à air (Ibrahim *et al.*, 2012), une portion significative des travaux disponibles dans la littérature suggère plutôt une voie originale, soit la restitution d'énergie par l'admission de l'air supplémentaire directement dans le moteur diesel (Li *et al.*, 2016; Basbous, 2013, 2009; Ibrahim, 2010).

## 1.4.2 Architecture

Ibrahim (2010) propose ainsi une configuration similaire à celle présentée à la Figure 1.2. Ce schéma bloc permet de voir les principaux éléments du SHEDAC ainsi que leur interconnexion. On note, comparativement au SHED, que le SHEDAC comporte un compresseur à air avec stockage et une voie de restitution de l'air comprimé directement dans le moteur de la génératrice ainsi hybridée. L'énergie excédentaire est donc envoyée au compresseur pour constituer une réserve d'air comprimé plutôt que d'être complètement dissipée par des résistances de délestage (Ibrahim, 2010). Une fraction de l'énergie excédentaire se retrouve ainsi stockée sous forme d'air comprimé ; le reste étant perdu dans le processus de compression, essentiellement sous forme de pertes thermiques dans les divers éléments du compresseur et de son système d'entraînement (Ibrahim, 2010).

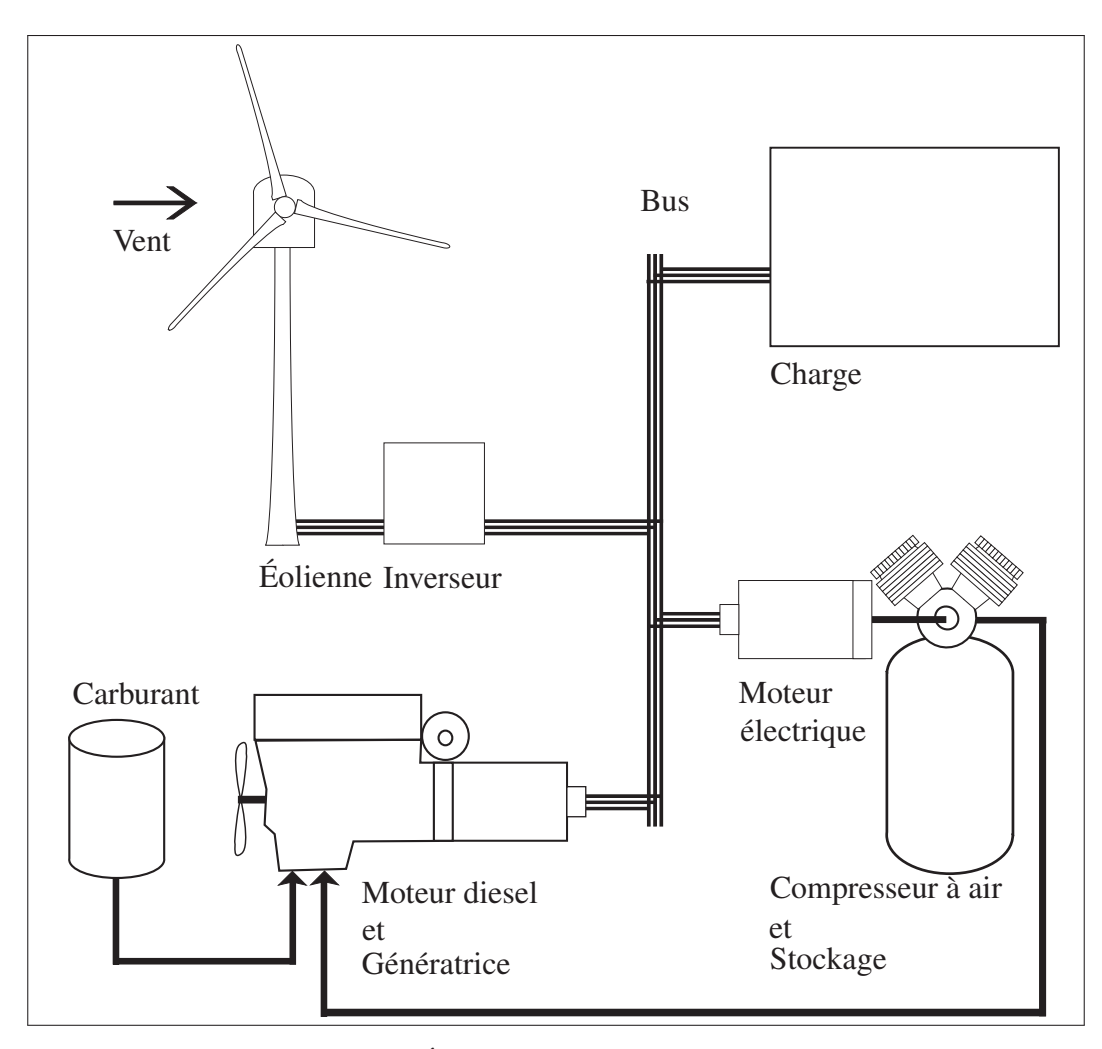

Figure 1.2 Éléments principaux du SHEDAC

## 1.4.3 Scénario d'opération

Le fonctionnement du SHEDAC s'adapte à la puissance d'appel de la charge et à la puissance éolienne produite. Le compresseur est utilisé pour stocker de l'air comprimé lorsque la puissance éolienne dépasse la puissance consommée par la charge, jouant le rôle de charge de délestage. Ces excédents peuvent ensuite être partiellement restitués lorsque la puissance d'appel de la charge est supérieure à la puissance fournie par l'éolienne (Ibrahim, 2010).

Les avantages anticipés en lien avec l'augmentation de l'efficacité sont clairement envisageables à ce niveau d'abstraction. En effet, stocker de l'énergie qui aurait autrement été perdue est certainement bénéfique du point de vue d'un rendement thermodynamique si on peut ensuite la restituer, même partiellement. Le tout sans égard, pour l'instant, à la faisabilité technique ni économique d'un tel système.

## 1.4.4 Hybridation pneumatique

Basbous (2013) raffine les travaux d'Ibrahim (2010) qui sont, eux-mêmes, en partie appuyés sur son propre mémoire (Basbous, 2009) qui détaille le modèle d'un hybride pneumatique diesel. Ces efforts de recherche portent sur l'identification d'une configuration optimale pour la restitution de l'énergie stockée en injectant directement l'air comprimé dans le moteur. L'idée est reprise, tout récemment, par Li *et al.* (2016) qui y incorporent un système de récupération de chaleur. L'hypothèse avancée est qu'il existe deux voies de production du couple dans le moteur diesel, soit : la voie du carburant et la voie pneumatique. Les modèles présentés sont appuyés sur une vérification expérimentale avec une génératrice hybridée de 5kW (Ibrahim, 2010) ainsi que des simulations récentes à l'échelle de 50kW (Li *et al.*, 2016).

Des travaux dans le domaine de l'automobile décrivent aussi l'hybridation pneumatique des machines à combustion interne. Notamment, Dönitz *et al.* (2009a) étudient le fonctionnement d'un moteur possédant six modes d'opération, dont un mode de compresseur à air ainsi qu'un mode entièrement pneumatique. Des travaux antérieurs avaient aussi démontré l'augmentation d'efficacité liée à la suralimentation pneumatique (Dönitz *et al.*, 2009a). Des réductions de consommation de 32% (Dönitz *et al.*, 2009a) et 34% (Higelin *et al.*, 2002) sont rapportées dans des simulations avec des cycles variés. L'hybridation pneumatique des moteurs à combustion interne est donc envisagée par d'autres équipes et constitue un domaine d'étude actif en soi.

## 1.4.4.1 Modifications à la culasse

Basbous (2013) note que les travaux de Dönitz *et al.* (2009a), de Dönitz *et al.* (2009b) et de Higelin *et al.* (2002) font en général appel à des modifications substantielles de la culasse des moteurs par l'ajout d'une soupape dédiée à la suralimentation par de l'air comprimé. Ces modifications compliquent la conception et mènent à des restrictions importantes sur le plan des débits des gaz ou encore limitent le rapport volumétrique du moteur (Dönitz *et al.*, 2009b). De plus, Basbous (2013) remarque que les travaux ne traitent pas du cas d'un moteur à allumage par compression. En effet, le fonctionnement hybridé comporte, dans ce cas, un défi supplémentaire lié à la gestion du très sensible délai d'auto-inflammation pour les moteurs diesel (Basbous, 2013; Lakshminarayanan et Aghav, 2010).

Kang *et al.* (2008) proposent un concept différent, le *Air Power Assist* (APA), qui consiste à souffler l'air comprimé à l'entrée de la turbine du turbocompresseur. Malheureusement, ce concept requiert un entraînement hydraulique des soupapes avec une séquence d'opération très éloignée de ce qu'il est possible de mettre en oeuvre avec un moteur diesel traditionnel. Dans la même lignée que le APA, une série de simulations visant l'optimisation du calage des soupapes en mode pneumatique démontrent des efficacités de restitution qui atteignent 48% dans des cycles automobiles avec freinage regénératif (Trajkovic *et al.*, 2010, 2009, 2007).

On remarque, au final, que les travaux portant sur des moteurs hybrides pneumatiques sont clairement partagés en deux catégories :

- avec modification à la culasse du moteur, notamment par l'ajout de soupapes, par le recours au séquençage variable des soupapes ou encore par la modification importante de la séquence et la durée de leur mouvement (Trajkovic *et al.*, 2010; Dönitz *et al.*, 2009a,b; Kang *et al.*, 2008; Trajkovic *et al.*, 2009, 2007; Higelin *et al.*, 2002) ;
- sans modification particulière au moteur (Li *et al.*, 2016; Basbous, 2013, 2009; Ibrahim, 2010).

La relative petitesse du marché que représente l'approvisionnement des sites isolés ne permet probablement pas la rentabilisation de la production de générateurs diesel dont l'architecture est grandement modifiée. Pour cette raison, l'idée de proposer un système hybride fonctionnant sans modification spécifique à la culasse du moteur revêt un intérêt notable et est favorisée dans ce mémoire face aux autres approches jugées plus complexes et plus coûteuses.

#### 1.4.4.2 Modèles du moteur hybride pneumatique diesel

Comme mentionné, la spécificité de l'hybridation pneumatique passe par la reconnaissance d'une voie de production supplémentaire de couple dans le moteur diesel. Dans le cas où la culasse du moteur demeure non modifiée, le mécanisme qui serait en jeu s'articulerait autour de l'augmentation de l'efficacité indiquée du moteur par l'ajout d'air comprimé directement dans l'admission (Li *et al.*, 2016; Ibrahim, 2010; Basbous, 2009) selon les travaux fondateurs de Younes (1993), eux mêmes basés sur une interprétation de Ferenc *et al.* (1987). Ces chercheurs considèrent que la puissance *Pmot* du moteur diesel s'exprime comme étant :

$$
P_{mot} = PCI \cdot q_{\phi} \cdot \eta_i \tag{1.2}
$$

avec le pouvoir calorifique inférieur du carburant PCI et le débit de carburant *q*φ . L'efficacité indiquée du moteur, η*i*, serait elle-même tirée d'une expression quadratique du ratio aircarburant,  $\lambda$ , selon Younes (1993):

$$
\eta_i = a_\lambda + b_\lambda \cdot \lambda + c_\lambda \cdot \lambda^2 \tag{1.3}
$$

avec les paramètres *a*<sup>λ</sup> , *b*<sup>λ</sup> et *c*<sup>λ</sup> choisis pour obtenir une courbe en cloche inversée avec un maximum correspondant au ratio air-carburant stoechiométrique. Cette approche permet de lier la quantité d'air admis dans le moteur à l'efficacité de la combustion. Elle est reprise, directement ou sous une forme légèrement modifiée, dans de nombreuses publications, autant dans le domaine spécifique de l'hybridation éolien diesel (Li *et al.*, 2016; Higelin *et al.*, 2002; Schechter, 2000; Basbous, 2009; Ibrahim *et al.*, 2011b) que dans des travaux variés portant sur la commande de moteur (Wang *et al.*, 2014; Outbib *et al.*, 2006).

Les limites de ce type de modèle sont pourtant énoncées par Basbous (2009) ainsi que par Ibrahim (2010) qui suggèrent de pousser l'étude de la thermodynamique de l'hybridation pneumatique des moteurs en détaillant l'écoulement dans la culasse et autour des soupapes, les transferts de chaleur vers les parois du moteur ainsi que les diverses pertes par friction dans les éléments mécaniques du moteur soumis à la pression supplémentaire.

Basbous (2013) reprend cette analyse, cette fois avec une approche beaucoup plus détaillée, mais concentre plutôt ses efforts sur l'identification de la limite maximale des performances du système. Il laisse alors tomber l'étude détaillée des frictions dans le moteur, ce qui aurait pourtant pu être fait avec des modèles connus (Guzzella et Onder, 2009; Rakopoulos *et al.*, 2009; Ferguson et Kirkpatrick, 2000).

Fait étonnant, un article de 2011 co-écrit par Younes (Omran *et al.*, 2011) offre un modèle révisé permettant de modéliser le comportement d'un moteur diesel en prédisant la pression moyenne effective indiquée (*PMEind*). Ce modèle numérique, validé expérimentalement, ne fait pas intervenir le ratio air-carburant et se distingue donc clairement des approches antérieures favorisées par ce chercheur (Younes, 1993) depuis les idées de Ferenc *et al.* (1987).

Il apparaît donc nécessaire de distinguer le travail fait dans ce mémoire en proposant un modèle du SHEDAC qui tient compte de la thermodynamique du moteur en reprenant les éléments détaillés introduits par Basbous (2013) mais qui inclurait aussi un éventail des sources de friction et des autres pertes dans le moteur au sens des travaux de Rakopoulos *et al.* (2009), de Guzzella et Onder (2009), de Ferguson et Kirkpatrick (2000), de Heywood (1988) et de Woschni (1967). Ceci consoliderait les liens entre les approches du domaine de l'hybridation éolien diesel avec celles, plus traditionnelles, des moteurs à combustion interne.

#### 1.5 Conclusion

Ce chapitre a permis de définir le SHEDAC comme objet de recherche, de le distinguer du SHED et de situer son apparition comme une suite à l'évolution de ce dernier. Des travaux fondateurs ont déjà été entrepris dans ce domaine de recherche. La présente étude s'inscrit donc dans un cadre de reproduction des résultats. Comme l'hybridation pneumatique est au coeur des travaux qui ont introduit le SHEDAC, un modèle détaillé du fonctionnement du

moteur diesel avec une prise en compte réaliste des sources de friction est proposé comme contribution au domaine.

### 1.5.1 Objectifs poursuivis

Le présent mémoire a pour objectif général d'identifier les réductions possibles de consommation de carburant réalisables à l'échelle d'un site isolé à partir d'une stratégie de commande conçue pour le système SHEDAC ainsi que des données réalistes décrivant la charge et le potentiel éolien du site. Les objectifs spécifiquement poursuivis sont :

- *OBJST RAT EGIE* de proposer une stratégie de commande du SHEDAC qui réduit la consommation de carburant du village ;
- *OBJREAL* de simuler le fonctionnement du SHEDAC dans des conditions réalistes et caractéristiques d'un site isolé ;
- *OBJ<sub>THERMO</sub>* de proposer un modèle thermodynamique détaillé du moteur hybride pneumatique diesel avec prise en compte de la friction ;
- *OBJREGUL* de réguler la qualité de l'alimentation du réseau selon les normes de l'industrie pour le bilan de puissance et la fréquence d'alimentation ;
- *OBJRED* de caractériser les réductions de consommation selon le modèle développé du SHE-DAC en le comparant aux scénarios SHED et DIESEL.

Les chapitres qui suivent détaillent la préparation d'un modèle dont les résultats de simulation pourront être analysés et discutés afin de vérifier si ces objectifs sont rencontrés.

# CHAPITRE 2

# **MÉTHODOLOGIE**

#### 2.1 Introduction

L'objectif général de ce mémoire est de proposer une stratégie de commande qui permet de mettre en évidence les économies de carburant réalisées par un SHEDAC. Le contexte choisi est celui de la validation des performances du système par une simulation numérique réaliste de son fonctionnement à l'échelle d'un village nordique.

Le projet se déroule en trois grandes phases, soit :

- la caractérisation des performances du moteur hybride pneumatique diesel (MHPD) ;
- l'identification d'un modèle linéaire et continu de la génératrice hybride pneumatique diesel (GHPD) pour faciliter la conception de la stratégie de commande ;
- la simulation du SHEDAC proprement dite avec un modèle non linéaire et discret.

Ce chapitre présente la méthodologie utilisée pour réaliser les simulations de chaque phase. Il débute par la présentation des hypothèses qui permettent d'envisager la simulation du système sous la forme d'un bilan de puissance active. Ce bilan est ensuite formalisé de façon mathématique et constituera la base des modèles présentés plus en détail dans les chapitres qui suivent. Les indicateurs de performance pour valider l'atteinte des objectifs sont ensuite choisis et justifiés. Un tableau synthèse présente, finalement, les caractéristiques de chaque phase de simulation.

## 2.2 Bilan de puissance

La forme choisie pour simuler le SHEDAC est celle d'un bilan de puissance. La Figure 2.1 présente le schéma de principe du système. Les éléments à gauche du bus *B*<sup>1</sup> sont l'éolienne et la charge. On considère que la puissance de ces éléments est de nature largement aléatoire et échappe à la commande pour l'essentiel du temps d'opération simulé du système.

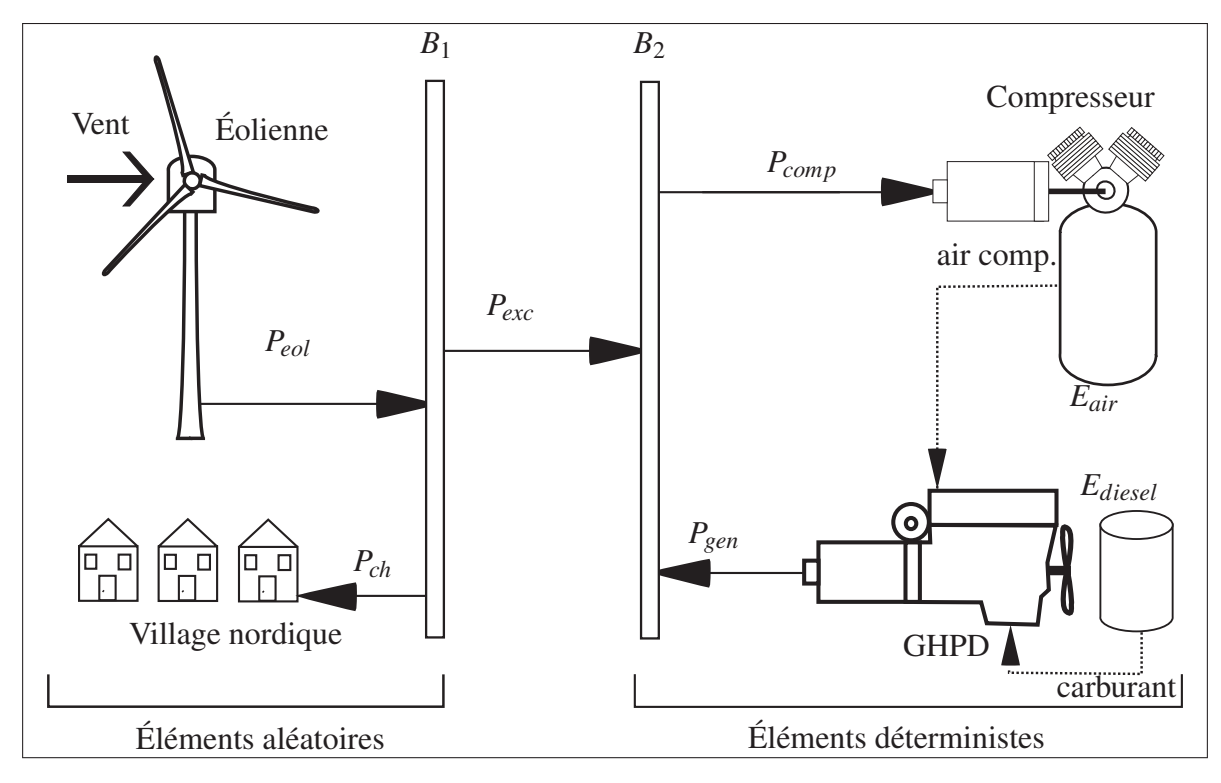

Figure 2.1 Schéma de principe du SHEDAC.

Les éléments à droite du bus  $B_2$  sont le compresseur à air et la GHPD. La puissance consommée par le compresseur ou fournie par la GHPD peut être réglée indépendamment.

Cette approche permet d'envisager conjointement la GHPD et le compresseur comme étant un sous-système dont la tâche est de réguler la puissance excédentaire, *Pexc*, entre celle produite par l'éolienne et celle consommée par la charge. *Pexc* peut être soit positive (l'éolienne produit alors plus de puissance que ce que le village consomme) ou négative (l'éolienne ne parvient pas à fournir toute la puissance dont le village a besoin).

Le bilan de puissance en  $B_1$  doit être strictement nul en tout temps pour garantir la qualité de l'approvisionnement de la charge aux plans de la tension et de la fréquence dans ce réseau isolé. Les prochaines sections énoncent les hypothèses principales qui permettent l'élaboration d'un modèle de ce système.

#### 2.2.1 Simplification du réseau de distribution

La charge est considérée comme purement résistive. Ceci implique que le facteur de puissance est unitaire. Cette simplification importante du modèle est appuyée sur les résultats de Malatestas *et al.* (1993) qui démontrent que l'inertie et le temps de réponse des générateurs diesel modernes (donc *circa* 1993) permettent la régulation de tension et de fréquence d'un réseau isolé sans problème significatif. Il est donc sous-entendu, sans toutefois s'y attarder, qu'il existe une solution au problème plus complexe de la régulation d'une charge possédant une composante réactive (Tamaghe, 2012).

La longueur des branchements électriques à l'échelle de la ville est aussi considérée comme négligeable par rapport à la plus petite longueur d'onde du signal. Les effets de lignes de transmission (délais et réflexions) sont ainsi considérés comme nuls dans cette simulation. La propagation de la puissance est instantanée entre les sous-systèmes et les branchements ne stockent pas d'énergie.

## 2.2.2 Formulation mathématique du bilan

L'équation du bilan de puissance au point *B*<sup>1</sup> est définie, suite aux hypothèses présentées cihaut, en posant :

$$
P_{eol} + P_{ch} = P_{exc}
$$
\n
$$
(2.1)
$$

où *Peol* est la puissance éolienne, *Pch* est la puissance de la charge et *Pexc* est la puissance excédentaire. En fait, *Pexc* est la variable indépendante la plus déterminante du système et le SHEDAC doit fournir ou absorber *Pexc* pour garantir l'alimentation de la charge en équilibrant les puissances. Le bilan au bus  $B_2$  permet d'écrire :

$$
P_{comp} - P_{ge} = P_{exc}
$$
\n<sup>(2.2)</sup>

où *Pcomp* est la puissance fournie au compresseur alors que *Pge* est la puissance fournie par la génératrice. C'est donc en intervenant sur  $P_{comp}$  et  $P_{ge}$  que le système de commande du SHEDAC peut réguler la puissance du système en fournissant ou en absorbant *Pexc* tel que calculé au bus *B*<sup>1</sup> selon l'équation 2.1. La qualité de l'alimentation de la charge est directement tributaire du respect de cette condition.

La fréquence du signal imposé au réseau est maintenue par la génératrice et est déterminée par sa vitesse de rotation. L'éolienne est, quant à elle, raccordée au bus du système par un onduleur qui assure sa synchronisation.

### 2.3 Entrées et sorties du modèle

Le schéma de principe du SHEDAC de la Figure 2.1 est représenté par un modèle qui possède 2 entrées et 3 sorties, tel que montré à la Figure 2.2.

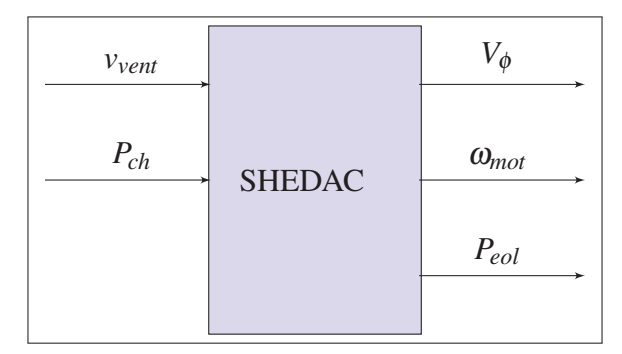

Figure 2.2 Schéma bloc à haut niveau du SHEDAC

Les entrées sont la vitesse du vent  $v_{vent}$  ainsi que la puissance de la charge  $P_{ch}$  et sont les variables indépendantes du système qui déterminent *Pexc*. Les sorties pourraient être n'importe quelle variable d'intérêt de la simulation. Les trois plus utiles du point de vue de l'évaluation des performances du système sont présentées ici, soit : le volume de carburant consommé *V*φ , la vitesse de rotation de la génératrice ω*mot* et la puissance de l'éolienne *Peol*. Ces variables seront intégrées aux indices de performance permettant de quantifier le comportement du système dans la section 2.5 qui suit.

#### 2.4 Principaux sous-systèmes

Cette section présente les différents sous-systèmes qui constituent le SHEDAC. L'objectif ici est de relever les caractéristiques importantes et les hypothèses de base qui permettent d'arriver à formuler un objectif de commande optimal dans la section suivante.

## 2.4.1 Puissance éolienne et charge

Une éolienne puise l'énergie contenue dans le potentiel éolien à partir du couple généré sur son axe de rotation. La vitesse du vent détermine la puissance instantanée fournie par l'éolienne. L'angle d'attaque des pales ainsi que le décalage en azimut par rapport à la direction du vent sont considérés comme optimaux et réglés par un système de commande indépendant et non représenté. Ainsi, *Peol* est constituée du raccordement d'éoliennes placées dans le même flux d'air et de façon à ne pas interférer entre elles. La courbe de puissance utilisée pour représenter chaque éolienne est interpolée à partir de données génériques et est présentée à la Figure 2.3. La disponibilité des éoliennes est idéale mais un mécanisme de protection de l'éolienne fait rapidement décroître la puissance de sortie pour les vitesses du vent supérieures à 25 m/s.

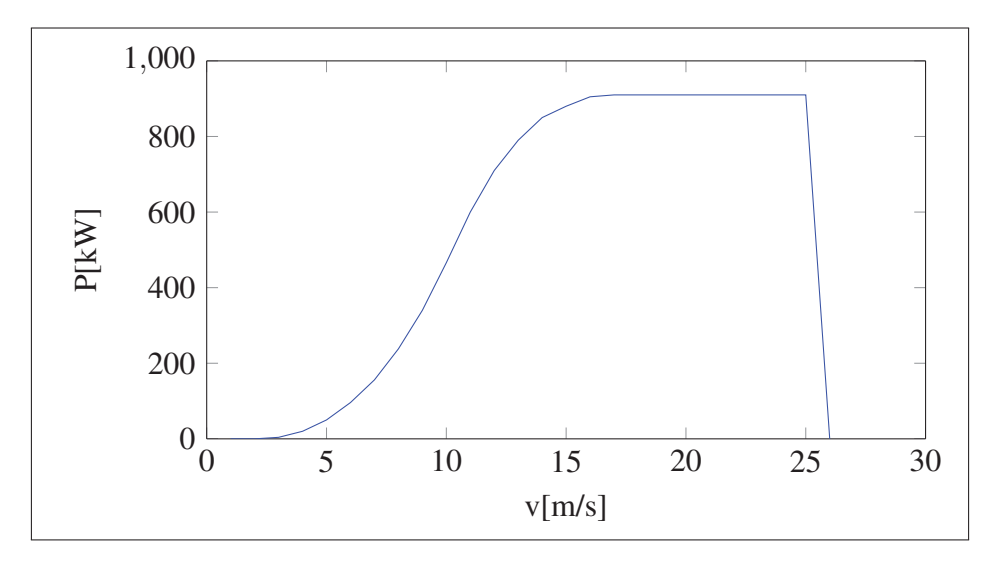

Figure 2.3 Courbe de production d'une éolienne type de 910 kW, inspirée de Forcione et Saulnier (2004a)

La charge représente l'appel de puissance d'un village isolé. Sa nature comporte des composantes à la fois cycliques et aléatoires. Tel que mentionné plus haut, il est convenu que la charge soit purement résistive dans tous les modèles présentés.

La modélisation du vent et de la charge est abordée au Chapitre 3 qui présente les caractéristiques du site choisi pour y baser la simulation.

#### 2.4.2 Compresseur à air et stockage

Le compresseur à air est entraîné par un moteur électrique dont la puissance est variable. Il comprime l'air sec admis à pression et à température ambiantes selon une évolution polytropique. Le compresseur est relié à un réservoir d'air comprimé dont le volume est constant. Le matériau considéré est l'acier et le réservoir n'est pas isolé. Ainsi, le stockage-déstockage de l'air comprimé est assimilé à une évolution isotherme alors que la compression, elle-même, est polytropique. Les modèles du compresseur et du réservoir sont présentés au Chapitre 6 qui traite de la modélisation non linéaire du SHEDAC.

## 2.4.3 GHPD

En plus du mode de fonctionnement normal du moteur diesel, la GHPD est aussi assistée, dans la production de couple, par la détente d'air comprimé provenant du réservoir. La pression d'air admis est maintenue à 5 bar par un régulateur. La température de l'air à l'entrée du moteur est considérée équivalente à celle de l'air ambiant.

Le couple ainsi produit entraîne directement une machine électrique synchrone possédant un système d'excitation qui régule la tension alternative de sortie à la valeur nominale requise pour alimenter le réseau. Le système d'excitation n'est pas représenté mais le couple résistant qui résulte de la demande de puissance est directement appliqué sur l'arbre du moteur pour en influencer la dynamique.

La vitesse de rotation de la machine synchrone doit être constante pour maintenir la fréquence d'opération du réseau à 60Hz comme précédemment indiqué. Ce critère est détaillé dans la prochaine section.

#### 2.5 Fonctionnement optimal du système

La minimisation du volume total de carburant du SHEDAC constitue l'objectif absolu pour un fonctionnement optimal du système. À des fins de comparaison, il est possible d'envisager divers scénarios d'opération. Un SHEDAC pourrait ainsi se comporter comme un simple SHED aux fins de la simulation si le débit d'air est bloqué à l'entrée de la génératrice hybride. De la même façon, le SHED pourra se comporter comme une simple génératrice (non hybridée) si, en plus, la production de l'éolienne est coupée. Ce dernier scénario sera simplement nommé DIESEL et constitue, sans surprise, la référence des simulations.

Deux indices de performance supplémentaires sont utilisés pour comparer les performances des trois scénarios. Ceux-ci sont relatifs et permettent de mieux généraliser les résultats obtenus. Les deux sections qui suivent présentent ces indices.

#### 2.5.1 Calcul du TPE

L'objectif poursuivi de réduction de consommation de carburant s'exprime de façon relative par la maximisation du TPE. Il s'agit en fait d'alimenter la charge en minimisant la quantité de carburant consommé. Un TPE de 0% est possible si toute l'énergie utilisée par la charge provient du carburant. À l'autre extrême, un TPE de 100% représente une situation où aucun carburant n'a été utilisé.

L'énergie totale *Etot* utilisée pour fournir la charge est, en conséquence, définie comme la somme de toutes les sources d'énergie utilisées par le système. Il faut donc incorporer le bilan

de stockage d'air comprimé au calcul, soit :

$$
E_{tot} = E_{\phi} + E_{eol} + \Delta E_{res}
$$
  
= 
$$
PCI\rho_{\phi}V_{\phi} + E_{eol} + \Delta E_{res}
$$
 (2.3)

où *E*<sup>φ</sup> est l'énergie provenant du carburant utilisé, Δ*Eres* est le bilan de stockage, qui est en fait la variation de l'énergie contenue sous forme d'air comprimé dans le réservoir,  $\rho_{\phi}$  est la densité du carburant, *PCI* est le pouvoir calorifique inférieur du carburant et *V*φ est le volume total de carburant consommé.

Cette formulation pose problème si  $\Delta E_{res} \neq 0$ . En effet, il faut alors considérer la provenance de l'énergie stockée et l'attribuer à une source renouvelable ou non. De plus, l'efficacité de la restitution n'est pas a priori connue et est susceptible de varier pendant l'opération du système.

## 2.5.2 Régulation de la fréquence

Selon les spécifications d'Hydro-Québec, la génératrice synchrone devra tourner à 188,5  $\pm$ 1% rad/s, soit de 186,6 rad/s à 190,4 rad/s pendant au moins 99% du temps sur une période de mesure d'une semaine (Hydro-Québec Distribution, 2001, p.22). Cette vitesse de rotation correspond à la vitesse nominale de 1 800RPM de la génératrice et à une fréquence du réseau de 60Hz.

## 2.6 Objectifs poursuivis dans chaque phase du projet

Les caractéristiques des différentes phases de simulation permettent de répondre à des impératifs variés. Le Tableau 2.1 présente les objectifs poursuivis ainsi que les caractéristiques principales dans chacun des cas.

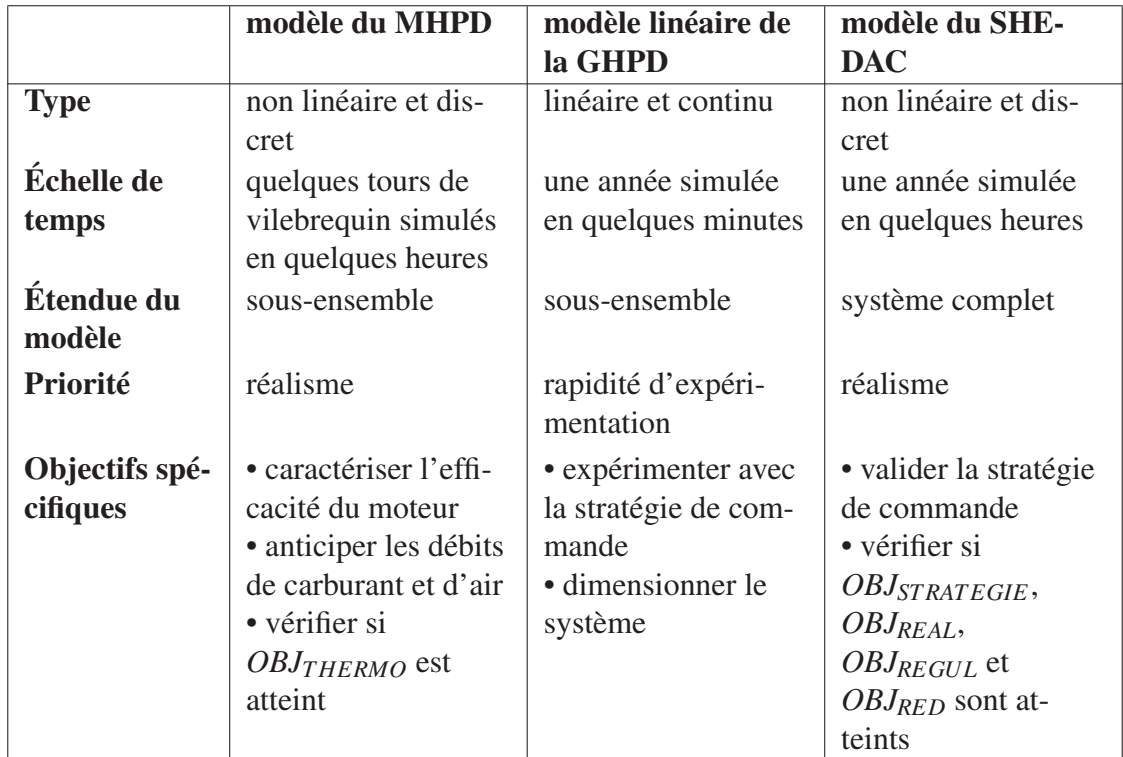

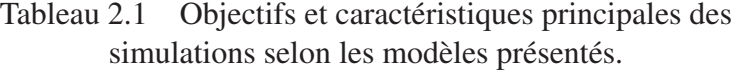

# 2.7 Conclusion

Ce chapitre a permis de présenter les principales hypothèses et les principales étapes nécessaires pour concevoir et simuler le SHEDAC et son système de commande. Le prochain chapitre détaille les modèles de la charge et du vent pour la ville de Kuujjuarapik. Les chapitres suivants porteront finalement sur le détail des trois phases de modélisation telles que définies ici.

## CHAPITRE 3

# MODÈLE DE LA CHARGE ET DU VENT

## 3.1 Introduction

La ville de Kuujjuarapik a été choisie comme site d'étude pour les simulations. Ce chapitre présente les caractéristiques principales du site qui permettent de configurer le modèle du SHE-DAC et ses signaux d'entrées pour les rendre compatibles avec les conditions locales.

Les raisons qui ont motivé le choix de cette ville comme site de référence sont d'abord présentées. Des expressions pour la charge et pour le potentiel éolien du site sont ensuite proposées sous une forme compatible avec les simulations.

#### 3.2 Site de référence

Kuujjuarapik, étant située à l'embouchure de la rivière Grande-Baleine, est la communauté la plus au sud du Nunavik (voir la Figure-A III-1). Trois raisons principales motivent le choix de cette ville isolée comme site de référence pour l'étude et la simulation d'un SHEDAC :

- les données météorologiques de Kuujjuarapik proviennent d'une station météorologique d'Environnement Canada produisant des données régulières (Forcione et Delorme, 2008) ;
- la puissance de la centrale est fournie par 3 génératrices diesel identiques de 1 135kW, soit 1 500HP nominal, ce qui simplifie la modélisation (voir le Tableau-A III-2 en Annexe) ;
- le moteur diesel utilisé dans la génératrice est d'usage répandu et l'identification des paramètres de construction de même que d'opération en est d'autant simplifiée.

Comme le modèle présenté du SHEDAC admet en entrée la puissance de la charge et la vitesse du vent correspondant au site (voir la Figure 2.2), il convient de présenter, dans les sections qui suivent, une caractérisation complète de ces deux variables pour Kuujjuarapik.

## 3.3 Charge électrique

La simulation nécessite une représentation en fonction du temps de la puissance de la charge. La charge électrique d'un village est définie comme étant la somme de toutes les puissances actives qui consomment de l'énergie à partir du réseau isolé. C'est un signal possédant des composantes à la fois cycliques et aléatoires.

## 3.3.1 Courbe reconstruite de la charge

Les données concernant la charge d'un village ne sont pas diffusées par Hydro-Québec. Toutefois, une courbe jugée réaliste de la charge est reconstruite, comme montrée à la Figure 3.1, à l'aide de données provenant des rapports de la Régie de l'énergie (Deslauriers et Fontaine, 2007) et des rapports internes d'Hydro-Québec rendus publics (Forcione et Saulnier, 2004a; Forcione et Delorme, 2008). Dans cette figure, la courbe en trait continu présente *<sup>P</sup>*(*h*). Il s'agit de l'échantillon de la puissance consommée par la charge à chaque heure de l'année. La courbe pointillée, *<sup>P</sup>*classee, est construite à partir des 8 760 valeurs de *<sup>P</sup>*(*h*), mais cette fois classées en ordre décroissant, créant ainsi une forme de signature de ce signal.

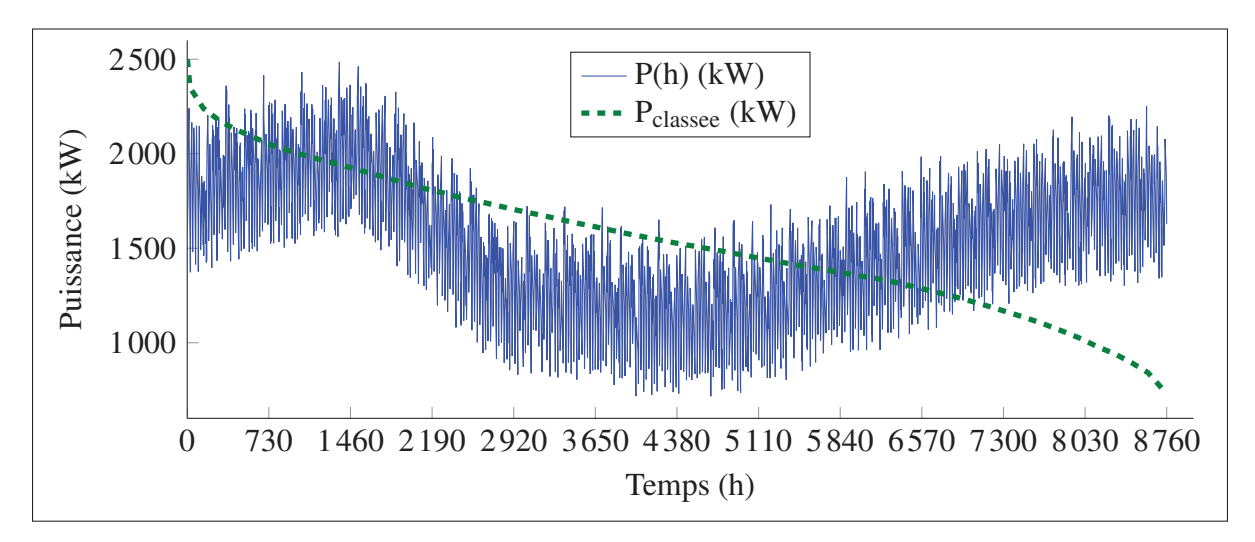

Figure 3.1 Puissance horaire et classée, reproduction à partir des caractéristiques principales pour la ville de Kuujjuarapik, adaptée de Forcione et Saulnier (2004b, p.14)

Les sections qui suivent décrivent la reconstruction de cette courbe de consommation horaire en se basant sur la mise en forme générale d'un profil horaire *<sup>T</sup>*(*h*), lui-même constitué de composantes annuelles, hebdomadaires et quotidiennes, suivi de sa mise à l'échelle à partir de la puissance de pointe estimée, *Pmax*, et de la consommation annuelle estimée du village, *Ean tot*. Cette méthode est adaptée de la mise à l'échelle proposée dans Forcione et Saulnier (2004b).

#### 3.3.1.1 Profil de charge quotidien

Le premier profil identifié, *<sup>H</sup>*(*h*), est à l'échelle quotidienne. Ce profil est normalisé à partir des valeurs limites de puissance de la journée selon l'équation tirée de Forcione et Saulnier  $(2004a)$ :

$$
H(h) = \frac{P(h) - P_{\text{min}}^{\text{quot}}}{P_{\text{max}}^{\text{quot}} - P_{\text{min}}^{\text{quot}}}
$$
(3.1)

où  $P(h)$  est la puissance horaire tirée des données disponibles d'une centrale,  $P_{\min}^{\text{quot}}$  est la puissance minimale quotidienne et  $P_{\text{max}}^{\text{quot}}$  est la puissance maximale quotidienne.

La Figure 3.2 présente ce profil quotidien pour deux villes du Nunavik. Les données de plusieurs jours sont accumulées pour former une moyenne. Trois caractéristiques importantes du profil de charge quotidien en découlent :

- la courbe est d'apparence lisse (peu de bruit) ;
- le signal n'atteint pas les valeurs limites de l'intervalle  $[0; 1]$ ;
- le signal est périodique et se répète à tous les jours.

Autre fait important, ces profils quotidiens sont jugés comme étant représentatifs de l'ensemble des communautés du Nunavik (Forcione et Saulnier, 2004b). L'application considérée, à l'époque, était une étude de valeur actualisée nette (VAN) optimale (Forcione et Saulnier, 2004b). Les données des deux sites présentés possèdent des profils moyens semblables même si Kuujjuak possède une puissance installée plus de 4 fois supérieure à Quaqtaq, tel que montré dans le Tableau-A III-2.

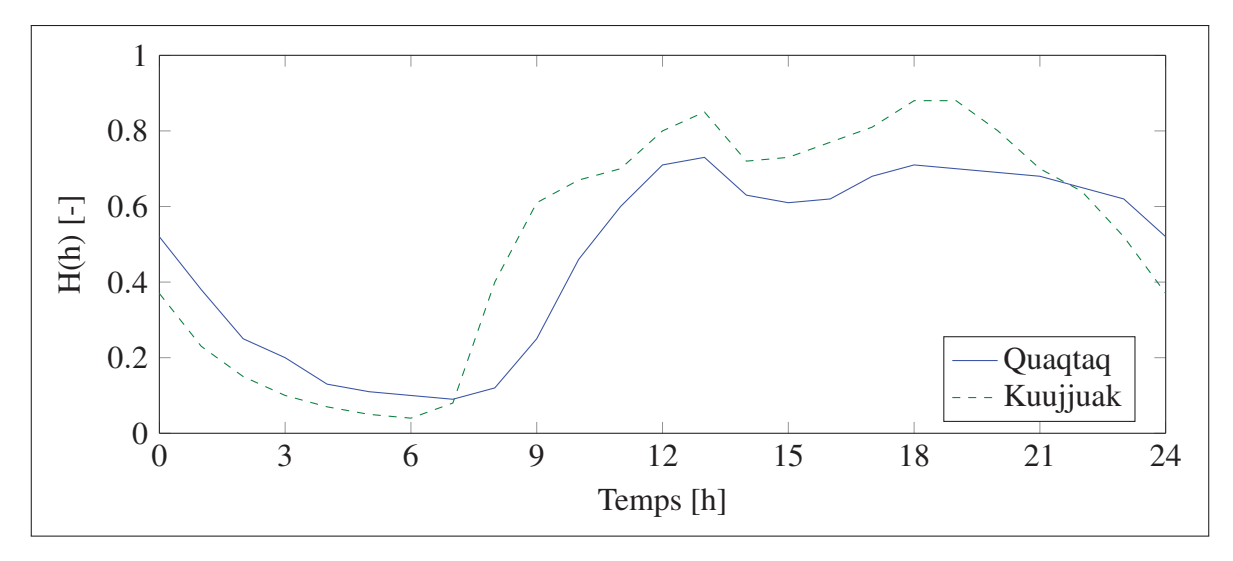

Figure 3.2 Profil normalisé moyen sur une base quotidienne pour deux villes du Nunavik, tiré de Forcione et Saulnier (2004b, p. 13)

De la même façon, Forcione et Saulnier (2004b) indiquent que les profils quotidiens demeurent comparables en dépit des variations saisonnières. Le profil *<sup>H</sup>*(*h*) serait largement indépendant des autres profils.

#### 3.3.1.2 Profil de charge annuel

Le second profil identifié, *<sup>A</sup>*(*h*), est à l'échelle de temps d'une année. Ici encore, Forcione et Saulnier (2004b) considèrent un tel profil comme représentatif de l'ensemble des villages du Nunavik. Les auteurs suggèrent toutefois un recours à des données dont la représentativité aura été démontrée pour chaque village avant de passer à une éventuelle réalisation physique du projet. La représentativité des profils annuels pour une ville particulière semble donc plus délicate à démontrer que celle des profils quotidiens. L'hypothèse retenue pour ce mémoire est que ce profil annuel s'appliquera aussi à la ville de Kuujjuarapik pour les fins de la simulation.

On définit *<sup>A</sup>*(*h*), le profil horaire de charge sur une base annuelle :

$$
A(h) = \frac{P_{mov}(h) - P_{\text{min}}^{\text{an}}}{P_{\text{max}}^{\text{an}} - P_{\text{min}}^{\text{an}}}
$$
\n(3.2)

où *Pmoy*(*h*) est la puissance horaire moyenne 1, *Pan max* est la pointe de puissance annuelle et *Pan min* est la puissance minimale annuelle.

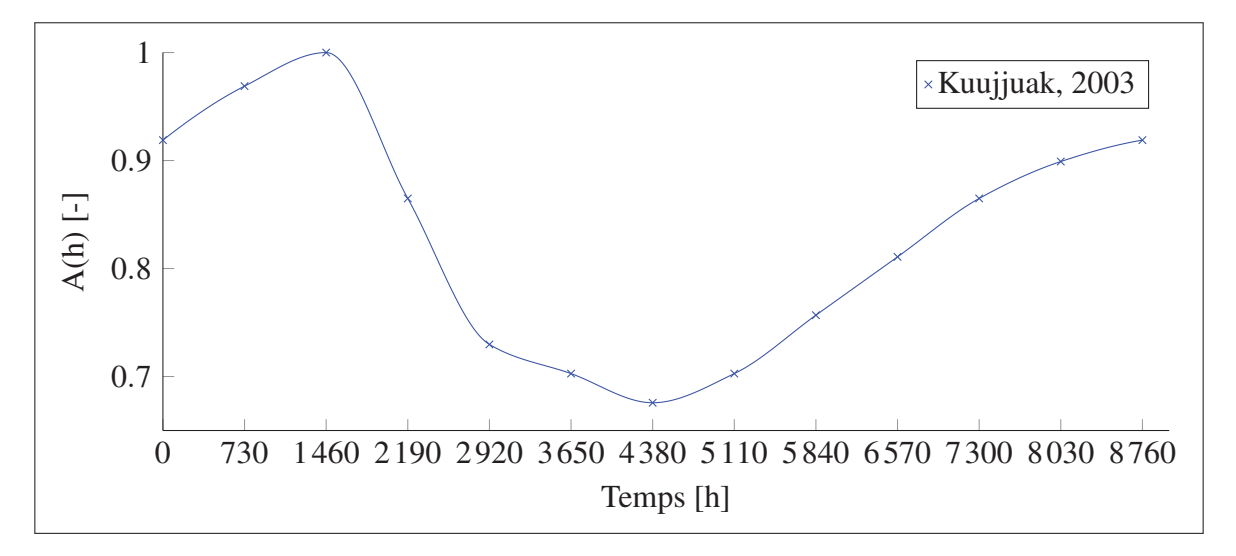

Figure 3.3 Profil normalisé moyen sur une base annuelle pour Kuujuak, données du 1*er* Mars 2002 au 28 février 2003, tiré de Forcione et Saulnier (2004b, p. 14)

La Figure 3.3 présente le profil annuel retenu pour la ville, initialement celle de Kuujjuak, et proposé pour les 20 années de la durée du projet présenté par les auteurs (Forcione et Saulnier, 2004b). La figure d'origine comporte 8 760 points. La version montrée ici représente seulement la valeur moyenne estimée de la puissance publiée dans Forcione et Saulnier (2004b).

## 3.3.2 Mise à l'échelle pour la ville de Kuujjuarapik

Pour que la puissance soit réaliste, sa valeur maximale doit correspondre à la puissance de pointe du village,  $P_{max}^{an}$ . De la même façon, le signal reconstruit doit contenir la même énergie que le total consommé par la ville pendant une année, soit  $E_{tot}^{an}$ . La puissance de pointe pour Kuujjuarapik en 2016 est estimée à *Pan max* <sup>=</sup> 2 500 kW. Le choix de cette puissance est justifié à l'Annexe IV portant sur la croissance de la demande. L'énergie annuelle consommée d'un

<sup>1.</sup> *Pmoy*(*h*) est un signal de basse résolution et ne contient pas, ou très peu, de fluctuations quotidiennes ou, même, hebdomadaires de la puissance.

village  $E_{tot}^{an}$  est généralement connue et se définit à partir de la sommation de  $P(h)$ , la puissance horaire :

$$
E_{tot}^{an} = \sum_{h=1}^{8760} P(h)
$$
 (3.3)

Or, le profil normalisé de la charge, *<sup>T</sup>*(*h*), correspond à :

$$
T(h) = \frac{P(h) - P_{\text{min}}^{\text{an}}}{P_{\text{max}}^{\text{an}} - P_{\text{min}}^{\text{an}}}
$$
\n(3.4)

L'isolation de *<sup>P</sup>*(*h*) dans 3.4 et sa combinaison dans 3.3 permet d'écrire :

$$
E_{tot}^{an} = P_{max}^{an} \sum_{h=1}^{8760} T(h) + P_{min}^{an} \sum_{h=1}^{8760} \left[ 1 - T(h) \right]
$$
 (3.5)

Ce qui se réarrange, en isolant *Pan min* :

$$
P_{min}^{an} = \frac{E_{tot}^{an} - P_{max}^{an} \cdot \sum_{h=1}^{8760} T(h)}{\sum_{h=1}^{8760} \left[1 - T(h)\right]}
$$
(3.6)

Cette dernière formulation est fort utile puisque  $E_{tot}^{an}$  et  $P_{max}^{an}$  sont des données généralement disponibles et que les profils horaires *<sup>T</sup>*(*h*) sont, pour ce mémoire, connus et considérés comme étant représentatifs. L'Équation 3.6 permet donc d'identifier la valeur de *Pan min* qui assure que le profil de puissance contient bien l'énergie totale consommée par la charge sur la période étudiée. L'énergie totale consommée par la ville de Kuujjuarapik en 2016 est estimée à *Ean tot* = 13 472MW·h. Le choix de cette énergie est justifié à l'Annexe IV portant sur la croissance de la demande.

#### 3.3.3 Forme générale

La forme générale de la courbe de charge de la Figure 3.1 est basée sur un profil normalisé obtenu par la combinaison linéaire de trois éléments, selon la formule :

$$
T(h) = k_1 \cdot H(h) \times M_{hebdo}(h)
$$
  
+ $k_2 \cdot A(h)$   
+ $k_3 \cdot B(h)$  (3.7)

où *k*1, *k*<sup>2</sup> et *k*<sup>3</sup> sont des facteurs linéaires choisis pour mettre le signal en forme et pour normaliser *<sup>T</sup>*(*h*) à l'intervalle [0; 1]. *<sup>T</sup>*(*h*) devient ainsi le profil de la charge recherché. Sous cette forme, *<sup>A</sup>*(*h*) est le profil de charge annuel du village alors que *<sup>H</sup>*(*h*) est le profil de charge quotidien tels que décrits dans les sections qui précèdent. Le signal *Mhebdo*(*h*) représente, quant à lui, une pulsation hebdomadaire présente dans le signal (Forcione et Saulnier, 2004a). Cette caractéristique de la charge est incorporée ici au profil quotidien en tant que modulation d'amplitude.

Du bruit, *<sup>B</sup>*(*h*), est aussi incorporé au profil et correspond aux fluctuations temporelles dans l'appel de puissance de tous les appareils électriques reliés au réseau isolé. L'hypothèse retenue est qu'il s'agit d'un bruit blanc (l'énergie est alors constante dans toutes les bandes de fréquences). Cette hypothèse est fort probablement fausse, mais elle représente un « pire cas » pour la simulation, soit l'excitation du plus grand nombre de modes du système.

Les différents profils et le bruit, considérés comme indépendants, sont combinés linéairement pour former un profil de charge horaire global. Comme le profil *<sup>T</sup>*(*h*) est normalisé à l'intervalle [0; 1], une mise à l'échelle est nécessaire pour obtenir la courbe finale. Cette étape a été décrite plus tôt, à la section 3.3.2.

#### 3.3.4 Formulation finale du signal de la charge

La puissance horaire, *<sup>P</sup>*(*h*), est finalement reconstruite en isolant ce terme dans l'Équation 3.4 et en incorporant la valeur déterminée pour *Pan min*. La Figure 3.1 a donc pour équation :

$$
P(h) = P_{\min}^{\text{an}} + T(h) \cdot (P_{\max}^{\text{an}} - P_{\min}^{\text{an}})
$$
\n(3.8)

Pour les fins de la simulation, le signal *<sup>P</sup>*(*h*) est reconstruit à partir de courbes avec une résolution qui permet son échantillonnage à l'échelle de temps souhaitée pour chaque cas. Cette expression se combine avec un signal de bruit qui est, lui, produit avec la résolution temporelle souhaitée pour le signal final. Les résolutions utilisées dans ce projet sont de l'ordre de une seconde à une heure selon les contraintes liées à la taille des variables et à la durée de la simulation.

La Figure 3.1 a été produite avec les paramètres  $k_i$  suivants dans l'expression de  $T(h)$ :

$$
k_1 = 1
$$
  
\n
$$
k_2 = \frac{3}{10} \cdot k_1
$$
  
\n
$$
k_3 = \frac{1}{10} \cdot k_1
$$
  
\n(3.9)

Ces paramètres ont été ajustés manuellement pour que l'aspect de la courbe se compare avantageusement aux données présentées dans la littérature (Forcione et Saulnier, 2004a) tout en respectant les critères de puissance de pointe, *Pan max*, et de contenu d'énergie, *Ean tot*, qui, elles, étaient garanties par calcul. Le code qui permet de générer le signal de la charge se trouve à l'Annexe X.

## 3.4 Potentiel éolien

La simulation du fonctionnement du SHEDAC nécessite une représentation détaillée du potentiel éolien du site considéré. On cherche donc à reproduire un signal qui possède les mêmes caractéristiques que la vitesse du vent local.

## 3.4.1 Données du site

La Figure 3.4 présente la vitesse du vent réelle (courbe du haut) et modélisée (courbe du bas) pour Kuujjuarapik. Les données, échantillonnées à toutes les heures, sont corrigées pour une hauteur de 50m (voir la section 1.3 de l'Annexe VI). Le graphique est, bien-sûr, une version sous-échantillonnée pour permettre l'affichage. On constate tout de même une grande variabilité du signal pour les fréquences plus élevées et on perçoit une cyclicité annuelle, à plus basse fréquence, qui prend la forme de creux relatifs pendant l'été alternés avec des périodes de plus grands vents l'hiver.

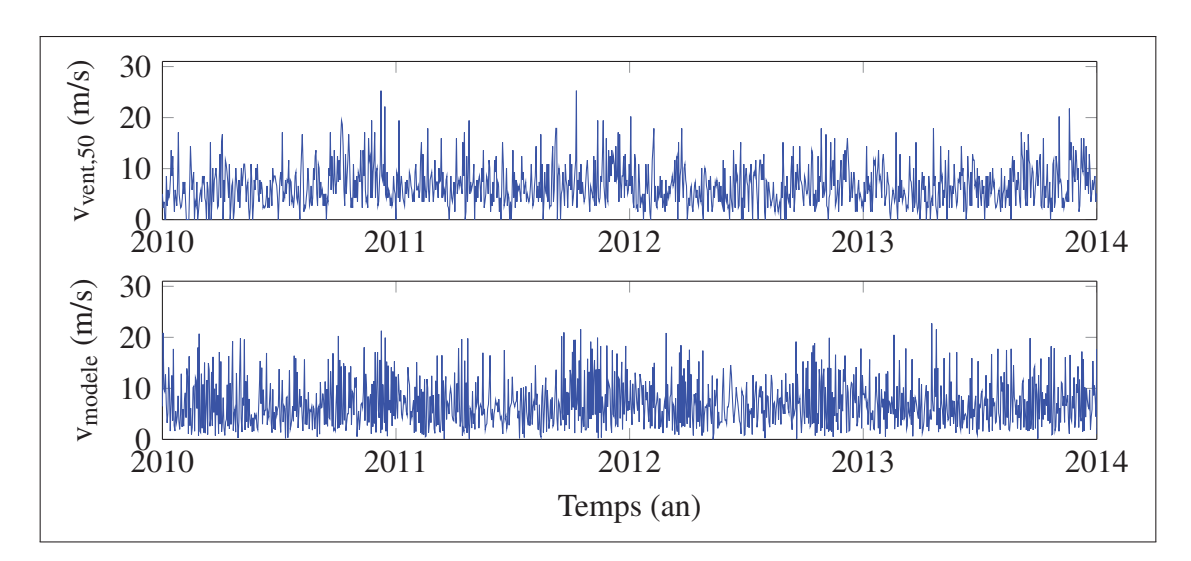

Figure 3.4 Vitesse du vent corrigée à 50 mètres pour Kuujjuarapik, comparaison des données du 1*er* janvier 2010 au 31 décembre 2013 tirées de RETScreen International (2013) et des données restituées par le modèle.

## 3.4.2 Ajustement des distributions de Weibull

Pour caractériser ce signal, les données de 4 années sont regroupées selon 12 périodes égales (des « mois » d'environ 30 jours). Un histogramme de vitesse du vent est ensuite constitué pour les données de chacune des périodes. L'ajustement d'une distribution de Weibull à chaque

période permet d'obtenir les paramètres qui sont présentés dans le Tableau 3.1. Les fondements de cette modélisation sont présentés à l'Annexe VI.

> Tableau 3.1 Paramètres de Weibull par période pour Kuujjuarapik, données du 1*er* janvier 2010 au 31 décembre 2013, tiré de RETScreen International (2013)

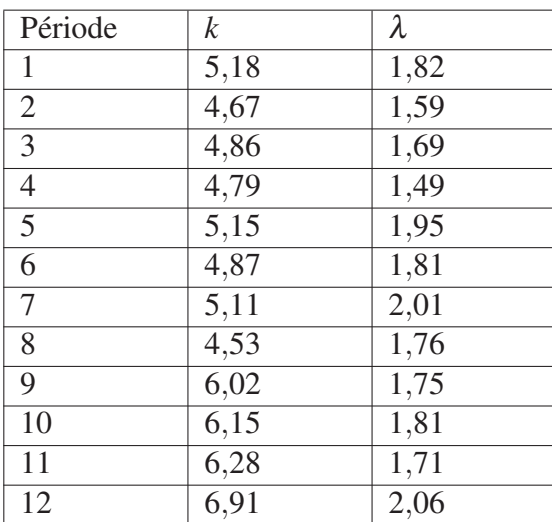

On dispose ainsi d'un groupe de paramètres qui permettent l'interpolation d'une distribution aléatoire de Weibull représentative du site pour chaque période de l'année. La Figure 3.5 montre la probabilité d'observation de chaque vitesse du vent pour toute une année pour le site. On peut y distinguer, à titre d'exemple, la probabilité plus élevée d'observer des vents plus faibles pendant l'été, soit autour de la semaine 30. Les vents d'hiver semblent aussi plus variables et peuvent être plus forts, ce qui se traduit par une courbe de Weibull plus aplatie et décalée vers la droite pour les semaines supérieures à 40.

## 3.4.3 Caractéristiques du modèle du vent

Cette façon de procéder permet de capturer à la fois la nature aléatoire du vent et la nature cyclique des variations qu'on pourrait qualifier de saisonnières. D'ailleurs, la superposition

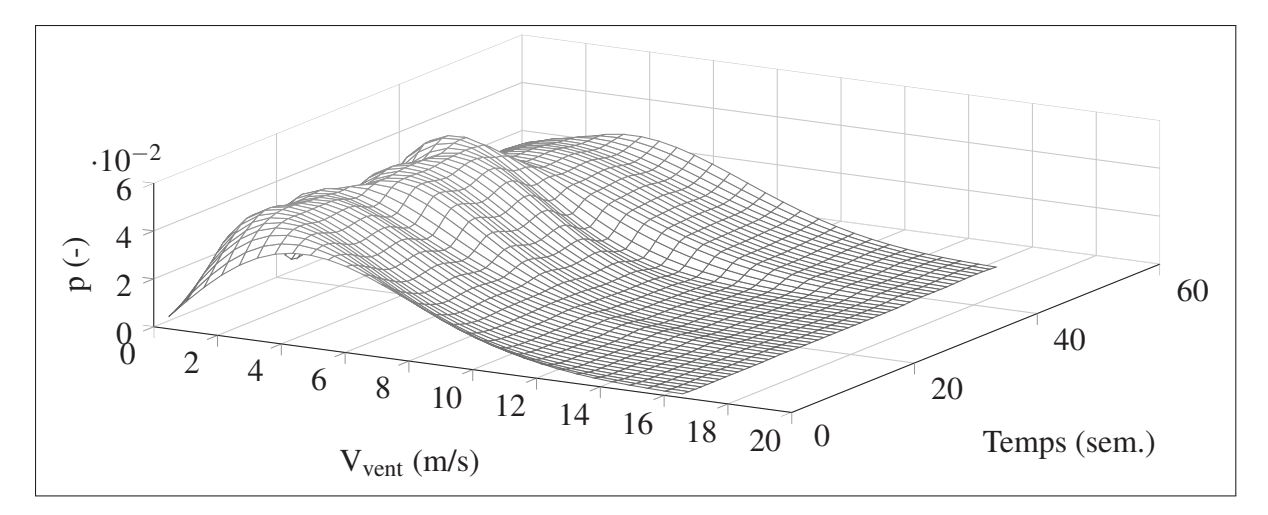

Figure 3.5 Distribution annuelle de la vitesse du vent corrigée à 50 mètres pour Kuujjuarapik, données du 1*er* janvier 2010 au 31 décembre 2013, tiré de RETScreen International (2013)

des données réelles (en haut) à celles reconstituées à partir du modèle (en bas) sur la Figure 3.4 permet de constater la similitude de ces caractéristiques.

L'avantage principal de cette méthode est qu'elle permet d'obtenir un signal aléatoire selon la résolution temporelle souhaitée en puisant dans les données aléatoires de la distribution choisie pour la période choisie.

L'inconvénient principal est que certaines valeurs aléatoires ainsi générées peuvent largement dépasser la valeur maximale observée dans les données, soit *vmax* <sup>=</sup> <sup>22</sup>,78m/s. Toute valeur obtenue supérieure à *vmax* est remplacée par une autre valeur aléatoire, cette fois puisée dans l'intervalle [0;  $v_{max}$ ]. Le code source qui permet de générer le signal du vent pour le site est présenté à l'Annexe IX.

## 3.5 Conclusion

La ville de Kuujjuarapik a été choisie comme site pour la simulation. Le profil annuel de la charge a été ajusté pour contenir la même énergie que la consommation annuelle anticipée pour 2016. Son profil est considéré comme représentatif de la réalité. Le potentiel éolien du site a aussi été modélisé. Les données de 4 années ont été ordonnées et caractérisées par des distributions de Weibull.

Les deux signaux  $P_{ch}$  et  $P_{eol}$  sont utilisables dans des simulations selon des périodes d'échantillonnage arbitraires. Ils représentent les caractéristiques importantes associées au site de Kuujjuarapik pour augmenter le réalisme de la simulation des modèles proposés dans les prochains chapitres.

## CHAPITRE 4

# MODÉLISATION DÉTAILLÉE DU MOTEUR HYBRIDE

Le moteur de la génératrice constitue le coeur du SHEDAC. La possibilité de restituer l'énergie stockée sous forme d'air comprimé en le détendant dans le moteur diesel de la génératrice est, sans conteste, l'élément le plus innovateur du système étudié. Qui plus est, le recours à une architecture essentiellement non modifiée de la culasse du moteur, comme montré dans les travaux de Li *et al.* (2016), de Basbous (2013, 2009) et de Ibrahim (2010), constitue une proposition à la fois unique et intrigante.

Ce chapitre porte donc sur la vérification, par un modèle détaillé, des performances du MHPD et contient non seulement les détails de l'approche utilisée mais aussi les résultats obtenus lors de la simulation. Ainsi, les conclusions de ce chapitre pourront directement orienter la suite de ce mémoire.

#### 4.1 Type de modèle

Le modèle proposé se résume à la combinaison des efforts de modélisation de Basbous (2013) à ceux de Ferguson et Kirkpatrick (2000) pour représenter un moteur diesel atmosphérique. Il s'agit d'une simulation numérique de l'évolution de la pression et de la température dans les cylindres, pris comme variables unidimensionnelles, en fonction de l'évolution du volume dans le cylindre selon la position du vilebrequin. Il est ainsi possible de vérifier le comportement du moteur en variant la quantité de carburant injecté ainsi que la pression d'air à l'admission, qui sont les principales variables d'entrée du modèle. Comme le moment de l'injection du carburant influence aussi les performances du moteur, ce paramètre devra faire l'objet d'une optimisation pour chaque point d'opération du moteur envisagé.

La vitesse de rotation, la température et la pression ambiante sont gardées constantes. La connaissance, en tout temps, du volume, de la pression et de la température des gaz dans le moteur permet le calcul des indices de performance les plus courants comme la *PMEind* et

l'efficacité au frein du moteur à partir du cycle thermodynamique. La Figure 4.1 présente le diagramme bloc du modèle avec ses principales entrées et sorties.

| $q_{\phi}$ | <b>MHPD</b> | $PME_{ind}$<br>$\eta_{\mathit{frein}, \phi}$ |
|------------|-------------|----------------------------------------------|
| Padm       |             |                                              |

Figure 4.1 Schéma du modèle du MHPD avec ω, *pamb*, *Tamb* et *Tadm* maintenus constants.

Le problème à résoudre se résume à considérer le volume instantané du cylindre, *<sup>V</sup>*(θ), et de trouver la valeur instantanée de la température *<sup>T</sup>*(θ) ainsi que la pression des gaz *<sup>P</sup>*(θ) dans les cylindres. Pour que le modèle du moteur puisse donner des résultats valides dans le cas spécifique du SHEDAC, les phénomènes suivants sont pris en compte :

- l'écoulement des gaz aux soupapes d'entrées et de sorties avec détection du franchissement de la limite sonique ;
- le mouvement des soupapes suivant un profil d'arbre à came réaliste ;
- la détection du début de la combustion par l'application d'un délai d'auto-inflammation variable ;
- l'ajustement optimal de l'avance à l'injection ;
- la libération graduelle de chaleur de combustion en deux phases : flamme prémélangée et flamme de diffusion ;
- le transfert de chaleur par convection vers les parois de la chambre de combustion selon la surface instantanée exposée ainsi que les pertes par radiation des suies ;
- la modélisation détaillée des frictions et des autres pertes, groupées sous forme de pression moyenne effective de friction (*PME<sub>fric</sub>*).
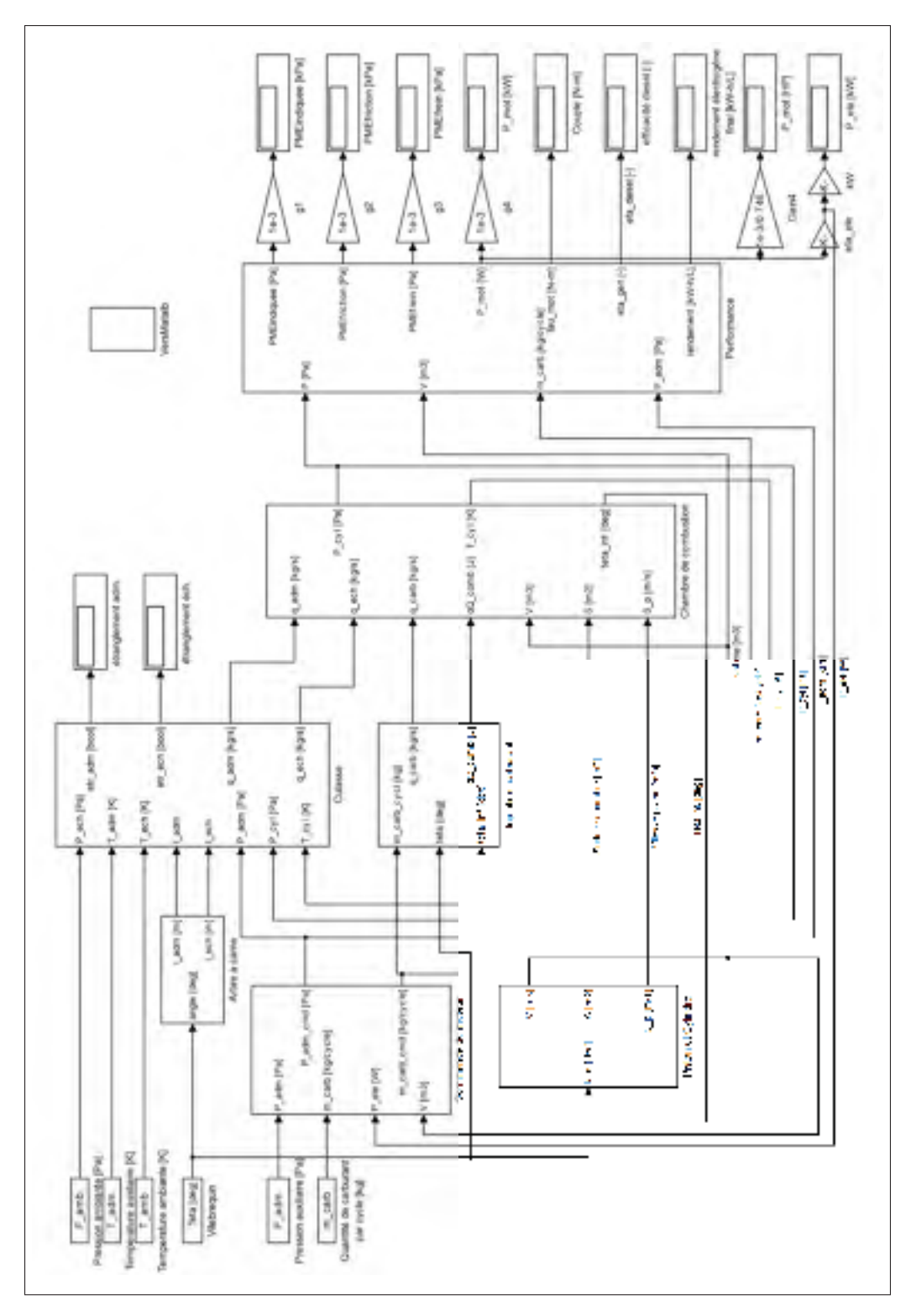

Figure 4.2 Modèle du MHPD, vue principale

Le modèle, ainsi configuré, doit permettre de mesurer l'impact de l'augmentation de la pression d'admission sur les performances du moteur. L'ajout d'un turbocompresseur n'est pas considéré dans ce modèle et il reste ainsi compatible avec la configuration retenue par Basbous (2013) qui découplait cet élément du moteur à l'aide des valves de dérivation. La Figure 4.2 présente la vue à haut niveau de l'ensemble du système simulé. Les prochaines sections détaillent les divers éléments.

### 4.2 Cinématique

Tous les éléments mobiles du moteur sont considérés comme rigides et sans jeu. Leur position est déterminée par l'angle  $\theta$  du vilebrequin. Le Tableau 4.1 présente les différentes équations cinématiques utilisées pour modéliser les pièces et leurs mouvements, avec le volume de la chambre de combustion *Vcc* et les grandeurs indiquées sur la Figure 4.3. Cette dernière montre la géométrie de la bielle et du piston. Le volume  $V(\theta)$  et la surface exposée des parois du moteur  $A(\theta)$  suivent ainsi directement la position du vilebrequin.

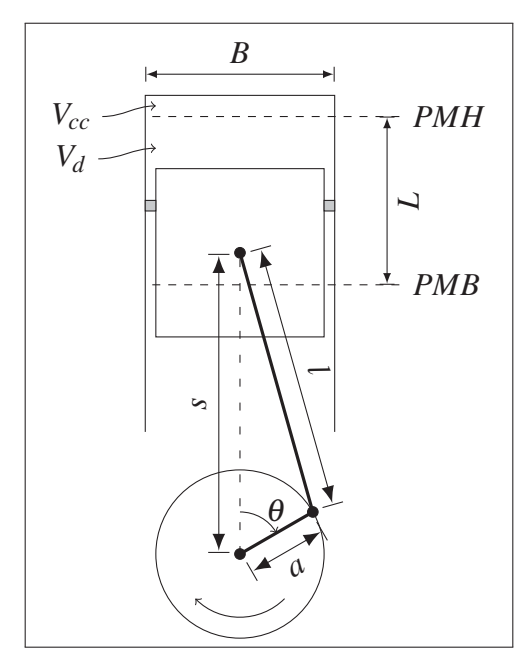

Figure 4.3 Géométrie de la bielle et du piston

Tableau 4.1 Principales équations du modèle du MHPD.

| Cinématique                                                                                                    |       |                                     |
|----------------------------------------------------------------------------------------------------|-------|-------------------------------------|
| $s(\theta) = a \cdot cos\theta + \sqrt{l^2 - a^2 sin^2\theta}$                                                                                                    |       | $(4.1)$ Basbous $(2013)$            |
| $S_p(\theta) = \frac{ds(\theta)}{dt} = \pi L N \sin \theta \cdot \left(1 + \frac{\cos \theta}{\sqrt{(l/a)^2 - \sin^2 \theta}}\right)$                                                                                                    | (4.2) | Basbous (2013)                      |
| $V(\theta) = V_{cc} + \frac{\pi B^2}{4} (l + a - s(\theta))$                                                                                                    | (4.3) | Basbous $(2013)$                    |
| $A(\theta) = \frac{\pi B^2}{2} + \frac{4V_{cc}}{B} + \pi B \cdot (l + a - s(\theta))$                                                                                                    | (4.4) | adaptée de Bas-<br>bous $(2013)$    |
| Débit aux soupapes                                                                                                    |       |                                     |
| $q = \left\{\begin{array}{ll} \frac{C_d A_R P_0}{\sqrt{RT_0}}\gamma^{0.5}\left(\frac{2}{\gamma+1}\right)^{\frac{1}{2(\gamma-1)}} & \text{si } \frac{P_T}{P_0} \le \left[\frac{2}{\gamma+1}\right]^{\frac{\gamma}{\gamma-1}}\\ \frac{C_d A_R P_0}{\sqrt{RT_0}}\left(\frac{P_T}{P_0}\right)^{\frac{1}{\gamma}}\sqrt{\frac{2\gamma}{\gamma-1}\left[1-\left(\frac{P_T}{P_0}\right)\right]^{\frac{\gamma-1}{\gamma}}} & \text{ailleurs} \end{array}\right.$ |       | Ferguson et Kirk-<br>patrick (2000) |
|                                                                                                    | (4.5) |                                     |
| <b>Pertes thermiques</b>                                                                                                    |       |                                     |
| $h_{Hohenberg} = 130 \cdot V^{0.6} \cdot P^{0.8} \cdot T^{-0.4} \cdot (\bar{S}_p + 1.4)^{0.8}$                                                                                                    | (4.6) | Chang et al.<br>(2004)              |
| <b>Combustion</b>                                                                                                    |       |                                     |
| $\Delta\theta_{inf} = (0.36 + 0.22 \cdot \bar{S}_p) \cdot e^{-E_a \left[ \left( \frac{1}{RT} - \frac{1}{17190} \right) \cdot \left( \frac{21.2}{P - 12.4} \right)^{0.63} \right]}$ et Aghav (2010)                                                                                                    |       | Lakshminarayanan                    |
| $\begin{array}{ll} x_b(\theta) &= 0.5 \cdot \left(1 - e^{-0.5 \cdot \left[\frac{\theta - (\theta_{\inf} + av_i)}{8}\right]^2}\right) \\[0.2cm] &+ 0.5 \cdot \left(1 - e^{-6.908 \cdot \left[\frac{\theta - (\theta_{\inf} + av_i)}{\Delta \theta_{\textit{comb}}}\right]^{1+m}}\right) \end{array}$                                                                                                    | (4.8) | Ferguson et Kirk-<br>patrick (2000) |
|                                                                                                    |       |                                     |

# 4.3 Culasse

La culasse régule les échanges gazeux entre le moteur et l'environnement par l'entremise des soupapes. Elle est modélisée par les équations de débit des gaz. Ces débits sont calculés par l'Équation 4.5 du Tableau 4.1. Ils varient en fonction de la pression des gaz et peuvent mener à un étranglement si la limite sonique est atteinte. Le débit varie aussi selon un coefficient de décharge  $C_d$  qui dépend, lui-même, de la levée des soupapes, tel que montré à la Figure 4.4.

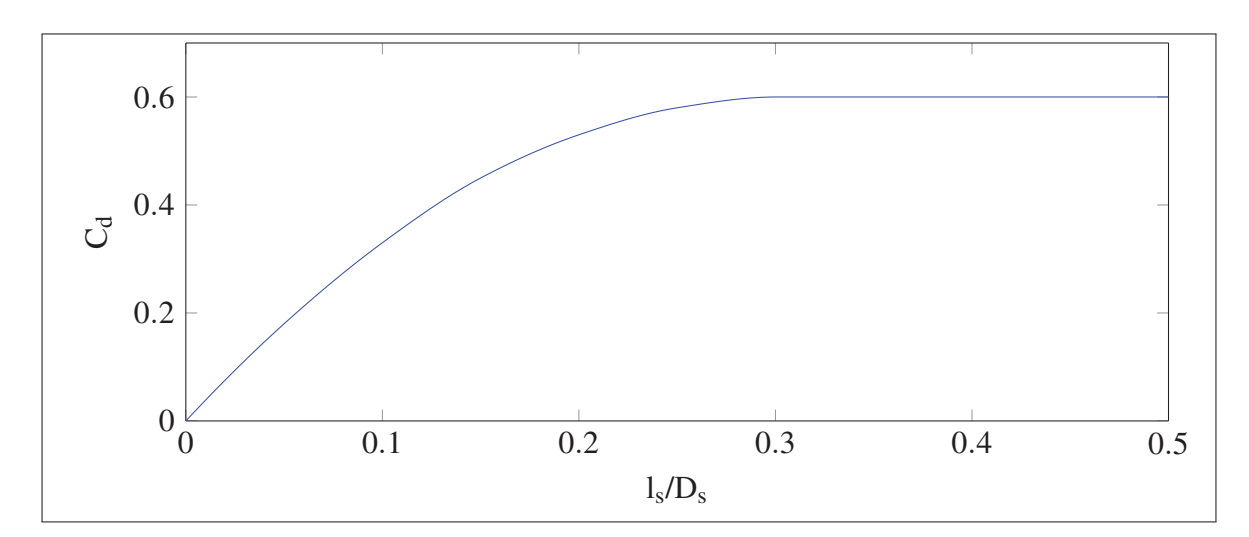

Figure 4.4 Coefficient de décharge en fonction de la levée normalisée de la soupape, tiré de Ferguson et Kirkpatrick (2000, Figure 7-4, p. 166)

Finalement, la levée de chaque soupape est synchronisée à l'angle de rotation du vilebrequin pour modéliser le mouvement induit par un arbre à cames selon les 4 temps du moteur (voir la Figure-A II-2). Le profil suit une courbe cycloïde selon l'équation générale :

$$
l_{s}(\theta) = \begin{cases} \frac{h}{\pi} \left[ \frac{\pi \theta}{\beta} - \frac{1}{2} sin(\frac{2\pi \theta}{\beta}) \right] & \text{si montée} \\ 1 - \frac{h}{\pi} \left[ \frac{\pi \theta}{\beta} - \frac{1}{2} sin(\frac{2\pi \theta}{\beta}) \right] & \text{si descente} \\ 0 & \text{ailleurs} \end{cases}
$$
(4.9)

avec la levée de soupape *ls*, la levée maximale de la soupape *h* ainsi que la durée d'un demi-lobe  $β(°)$  et l'angle  $θ(°)$ . La Figure 4.5 présente le mouvement des soupapes sur un cycle moteur complet. La séquence du mouvement des soupapes est fixe et représentative d'un moteur type non modifié. Il n'y a pas, non plus, de recouvrement entre la fermeture des soupapes d'échappement et l'ouverture des soupapes d'admission puisque le modèle considère une masse d'air ponctuelle sans se soucier de son inertie ni de son élasticité. Il n'y a donc pas de répartition spatiale des gaz ni d'onde de pression dans le modèle. En conséquence, aucune opportunité d'exploiter un effet bélier ni de réglage ne sont disponibles pour optimiser le remplissage ou la vidange des cylindres.

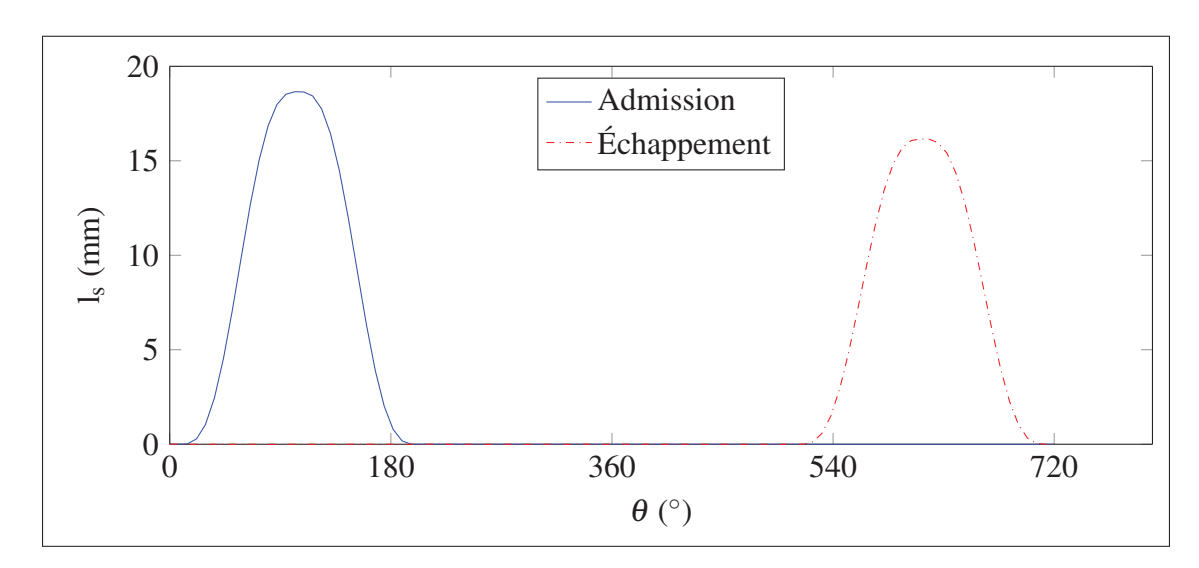

Figure 4.5 Levée des soupapes

# 4.4 Combustion

La combustion est un processus complexe. Le phénomène le plus pertinent pour ce modèle est la libération de chaleur à chaque cycle selon la quantité de carburant injecté et les conditions dans la chambre de combustion. Pour modéliser le comportement du moteur, certaines hypothèses doivent aussi être établies.

D'abord on considère que tout le carburant injecté sera brûlé et qu'il n'y a pas de recirculation des gaz d'échappement. Le profil de libération de chaleur est calculé par la fonction de Wiebe de l'Équation 4.8 qui donne la fraction brûlée du carburant en fonction de la progression de l'angle du vilebrequin. La première partie de cette équation représente la flamme pré-mélangée qui est associée au carburant déjà atomisé et mélangé à l'oxygène présent dans la chambre de combustion. La deuxième partie de l'équation représente un second front de flamme, dite de diffusion, dont la propagation, plus lente, est limitée par la diffusion d'oxygène. Suite à l'injection, le carburant amorcera sa combustion après le délai d'auto-inflammation. Ce délai, calculé à l'aide de l'Équation 4.7 au moment de l'injection, varie selon la température et la pression dans la chambre de combustion. Le profil de libération de chaleur est donc de durée déterminée, mais s'amorce après le délai d'auto-inflammation qui, lui, est variable.

La quantité totale de chaleur ajoutée à chaque pas de calcul,  $dQ_{comb}(i)$ , varie aussi selon la masse de carburant injectée par cycle et l'équation itérative globale est :

$$
dQ_{comb}(i) = PCI_{carb} \cdot m_{carb,inj,cycle} \cdot [x_b(i) - x_b(i-1)] \tag{4.10}
$$

avec la variation de la fraction brûlée,  $\Delta x_b = x_b(i) - x_b(i-1)$ , à chaque pas d'intégration.

Au final, il est convenu que l'augmentation de la pression d'admission supplémentaire de 5 bar dans le cylindre est petite en proportion de la pression atteinte lors du début de la combustion d'un moteur normal (ou, à fortiori, d'une version turbocompressée du même moteur) et que les Équations 4.7 et 4.8 demeurent valides dans la représentation de la combustion.

#### 4.5 Pertes thermiques

La modélisation des pertes thermiques considère deux phénomènes. D'une part, la corrélation de Hohenberg, une amélioration de celle de Woschni (Chang *et al.*, 2004; Woschni, 1967), permet de modéliser les pertes de chaleur par convection des gaz chauds vers les parois exposées du cylindre et de la chambre de combustion. L'Équation 4.6 permet d'identifier un coefficient de flux de chaleur  $h_{Hohenberg}$  alors que l'Équation 4.4 donne la surface d'échange instantanée.

La variation d'énergie devient simplement :

$$
dQ_{parois} = h_{Hohenberg} \cdot S \cdot (T - T_{parois}) \cdot dt \tag{4.11}
$$

avec la température instantanée des gaz de combustion T ainsi que la température du bloc moteur *Tparois*. Cette dernière est maintenue constante dans le modèle et représente un point d'équilibre du système de refroidissement du moteur.

D'autre part, des pertes importantes sont attribuées au phénomène de radiation des suies dans les moteurs diesel, *dQsuies*. Elles sont établies dans ce modèle à 20% des autres pertes thermiques calculées par l'Équation 4.6 et ceci correspond à la limite inférieure généralement reconnue pour ce paramètre (Ferguson et Kirkpatrick, 2000).

#### 4.6 Bilan thermodynamique

Le calcul de l'état thermodynamique des gaz dans le moteur considère une évolution avec écoulement. Le jumelage du bilan de continuité des masses et de l'équation de variation de l'énergie interne des gaz, appliqués aux frontières de la chambre de combustion, permet de considérer l'évolution de la température dans une approche itérative. Pour la masse, on retrouve :

$$
m_{tot} = \int (q_{adm} - q_{ech} + q_{\phi}) dt
$$
 (4.12)

avec la masse totale *mtot* de gaz dans le cylindre, les débits aux soupapes d'admission et d'échappement *qadm* et *qech* ainsi que le débit de carburant *q*<sup>φ</sup> . Du côté de l'énergie interne, on retrouve :

$$
dU = \sum_{i=1}^{N} m_i \cdot c_v \cdot \Delta T_i = \delta Q - \delta W \tag{4.13}
$$

avec *cv* qui est la capacité thermique à volume constant de l'air. Le carburant est ainsi considéré comme gazeux et mélangé à l'air. La capacité thermique de l'ensemble est aussi associée à celle de l'air. Le terme δ*Q* est, lui-même, un bilan comportant l'ajout de chaleur de la combustion ainsi que le transfert de chaleur vers la culasse et le bloc moteur. On identifie donc :

$$
\delta Q = dQ_{comb} + [dQ_{parois} + dQ_{suies}] = dQ_{comb} + 1, 2 \cdot dQ_{parois}
$$
\n(4.14)

Le terme δ*W* représente, quant à lui, le travail à la frontière considérée, soit le travail moteur effectué par les gaz pour déplacer le piston dans la chambre fermée :

$$
\delta W = P \cdot dV \tag{4.15}
$$

La combinaison des Équations 4.12, 4.14 et 4.15 permet de formuler l'équation itérative suivante pour calculer l'évolution de la température dans la chambre de combustion du moteur :

$$
T(i) = T(i-1) + \frac{1}{m \cdot c_v} \left[ dQ_{comb}(i) + 1, 2 \cdot dQ_{parois}(i) - P(i-1) \cdot \left[ V(i) - V(i-1) \right] - q_{ech} \cdot dt \cdot c_v \cdot \left[ T(i-1) - T_{ech} \right] + q_{adm} \cdot dt \cdot c_v \cdot \left[ T_{adm} - T(i-1) \right] \right]
$$
\n(4.16)

avec *<sup>P</sup>*(*i*−1) qui est la pression de la dernière itération alors que les termes contenant *qadm* et *qech* présentent les échanges d'énergie avec l'extérieur du volume de contrôle liés aux écoulements des gaz à travers la culasse.

Finalement, le calcul de  $P(i)$  se fait par l'application de la loi des gaz parfaits en considérant une évolution isotherme de la masse de gaz à la nouvelle température et au nouveau volume. Ainsi l'état thermodynamique de la masse des gaz dans le moteur est complètement déterminé avec *<sup>P</sup>*(*i*), *<sup>V</sup>*(*i*) et *<sup>T</sup>*(*i*) disponibles à la fin de chaque itération de calcul selon l'angle du vilebrequin. La surface de la boucle du cycle thermodynamique dans le plan *P* −*V* représente le travail par cycle indiqué du moteur, d'où on en tire la *PME<sub>ind</sub>* ainsi que la *PME*<sub>frein</sub> une fois les pertes par friction prises en compte (voir les Équations A II-14 et A II-15 ). Dans ce modèle, la température d'échappement *Tech* est considérée comme constante. La température d'admission, *Tadm*, est aussi constante et correspond à l'ambiant.

# 4.7 Commande

Comme on souhaite simuler le moteur à une puissance donnée, typiquement 1 135 kW, un système automatique de commande PI ajuste la masse de carburant injectée au début de chaque cycle pour maintenir la puissance selon la consigne. La pression d'admission peut ainsi être variée et le moteur se stabilise dans un régime d'opération associé à cette pression et au débit de carburant requis pour combler la demande de puissance. Le système résultant prend la forme du diagramme bloc montré à la Figure 4.6.

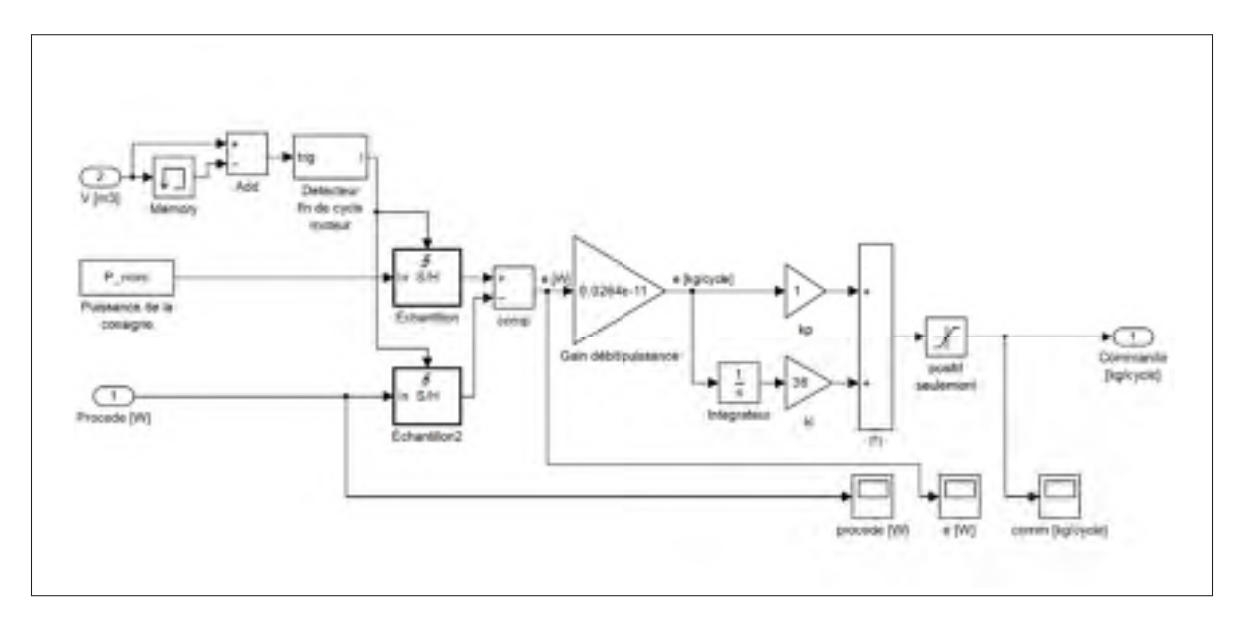

Figure 4.6 Système de commande de puissance du moteur.

# 4.8 Injection de carburant

Le système d'injection de carburant modélisé représente l'ouverture d'un injecteur à débit fixe selon une durée variable. La Figure 4.7 présente le diagramme bloc, centré autour d'un intégrateur, qui réalise cette fonction. Un système de détection de l'angle permet de bloquer le premier jet de carburant : le premier cycle simulé du moteur se fait toujours sans combustion.

L'ajustement de l'avance à l'injection fonctionne en deux temps. Lors de la première injection (donc au deuxième cycle), l'avance utilisée est celle choisie au début de la simulation

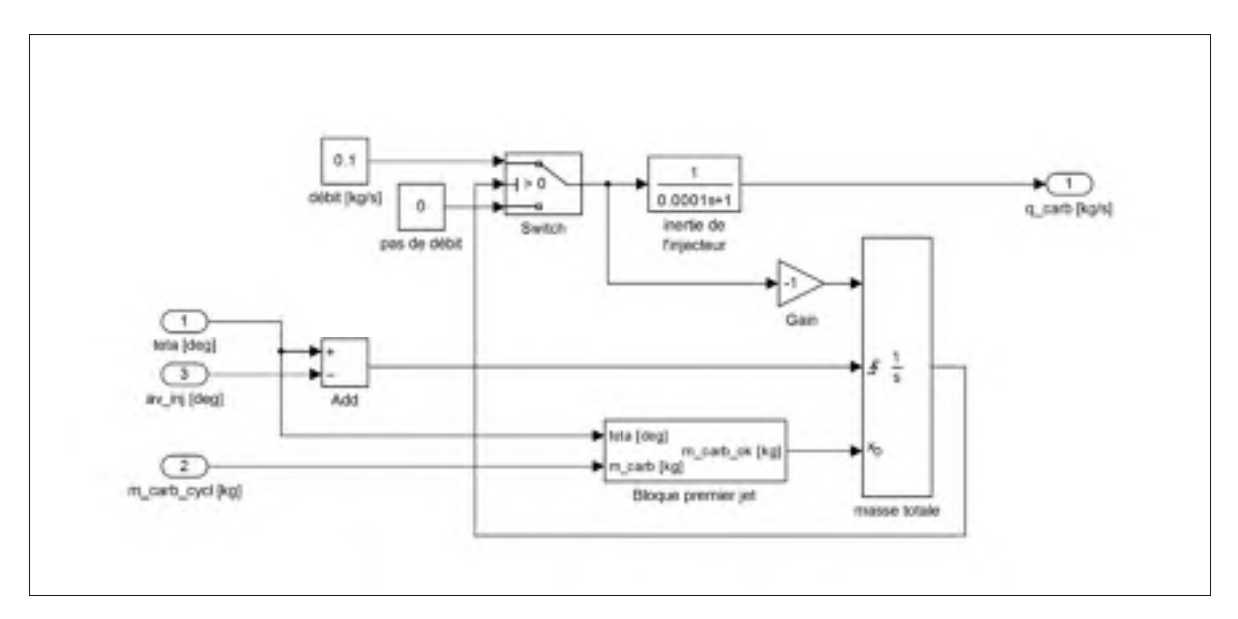

Figure 4.7 Système de commande de l'injection de carburant.

par le paramètre *avi*, l'avance à l'injection au démarrage. Dans un deuxième temps (du 3ième au 6ième et dernier cycle simulé), le système passe en mode automatique. La connaissance du délai d'auto-inflammation du cycle précédent permet alors de régler l'avance très précisément à cette valeur, simulant la présence d'un calculateur d'avance à l'injection. Le paramètre d'avance à l'injection au démarrage, *avi*, est alors ignoré par le modèle et l'avance à l'injection, en étant égale au délai d'auto-inflammation du dernier cycle, fait converger le début de la combustion vers le point mort haut (PMH) en début de la détente. La Figure 4.8 montre le diagramme bloc qui permet de réaliser cette fonction.

La variation extrême de *avi*, dans des simulations par ailleurs identiques, devrait donc permettre de provoquer des anomalies lors du deuxième cycle de combustion et le moteur devrait ensuite réagir en adaptant le moment de l'injection pour converger vers un cycle final identique. Ce système est donc important puisqu'il permet de s'assurer que les résultats produits par le modèle ne sont pas contaminés par des anomalies de combustion liées à un mauvais ajustement du moteur.

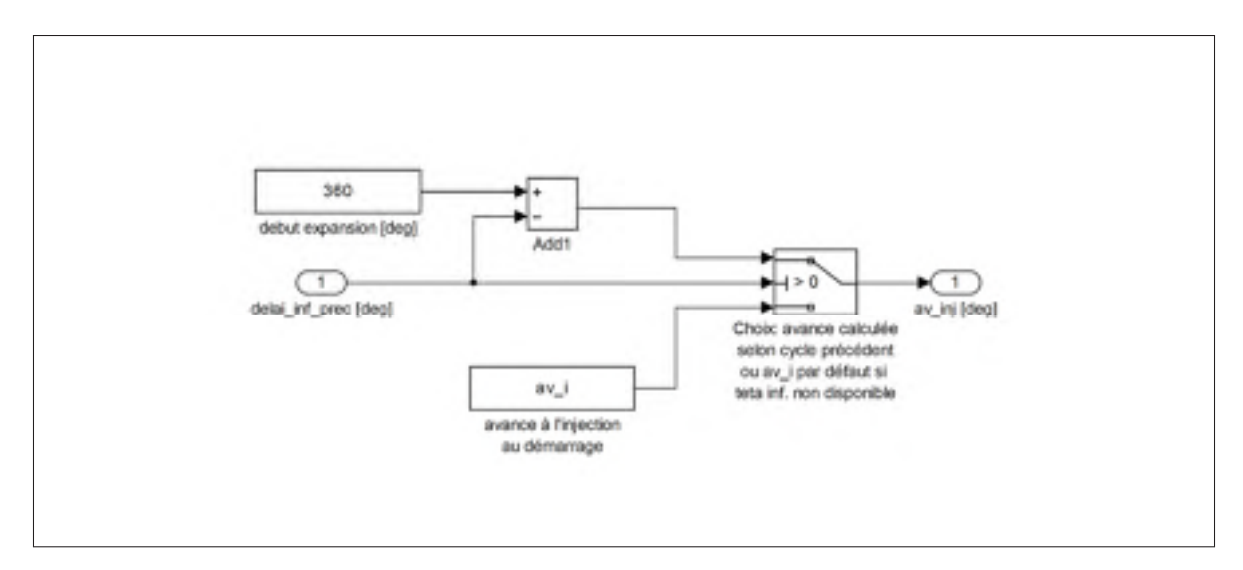

Figure 4.8 Système d'ajustement de l'avance à l'injection.

# 4.9 Paramètres

La paramétrisation du moteur vise à reproduire un scénario crédible pour le site de Kuujjuarapik, c'est donc l'efficacité globale η*ele*,<sup>φ</sup> à la puissance nominale du moteur qui sert de guide principal. Quelques données tirées d'un rapport de la Régie de l'énergie de Deslauriers et Fontaine (2007) permettent de formuler des hypothèses solides concernant les groupes électrogènes installés pour le site considéré. D'une part, tel que rapporté dans le Tableau-A III-2, on sait que trois génératrices de 1 135 kW sont installées, qu'elles sont utilisées à 65 % (2 génératrices à temps plein, en moyenne) et que l'efficacité globale de la génératrice est de  $\eta_{ele,\phi} = \eta_{\phi} \cdot \eta_{ele} = 0.336$  et, ainsi,  $\eta_{\phi}$  est définie comme l'efficacité du moteur à la sortie du vilebrequin et par rapport au carburant. On choisit  $\eta_{ele} = 0.92$ , une valeur typique.

De plus, le marché des génératrices de 1 135 kW nominal (soit en fait 1 500HP), propose un certain nombre de solutions équivalentes. Le Tableau 4.2 présente les caractéristiques principales du groupe électrogène installé à Kuujjuarapik ainsi que les données publiées dans des fiches provenant des manufacturiers pour deux groupes électrogènes similaires. La consommation de 313,5L/h, donnée en gras et à titre indicatif dans la colonne pour Kuujjuarapik, est convertie à partir de l'efficacité de la ligne précédente pour faciliter la comparaison  $<sup>1</sup>$ .</sup>

| Paramètre                       | Gén. 1                 | Gén. 2      | Kuujjuarapik          |
|---------------------------------|------------------------|-------------|-----------------------|
| fréquence                       | $60$ Hz                | $60$ Hz     | $60$ Hz               |
| puissance                       | 1 135 kW               | 1 135 kW    | 1 135 kW              |
| carburant                       | diesel                 | diesel      | diesel                |
| $\omega_{\scriptscriptstyle O}$ | $188, 5 \text{ rad/s}$ | 188,5 rad/s |                       |
| $V_{cvl}$                       | 51,8L                  | 50,25L      |                       |
| alésage                         | 170mm                  | 158,75 mm   |                       |
| course                          | 190 <sub>mm</sub>      | 158,75 mm   |                       |
| architecture                    | V12, turbo             | V16, turbo  |                       |
| refroidisseur                   |                        | oui         |                       |
| cycles                          |                        | 4           |                       |
| rapport vol.                    | 13,5:1                 | 15:1        |                       |
| efficacité                      |                        |             | $3,62$ kW $\cdot$ h/L |
| consommation                    | 321,2L/h               | 342,3L/h    | 313,5L/h              |
| temp. échapp.                   |                        | 353 °C      |                       |
| massse totale                   | 10 000 kg              |             |                       |
| masse moteur seul               |                        | 6615kg      |                       |
| longueur                        |                        | 2878mm      |                       |
| largeur                         |                        | 1 500 mm    |                       |
| hauteur                         |                        | 1 778 mm    |                       |

Tableau 4.2 Paramètres des génératrices types de 1135 kW (Deslauriers et Fontaine, 2007, Tableau 3, p. 10)

Les données de Kuujjuarapik sont incomplètes, mais leur juxtaposition avec celles de moteurs connus, notamment au plan de la consommation, fournit une base de comparaison jugée réaliste dans le contexte de ce modèle. Les paramètres détaillés du modèle du moteur sont présentés à l'Annexe XII. Les valeurs attribuées à ces paramètres physiques conditionnent les performances du moteur et, en particulier, le comportement des équations de friction. Les deux sections qui suivent permettent de retracer la logique du dimensionnement.

<sup>1.</sup> Elle correspond à 3,62 kW·h/L pour la puissance nominale de 1 135 kW, puisque  $\frac{3,62[\text{kW·h/L}]}{1.135[\text{kW}]}$  =  $\frac{1}{313,5}$ [h/L]  $\implies$  313,5[L/h]. Elle correspond aussi à l'efficacité indiquée dans le Tableau 4.2 de η<sub>ele,φ</sub> = 0,336<br>il e PCI du carburant vaut 44.8 MJ/kg avec un volume corrigé de 3% pour la température (Mesures si le PCI du carburant vaut 44,8MJ/kg avec un volume corrigé de 3% pour la température (Mesures Canada, 2011), qui correspond à −20◦C pour cette table.

#### 4.9.1 Dimensionnement du bloc moteur

On considère donc un moteur diesel de génératrice *V*16 de 50,5L produisant 1 135 kW avec une efficacité globale attendue de  $\eta_{\phi,ele} = 0,336$ . Le moteur a un course  $L = 0,159$ m et un alésage de *<sup>B</sup>* = <sup>0</sup>,159m. Le vilebrequin est supporté par 9 paliers et les 16 bielles sont groupées deux à deux. Le diamètre des paliers du vilebrequin et des bielles est dimensionné à 60% de l'alésage multiplié par un facteur de surdimensionnement de 1,5 pour mettre le tout à l'échelle d'un moteur diesel stationnaire de conception plus robuste qu'un moteur à essence d'automobile (Ferguson et Kirkpatrick, 2000). La longueur des paliers est la même que leur rayon (Ferguson et Kirkpatrick, 2000).

#### 4.9.2 Dimensionnement de la culasse

La culasse est dimensionnée pour maximiser la surface des 4 soupapes de chaque cylindre. Le diamètre des soupapes d'échappement équivaut à 0,87 du diamètre des soupapes d'admission pour profiter de la vitesse plus élevée des gaz à cet endroit. Un espace de *B*/15 est choisi comme distance minimum dans toutes les directions entre les éléments de la culasse ou du cylindre. La répartition obtenue est montrée à la Figure 4.9. Le diamètre final des soupapes d'admission vaut environ 12% de *B* alors que la levée maximale des soupapes vaut 32% de leur diamètre, des valeurs typiques (Ferguson et Kirkpatrick, 2000).

#### 4.10 Friction

Les frictions dans le moteur sont modélisées par des pertes de PME<sub>fric</sub> qui sont comptabilisées à partir d'équations empiriques faisant intervenir les dimensions des pièces du moteur comme les pistons, les soupapes et les différents paliers de roulements. Comme la vitesse de rotation est constante, c'est la pression d'admission  $p_{adm}$  qui agit comme variable dominante. Au total 11 équations tirées de Ferguson et Kirkpatrick (2000) et de Kamil *et al.* (2014) sont utilisées. Elles ont été groupées dans les Tableaux 4.3, 4.4 et 4.5 et produisent de *PME*<sub>fric</sub> en kPa.

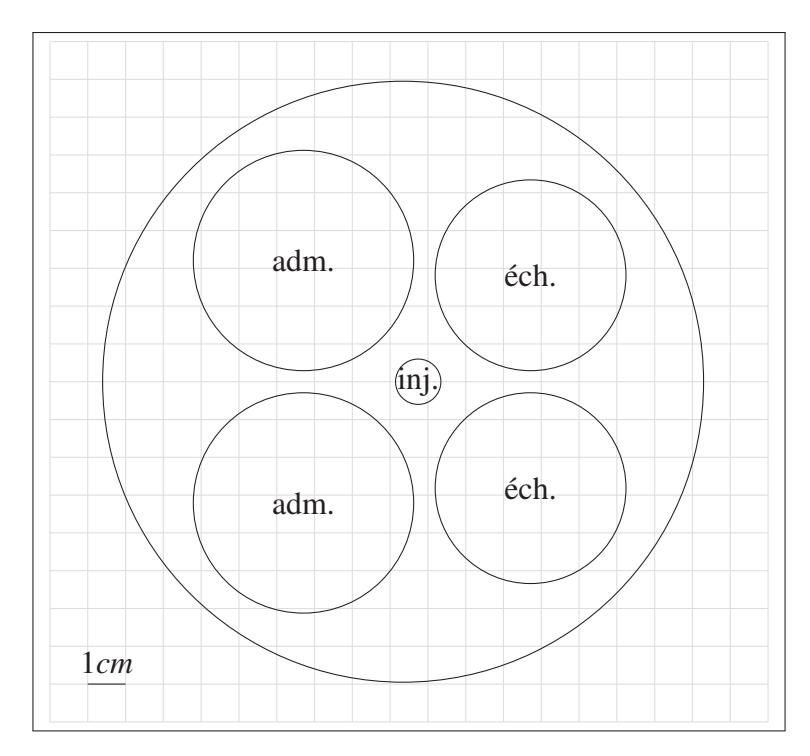

Figure 4.9 Vue en plan de la géométrie de la culasse, avec soupapes d'admission et d'échappement ainsi que la position de l'injecteur.

L'Équation 4.21, qui modélise les pertes par friction des segments dans les cylindres en fonction de la pression des gaz dans la chambre, a été récemment corrigée par Kamil *et al.* (2014) pour tenir compte de la viscosité de l'huile moteur  $\mu$  par rapport à celle d'une huile de référence μ*o*. L'huile considérée par ce modèle est de la multigrade 10*W*30 et correspond justement à la référence proposée par Kamil *et al.* (2014). Ainsi  $\sqrt{\frac{\mu}{\mu_o}} = 1$  et les deux versions de l'équation sont alors équivalentes. La motivation réelle qui amène à proposer un nouvel auteur ici pour cette équation est que la version de Kamil *et al.* (2014) corrige le facteur 0,128 qui était incorrectement transcrit dans Ferguson et Kirkpatrick (2000). Comme il s'agit d'un moteur diesel et que ce dernier ne comporte pas de papillon, les pertes dans la tubulure d'admission ont été réduites à une simple constante. Aussi, des deux modèles proposés pour les pertes dans les accessoires par Ferguson et Kirkpatrick (2000), celui donnant la plus petite valeur a été sélectionné 2, soit la formule dite de Bishops (Équation 4.27).

<sup>2.</sup> Le moteur est stationnaire, il serait logique que certains accessoires, dont la pompe d'assistance de la direction, ne soient pas présents.

Tableau 4.3 Équations de friction, partie 1 de 3 : vilebrequin et pistons. Adapté de Ferguson et Kirkpatrick (2000, Table 6-4, p.158)

Friction des paliers du vilebrequin et des bielles  $D_{pe} = L_{pe} = 0$  (V16 : pas d'arbre d'équilibrage)  $m = 2$  (Nb. pistons par palier)  $K =$  $\sqrt{ }$  $D_p^2 L_p +$  $D_{pb}^2L_{pb}$  $\left(\frac{b}{m}L_{pb}+D_{pe}^{2}L_{pe}\right)\frac{1}{(B^{2})^{2}}$  $(B)^3$  $PME_{vil,pal} = 41.37 \cdot K \cdot$ *B L N*  $\overline{1000}$  (4.17) Ferguson et Kirkpatrick (2000, eq. 6.15,6.16) Friction dans les joints d'étanchéité du vilebrequin  $c_j = 1{,}22 \cdot 10^5$  kPa mm<sup>2</sup>  $PME$ <sub>vil, *joint* =  $c_j$ </sub> *Dp*  $N_cB^2L$ (4.18) Ferguson et Kirkpatrick (2000, eq. 6.17) Friction des jupes des pistons  $c_{ps} = 294$  kPa mm s/m  $PME_{pis, jup} = c_{ps}$ .  $\bar{S}_p$ *B* (4.19) Ferguson et Kirkpatrick (2000, eq. 6.24) Friction des segments des pistons  $c_p r = 4.06 \cdot 10^4 \text{ kPa mm}^2$  $PME_{pis,seg} = c_p r \cdot$  $\sqrt{ }$  $1+$ 1000 *N*  $\setminus$  1 *B*2 (4.20) Ferguson et Kirkpatrick (2000, eq. 6.26) Friction des segments des pistons, composante due à la pression des gaz  $c_g = 6,89 \text{ kPa}, K_g = 2,38 \cdot 10^{-2} \text{ s/m}$  $PME_{pis, gaz} = c_g$ *padm pamb* ·  $\left[0,088\sqrt{\frac{\mu}{\mu}}\right]$  $\left[\frac{\mu}{\mu_{ref}}r_\text{\tiny V}+0,128\sqrt{\frac{\mu}{\mu_{ref}}}r_\text{\tiny V}^{\left(1,33+K_g\bar{S}_p\right)}\right]$ (4.21) Ferguson et Kirkpatrick (2000, eq. 6.27), corrigée par Kamil *et al.* (2014, eq. 5)

Tableau 4.4 Équations de friction, partie 2 de 3 : activation des soupapes. Adapté de Ferguson et Kirkpatrick (2000, Table 6-4, p.158)

| Entraînement des soupapes                                                                                         |        |                                                   |
|----------------------------------------------------------------------------------------------------|--------|---------------------------------------------------|
| $\left  \ \ {PME}_{soupapes} = 393 \left(30 - \frac{4N}{1000} \right) \frac{{n_{sa}D_{sa}}^{7/4}}{B^2 L} \right $ | (4.22) | (Ferguson et Kirk-<br>patrick, 2000, eq.<br>6.37) |
|                                                                                                    |        |                                                   |

Finalement, la *PME*<sub>frein</sub> du moteur s'obtient en enlevant toutes les *PME*<sub>fric</sub> comptabilisées de la *PMEind* obtenue par le calcul de la surface du cycle thermodynamique *P*−*V* (voir l'Équation A II-15) et le modèle ainsi développé est complété.

#### 4.11 Résultats et discussion

La simulation du modèle du MHPD sur 6 cycles complets a été effectuée en imposant une commande de puissance nominale de *Pge* <sup>=</sup> 1 135 kW. Les paramètres *padm* et *avi* ont été variés pour noter leur effet sur les performances du moteur en général, dont celui sur la consommation de carburant. Comme la puissance de la génératrice est maintenue constante par le compensateur PI, le fonctionnement attendu d'un moteur hybride pneumatique demande que l'augmentation de *padm* puisse provoquer une diminution de la consommation de carburant. Les variations de *avi* doivent, de leur côté, être complètement compensées puisque ce réglage, actif seulement au démarrage, est rapidement pris en charge par un système automatique pour les 4 dernier cycles simulés. Les sections qui suivent présentent donc le détail des résultats obtenus, en commençant avec les indices décrivant les performances générales du MHPD, et se poursuivent jusqu'à l'étude plus approfondie des conditions d'opération du moteur pendant cette expérience simulée.

Tableau 4.5 Équations de friction, partie 3 de 3 : pertes par pompage et accessoires. Adapté de Ferguson et Kirkpatrick (2000, Table 6-4, p.158)

Pertes par pompage dans la tubulure d'admission  $p_i = p_{adm} - 5$  kPa (Hyp. :  $p_i = p_{adm}$  - cte)  $PME_{pmp,ta} = p_{adm} - p_i$ (4.23) adapté de Ferguson et Kirkpatrick (2000, eq. 6.38) Pertes par pompage, soupapes d'admission  $c_v = 4.12 \cdot 10^{-3} \text{ kPa s}^2/\text{m}^2$  $PME_{pmp,sa} = c_v$  $\int p_i$ *pamb*  $\bar{S}_p B^2$  $n_{sa}D_{sa}^2$  $\setminus^2$ (4.24) (Ferguson et Kirkpatrick, 2000, eq. 6.39) Pertes par pompage, soupapes d'échappement  $PME_{pmp,se} = c_v$  $\int$  *p<sub>i</sub> pamb*  $\bar{S}_p B^2$  $n_{se}D_{se}^2$  $\setminus^2$ (4.25) (Ferguson et Kirkpatrick, 2000, eq. 6.42) Pertes par pompage dans la tubulure d'échappement  $c_{te} = 0.178 \,\mathrm{kPa} \,\mathrm{s}^2/\mathrm{m}^2$  $PME_{pmp,te} = c_{te} \left(\frac{p_i}{p_{amb}}\right)$  $\bar{S}_p$  $\setminus^2$ (4.26) (Ferguson et Kirkpatrick, 2000, eq. 6.43) Perte dans les accessoires  $PME_{f,acc} = 2{,}69\sqrt{\frac{N}{1000}}$ (4.27) (Ferguson et Kirkpatrick, 2000, eq. 6.45,6.46)

#### 4.11.1 Performances du système de commande

Le calcul des indices de performance du moteur nécessite que son opération soit faite à puissance constante et dans des conditions optimales de combustion. On doit donc d'abord s'assurer que le système de commande PI règle correctement la puissance de la génératrice selon la consigne et que le système d'ajustement automatique de l'avance à l'injection se soit stabilisé. On remarque premièrement que le système de commande PI régule bien le moteur et la puissance atteint son régime permanent dans toute les simulations (6 cycles moteur, soit 12 tours de vilebrequin). La Figure 4.10 montre l'erreur en régime permanent *epuiss* entre la consigne et la puissance *Pge* obtenue alors que *padm* et *avi* sont variés sur des plages étendues. Cette erreur est très faible, sa déviation maximale étant de 0,48% pour toute la plage de *padm* et *avi* balayées pour une consigne *Pge* <sup>=</sup> 1 135 kW. On en conclut premièrement que le système de commande PI qui ajuste la quantité de carburant pour réguler la puissance du moteur est adéquat pour ce modèle.

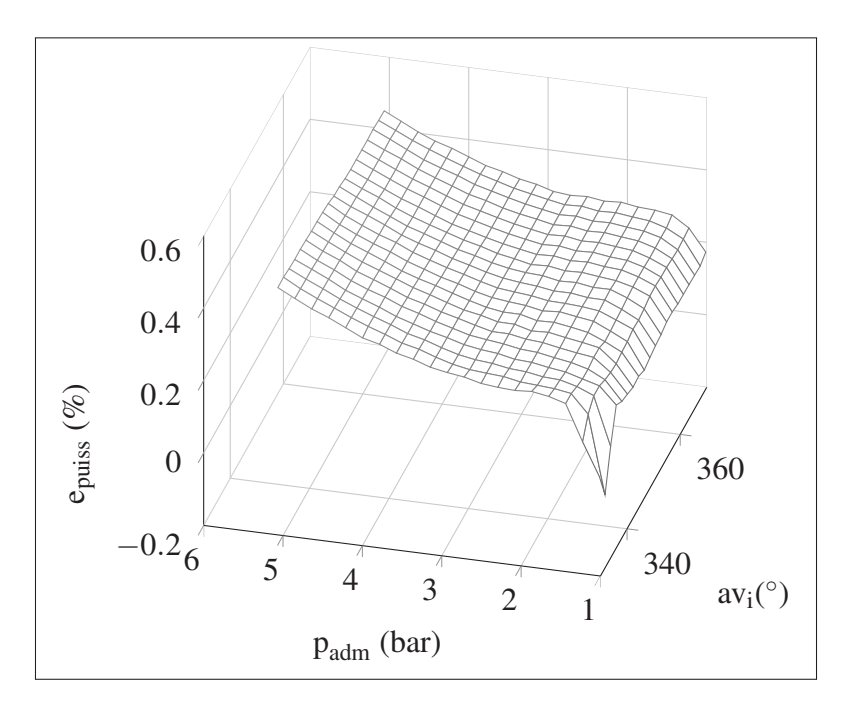

Figure 4.10 Performance des systèmes de régulation automatique de la puissance et de l'avance à l'injection : erreur finale sur la consigne,  $P_{ge} = 1$  135 kW.

Deuxièmement, l'ajustement automatique de l'avance à l'injection pour les 4 derniers cycles simulés rend le moteur essentiellement insensible à la valeur choisie pour ce paramètre pendant les 2 premiers cycles. Des valeurs très différentes de *avi* arrivent à peine à modifier le comportement du moteur dans le dernier des 6 cycles simulés. Le système d'avance à l'injection réglé automatiquement par le délai d'auto-inflammation normalise bien les performances du moteur dès que la valeur initiale de *avi* dépasse 340 ° et ce critère sera respecté pour la suite des simulations, sauf indication contraire. Au final, on dispose d'un modèle du MHPD qui se comporte avantageusement pour en tirer des indices de performance. Le dispositif expérimental simulé est donc fonctionnel, il reste maintenant à étudier les performances obtenues.

## 4.11.2 Performances générales du MHPD

C'est du côté de l'efficacité globale de la génératrice η*ele*,<sup>φ</sup> , présenté à la Figure 4.11, qu'on aperçoit initialement l'effet de l'augmentation de *padm*. Toute suralimentation supérieure à 1,7 bar provoque une réduction de η*ele*,<sup>φ</sup> et ce modèle montre que la restitution d'énergie par cette voie est en conséquence impossible dans un SHEDAC réglé à une pression de détente de 5bar.

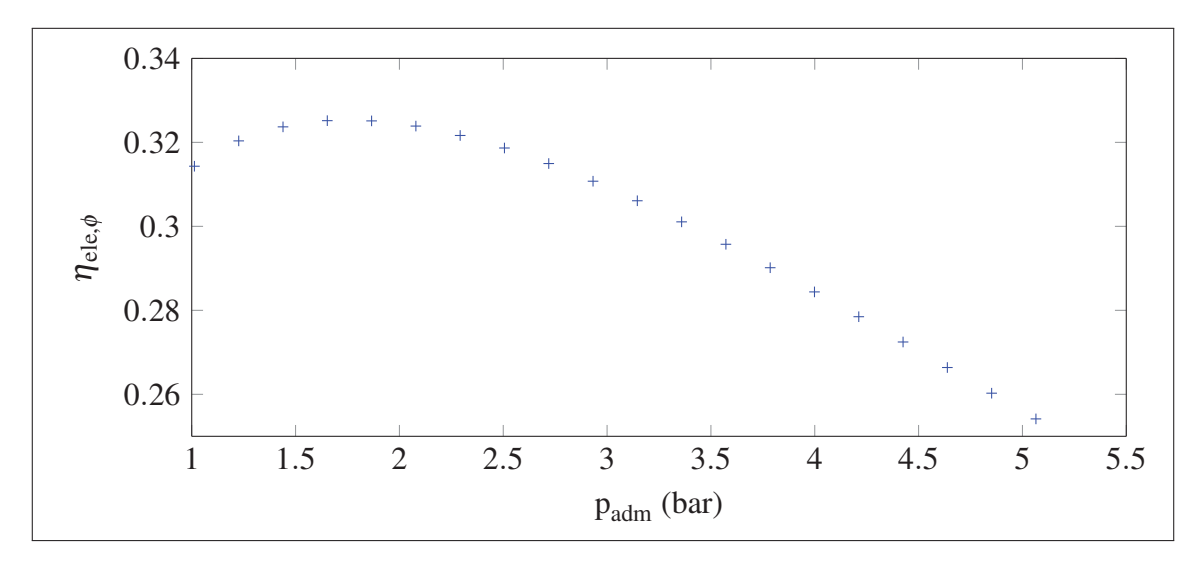

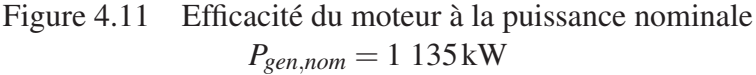

Le graphique de la consommation spécifique de la Figure 4.12, essentiellement un calque inversé de η*ele*,<sup>φ</sup> dans ces conditions, permet d'apprécier directement le comportement du moteur opérant avec une surpression : pour maintenir la puissance nominale de 1 135 kW, ce dernier requiert plus de carburant dès que *padm* est supérieure à 1,7 bar. Une fois de plus, le comportement du modèle du MHPD montre qu'il n'est pas compatible avec le SHEDAC.

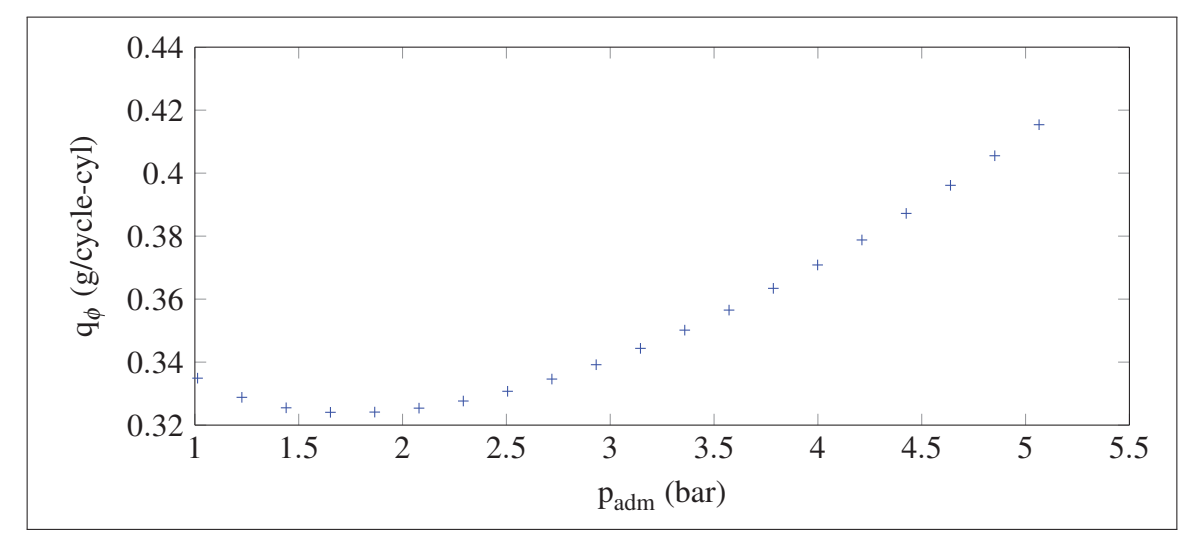

Figure 4.12 Consommation spécifique à la puissance nominale  $P_{\text{gen,nom}} = 1135 \text{kW}$ 

La prochaine section présente justement plus de détails concernant les conditions d'opération du moteur, toujours dans le but d'identifier les causes du piètre fonctionnement de la voie pneumatique du MHPD.

# 4.11.3 Cycle thermodynamique

Le cycle thermodynamique *P* −*V* obtenu converge en quelques tours de moteur et le modèle atteint son régime permanent avec une *PME*<sub>frein</sub> moyenne de 15,8 bar. Cette valeur le place plutôt au milieu de la plage des performances attendues des moteurs diesels automobiles suralimentés. Comme le moteur n'est pas turbocompressé, cette valeur est probablement un peu élevée et pourrait indiquer, par exemple, que les pertes thermiques par convection vers les parois ou par radiation des suies sont sous-estimées. Ce point concernant les valeurs absolues

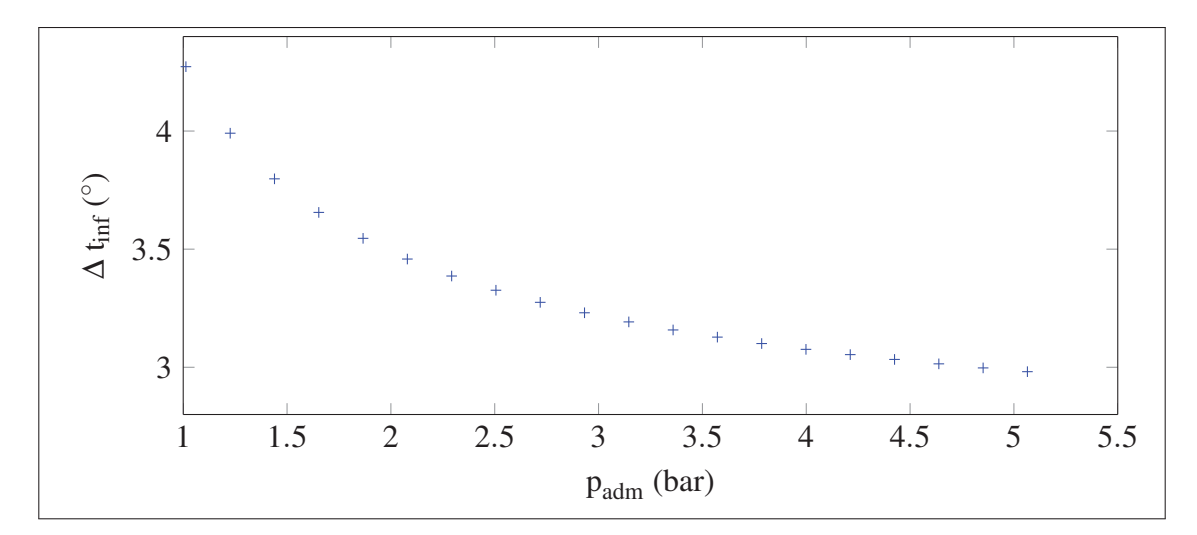

Figure 4.13 Délai d'auto-inflammation à la puissance nominale  $P_{\text{gen,nom}} = 1135 \text{kW}$ 

des résultats sera repris plus loin, juste avant de conclure. La Figure 4.14 montre le démarrage lancé du moteur et les 12 premiers tours de vilebrequin pour une pression d'admission ambiante. L'évolution de la pression dans le cycle, présentée à gauche, converge vers un patron régulier avec une valeur maximale de 126 bar. Évidemment, la convergence est rapide puisque le moteur est déjà lancé à la bonne vitesse, que les masses thermiques du modèle est simplement celle des gaz et que toutes les autres températures sont déjà à l'équilibre.

Le cycle *<sup>T</sup>* <sup>−</sup>*<sup>V</sup>* présenté à droite de la Figure 4.14 atteint la valeur maximale *<sup>T</sup>* = 2 255K. Cette valeur est inférieure à la température de flamme adiabatique du carburant diesel (qui, elle, vaut 2 380K, voir le Tableau II-1), ce qui concorde avec l'idée qu'un transfert de chaleur a lieu vers les parois du moteur par la convection des gaz et par la radiation des suies. L'hypothèse isotherme utilisée pour la tubulure d'échappement est arbitraire, tout autant que le choix de *Tech* <sup>=</sup> 423K, mais ceci n'influence que la température atteinte dans le cycle et n'a que peu d'emprise sur les performances du moteur (la *PMEind* augmente de seulement 0,01 bar si *Tech* est ramené à *Tamb* <sup>=</sup> 269K). La validité de cette dernière hypothèse est d'ailleurs plus facile à justifier ici puisque le modèle ne comporte pas de mécanisme de récupération de l'énergie des gaz de combustion. Cette justification aurait été plus problématique si un turbocompresseur avait été ajouté au modèle et une approche différente aurait alors été nécessaire. Il ne faut

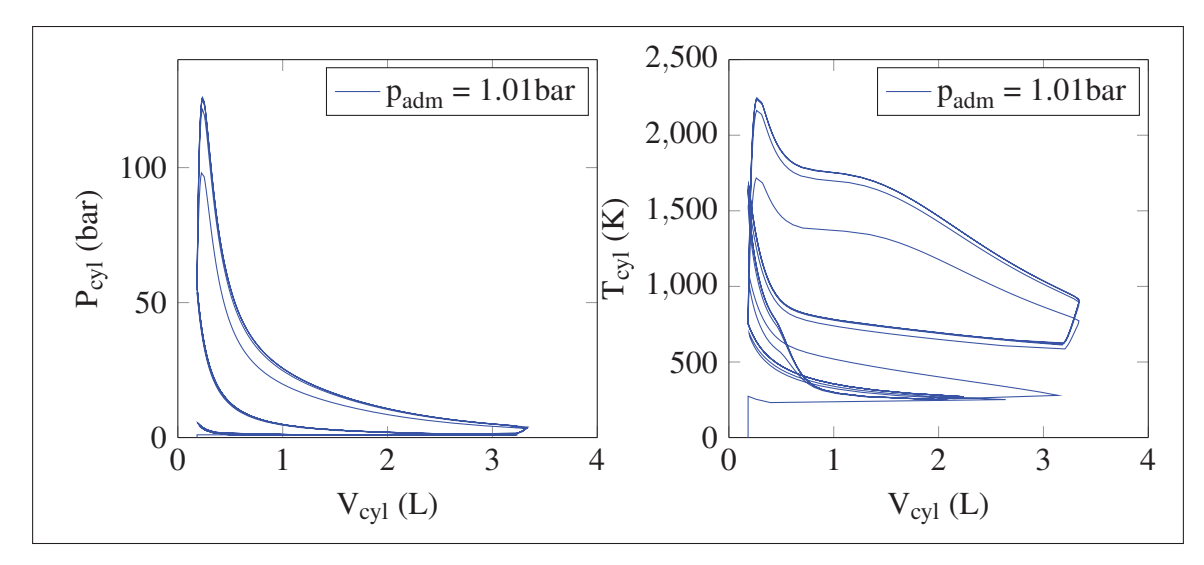

Figure 4.14 Démarrage du moteur et convergence du cycle en 12 tours du vilebrequin à la puissance nominale *Pgen*,*nom* <sup>=</sup> 1 135 kW

pas oublier que ce modèle de moteur n'utilise pas de chevauchement des soupapes. Ainsi, le piston continue sa montée dans la chambre alors que le débit des gaz sortant est déjà fortement restreint en fin d'échappement. Cette situation favorise la rapide augmentation de température observée à ce moment mais n'est pas nécessairement représentative de ce qui se passe dans un moteur réel.

Concernant la sensibilité de la pression dans la chambre aux conditions initiales de la simulation, la Figure 4.15 montre bien que toutes les courbes du cycle sont empilées même sous des variations importantes du réglage initial de l'avance à l'injection *avi*. Le maximum atteint par la pression est cette fois de 203 bar et est lié à l'augmentation de  $p_{adm}$ , qui est alors de 2,93 bar. Il est clair, encore une fois, que le réglage de *avi* n'a pas d'impact sur les pressions dans le cylindre au dernier cycle simulé. À défaut de pouvoir prouver que la *PMEind* est optimale, la Figure 4.15 montre clairement que le réglage d'avance à l'injection n'interfère pas avec les résultats.

Par ailleurs, la Figure 4.16 montre comment *padm* influence la pression maximale dans le cycle thermodynamique et la valeur atteinte est de *pmax* <sup>=</sup> 311 bar. Cette valeur est élevée et pourrait mener à la rupture du joint de culasse ou encore à la défaillance d'autres éléments mécaniques

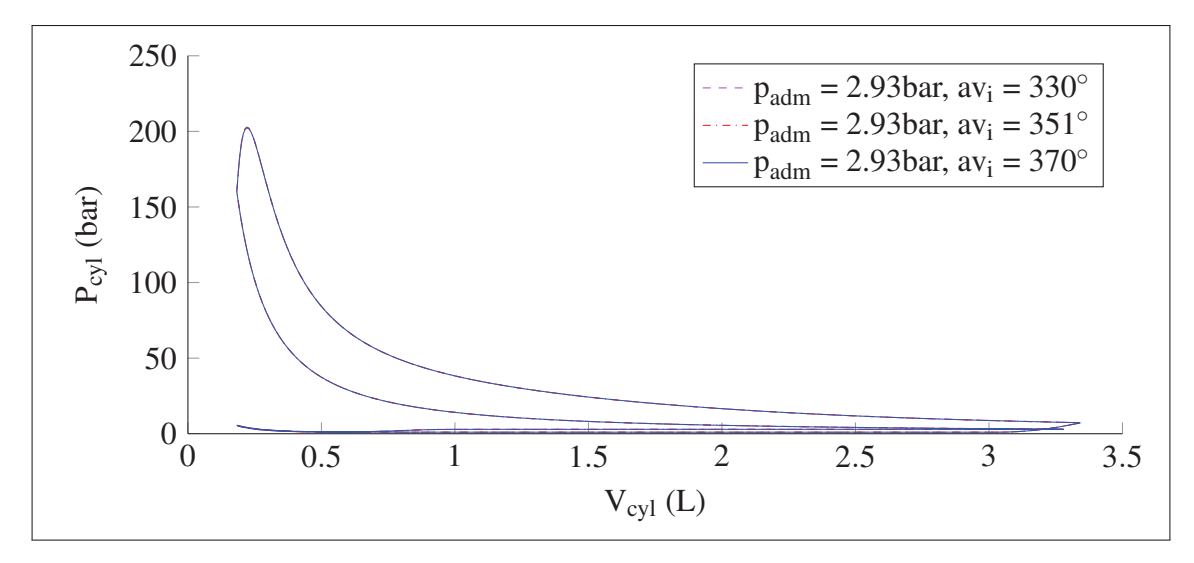

Figure 4.15 Influence sur le diagramme *P*−*V* du cycle 6 des variations initiales de *avi* à la puissance nominale  $P_{gen,nom} = 1135 \text{kW}$ 

dans le moteur. Les commentaires de Ibrahim (2010) et de Basbous (2013, 2009) à cet effet demeurent valides et pertinents ici.

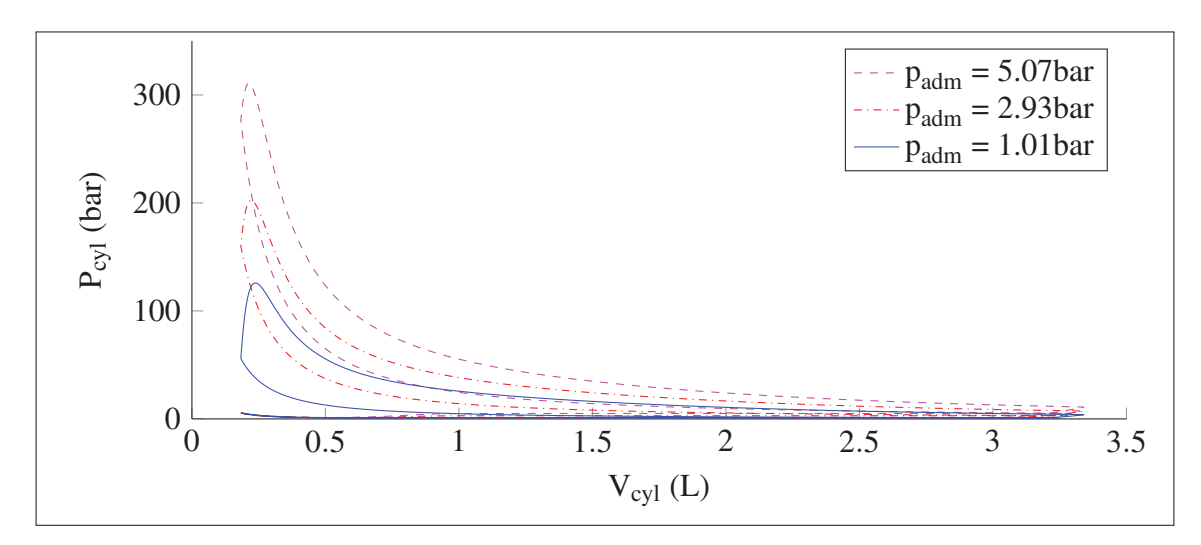

Figure 4.16 Diagramme *P*−*V* du cycle soumis à des variations de *padm* à la puissance nominale *Pgen*,*nom* <sup>=</sup> 1 135 kW

Les déplacements des masses de gaz dans les cylindres du moteur sont réguliers, tel que montré sur la Figure 4.17. On en déduit que la loi de la conservation des masses est bien appliquée

puisqu'il n'y a pas d'accumulation entre les cycles. Ceci constitue une forme de validation de l'équation itérative du calcul de l'énergie interne (Équation 4.16). L'effet de *padm* sur le remplissage des cylindres est aussi bien visible et la masse d'air pompée par le moteur à chaque cycle augmente selon *padm* avec le même ratio de 5 : 1.

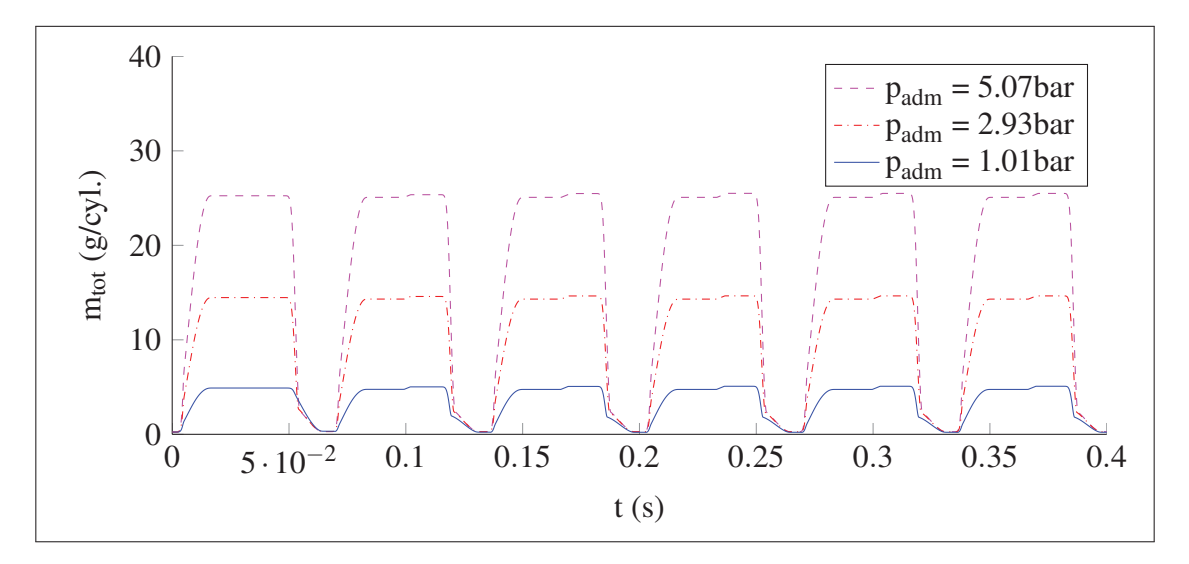

Figure 4.17 Évolution de la masse des gaz dans le cylindre à la puissance nominale *Pgen*,*nom* <sup>=</sup> 1 135 kW

La Figure 4.18 permet de mieux comprendre la séquence de démarrage du moteur. Il n'y a pas de carburant injecté dans le premier cycle et la courbe de *mtotale* est bien plate lors de la première expansion et de la première détente, juste avant  $t = 0.05$ . La première injection se fait bien au deuxième cycle selon l'avance à l'injection initiale *avi*. Le système prend ensuite ce paramètre en charge et s'ajuste selon le délai d'auto-inflammation. La durée d'injection, de l'ordre de 3ms, est ajustée par le compensateur PI pour réguler la puissance. La masse augmente linéairement dans le cylindre pendant toute cette période, ce qui correspond bien au modèle d'injecteur à débit constant.

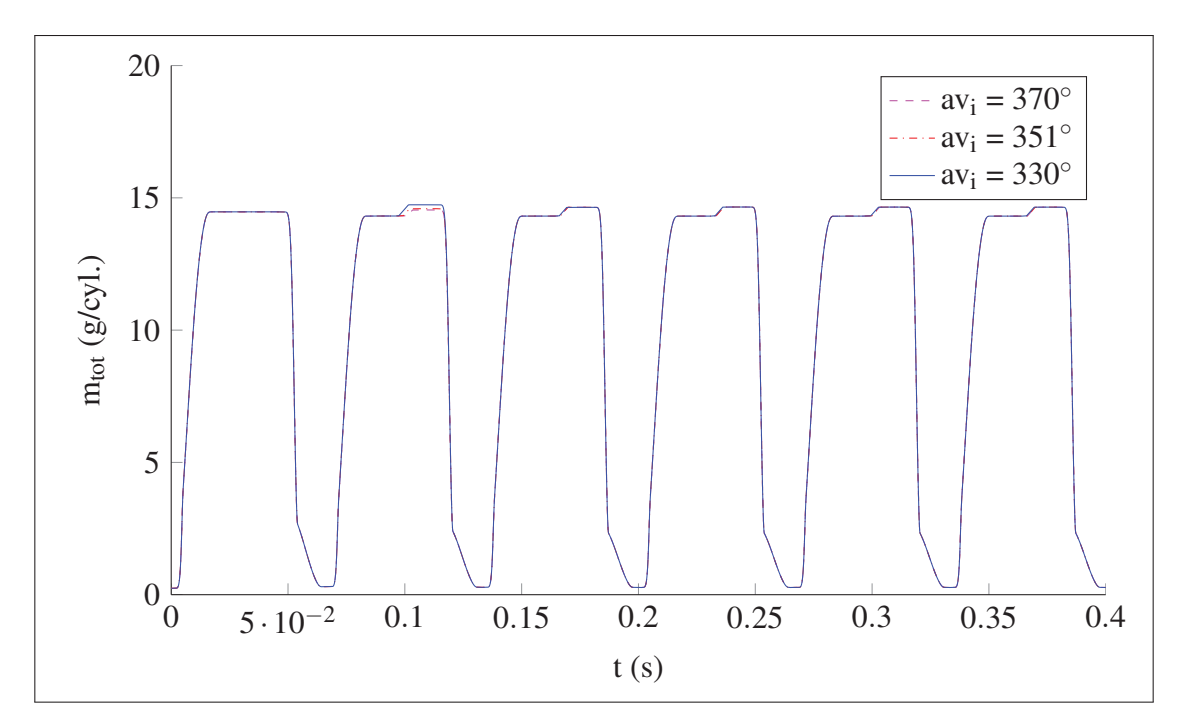

Figure 4.18 Variation imposée de l'avance de la première injection (au 2ième cycle) et réaction du modèle dans les cycles suivants à la puissance nominale *Pgen*,*nom* <sup>=</sup> 1 135 kW

# 4.11.4 Débits et étranglements

Les débits observés dans la culasse possèdent des formes en pics qui étaient attendues : les valeurs maximales sont relativement élevées, à près de 10 kg/s, et diminuent progressivement avec la chute de pression suite aux échanges de masse. Deux caractéristiques attirent plus particulièrement l'attention. En premier lieu, on note sur la Figure 4.19 que l'écoulement est étranglé autour des soupapes : la limite sonique est franchie pendant une partie du cycle pour toute la plage de *padm* simulée alors que les soupapes sont bien ouvertes. Cet effet d'étranglement est plus facilement identifiable autour des soupapes d'échappement. Pourtant, les écoulements semblent s'y terminer plus tôt, soit bien avant que les soupapes d'échappement amorcent une fermeture. Ce n'est pas le cas du côté de l'admission où l'air, plus froid et plus dense, transite plus longtemps. D'ailleurs, l'arrêt des débits d'admission semble bien plus régulé par la fermeture de la soupape que par l'atteinte d'un équilibre de pression. On en déduit que la séquence imposée du mouvement des soupapes n'est probablement pas optimale. De plus, la culasse pourrait être étudiée pour évaluer le compromis entre les surfaces des soupapes d'admission et d'échappement. Quoi qu'il en soit, le modèle montre clairement que la restitution d'énergie par la détente d'air comprimé dans le moteur comporte des défis supplémentaires quant à la conception de la culasse puisque la durée d'étranglement augmente avec *padm*.

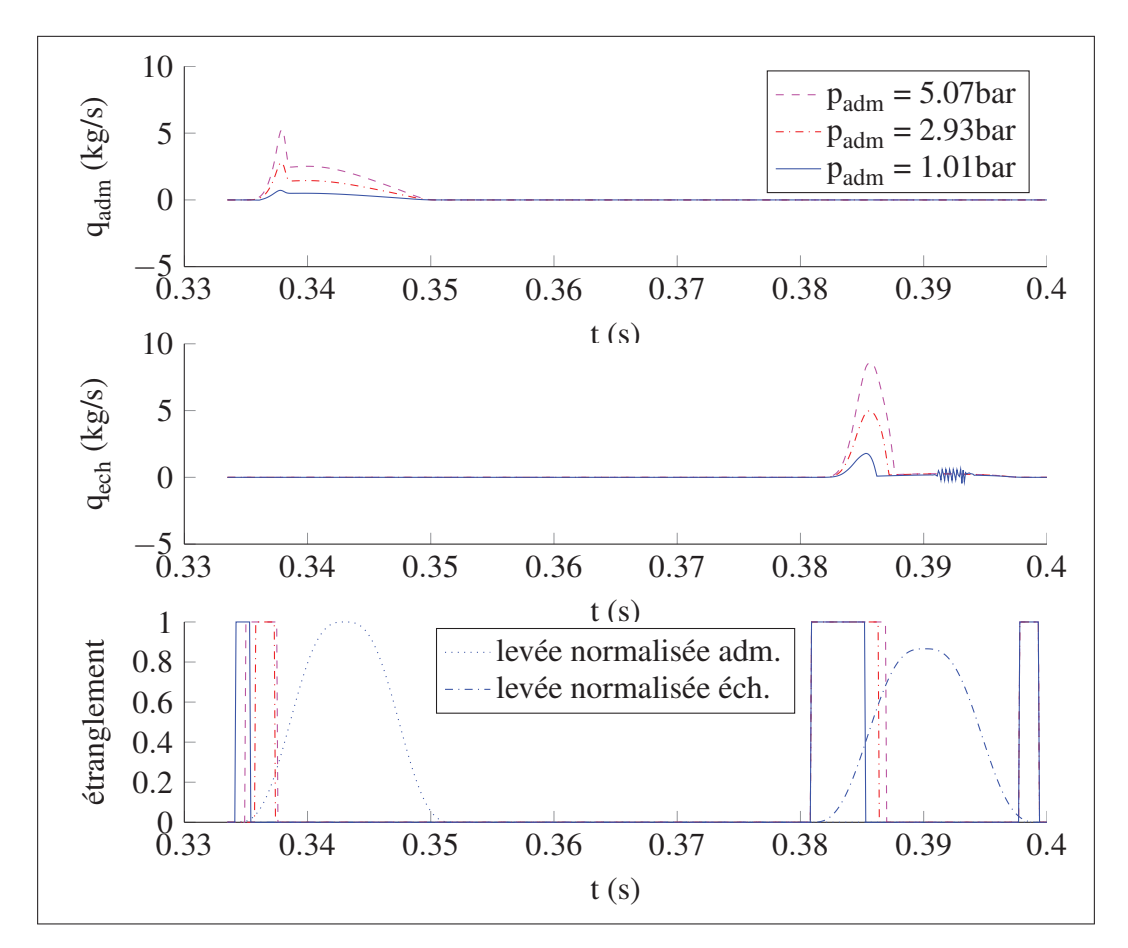

Figure 4.19 Débits d'admission et d'échappement à la puissance nominale  $P_{gen,nom} = 1.135 \text{kW}$ 

En second lieu, on note une légère oscillation suite au début de la fermeture des soupapes d'échappement (*t* ≈ 0,39). Or, ce phénomène n'a probablement pas de signification physique pour le moteur. En effet, le modèle contient bien une représentation des frictions dans les tubulures sous forme de pertes de charges ( $PME_{fric}$ ). Malheureusement, ces pertes sont comptabilisées séparément de la simulation des conditions dans la chambre de combustion. Les calculs menant à identifier *T* et *P* ne tiennent donc pas compte de l'inertie ni de la viscosité des gaz ou tout autre facteur dissipatif qui pourrait freiner le mouvement des gaz. De plus, l'équation de débit aux soupapes a été rendue symétrique selon le signe du gradient de pression (voir à cet effet le code présenté à l'Annexe 7). Les alternances rapides du sens d'écoulement apparaissent donc lorsque le gradient de pression passe tout juste sous la valeur unitaire, comme c'est le cas à cet endroit où les pressions sont quasi équivalentes de chaque côté de la soupape. Ce phénomène est, en conséquence, ignoré pour la suite de ce travail mais on note qu'il serait pertinent de considérer le raffinement du modèle par l'ajout de tubulures d'échappement qui tiendraient compte directement des pertes liées au mouvement des gaz pour atténuer ce phénomène transitoire.

On peut aussi constater que le modèle se comporte comme attendu dans les cas où les levées des soupapes sont faibles, comme c'est le cas à la fermeture des soupapes d'échappement ( $t \approx 0.4$ ). La présence d'étranglement à ce moment s'explique par la réduction des débits<sup>3</sup> qui imposent, par le calcul itératif du bilan d'énergie interne des gaz (Équation 4.16), une augmentation de la pression et de la température dans le cylindre. Ces conditions diminuent progressivement le rapport de pression *ps*/*pe* entre la sortie et l'entrée de la soupape et font transiter l'écoulement au delà de la limite sonique quand  $p_s/p_e \leq \left[\frac{2}{\gamma + 1}\right]$  $\overline{\gamma+1}$  $\left| \frac{\gamma}{\gamma-1} \right| \approx 0,53$ . Une situation similaire est visible à l'ouverture des soupapes et l'étranglement est donc aussi attendu à cet endroit. Comme mentionné plus haut, c'est surtout l'augmentation de la durée de l'étranglement avec *padm* qui constitue un défi supplémentaire pour la conception du SHEDAC.

# 4.11.5 Frictions

Du côté des pertes par friction, on note que le MHPD est fortement influencé par *padm*. Ainsi, même si la *PMEind* augmente avec *padm* dans la Figure 4.20 lorsque *Pge* est maintenue constante à 1 135 kW, l'augmentation des pertes par friction annule ce gain et le moteur hybride ne produit évidemment pas plus de travail par cycle. Pire encore, le modèle consomme alors plus de carburant pour livrer la même puissance. Ceci indique que tout travail supplémentaire rendu

<sup>3.</sup> La soupape se ferme et scelle la chambre de combustion, conformément au concept présenté de moteur à 4 temps (voir Annexe II).

disponible dans le cycle par l'augmentation de la pression d'admission est contrebalancé par une augmentation équivalente de la friction. La surface du cycle *P* −*V* augmente bien, mais les pertes aussi. La *PME*<sub>fric</sub> maximale, à 12,6 bar, atteint essentiellement 80% de la *PME*<sub>frein</sub> maximale de 15,8 bar.

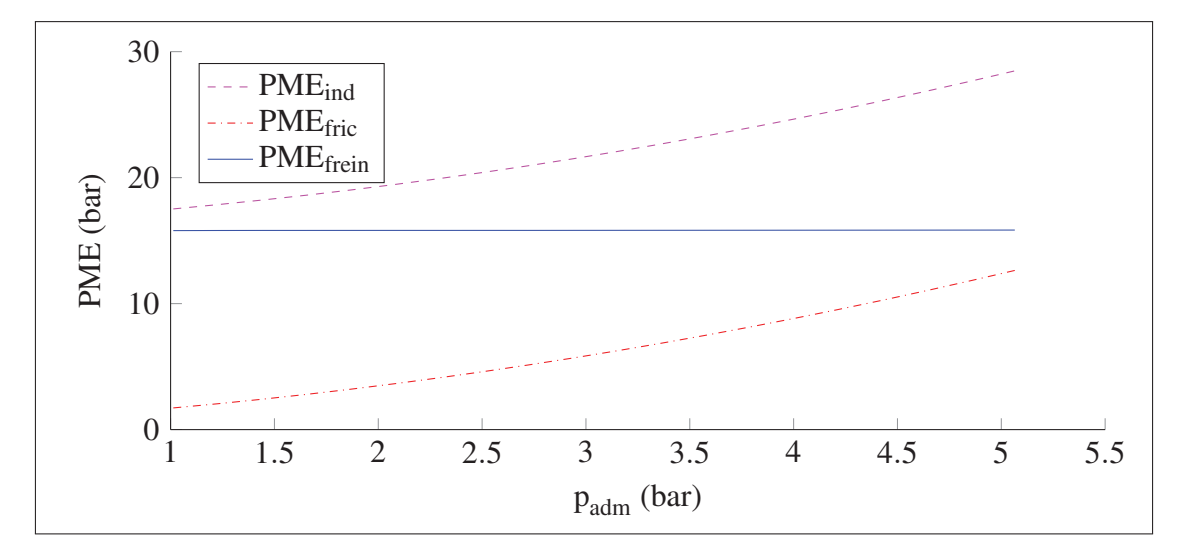

Figure 4.20 Influence de *padm* sur les 2 composantes de la *PMEf rein* à la puissance nominale *Pgen*,*nom* <sup>=</sup> 1 135 kW

L'augmentation de la *PME*<sub>fric</sub> provient en majeure partie, comme montré par la Figure 4.21, des pertes subies dans les segments des pistons et, dans une mesure progressivement moindre, des pertes par pompage dans les tubulures d'échappement, autour des soupapes d'échappement et finalement autour des soupapes d'admission. Les pertes dans la tubulure d'admission ont été établies à une valeur faible et constante de 0,1 bar et leur influence est volontairement diminuée dans le cas du moteur diesel qui n'a pas de papillon des gaz (voir l'Équation 4.23). C'est donc l'augmentation de la friction des segments sur les parois du cylindre par l'ajout de pression d'admission qui est le principal facteur en cause pour expliquer les piètres performance du MHPD modélisé. Ces augmentations demeurent toutefois linéaires, comme en fait foi l'Équation 4.21. Les pertes par pompage sont, en contraste, quadratiques en *padm* (Équations 4.26, 4.25, 4.24). Dans leur cas, toute augmentation supplémentaire de la pression les rendrait

éventuellement dominantes. Groupées, elles sont d'ailleurs déjà supérieures à *PME<sub>fric, pis<sub>gaz</sub>* si</sub>  $p_{adm} > 3,15$  bar.

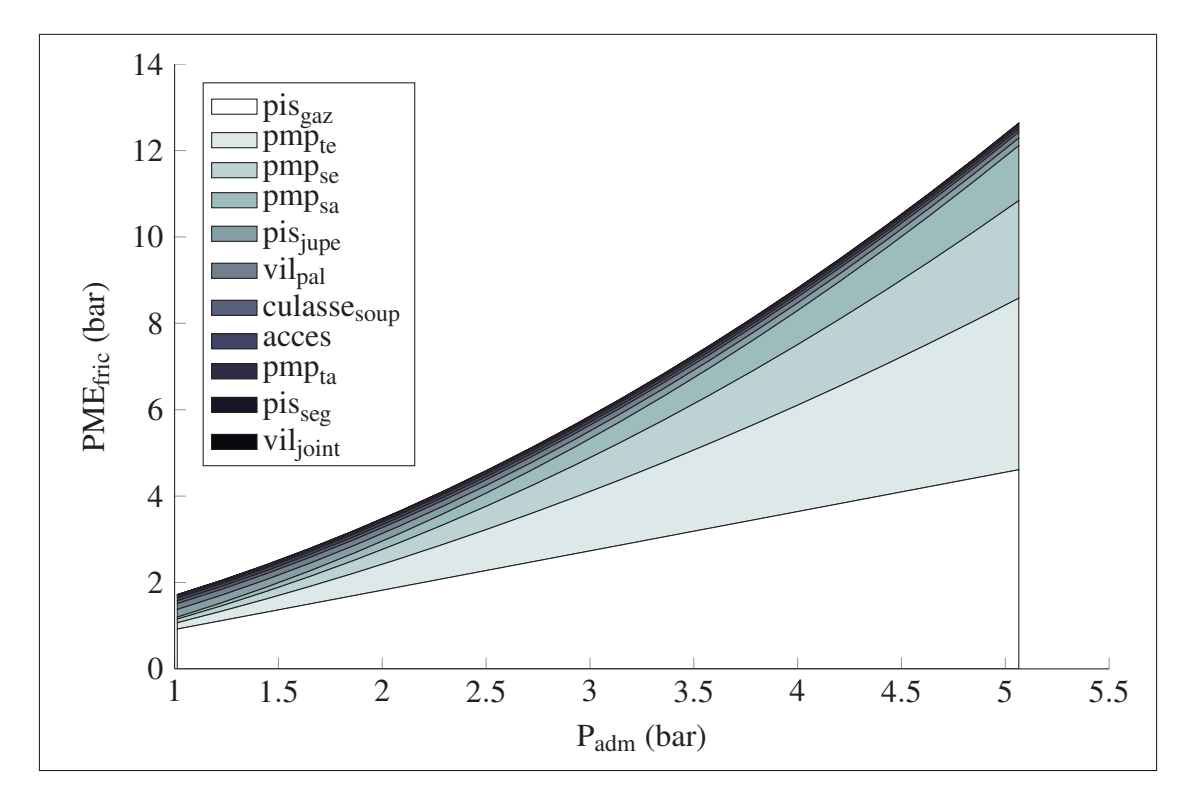

Figure 4.21 Influence de *padm* sur la répartition de la *PMEf ric* à la puissance nominale *Pgen*,*nom* <sup>=</sup> 1 135 kW

En terminant, il est important de noter que la force des résultats de ce modèle ne réside pas uniquement dans leur valeur absolue, généralement fort satisfaisante par ailleurs, mais surtout dans la démonstration prudente que le mécanisme de production du couple par ajout d'air comprimé dans ce moteur non modifié ne permet pas de gain important. Le modèle montre clairement que toute augmentation de PME<sub>ind</sub> est accompagnée par une augmentation de PME<sub>fric</sub> quand le moteur est maintenu à la même puissance (et, donc, à la même *PME*<sub>frein</sub>). Or, selon les corrélations empiriques choisies pour la friction (Kamil *et al.*, 2014; Ferguson et Kirkpatrick, 2000), ces dernières augmentent au minimum de façon linéaire dans les segments du piston ou, sinon, de façon quadratique dans les pertes par pompage. En contrepartie, l'air comprimé supplémentaire, tout autant que le carburant diesel, contiennent une quantité déterminée d'énergie exploitable par unité de masse pour la restitution dans un moteur  $4$  et d'aucun ne maintiendrait, de façon raisonnable, que la restitution d'énergie puisse se produire en dépassant la pente d'une relation linéaire liée au débit de la source d'énergie utilisée. Tant que ce sera le cas, la consommation de carburant du moteur augmentera avec l'augmentation de *padm* une fois que le moteur aura atteint son pic d'efficacité. Dans le cas du modèle présenté, la Figure 4.11 montre que cette valeur se situe à *padm* <sup>=</sup> <sup>1</sup>,7 bar et qu'elle rend ce moteur inutile dans un SHEDAC avec restitution à 5 bar.

Au final, ce résultat n'invalide aucunement l'équation en forme de cloche inversée proposée par Ferenc *et al.* (1987), et reprise par plusieurs, qui lie l'efficacité du moteur à son efficacité volumétrique λ (l'Équation 1.3, introduite dans la revue de littérature) ni l'attribution d'un pic d'efficacité lié à ce paramètre qui demeure important, on s'en doute, pour la combustion. Le modèle montré ici suggère simplement que la friction dans le moteur fait partie des facteurs confondants qui doivent aussi être considérés pour bien situer ce pic de performance si on compte traiter d'une efficacité globale du moteur liant le couple final produit sur l'arbre de sortie à sa consommation totale d'énergie. On évitera ainsi d'attribuer au moteur des caractéristiques qu'il ne possède pas.

#### 4.12 Conclusion

Ce chapitre a présenté le modèle détaillé d'un MHPD. Ce modèle représentant un moteur type de génératrice de 1 135 kW est opéré à puissance constante et converge vers des valeurs d'efficacité globale jugées représentatives des moteurs installés sur le site de Kuujjuarapik avec une efficacité maximale atteinte de  $\eta_{ele, \phi} = 0.33$  et une  $PME_{\text{frein,mov}} = 15.8$  bar.

Malheureusement pour ce projet, ce modèle montre aussi que l'augmentation de la pression d'air d'admission à 5 bar ne peut pas être utilisée comme mécanisme de restitution d'énergie stockée sous forme d'air comprimé dans un SHEDAC. En effet, même si l'efficacité du moteur augmente bel et bien entre 1bar et 1,7 bar, toute augmentation supplémentaire de pression

<sup>4.</sup> On ne considère uniquement que l'énergie mécanique stockée par la compression du gaz dans le cas de l'air ou de l'énergie contenue dans les liens chimiques pour le carburant...

provoque une telle augmentation de la friction et des pertes, notamment celles associées aux segments des pistons et des pertes de pompage, que l'efficacité η*ele*,<sup>φ</sup> passe par un maximum à 0,33 mais chute à moins de 0,25 si  $p_{adm} = 5$ bar.

Le modèle permet aussi de démontrer que l'augmentation de la pression d'admission favorise l'étranglement de l'écoulement autour des soupapes et fait aussi augmenter la pression maximale dans le cylindre à 305 bar, ce qui doit être considéré comme potentiellement problématique. La température atteinte par les gaz dans le cylindre varie aussi beaucoup en fonction de la température des gaz d'échappement, choisie comme constante à 423K. Cette condition n'affecte toutefois pas les calculs d'efficacité dans le cas présenté mais découle d'une hypothèse isotherme pour la tubulure d'échappement. Ainsi le MHPD pourrait bénéficier de l'ajout d'un modèle un peu plus élaboré pour ce sous-système.

*OBJT hermo* est donc réalisé avec la présentation d'un modèle réaliste du MHPD prenant en compte la friction. Toutefois, les résultats numériques imposent de reconsidérer la configuration du SHEDAC pour poursuivre le travail de simulation puisque l'injection d'air comprimé à 5 bar est anti-productif pour un tel système.

# CHAPITRE 5

# MODÉLISATION LINÉAIRE DE LA GÉNÉRATRICE HYBRIDE

## 5.1 Introduction

Le modèle du MHPD présenté au chapitre précédent montre que cette configuration est inadéquate pour l'intégration à un SHEDAC. L'augmentation de la pression d'admission augmente la consommation de carburant de son moteur hybride. Une configuration alternative du SHE-DAC est donc nécessaire pour continuer le travail. Ce chapitre portant sur le modèle simplifié et linéaire d'une génératrice hybride, cette fois équipée d'une turbine à air (GHPDTA), permettra de faire le pont avec le modèle plus détaillé du SHEDAC du prochain chapitre.

Un modèle de la GHPDTA est donc d'abord présenté, ses paramètres sont ensuite identifiés pour représenter le scénario de référence DIESEL qui servira de base de comparaison pour les simulations du SHEDAC qui suivront dans les prochains chapitres.

#### 5.2 Modification de l'approche

Il convient donc de modifier l'approche proposée initialement en rendant le modèle de la génératrice hybride compatible avec la restitution d'énergie sous forme d'air comprimé. Ibrahim *et al.* (2012) ont étudié ce type d'approche alternative faisant intervenir une turbine à air. Un schéma de principe équivalent est proposé à la Figure 5.1 pour le nouveau système SHEDAC. On voit clairement que l'air comprimé est maintenant injecté dans une turbine à air TA couplée au moteur diesel MD par une transmission TR à ratio constant juste avant la génératrice GEN. La GHPDTA ainsi constituée possède toujours deux voies de production du couple et, cette fois, elles sont indépendantes. L'inertie de l'ensemble demeure combinable en une seule masse en rotation.

Comme le démontre le précédent chapitre, la question de l'efficacité de la voie pneumatique du moteur hybridé est problématique et demeure centrale pour le fonctionnement du SHE-

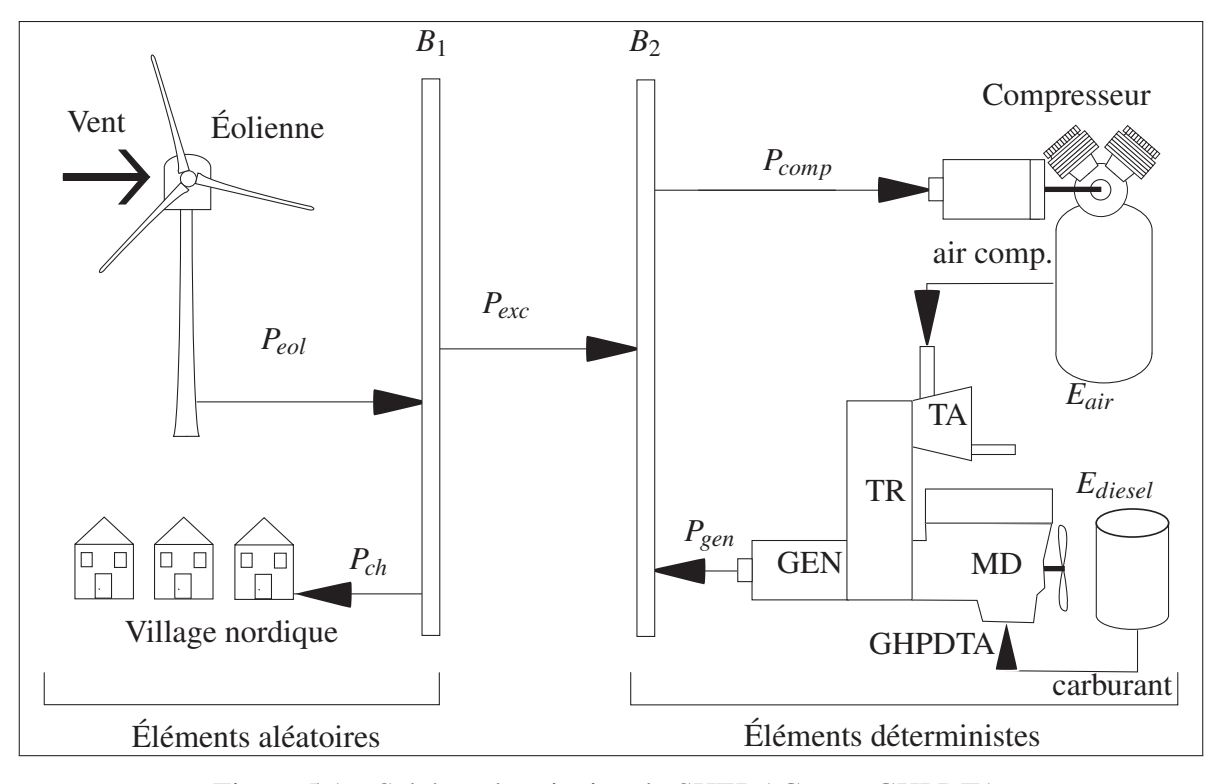

Figure 5.1 Schéma de principe du SHEDAC avec GHPDTA.

DAC. Cette efficacité <sup>η</sup>*air* est donc maintenant considérée variable sur la plage [0; 1]. Ce choix facilitera la comparaison des performances selon la configuration utilisée et la généralisation des résultats. Par exemple, le modèle de la GHPDTA restera tout à fait compatible avec un autre concept, décrit par Ibrahim (2010, pp. 112-120), soit le moteur à air comprimé (MAC). L'efficacité mécanique de ce dernier varie passablement selon le nombre d'étages, la cylindrée et le régime d'opération. La plage d'efficacité de [0,2; 0,7] semble plus réaliste dans ce cas (Ibrahim, 2010, Figure 3-31, p.119). Les objectifs identifiés au Chapitre 1 pour le présent mémoire peuvent donc demeurer inchangés même si la configuration du SHEDAC est, elle, passablement modifiée et rendue plus générale.

# 5.3 Schéma du modèle

La Figure 5.2 présente les deux blocs du modèle de la GHPDTA qui sont liés par la vitesse de rotation ω ainsi que par le couple de charge τ*ch*. Le moteur admet en entrée un débit de carburant *q*<sup>φ</sup> , un débit d'air comprimé *qair* ainsi qu'un couple de charge τ*ch*. La sortie du moteur est sa vitesse de rotation ω. La génératrice admet en entrée la vitesse de rotation ω du moteur qui l'entraîne ainsi que la puissance électrique, *Pge*, demandée à la génératrice pour maintenir l'équilibre de la charge raccordée. La sortie de la génératrice est le couple τ*ch* requis pour l'entraîner.

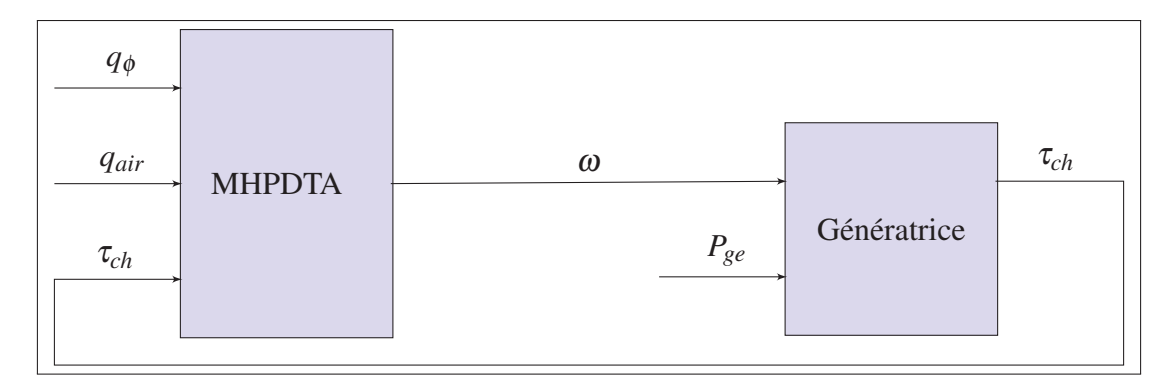

Figure 5.2 Schéma bloc du modèle linéaire de la GHPDTA.

Le modèle de chaque bloc est d'abord développé dans les sections qui suivent. L'ensemble est ensuite groupé en modèle d'état.

# 5.3.1 Hypothèses

Le modèle linéaire de la GHPDTA est proposé en suivant la méthodologie proposée de linéarisation des systèmes non linéaires par Isermann (2005). On considère un modèle constitué de trois parties principales :

- la première partie traite de la dynamique de rotation du moteur et fait intervenir des notions classiques de modélisation de systèmes linéaires invariants dans le temps ;
- la seconde partie modélise la production du couple par la voie du carburant selon les paramètres identifiés au précédent chapitre pour le site de Kuujjuarapik et selon l'approximation de Willans (Guzzella et Onder, 2009) ;

• la troisième partie traite de la production de couple par la voie de l'air comprimé sous une pression de 5bar. Une forme symétrique rappelant l'approximation de Willans est proposée.

Les trois prochaines sections détaillent les équations utilisées pour ces parties principales du modèle linéaire de la GHPDTA.

# 5.3.2 Dynamique de rotation

La dynamique de rotation du moteur s'établit par un équilibre des couples sur son arbre de rotation. La rotation du moteur est ainsi modélisée par celle d'un arbre cylindrique doté d'une inertie de rotation  $J_m$  équivalente. Toutes les pertes mécaniques sont groupées dans un seul terme, soit le couple  $\tau_{fr}$ . L'application de l'équilibre des couples sur cette masse en rotation mène ainsi à l'équation différentielle permettant d'exprimer son accélération, soit  $ω<sub>m</sub>$ :

$$
\dot{\omega}_m = \frac{1}{J_m} \left[ \tau_{\phi} + \tau_{air} - \tau_{fr} - \tau_{ch} \right]
$$
\n(5.1)

De plus, en choisissant de regrouper toutes les sources de friction en un seul terme,  $\tau_{fr}$ , on pose :

$$
\tau_{fr} = b_m \omega \tag{5.2}
$$

Ainsi, l'accélération de l'arbre de rotation  $\omega$  dépend de la production de couple du moteur par ses deux voies : le couple dû au carburant τφ et le couple dû à la détente de l'air τ*air* dans la turbine, ou son équivalent, solidaire du même arbre. La charge τ*ch* et les pertes par frottement  $\tau_{fr}$  interviennent comme des couples résistants. La vitesse de rotation du moteur  $\omega$ est clairement une variable d'état qui résulte des actions passées dans le moteur et se trouve par intégration de  $\dot{\omega}$ .
#### 5.3.3 Voie du carburant

L'approximation de Willans permet de lier le débit de carburant *q*φ à la production d'un couple  $\tau_{\phi}$  par le moteur diesel selon l'équation (Guzzella et Onder, 2009) :

$$
\tau_{\phi}(t) = \eta_{\phi} \cdot PCI \cdot \frac{q_{\phi}(t)}{\omega(t)}
$$
\n(5.3)

L'efficacité  $\eta_{\phi}$  est définie par le ratio des PME au frein et du carburant et représente l'efficacité globale du moteur. Comme vu au chapitre précédent, l'efficacité du moteur peut varier selon plusieurs paramètres, tels *padm*, *avi* et λ. Guzzella et Onder (2009) soulignent que d'autres facteurs peuvent modifier l'efficacité, dont la vitesse de rotation ω et la fraction de recirculation des gaz d'échappement. Tous ces facteurs sont considérés constants ici et l'efficacité globale de la GHPDTA sera de  $η_{ele,φ} = η_{ele} · η_{φ} = 0,336$  pour correspondre au scénario DIESEL pour le site choisi selon le Tableau III-2. Cette efficacité de base est réalisée, dans ce scénario DIESEL, avec le seul recours du carburant et pourra être bonifiée, dans d'autres scénarios, par l'opération en parallèle de la turbine à air, qui fait l'objet de la prochaine section.

Malheureusement, l'apparition de la vitesse de rotation du moteur au dénominateur rend cette équation non linéaire. Une solution sera apportée à la section 5.5 pour ce point.

## 5.3.4 Voie de l'air comprimé

Pour modéliser la production de couple par la détente de l'air comprimé, une expression doit relier τ*air* au débit d'air *qair* entrant dans la GHPDTA. La pression est, par ailleurs, maintenue constante à 5 bar par l'action d'un détendeur et la température est portée à celle de l'ambiant par échange de chaleur avec les gaz chauds récupérés à la sortie du moteur.

Par symétrie avec l'équation de Willans (Équation 5.3), on suggère la forme suivante :

$$
\tau_{air}(t) = \eta_{air} \cdot e_{air} \cdot \frac{q_{air}(t)}{\omega(t)}
$$
\n(5.4)

où *eair*(J/kg) est la densité d'énergie spécifique de l'air et <sup>η</sup>*air* est l'efficacité de la voie pneumatique de restitution d'énergie. Cette formulation simple permet de lier les variables disponibles, mais son utilisation demeure associée à une non-linéarité, ce qui sera traîté de la même façon que pour l'équation 5.3.

La valeur de la densité d'énergie,  $e_{air}$ , de 1m<sup>3</sup> d'air à 5 bar est trouvée en évaluant le travail nécessaire pour comprimer le gaz à partir de l'ambiant et selon deux hypothèses. La première est que l'air est sec et sa température est égale à la température ambiante moyenne du site, soit −1,9◦C. La seconde est que l'évolution de référence est isotherme puisque le réservoir n'est pas isolé et qu'il est placé dans l'air ambiant à la température moyenne considérée. Le calcul de la densité est le suivant :

$$
e_{air, vol} = \int_{a}^{b} PdV = P_{b}V_{b} \ln\left(\frac{P_{a}}{P_{b}}\right)
$$
  
= 5 \cdot 101,3 \cdot 10<sup>3</sup> Pa \cdot 1 m<sup>3</sup> \cdot ln(1/5)  
= -815 kJ/m<sup>3</sup> (5.5)

Comme la densité de l'air sec à 5 bar et  $-1,9$ <sup>°</sup>C est de  $\rho_{air} = \frac{PM}{RT} = 6,509 \text{ kg/m}^3$ , on trouve finalement la densité spécifique d'énergie de l'air à 5 bar : *eair* <sup>=</sup> 125 kJ/kg. Le signe est gardé positif pour respecter la convention choisie pour l'application du couple moteur.

#### 5.4 Machine synchrone

La modélisation d'un générateur synchrone triphasé est un sujet d'étude complexe en soi. De très nombreux modèles sont disponibles dans la littérature comme Jadric (1998), Barakat *et al.* (2010) et Fodor *et al.* (2010) pour n'en citer que quelques uns. Ces modèles possèdent jusqu'à 7 degrés de liberté et prennent en compte les courants ainsi que les flux magnétiques et leurs nombreux couplages à l'intérieur de la machine.

Un tel niveau de détail n'est certainement pas justifié à cette étape, puisqu'on cherche d'abord à identifier les paramètres généraux du système au plan d'un bilan de puissance. Il est déjà clair que la majorité de l'incertitude liée au modèle réside dans la capacité de la GHPDTA de produire un couple suffisant par la voie pneumatique. Le modèle présenté ici de la machine synchrone est donc beaucoup plus simple et pourra être raffiné au besoin.

## 5.4.1 Hypothèses

Dans la modélisation actuelle du SHEDAC, seule la puissance de la génératrice et le couple requis pour l'entraîner sont d'intérêt. En d'autres mots, il est sous-entendu que la génératrice est déjà munie d'un système de commande qui régule la tension de sortie à partir d'un courant d'excitation et celui-ci ne sera pas modélisé.

L'arbre reliant le moteur et la génératrice est aussi considéré comme rigide et la dynamique de rotation est ainsi conjointe avec le moteur. L'inertie de rotation du moteur *Jm* contient donc déjà l'inertie de rotation de la génératrice. Il en va de même pour les sources de friction dans la génératrice qui sont considérées comme étant incluses dans  $\tau_{fr}$ . L'efficacité de conversion électrique η*<sup>e</sup>* de la génératrice est strictement inférieure à 1 et est assumée constante sur toute la plage d'opération.

La fréquence d'opération est imposée par le moteur et est une variable d'entrée de la génératrice dont le couple d'entraînement, τ*m*, s'ajustera en fonction de la puissance d'appel *Pge* de la charge, conformément au schéma bloc présenté à la Figure 5.2.

### 5.4.2 Modèle mathématique

La puissance électrique totale fournie par la génératrice, *Pge*, est :

$$
P_{ge} = P_e \eta_e
$$
  
=  $\tau_m \omega \cdot \eta_e$   

$$
P_{ge}(t) = \tau_m(t) \omega(t) \cdot \eta_e
$$
 (5.6)

où *Pe* est la puissance totale fournie par le moteur pour entraîner la génératrice et η*<sup>e</sup>* est l'efficacité globale de la génératrice. Le couple τ*<sup>m</sup>* est requis sur l'arbre du moteur entraînant la génératrice pour générer la puissance d'appel, *Pge*, étant donné la vitesse de rotation ω de l'ensemble.

L'Équation 5.6 est non linéaire puisque le couple demandé au moteur τ*<sup>m</sup>* y est multiplié par la vitesse de rotation ω.

#### 5.5 Modèle d'état de la GHPDTA

La combinaison de l'équation d'équilibre des couples sur l'arbre du moteur (Équation 5.1), des approximations par les formes de Willans suivantes :

$$
\tau_{\phi} = \frac{\hat{e} \cdot PCI}{\omega} \cdot q_{\phi}
$$
  
\n
$$
\tau_{air} = \frac{\eta_{air} \cdot e_{air}}{\omega} \cdot q_{air}
$$
\n(5.7)

ainsi que l'expression du couple de la génératrice (Équation 5.6), mènent à l'équation différentielle :

$$
\dot{\omega}(t) = \frac{1}{J_m} \cdot \left[ \frac{1}{\omega(t)} \left( q_{\phi}(t) \cdot \hat{e} \cdot PCI + q_{air}(t) \cdot \eta_{air}.e_{air} - \frac{P_{ge}(t)}{\eta_e} \right) - b_m \cdot \omega(t) \right]
$$
(5.8)

Cette équation différentielle représente la dynamique de la GHPDTA. Elle possède trois variables en entrée : *<sup>q</sup>*<sup>φ</sup> (*t*), *qair*(*t*) et *Pge*(*t*) et une en sortie, soit la vitesse de la GHPD, <sup>ω</sup>(*t*). Elle est toutefois non linéaire puisque la fonction :

$$
f(\omega) = \frac{1}{\omega(t)}\tag{5.9}
$$

multiplie les trois variables d'entrée.

#### 5.5.1 Linéarisation de l'équation différentielle

L'expansion en série de Taylor de la fonction  $f(\omega)$  (Équation 5.9) autour du point d'opération <sup>ω</sup> <sup>=</sup> <sup>ω</sup>*<sup>o</sup>* <sup>=</sup> <sup>188</sup>,5 rad/s permet de mettre en évidence le terme linéaire de l'équation :

$$
f(\omega)|_{\omega=\omega_o} \simeq \sum_{n=0}^{\infty} \frac{f^{(n)}(\omega_o)}{n!} \cdot (\omega - \omega_o)^n
$$
  
\n
$$
\simeq f(\omega_o) + \frac{f'(\omega_o)}{1!} \cdot (\omega - \omega_o) + \frac{f''(\omega_o)}{2!} \cdot (\omega - \omega_o)^2 + \dots
$$
  
\n
$$
\simeq \frac{1}{\omega_o} - \frac{1}{\omega_o^2} \cdot (\omega - \omega_o) + \frac{1}{\omega_o^3} \cdot (\omega - \omega_o)^2 + \dots
$$
  
\n
$$
f(\omega)|_{\omega=188,5} \simeq 5,305 \cdot 10^{-3} - 2,81 \cdot 10^{-5} \cdot (\Delta \omega)
$$
 (5.10)

Cette dernière équation, avec  $\Delta \omega = \omega - \omega_o$ , montre que la fonction  $f(\omega)$  s'approxime avantageusement par une simple constante  $(\frac{1}{\omega_o})$  autour du point  $\omega_o$  puisque les termes d'ordre supérieur en Δω sont, en relation, très petits. Comme la régulation de la vitesse attendue du système est aussi de l'ordre de 1%, cette linéarisation autour de <sup>ω</sup>*<sup>o</sup>* <sup>=</sup> <sup>188</sup>,5 rad/s est retenue.

#### 5.5.2 Modèle d'état et diagramme bloc de la GHPDTA linéarisée

Au final, l'équation différentielle qui représente la dynamique linéarisée de la GHPDTA autour du point d'opération ω*<sup>o</sup>* s'exprime ainsi pour ce modèle simplifié :

$$
\dot{\omega}(t) = \frac{1}{J_m} \cdot \left[ \frac{1}{\omega_o} \left( q_{\phi}(t) \cdot \hat{e} \cdot PCI + q_{air}(t) \cdot \eta_{air}.e_{air} - \frac{P_{ge}(t)}{\eta_e} \right) - b_m \cdot \omega(t) \right]
$$
(5.11)

Sous la forme d'un modèle d'état, l'équation devient :

$$
\[\hat{\boldsymbol{\omega}}\] = \left[-\frac{b_m}{J_m}\right] \left[\boldsymbol{\omega}\right] + \left[\frac{\hat{e}PCI}{J_m\omega_o} \quad \frac{\eta_{air} \cdot e_{air}}{J_m\omega_o} \quad \frac{-1}{J_m\eta_e\omega_o}\right] \begin{bmatrix} q_{\phi} \\ q_{air} \\ P_{ge} \end{bmatrix}
$$
\n
$$
y = \begin{bmatrix} 1 \end{bmatrix} \left[\boldsymbol{\omega}\right]
$$
\n(5.12)

Cette forme met bien en évidence les trois entrées  $q_{\phi}$ ,  $q_{air}$  et  $P_{ge}$  du modèle ainsi que sa sortie, *y*, qui correspond directement à la vitesse de rotation ω de la GHPDTA. Le schéma bloc de la génératrice hybride en boucle ouverte est présenté à la Figure 5.3.

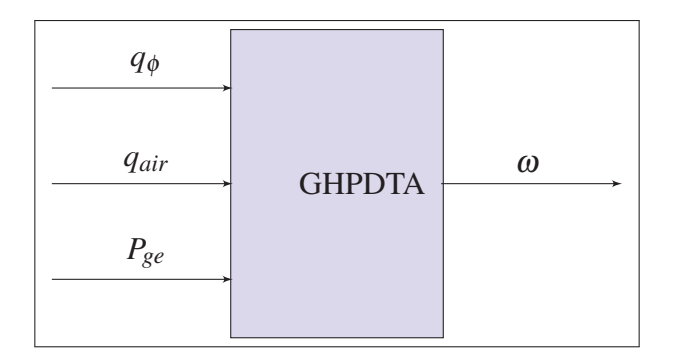

Figure 5.3 Schéma bloc de la GHPDTA en boucle ouverte.

## 5.6 Identification des paramètres de la GHPDTA

Le modèle d'état présenté à l'Équation 5.12 comporte 8 paramètres, dont certains doivent être estimés, pour configurer la génératrice de façon réaliste pour le site choisi. Le Tableau 5.1 présente les valeurs obtenues pour ces paramètres alors que les calculs associés sont présentés à l'Annexe VII.

| Paramètre Valeur |                | <b>Unités</b>   |
|------------------|----------------|-----------------|
| ŵ                | 188,5          | rad/s           |
| <b>PCI</b>       | 42,791         | MJ/kg           |
| $e_{air}$        | 0,136          | MJ/kg           |
| $\eta_{air}$     | (à déterminer) |                 |
| $\eta_e$         | 0,92           |                 |
| $b_m$            | 8,726          | N m s/rad       |
| $J_m$            | 2              | $\text{kg m}^2$ |
| ê                | 0,457          |                 |

Tableau 5.1 Paramètres identifiés de la génératrice hybride

De tous ces paramètres, seul η*air* demeure inconnu au démarrage de la simulation et sera varié, comme mentionné plus haut, dans l'intervalle [0,1; 1] pour évaluer son effet sur le fonctionnement du système. La valeur hypothétique  $\eta_{air} = 1$  est donc finalement incluse dans la plage des valeurs qui seront simulées même si elle représente un idéal impossible à réaliser. La génératrice ainsi configurée doit posséder la même efficacité globale de 3,62 kW h/L, ou encore <sup>η</sup>*ele*,<sup>φ</sup> <sup>=</sup> <sup>0</sup>,336, que le scénario DIESEL si le débit d'air est gardé nul.

### 5.7 Conclusion

Le modèle de la GHPDTA, tel que présenté ici, contient les entrées et les sorties nécessaires pour son intégration au modèle plus complexe, et non linéaire, du SHEDAC. Ce modèle simple a été linéarisé et représente une génératrice hybride pneumatique diesel tournant à la vitesse nominale de 188,5 rad/s avec deux voies de production du couple : par le carburant autant que par la détente d'air comprimé à 5 bar et avec une densité d'énergie de 125 kJ/kg. Le modèle peut représenter plusieurs configurations équivalentes pour la restitution de l'énergie contenue dans l'air comprimé, comme une turbine à air ou un moteur à air comprimé. C'est l'efficacité η*air* qui permet d'établir une correspondance avec la configuration choisie.

La validation de l'efficacité *ê* de la voie du carburant pourra être effectuée pendant la simulation de façon à représenter la performance des génératrices du site choisi de Kuujjuarapik, réalisant le scénario DIESEL. L'efficacité η*air* sera, quant à elle, variée sur une plage permettant de constater son influence sur les performances du système.

## CHAPITRE 6

# MODÉLISATION NON LINÉAIRE DU SHEDAC

## 6.1 Introduction

Les informations présentées dans les chapitres qui ont précédé permettent maintenant de proposer une vue d'ensemble du SHEDAC et d'en faire un modèle sous la forme d'un bilan de puissance. Ce modèle devrait permettre la validation des performances du système mis à l'échelle du village du Kuujjuuarapik, avec les signaux de vent et de charge électrique qui ont été modélisés pour ce site.

La première partie de ce chapitre présente donc le modèle développé pour simuler le fonctionnement du SHEDAC. Les éléments principaux du système ainsi que leurs raccordements sont d'abord introduits. Les détails concernant des sous-systèmes clés suivent. Une attention particulière est ainsi portée aux éléments qui permettent de réaliser la stratégie de commande du SHEDAC, soit le Répartiteur et le système de commande LQG bimodal de la GHPDTA. Les résultats des simulations sont, quant à eux, discutés et interprétés dans le chapitre qui suit celui-ci.

## 6.2 Description du modèle

La Figure 6.1 présente le modèle du SHEDAC sous forme d'un bilan de puissance. On note la présence des deux entrées à gauche, soit la vitesse du vent ainsi que la puissance de la charge du village. Les deux sorties directes, à droite, sont le carburant consommé par le système ainsi que la puissance fournie par la génératrice. Les sections qui suivent présentent les principaux sous-systèmes.

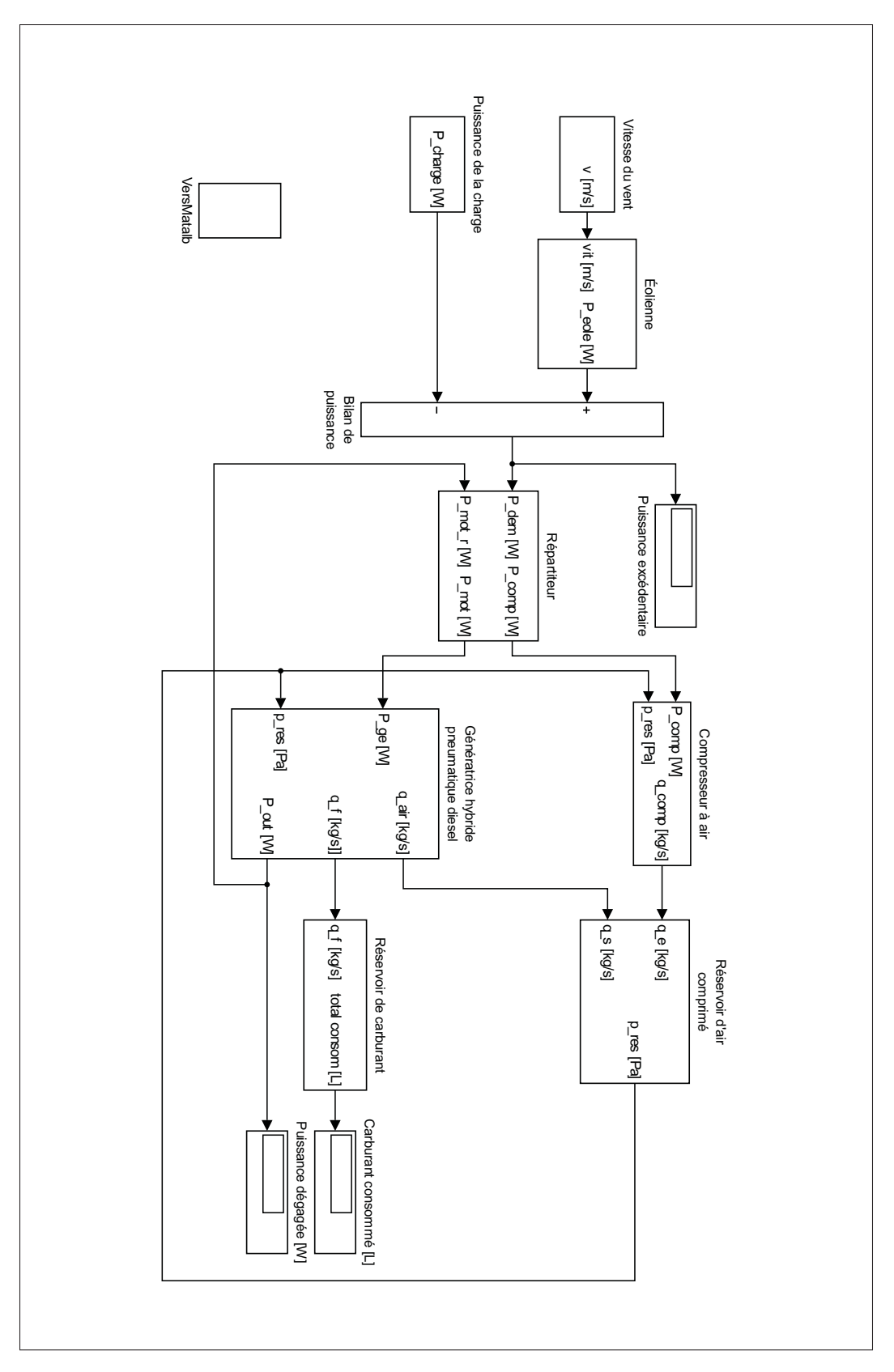

Figure 6.1 Modèle simulink du SHEDAC.

#### 6.2.1 Répartiteur

Tout comme dans le schéma de principe présenté à la Figure 5.1, la puissance excédentaire, *Pexc*, se retrouve au coeur du système. C'est le Répartiteur qui aiguille les signaux de commande de puissance vers la voie de stockage (constituée du compresseur à air et du réservoir d'air comprimé) ou vers la voie de restitution (constituée de la GHPDTA).

## 6.2.1.1 Stratégie de répartition de la puissance

Le modèle complet est basé sur le bilan de puissance présenté au Chapitre 2 portant sur la méthodologie. Ainsi, le système agit en équilibrant la puissance demandée par la charge avec celle fournie par les éoliennes. Les excédents (lorsque *Pexc* > 0) sont envoyés au compresseur à air alors que la puissance manquante (lorsque *Pexc* < 0) est fournie par la GHPDTA lorsque la puissance éolienne seule est insuffisante pour fournir la charge.

La répartition de puissance est donc simplement :

$$
P_{ce} = \begin{cases} P_{exc}, & \text{si } P_{exc} > 0\\ 0, & \text{sinon} \end{cases}
$$
 (6.1)

$$
P_{ge} = \begin{cases} -P_{exc}, & \text{si } P_{exc} < 0\\ 0, & \text{sinon} \end{cases}
$$
 (6.2)

où *Pce* est la puissance de commande du moteur électrique du compresseur pour stocker l'air comprimé et *Pge* est la commande de puissance que doit fournir la GHPDTA.

Le répartiteur n'a pas de préférence au plan de la provenance de l'énergie (soit du carburant ou de l'air comprimé). Sa fonction est simplement de garantir l'équilibre de puissance, ce qui est essentiel pour maintenir la qualité de l'alimentation de la charge. Il joue tout de même un rôle important dans la stratégie de commande du SHEDAC puisque c'est lui qui réalise le compromis entre le stockage d'énergie et sa restitution.

### 6.2.2 Compresseur à air

Le compresseur à air permet de générer un débit d'air comprimé en fonction d'une puissance d'entrée et de la pression du stockage d'air comprimé. Le compresseur à air comporte deux entrées, soit la puissance fournie au moteur électrique qui l'entraîne, *Pce*, ainsi que la pression d'air à la sortie, *pres*. La pression à la sortie est aussi celle du réservoir de stockage. La pression d'entrée du compresseur est celle de l'ambiant et est définie comme constante, *pamb*. La seule variable en sortie du compresseur est le débit d'air obtenu, *qcomp*.

Le calcul du débit *qcomp* est effectué selon l'équation tirée de Ibrahim (2010, p.94, Équation 3-20) et inversée pour mettre le débit en évidence :

$$
q_{comp} = P_{ce} \cdot \frac{n_c - 1}{n_c N} \frac{M M_{air}}{R T_a} \frac{1}{\left[\prod_c \frac{n_c - 1}{n_c N} - 1\right]} \cdot \eta_{tr} \cdot \eta_{poly} \cdot \eta_e
$$
 (6.3)

où *Pce* est la puissance électrique fournie au moteur du compresseur, *nc* <sup>=</sup> <sup>1</sup>,3 est l'indice polytropique,  $N = 3$  le nombre d'étages de compression et  $\Pi_c$  est le ratio de compression. *MMair* représente la masse molaire de l'air alors que *R* est la constante universelle des gaz et *Ta* est la température ambiante. Les variables  $\eta_{tr} = 0.95$ ,  $\eta_{poly} = 0.85$  et  $\eta_e = 0.92$  représentent les efficacités respectives de la transmission, de l'évolution polytropique et du moteur électrique.

Cette équation est non linéaire et représente le fonctionnement d'un compresseur typique à pistons de 3 étages. La compression est une évolution polytropique caractérisée par un échange de chaleur avec l'environnement ambiant. Ainsi, une partie de l'énergie fournie au compresseur réchauffe l'air mais est ensuite perdue dans l'environnement ambiant sous forme de pertes thermiques.

Le ratio de compression Π*<sup>c</sup>* est le rapport entre la pression à la sortie du compresseur (la même que dans le réservoir, en considérant un branchement sans perte de charge), et celle de l'air ambiant. L'opération du compresseur est ainsi liée aux conditions de stockage par cette variable.

#### 6.2.3 Réservoir d'air comprimé

Le réservoir d'air comprimé est branché directement à la sortie du compresseur et possède un autre port relié à l'entrée pneumatique de la turbine de la GHPDTA. Les entrées du modèle du réservoir sont donc le débit d'air imposé par le compresseur, *qe*, ainsi que le débit d'air consommé par la GHPDTA, *qair*.

La pression dans le réservoir est la seule variable de sortie du bloc. Elle est calculée selon une évolution isotherme en appliquant la loi des gaz parfaits. La quantité d'air stocké est une variable d'état pour ce bloc et est calculée par intégration numérique du bilan des débits d'air entourant le volume de contrôle du réservoir. L'hypothèse retenue est que la chaleur de compression est évacuée vers l'environnement ambiant et la température de la masse de gaz est ainsi constante.

L'extraction d'air comprimé par la GHPDTA est effectuée à pression constante en posant l'hypothèse qu'un régulateur de pression ainsi qu'un échangeur de chaleur sont présents entre le réservoir et le moteur. Le débit massique est ainsi directement utilisable pour les calculs du modèle de la GHPDTA (*qair*(*t*)) et les conditions de l'air comprimé à l'entrée du moteur sont connues : la température est celle de l'environnement ambiant et la pression est de 5 bar.

L'hypothèse principale qui explique cette configuration est que la chaleur résiduelle fournie par les gaz d'échappement du moteur ainsi que les pertes thermiques du compresseur sont, d'une part, récupérables et, d'autre part, toujours suffisantes pour maintenir l'air comprimé à la température ambiante à l'entrée de la GHPDTA.

#### 6.3 Commande LQG bimodale

La présente section détaille l'architecture et la configuration du système de commande LQG bimodal de la GHPDTA dont le rôle est de réguler la vitesse de rotation de la génératrice en dépit des variations de la puissance demandée par la charge.

### 6.3.1 Architecture générale

Le système de commande de la GHPDTA a la responsabilité de produire la puissance demandée par le répartiteur tout en maintenant la vitesse de rotation  $\omega$  constante. Il possède, à la base, une architecture générale similaire à celle de la Figure 6.2, soit celle d'un régulateur LQG.

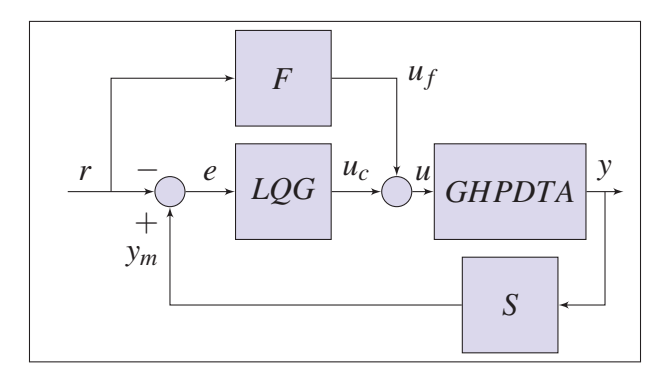

Figure 6.2 Schéma de base de la GHPDTA et de son régulateur LQG

Dans le système de commande, la matrice *F* est en fait construite de façon à ce que seule la puissance de la charge, *Pge*, soit appliquée directement à la GHPDTA par l'entremise du chemin *uf* . Il s'agit alors d'une perturbation. Les deux autres entrées de la GHPDTA, *qair* et *q*φ , groupées dans le vecteur *u* dans la Figure 6.2, sont directement pilotées par le compensateur LQG. Les excursions négatives des commandes des débits sont toutefois coupées par saturation dans le but de rendre l'opération du modèle plus réaliste. Un débit négatif de carburant n'a pas de sens physique dans le cas d'un moteur à combustion interne puisque la réaction chimique du carburant avec l'oxygène de l'air est irréversible au sens thermodynamique. Comme le débit d'air provient d'une décompression venant d'un stockage, les valeurs négatives n'ont pas plus de sens au plan de la physique pour cette autre entrée du modèle.

La matrice *S* ainsi que la commande *r* sont structurées pour que le signal d'erreur *e* ne soit constitué que de la différence entre la commande de vitesse et la vitesse réelle observée de la GHPDTA. Le vecteur  $y_m$  ne contient ainsi que la valeur de  $\omega$ . La rétroaction ne porte donc que sur la vitesse de rotation de l'ensemble, qui est la variable d'état du système. La GHPDTA

produira la puissance requise pour équilibrer la charge alors que le système de commande maintiendra sa vitesse constante.

Le système de commande est clairement un régulateur qui réagit à une perturbation externe. La Figure 6.3 présente le modèle *Simulink* final et permet de voir comment *Pge* est considéré comme une perturbation alors que  $\omega$  est le point d'opération choisi pour la régulation.

#### 6.3.2 Modes d'opération

Comme la priorité du SHEDAC est de maximiser le TPE par des économies de carburant, le système de commande doit favoriser l'utilisation de la voie pneumatique de la GHPDTA pour générer la puissance demandée. Le stockage d'air comprimé étant limité, ceci sous-entend l'existence de deux modes d'opération :

- priorité air (PA);
- priorité carburant (PC).

Le mode PA est favorisé dès que la pression de stockage dépasse un seuil minimum alors que le mode PC est utilisé, à défaut d'une pression d'air suffisante, pour maintenir la vitesse de rotation constante. Un hystérésis est ajouté au relais de commande pour limiter les oscillations lors des transitions entre les deux modes. Ainsi le mode PA est engagé à 5,5 bar et désengagé à seulement 5 bar.

L'alternance du mode de fonctionnement entre PA et PC est réalisée par le multiplexage en temps réel de deux systèmes de commande distincts, chacun ayant ses propres gains. Le multiplexage, comme montré à la Figure 6.3, est effectué seulement à la sortie des compensateurs LQG. Les entrées de chaque compensateur demeurent ainsi valides en tout temps et cela favorise la convergence des états estimés vers les états réels du système. C'est en fait cette convergence attendue des estimateurs qui a d'abord motivé l'utilisation de compensateurs LQG dans ce projet. La seconde motivation de ce choix est présentée à la section suivante.

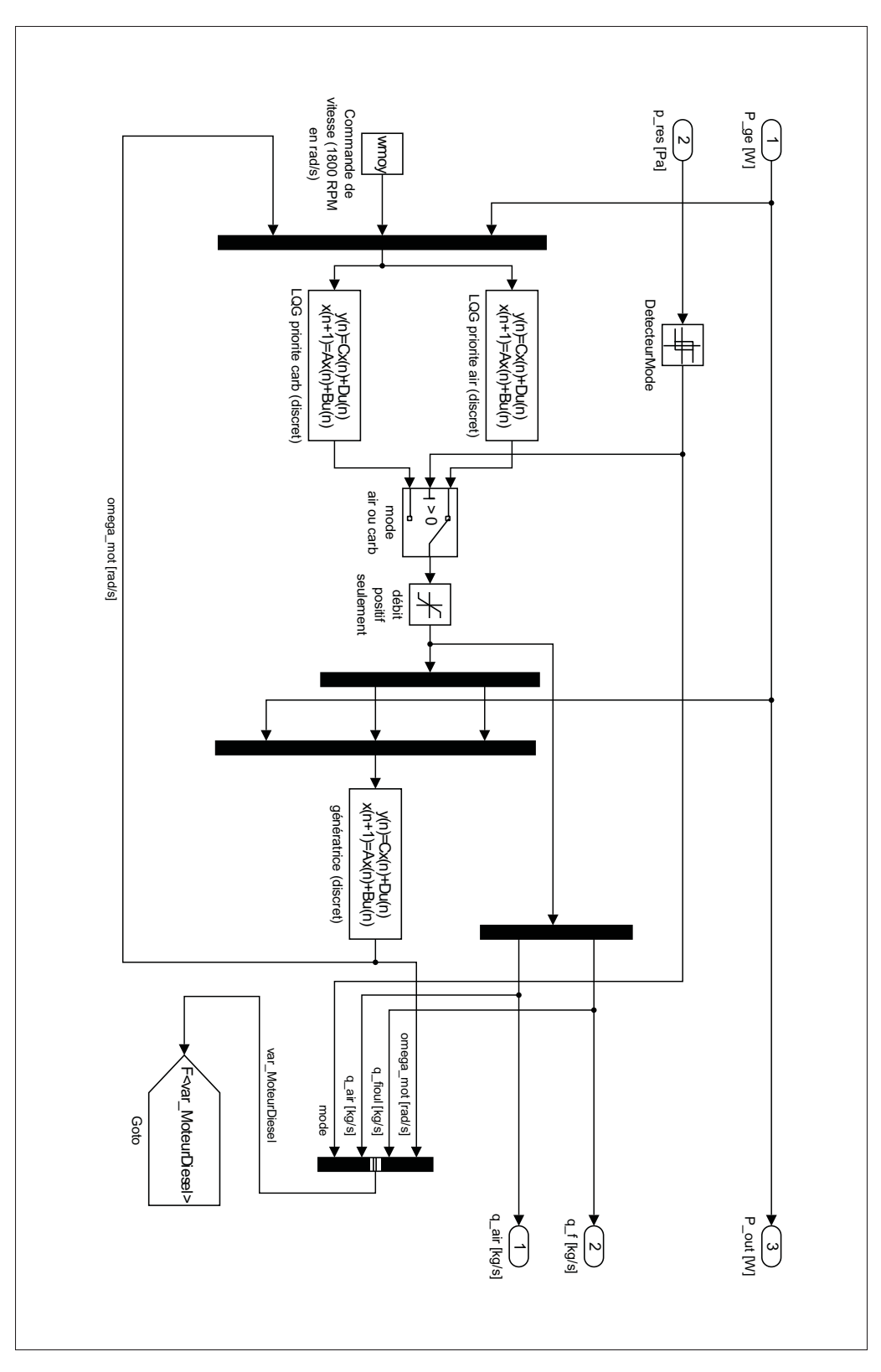

Figure 6.3 Modèle simulink de la GHPDTA avec son système de commande.

#### 6.3.3 Matrices des gains

Le système LQG est configurable par le concepteur du système et permet de pénaliser l'utilisation de certains actionneurs ainsi que le mouvement des états du système. Ces caractéristiques constituent la seconde raison principale du recours à cette stratégie de commande.

La matrice de coût des actionneurs d'un système de commande neutre, *Rneutre*, permet de pénaliser le recours, par le système de commande, à certaines entrées de la GHPDTA pour générer les signaux de commande. Ainsi, *Rneutre* est trouvée, pour ce système, en employant le rapport au carré des gains des voies de l'air comprimé et du carburant, tirés de la matrice *B* de l'Équation 5.12 du système, soit :

$$
R_{neutre} = \begin{bmatrix} \left(\frac{B(1,1)}{B(1,2)}\right)^2 & 0\\ 0 & 1 \end{bmatrix} = \begin{bmatrix} \left(\frac{\hat{e} \cdot PCI}{\eta_{air} \cdot e_{air}}\right)^2 & 0\\ 0 & 1 \end{bmatrix}
$$
(6.4)

L'élément supérieur de la diagonale est associé à l'utilisation du débit de carburant *q*φ alors que l'élément diagonal inférieur est associé à *qair*. Le couple généré par la génératrice pilotée par un système LQG configuré de cette façon sera alors également réparti entre la voie du carburant et la voie pneumatique.

Pour créer les modes, il suffit de pénaliser fortement une voie ou l'autre en modifiant le ratio des diagonales de la matrice *Rneutre*. Avec un facteur de pénalité *fp*, on obtient :

$$
R_{PA} = \begin{bmatrix} f_p \cdot \left( \frac{\hat{e} \cdot PCI}{\eta_{air} \cdot e_{air}} \right)^2 & 0 \\ 0 & \frac{1}{f_p} \end{bmatrix}
$$
  
\n
$$
R_{PC} = \begin{bmatrix} \frac{1}{f_p} \cdot \left( \frac{\hat{e} \cdot PCI}{\eta_{air} \cdot e_{air}} \right)^2 & 0 \\ 0 & f_p \end{bmatrix}
$$
 (6.5)

et la valeur *fp* <sup>=</sup> 1 000 est utilisée pour créer les deux modes *PA* et *PC*.

Comme le paramètre η*air* est varié sur une plage, les matrices *RPA* et *RPC* sont différentes pour chaque simulation. Si  $\eta_{air} = 0.5$ , on trouve les valeurs suivantes :

$$
R_{PA} = \begin{bmatrix} 2,709 \cdot 10^8 & 0 \\ 0 & 10^{-3} \end{bmatrix}
$$
  
\n
$$
R_{PC} = \begin{bmatrix} 2,709 \cdot 10^2 & 0 \\ 0 & 10^3 \end{bmatrix}
$$
 (6.6)

La matrice de coût des états, *Q*, permet de pénaliser la valeur des états. Comme le système de commande est de forme augmentée (voir la section 5.1 de l'Annexe VIII), deux états sont présents. L'élément diagonal supérieur permet de pénaliser ω alors que l'élément diagonal inférieur permet de pénaliser l'intégrale de l'erreur entre  $\omega$  et la commande. Les valeurs suivantes sont utilisées :

$$
Q = \begin{bmatrix} 10 & 0 \\ 0 & 10^7 \end{bmatrix} \tag{6.7}
$$

La diagonale inférieure est fortement pénalisée, ce qui permet de configurer le système de commande pour pénaliser fortement les erreurs en régime permanent de la vitesse de rotation. Cette configuration partage des similitudes importantes avec le comportement d'un compensateur PI avec un fort gain intégral *ki*. Elle détermine le compromis entre le temps de réaction du moteur et la régulation de sa vitesse à  $\pm 1\%$ .

## 6.4 Conclusion

Ce chapitre a présenté le modèle non linéaire du SHEDAC avec les éléments de la stratégie de commande conçus pour maximiser le TPE. Les parties principales du modèle sont le répartiteur, le compresseur d'air et le réservoir de stockage. La GHPDTA, déjà décrite, a été augmentée d'un système de commande dont la stratégie doit permettre de réaliser les objectifs identifiés dans la revue de littérature.

En résumé, la stratégie de commande prend source dans deux blocs principaux. Le premier est le répartiteur, qui détermine si le système doit stocker de l'énergie ou en fournir à la charge.

Le système de commande LQG bimodal de la GHPDTA complète la tâche du répartiteur et doit, quant à lui, réaliser la puissance demandée en maintenant la vitesse de rotation constante. L'opération se fait en priorisant l'utilisation de l'air comprimé si la pression du stockage de l'air comprimé est suffisante. Le carburant sera utilisé dans l'autre cas. La réalisation du contrôleur bimodal est basée sur le multiplexage de la sortie de 2 compensateurs LQG qui pilotent la vitesse de la GHPDTA à l'aide des débits d'air et de carburant. La puissance *Pge* fait office de perturbation sur le système.

Les modes PA et PC sont configurés en pénalisant de façon opposée un compensateur qui était à l'origine neutre. Les deux modes partagent la même configuration quant à la régulation des états qui, cette fois, favorise une opération avec une erreur permanente qu'on cherche à minimiser.

La chapitre qui suit présente les résultats obtenus lors des simulations.

## CHAPITRE 7

### DISCUSSION

### 7.1 Introduction

Ce chapitre présente les résultats obtenus lors des simulations de la GHPDTA linéarisée et du SHEDAC avec les signaux configurés pour le site de Kuujjuarapik. L'exercice, dans son ensemble, est lié à la validation des objectifs énoncés dans la revue de littérature, soit :

- *OBJST RAT EGIE* de proposer une stratégie de commande du SHEDAC qui réduit la consommation de carburant du village ;
- *OBJREAL* de simuler le fonctionnement du SHEDAC dans des conditions réalistes et caractéristiques d'un site isolé ;
- *OBJ<sub>THERMO</sub>* de proposer un modèle thermodynamique détaillé du moteur hybride pneumatique diesel avec prise en compte de la friction ;
- *OBJREGUL* de réguler la qualité de l'alimentation du réseau selon les normes de l'industrie pour le bilan de puissance et la fréquence d'alimentation ;
- *OBJRED* de caractériser les réductions de consommation selon le modèle développé du SHE-DAC en le comparant aux scénarios SHED et DIESEL.

Le niveau d'atteinte de ces objectifs sera maintenant présenté.

L'ordre d'apparition des résultats va ainsi des performances générales du système vers les aspects plus complexes de son fonctionnement, comme les efficacités observées et les divers bilans d'opération.

## 7.2 Performance de la GHPDTA

Les performances de la GHPDTA sont présentées en premier. Il s'agit en fait de montrer que le modèle se comporte comme anticipé au niveau de la dynamique et de l'efficacité de la voie du carburant sans permettre l'utilisation de la voie pneumatique, ce qui est nécessaire pour que les simulations du scénario DIESEL soient représentatives des observations faites à Kuujjuarapik.

#### 7.2.1 Réponse à l'échelon en boucle ouverte de la GHPDTA

Les réponses à l'échelon du modèle en boucle ouverte, selon les trois entrées du modèle, sont présentées à la Figure 7.1. Pour cette Figure, η*air* a été arbitrairement choisi à 0,3. Les résultats de cette simulation simple permettent toutefois de tirer des constats déterminants.

On remarque premièrement que le gain de la voie du carburant est jusqu'à trois ordres de grandeur plus grand que le gain de la voie de l'air comprimé. Sans surprise, la valeur très élevée du PCI du carburant en fait une voie de production du couple avec un gain très appréciable si on le compare à des sources d'énergie de densité moins élevée, comme l'air comprimé.

Ensuite, la vitesse finale en boucle ouverte obtenue par la voie du carburant est très élevée. Elle correspond, on doit le souligner, à un débit de carburant de 1 kg/s. C'est une valeur énorme et complètement irréaliste pour ce système. Ce point sera clarifié dans la section qui suit par des essais pour lesquels des comparatifs seront disponibles au plan de la consommation.

La constante de temps obtenue est de l'ordre de 200ms. Il sera pertinent de commenter la valeur de cette constante de temps et l'estimation de l'inertie associée lors de l'étude de la capacité de régulation de la vitesse par le système de commande, tel qu'indiqué dans la conclusion des travaux de Malatestas *et al.* (1993).

Finalement, l'échelon de puissance *Pge* provoque une perturbation négative et surtout permanente de la vitesse de rotation du moteur, ω. Ce comportement était attendu, mais demeure non désirable. L'ajout du système de commande servira justement à réguler ω indépendamment de la charge *Pge* appliquée et ce de façon à respecter la norme choisie pour ce paramètre (voir la Section 2.5.2). Le code source utilisé pour simuler les réponses à l'échelon de la GHPDTA en boucle ouverte est présenté à la Section 4 de l'Annexe XIV .

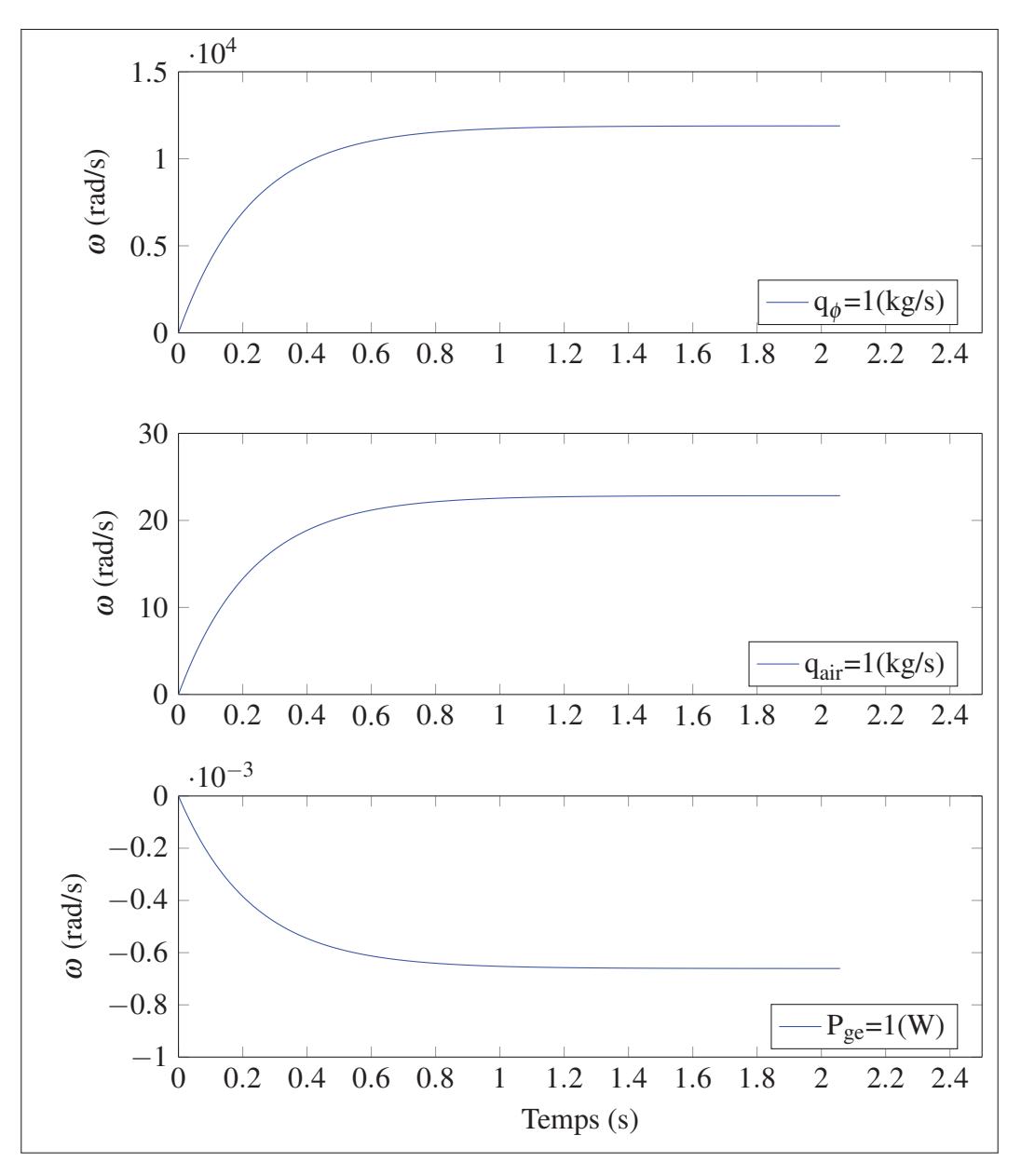

Figure 7.1 Réponse à l'échelon de chacune des entrées de la génératrice en boucle ouverte, <sup>η</sup>*air* <sup>=</sup> <sup>0</sup>,<sup>3</sup>

## 7.2.2 Efficacité de la GHPDTA en boucle ouverte

Le modèle de la GHPDTA en boucle ouverte doit reproduire les performances de la génératrice installée à Kuujjuarapik dans le scénario DIESEL. Pour ce faire, le choix des entrées suivantes du modèle est proposé, avec le débit du carburant calculé pour réaliser l'efficacité du Tableau-A III-2, soit  $\eta_{ge} = 0.336$ :

$$
\begin{cases}\n q_{air} &= 0 \\
q_{\phi} &= \frac{P_{ge}}{\eta_{ge} \cdot PCI} = 78.9 \cdot 10^{-3} \\
P_{ge} &= 1\ 135\n\end{cases}
$$
\n(7.1)

Une simulation simple, dont le code source est présenté à la Section 5 de l'Annexe XIV, permet de vérifier que la vitesse finale atteinte par la GHPDTA dans cette simulation est de  $\omega =$ <sup>188</sup>,5 rad/s. L'efficacité est bien de <sup>η</sup>*ge* <sup>=</sup> <sup>0</sup>,336 lorsqu'on calcule le ratio de l'énergie électrique produite sur l'énergie totale consommée pendant l'année simulée.

Ces résultats valident que la combinaison des pertes associées aux efficacités et aux frictions (entre autres par l'entremise du paramètre *bm*) présente une enveloppe de performance réaliste pour le modèle. Ils confirment aussi que le modèle d'état possède le bon gain quant à la voie du carburant. Il est possible d'en déduire que l'approximation par l'équation de Willans (Équation 5.3 ) est un choix pertinent pour ce modèle opéré à vitesse nominale et en régime permanent.

### 7.3 Performance de la stratégie de commande du SHEDAC

 $\overline{a}$ 

La stratégie de commande proposée du système se comporte de façon généralement très satisfaisante et ces résultats sont mis en rapport avec les objectifs *OBJ<sub>STRATEGIE* et *OBJ<sub>REGUL</sub>*.</sub> Voici, en détail, les résultats obtenus.

#### 7.3.1 Forme de la puissance excédentaire

La Figure 7.2 montre que la puissance de la charge *Pch* atteint un maximum autour de la semaine 9 avec *Pch*,*MAX* <sup>=</sup> <sup>2</sup>,5MW. La puissance éolienne maximale, *Peol*,*MAX*, dépasse *Pch*,*MAX* mais affiche aussi des valeurs nulles : le village ne peut pas être alimenté que par l'éolienne.

La puissance excédentaire, *Pexc*, alterne en fait rapidement entre des valeurs extrêmes, positives et négatives, au gré des fluctuations de la charge et de la production éolienne. Le compresseur

100

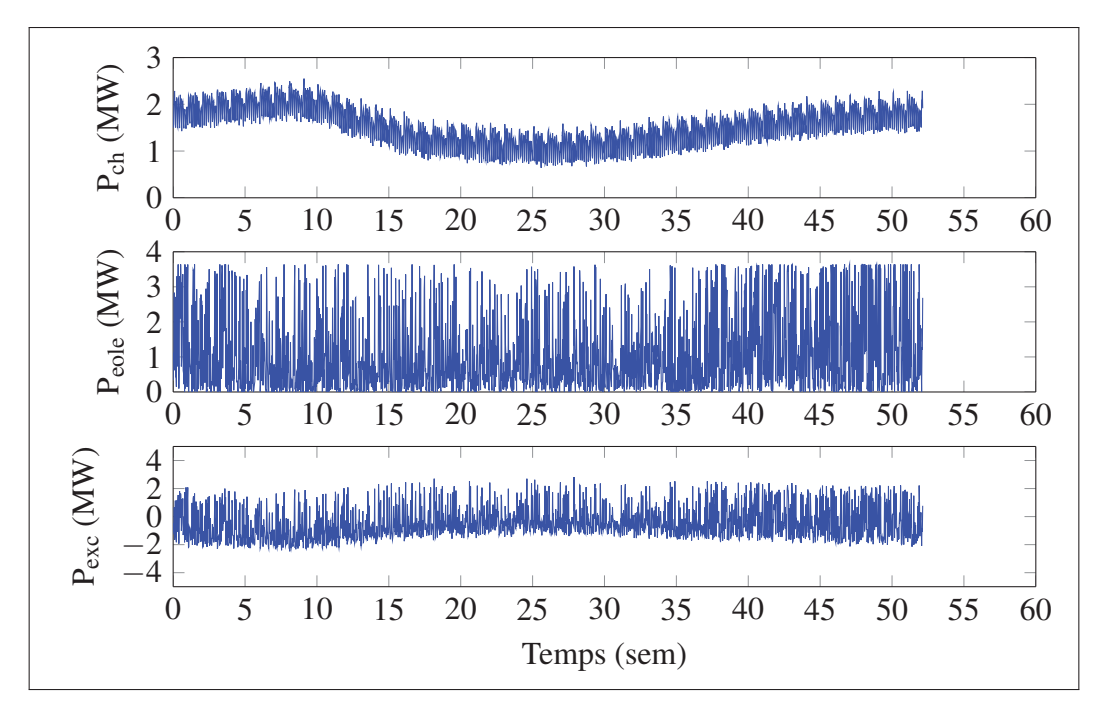

Figure 7.2 Bilan de puissance au bus *B*<sup>1</sup>

et la génératrice réalisent respectivement la partie positive et la partie négative de *Pexc* pour que le bilan soit valide, tel que déterminé par le répartiteur.

La simulation a finalement été configurée pour représenter 4 éoliennes de 910 kW branchées en parallèle. Ainsi la puissance éolienne maximale est similaire à la puissance installée des diesels pour le site considéré (voir le Tableau III-2). Ce choix essentiellement arbitraire permet toutefois d'obtenir une dynamique variée du système, tel que montré dans le patron obtenu de *Pexc* avec ses alternances presque symétriques autour de la valeur de 0.

## 7.3.2 Comparaison de la consommation

La consommation de carburant est influencée par le mode d'opération. La Figure 7.3 montre bien les différences entre les modes DIESEL, SHED et SHEDAC. D'abord, le débit du carburant *q*φ du mode DIESEL détermine bien l'enveloppe maximale de consommation du système dans tous les cas : le SHED et le SHEDAC réduisent bien la consommation de carburant. Il est aussi évident que la réduction de consommation du SHED par rapport au DIESEL est attri-

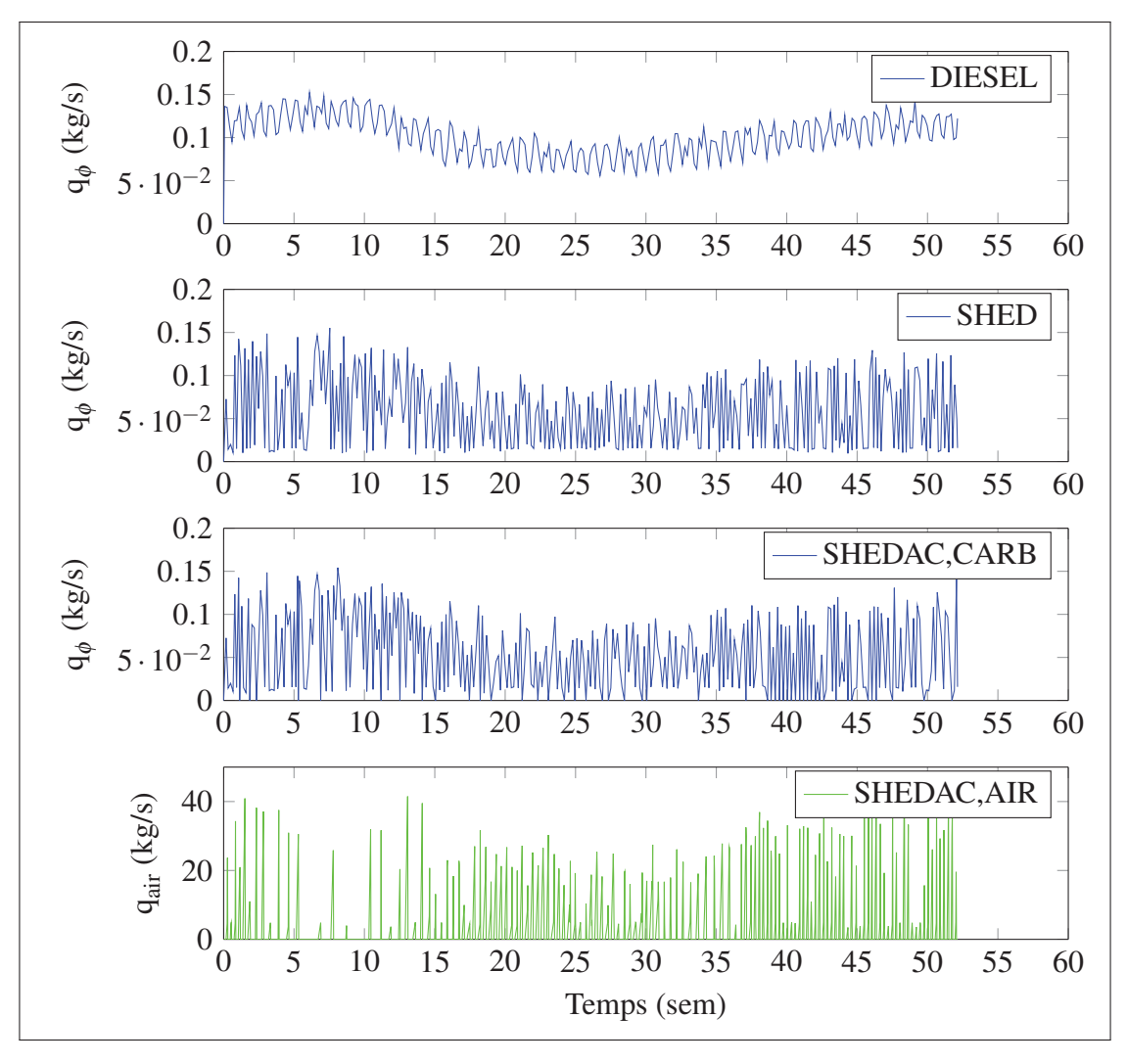

Figure 7.3 Utilisation du carburant et de l'air comprimé selon les modes de fonctionnement, <sup>η</sup>*air* <sup>=</sup> <sup>0</sup>,<sup>5</sup>

buable à la disponibilité de la puissance éolienne. Le débit *q*φ pour le SHED est ainsi clairement ajouré par rapport au mode DIESEL.

Dans le cas du SHEDAC, on note en plus la présence de moments où le débit de carburant est très fortement réduit par rapport au SHED et au DIESEL. Ces zones de réduction correspondent d'ailleurs aux pics de débits de l'air comprimé *qair*. Ce phénomène est particulièrement visible en fin d'année, pendant les semaines 36 à 47. La puissance éolienne *Peol* (Figure 7.2) est d'ailleurs visiblement plus soutenue pendant cette période. OBJ<sub>COMMANDE</sub>, qui consiste à proposer une stratégie de commande qui réduit la consommation de carburant du SHEDAC modélisé, est donc atteint.

### 7.3.3 Alternance des modes de commande

L'alternance des modes de commande PA et PC est directement identifiable au signal de pression dans le stockage d'air comprimé. La Figure 7.4 montre que le système se comporte essentiellement comme un oscillateur triangulaire à deux pentes. L'oscillation met en évidence le choix de conception d'utiliser un simple relais pour basculer entre le mode PA et le mode PC. L'oscillation de la pression est encadrée par les limites de l'hystérésis choisies pour basculer entre les modes, soit entre 5 bar et 5,5 bar.

La pente positive représente la charge du système. Elle est donc liée à la puissance fournie au compresseur. La pente de décharge est, en comparaison, beaucoup plus rapide et liée à la consommation d'air par la génératrice hybride. Ce sont surtout les variations de la pente de charge qui font fluctuer la fréquence d'oscillation du système, ce qui est mis en évidence dans les détails montrés au bas de la Figure 7.4.

La configuration de la GHPDTA possède un désavantage important. Comme la turbine et le vilebrequin sont solidaires dans le modèle présenté, les pertes par frictions sont toujours présentes, peut importe le mode d'opération. De plus, la linéarisation autour de ω*<sup>o</sup>* exclut la possibilité d'arrêter le moteur diesel. On note toutefois quelques arrêts du débit du carburant, comme lors de la semaine 40, dans le cas du SHEDAC (sur la Figure 7.3, la troisième courbe : SHE-DAC,CARB). Un modèle plus complexe sera nécessaire pour mieux représenter cet aspect du système.

## 7.3.4 Volume de stockage

Les périodes de décharge sont en général plus rapides que celle de charge. Les cycles complets du système sont toutefois plus lents que les variations de *Pexc*. Le volume de stockage utilisé de 200m<sup>3</sup> permet donc au système d'aplanir les fluctuations de *Pexc* et d'éviter les périodes pro-

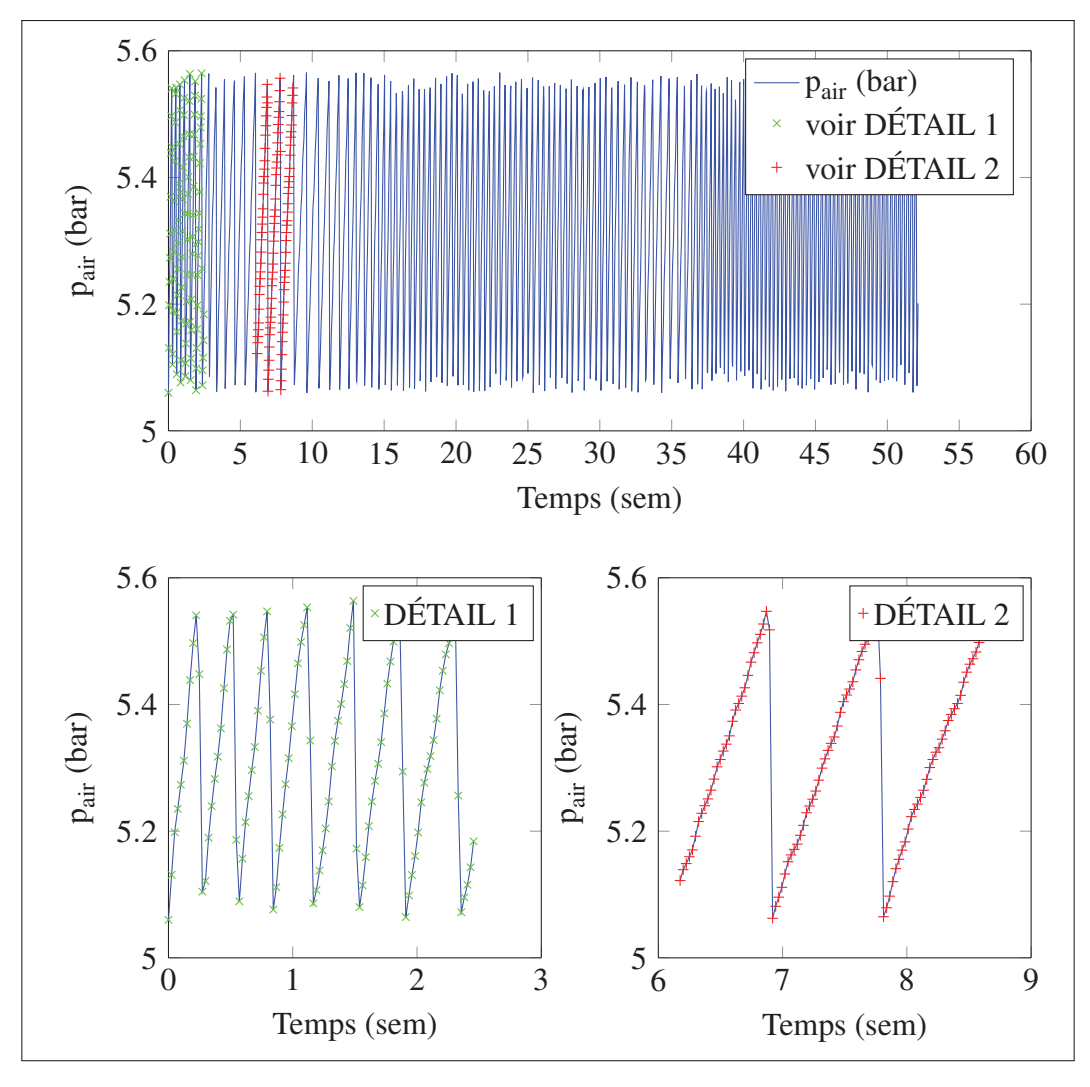

Figure 7.4 Variation de la pression dans le stockage d'air comprimé, <sup>η</sup>*air* <sup>=</sup> <sup>0</sup>,<sup>5</sup>

longées où la pression du stockage serait trop faible pour permettre l'utilisation de la restitution d'énergie par la voie d'air comprimé.

## 7.3.5 Régulation de la charge

Comme la Figure 7.5 le démontre, la vitesse de rotation de la GHPDTA est régulée convenablement. Ainsi, les valeurs maximales et minimales simulées de la vitesse sont, respectivement, de 189,3rad/s et 187,5rad/s et l'écart maximal sur une base annuelle est essentiellement contenu

dans l'intervalle à  $\pm 0.5\%$  de la vitesse nominale. Le critère de performance à 188,5rad/s $\pm 1\%$ sur la base d'une semaine est donc satisfait, et ce, avec une marge du même ordre de grandeur que la déviation elle-même.

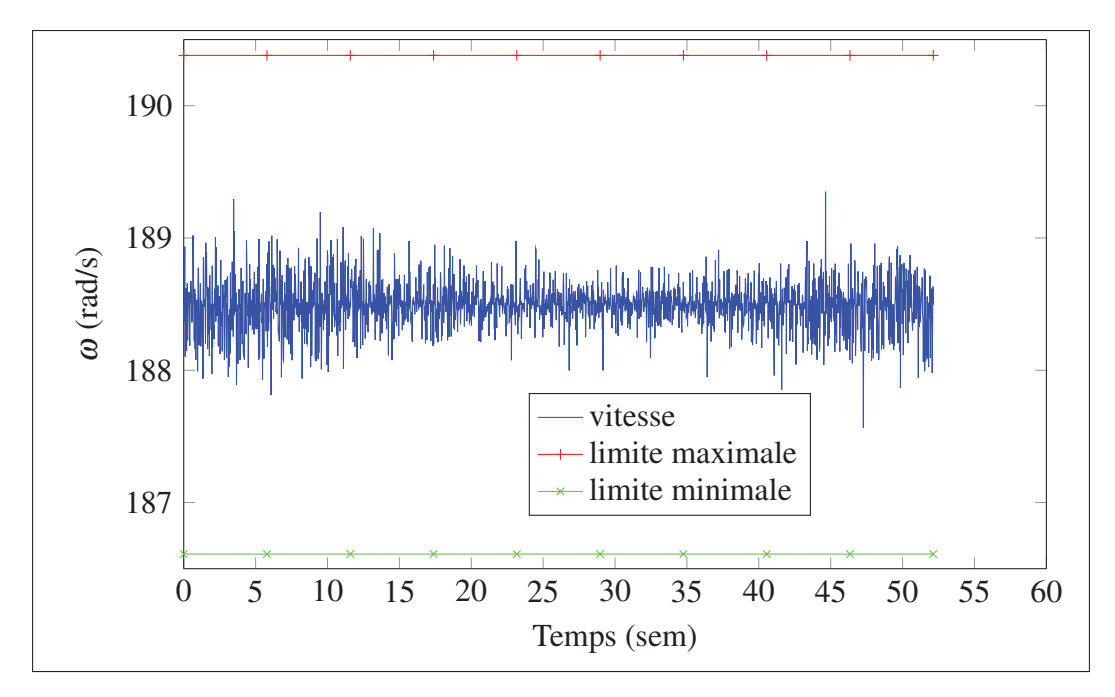

Figure 7.5 Régulation de la vitesse de rotation de la GHPDTA.

#### 7.3.6 Bilan de puissance

L'équilibre de puissance du système est en fait garanti, dans le modèle proposé, par la capacité du système de répartir la puissance excédentaire au compresseur pendant les excursions positives et de charger la génératrice dans les excursions négatives. Ces chargements variables imposent des variations de couple dans ces deux sous-systèmes.

En ce qui a trait à la génératrice, ceci se traduit par des changements de vitesse de rotation. La régulation à la vitesse nominale malgré ces perturbations indique donc que le bilan de puissance du système est bel et bien maintenu en équilibre par le système de commande.

### 7.3.7 Régulation selon les normes

La régulation de la vitesse montrée à la Figure 7.5 indique que la stratégie LQG bimodale du système de commande est adéquate pour le niveau de détail du modèle proposé et permet l'analyse des performances du système dans la mesure où le bilan de puissance est clairement maintenu dans la configuration présentée. De ce point de vue, l'objectif de maintenir une régulation compatible avec les normes de l'industrie (*OBJREGUL*) est donc clairement atteint.

Toutefois, comme le modèle est linéarisé et qu'il ne représente qu'une partie très simplifiée de la dynamique réelle, il sera prudent d'accorder une attention particulière à cet aspect pour toute application pratique faisant intervenir un compensateur LQG dont la sensibilité aux variations des paramètres est bien connue.

De plus, on peut ajouter que le moteur ainsi modélisé possède suffisamment de réserve inertielle pour permettre la régulation de la charge et ce résultat supporte les conclusions de Malatestas *et al.* (1993) à cet effet.

### 7.4 Réalisme de la configuration pour le site de Kuujjuarapik

Il est important de noter que l'efficacité η*air* de la voie pneumatique influence fortement les débits d'air observés. Ainsi la Figure 7.6 montre que *qair* atteint des valeurs supérieures à 50 kg/s dès que η*air* passe sous la valeur de 0,45.

La simulation pour une plage de η*air* est d'ailleurs salutaire ici puisqu'elle permet de mieux comprendre comment des technologies différentes de restitution d'énergie accumulée sous forme d'air comprimé pourraient se comporter dans un tel système. Ainsi, le dimensionnement de la tubulure d'admission pourra être anticipé si l'efficacité η*air* du système de restitution (turbine ou moteur à air comprimé) est connue.

Finalement, pour traiter du réalisme des ces résultats par rapport au site de Kuujjuarapik, il apparaît nécessaire de scinder l'objectif de l'évaluation du réalisme en fonction de deux aspects. Le premier, qui fera suite dans la prochaine section, porte sur le réalisme de la configuration

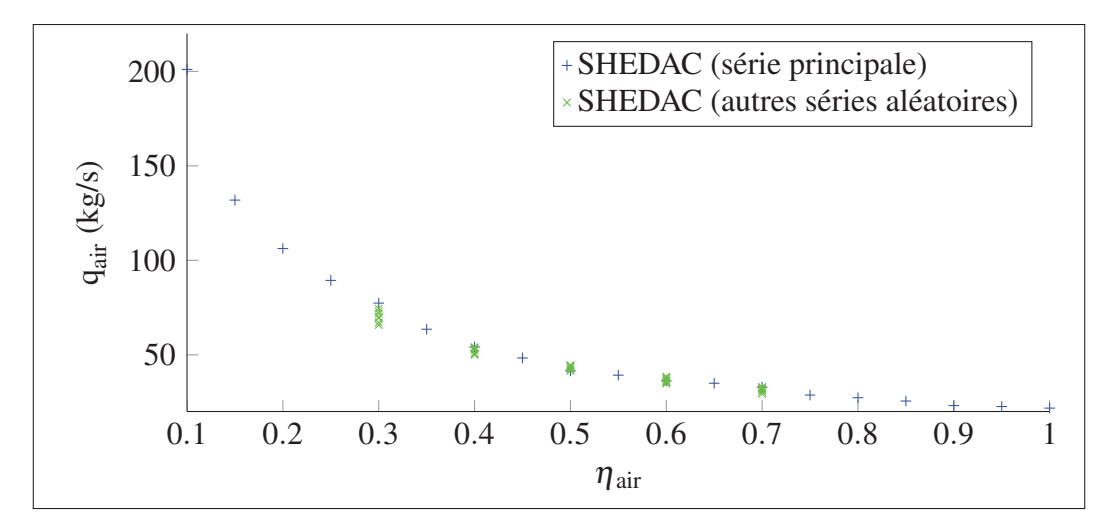

Figure 7.6 Débit d'air maximal et étude de sensibilité sur 10 années.

du modèle pour le site comme tel. Le second aspect a déjà été abordé dans le Chapitre 4 et porte sur le réalisme thermodynamique de la solution ainsi que sur l'interprétation physique des résultats. Sur ce dernier aspect, l'objectif de réalisme n'est clairement pas atteint. Le gain originalement anticipé de la voie pneumatique du moteur diesel n'est pas réalisable sans modification importante à sa conception, comme le fait d'y ajouter une turbine à air.

### 7.4.1 Signature du site et nature aléatoire des signaux

La Figure 7.6 permet aussi d'apprécier la relative insensibilité du modèle face à la variation des données présentées à ses entrées. Les points marqués d'un « + » ont été calculés pour toute la plage des valeurs de η*air* à l'aide des mêmes vecteurs de données de vent et de charge. Ces vecteurs constituent les signaux pour une année de référence.

Une étude de sensibilité des résultats vis à vis des signaux d'entrée du modèle a été réalisée avec des données pour 10 années différentes, mais issues des mêmes distributions utilisées pour les signaux de référence. Les résultats ainsi obtenus constituent les points marqués d'un « x » sur la Figure 7.6. Les valeurs de *qair* lorsque <sup>η</sup>*air* <sup>=</sup> <sup>0</sup>,5 ont varié sur l'intervalle [41,5; 44,4] et l'écart total observé ne dépasse pas ±3,5% pour les 11 années présentées (soit l'année de référence plus les 10 années de l'étude de sensibilité).

Les données plus à gauche sur le graphique semblent être plus éparses, mais la tendance demeure clairement identifiable. L'empilement serré des résultats pour les échantillons les plus à droite sur la courbe (η*air* ≥ 0,5) est jugé très satisfaisant pour le modèle présenté.

### 7.4.2 Caractéristiques de Kuujjuarapik

Les courbes de consommation de carburant de la Figure 7.7 répondent aussi favorablement à la même étude de sensibilité. Cette fois, les inflexions des résultats de la consommation de carburant s'expliquent beaucoup mieux par l'évolution de l'équilibre des puissances en jeu selon les conditions modélisées pour le site (charge et vent en été versus en hiver, par exemple) que par des variations internes dues à des échantillons aléatoires différents pour la même période (les petites variations de trajectoires entre les séries présentées).

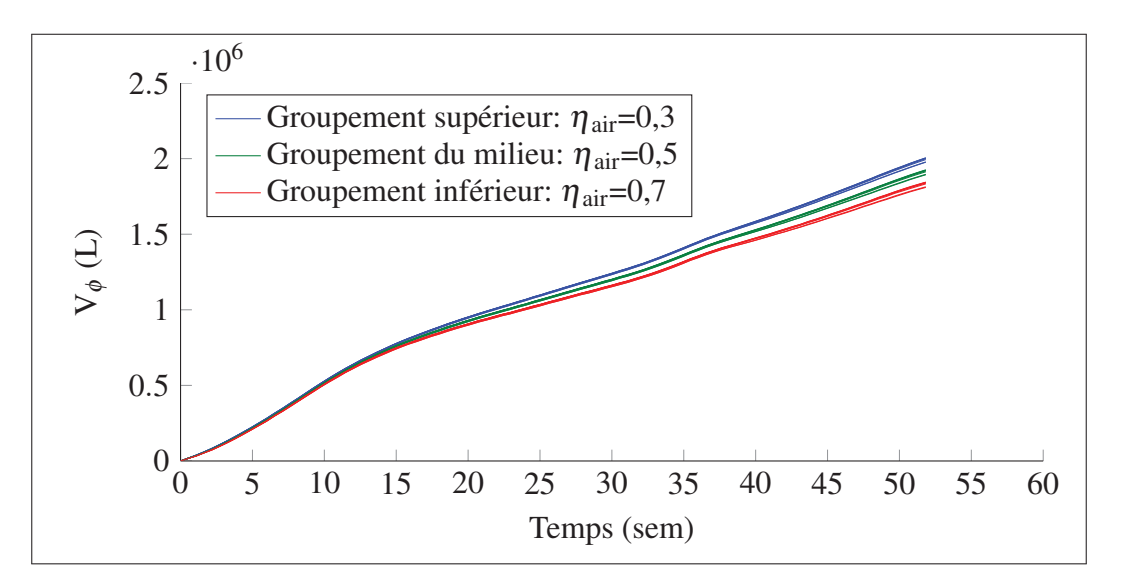

Figure 7.7 Étude de sensibilité de la consommation annuelle de carburant selon la série aléatoire.

Le modèle produit des résultats qui sont clairement plus sensibles aux paramètres choisis qu'au caractère spécifiquement aléatoire de chaque série de données utilisées pour le stimuler. La simulation porte la signature d'un site.

Au final, le modèle génère des résultats qui portent des caractéristiques selon la configuration choisie pour représenter le site de Kuujjuarapik, et ce, année après année. À défaut de disposer des valeurs réelles de la charge ou encore du vent observé pour le site avec une résolution à la seconde, il demeure que l'objectif concernant le réalisme des simulations pour le site de Kuujjuarapik (*OBJREAL*) est considéré comme atteint.

## 7.5 Réduction de la consommation de carburant

Au plan du volume de carburant consommé,*V*φ , la Figure 7.8 démontre l'avantage du SHEDAC par rapport au SHED ainsi que le clair avantage de ces derniers par rapport au DIESEL seul. En effet, la consommation finale du SHEDAC est réduite d'un minimum de 44% à plus de 54% par rapport au scénario DIESEL. Le SHED, quant à lui, permet une réduction de 43%. L'écart est donc marginal entre le SHED et le SHEDAC pour  $\eta_{air} = 0,1$  et il faut, sans surprise, que l'efficacité combinée de stockage/restitution, η*sto*,*res*, de la voie pneumatique soit substantielle pour obtenir de meilleures réductions de consommation.

Le Tableau 7.1 présente les résultats finaux pour les trois configurations alors que la Figure 7.9 montre plus directement les réductions possibles selon l'efficacité de la voie de restitution, η*air*.

| Scénario      | $\eta_{air}$ |                       | Consommation Réduction (réf. DIESEL) |
|---------------|--------------|-----------------------|--------------------------------------|
| <b>SHEDAC</b> | 1.0          | $1,69 \cdot 10^6$ L   | 54%                                  |
| <b>SHEDAC</b> | 0.5          | $1,90 \cdot 10^{6}$ L | 49%                                  |
| <b>SHEDAC</b> | 0.1          | $2.07 \cdot 10^{6}$ L | 44%                                  |
| <b>SHED</b>   |              | $2,11 \cdot 10^6$ L   | 43%                                  |
| <b>DIESEL</b> |              | $3,72 \cdot 10^{6}$ L |                                      |

Tableau 7.1 Consommation du village selon les scénarios.

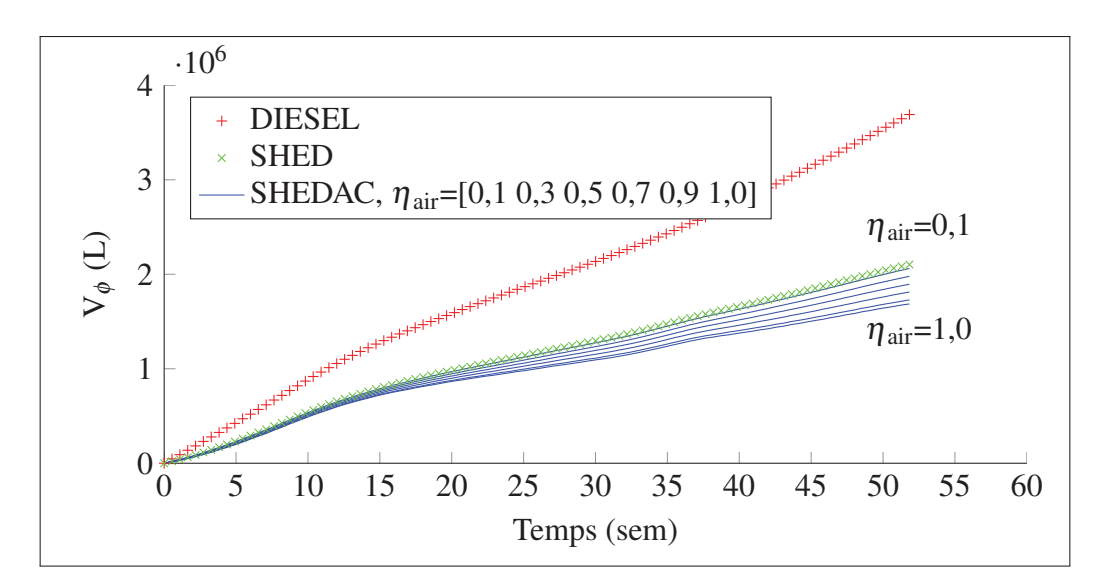

Figure 7.8 Comparaison de la consommation annuelle de carburant selon le mode d'opération.

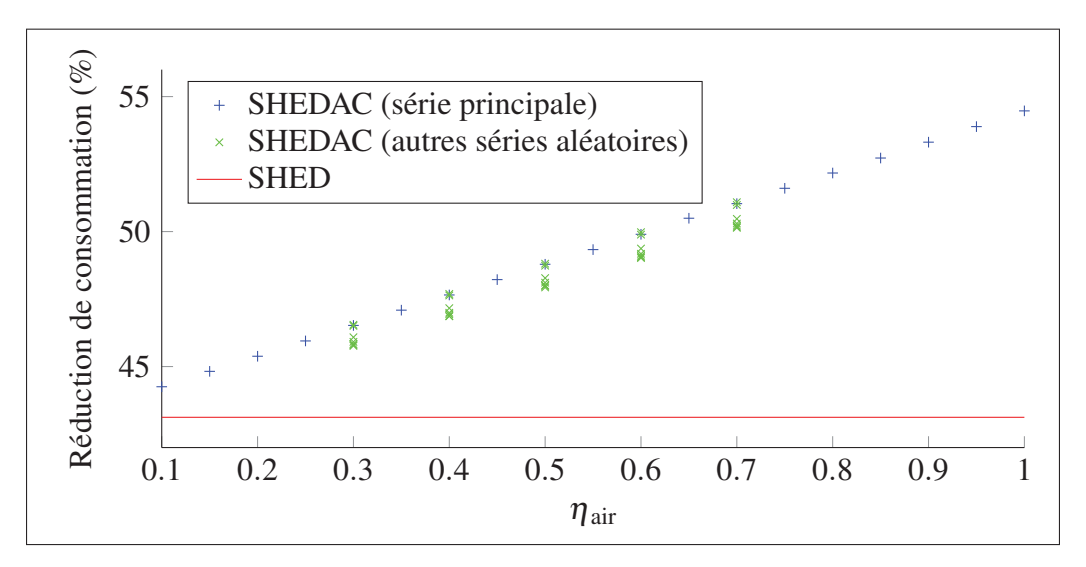

Figure 7.9 Plage de réduction de la consommation.

Ces résultats, avec une réduction de 49% du carburant consommé pour une année si l'efficacité de restitution est de l'ordre de <sup>η</sup>*air* <sup>=</sup> <sup>0</sup>,5, montrent que l'utilisation du stockage d'énergie permet au SHEDAC de générer des économies très appréciables au plan de la consommation de carburant par rapport au DIESEL. On remarque aussi l'influence de l'efficacité de la restitu-

tion η*air* qui fait progressivement augmenter les performances du SHEDAC et qui le distingue clairement de l'opération du SHED.

#### 7.5.1 Convergence du TPE

La Figure 7.10 montre la convergence du taux de pénétration éolien (le TPE, défini à la section 2.5.1) vers sa valeur finale, après un an, de 33,5% ce qui le place parmis les systèmes à moyenne pénétration selon la classification de Ibrahim *et al.* (2011a).

Deux méthodes de calcul du TPE ont d'ailleurs été comparées. Dans l'Équation 2.3, Δ*Eres* est en fait largement plus petit que *Ech* dès la semaine 5 et on peut l'omettre des calculs. Il n'est donc pas nécessaire en pratique, et comme anticipé à tort, de tenir compte de l'état du réservoir pour calculer le TPE. À titre d'exemple, la courbe lisse pour <sup>η</sup>*air* <sup>=</sup> <sup>1</sup>,0 de la Figure 7.10 a été calculée sans utiliser Δ*Eres*. Cette courbe lisse converge clairement vers la courbe marquée de « x » qui, elle, a été calculée selon la formule complète.

En fait, le peu de différences entre les deux méthodes de calcul révèle une caractéristique importante de la configuration choisie pour le SHEDAC : l'énergie en transit dans le système, sur une base annuelle, est largement supérieure à l'énergie nette stockée à tout moment dans le réservoir d'air comprimé. Un corollaire important en est déduit : le SHEDAC, dans la configuration montrée, permet des réductions appréciables de consommation alors que sa capacité de réserve supporte la restitution selon une échelle de temps de quelques heures seulement.

Finalement, même si le paramètre η*air* influence grandement le TPE, la configuration en SHE-DAC demeure toujours supérieure au SHED sous cet aspect : le système proposé améliore bel et bien le TPE si la voie de restitution pneumatique est fonctionnelle, ce qui, tel que présenté au Chapitre 4, n'est pas nécessairement le cas dans la configuration initiale avec le MHPD.

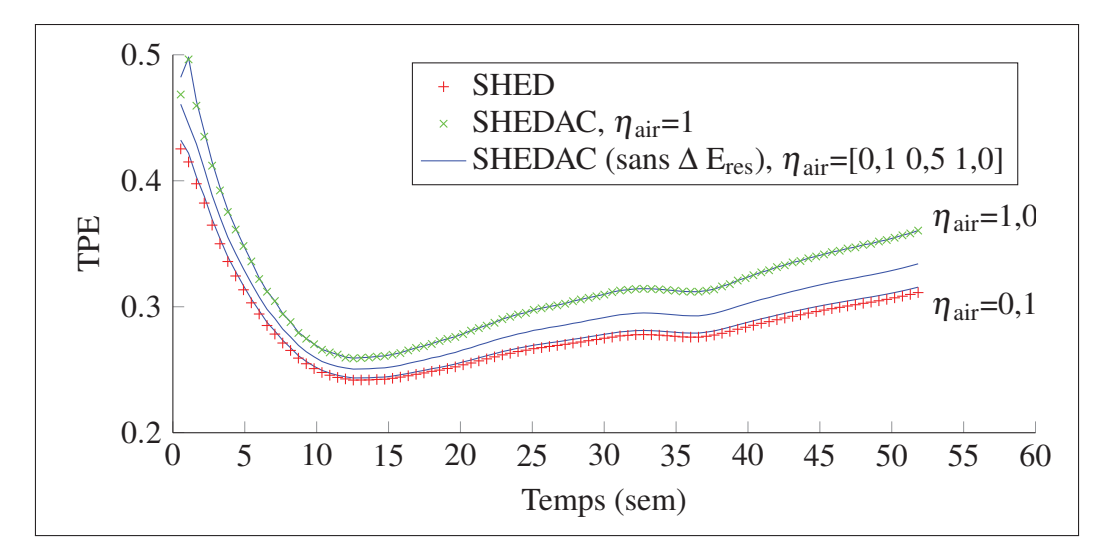

Figure 7.10 Convergence du TPE, comparaison entre SHEDAC et SHED.

### 7.6 Efficacité du stockage

La Figure 7.11 présente un indicateur important du SHEDAC, soit l'efficacité du système de stockage. Comme le débit du compresseur est influencé par la pression dans le réservoir, qui est initialement de 5 bar, des fluctuations sont observables dans le calcul de l'efficacité du stockage. Ces fluctuations s'estompent toutefois en proportion de l'énergie totale qui circule par le stockage et toutes les simulations voient cette efficacité converger vers la valeur d'environ 67 %. Cette valeur semble réaliste pour le modèle d'un compresseur multi-étagé qui tient compte de l'efficacité du moteur électrique, de la transmission et des pertes par transfert de chaleur lors de la compression.

### 7.7 Conclusion

Ce chapitre a permis de présenter les résultats principaux de la simulation des différents modes d'opération du modèle. Le SHEDAC, tel que simulé pour le site de Kuujjuarapik, permet de réduire la consommation de carburant par rapport au fonctionnement purement DIESEL ou même SHED. Pour ce faire, le modèle montre qu'une voie de restitution de l'air comprimé avec une efficacité de l'ordre de 0,5 sous 5 bar est nécessaire si on veut limiter les débits d'air
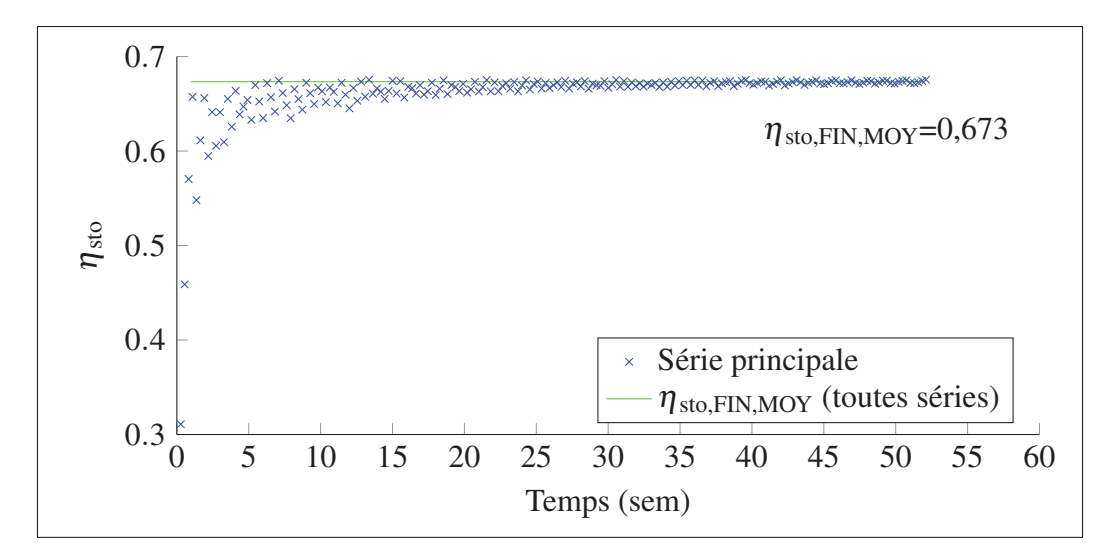

Figure 7.11 Convergence de l'efficacité du stockage.

à 50 kg/s. La stratégie de commande LQG bimodale présentée est adéquate pour piloter le modèle et la régulation de la fréquence du réseau est conforme aux normes de l'industrie pour les sites isolés. Le système se comporte comme un oscillateur alternant entre le mode de PA et PC. Toutefois, le niveau d'hystérésis choisi pour le basculement entre les deux modes n'est pas optimal.

La réduction de consommation de carburant du village de 49% par rapport au DIESEL si <sup>η</sup>*air* <sup>=</sup> <sup>0</sup>,5 montre bien les avantages du stockage d'énergie par le SHEDAC puisque le SHED est, quant à lui, limité à 43% de réduction, ce qui est déjà fort appréciable en soi. Le SHE-DAC simulé montre donc une amélioration des performances du SHED de quelques points de pourcentage. Il demeure toutefois que la configuration présentée avec la GHPDTA constitue un exercice théorique entrepris pour contrecarrer le manque de gain de la voie pneumatique du MHPD simulé et que des configurations plus réalistes devront être évaluées pour faire progresser cette voie de recherche.

#### CONCLUSION ET RECOMMANDATIONS

L'objectif principal de ce mémoire était de proposer une stratégie de commande du SHEDAC qui permettrait de réaliser des économies de carburant telles que proposées dans la littérature selon Basbous (2013) et Ibrahim (2010). Le site de Kuujjuarapik a été choisi comme lieu pour l'évaluation des performances d'un modèle numérique et ce dernier a été configuré pour que la charge du village ainsi que son potentiel éolien soient pris en compte. Un modèle a donc été présenté pour représenter ces deux signaux.

Le SHEDAC a aussi été modélisé sous forme d'un bilan de puissance et sa simulation supporte l'idée qu'une stratégie de commande de type LQG bimodale permet de réaliser les gains annoncés de consommation de l'ordre de 49% tout en maintenant une qualité adéquate de l'alimentation du village. En effet, la puissance de la charge est maintenue en tout temps et la régulation de la fréquence du réseau à  $60\text{Hz} \pm 1\%$  est réalisée. Les résultats obtenus portent aussi la signature du lieu pour lequel le SHEDAC a été configuré. Des simulations équivalentes à 11 années hypothétiques produisent des résultats équivalents.

Par contre, le modèle détaillé du MHPD révèle que la restitution d'énergie stockée dans l'air comprimé n'est pas réalisable dans le moteur diesel hybride présenté. En effet, l'ajout d'une pression supplémentaire à l'admission du moteur diesel simulé fait augmenter à son tour la consommation de carburant. Ce résultat est principalement attribué à l'augmentation de la friction des segments des pistons ainsi que par l'ajout de pertes par pompage dans les divers éléments reliés à la culasse. L'efficacité du moteur ainsi hybridé ne possède pas les caractéristiques requises pour son utilisation dans un SHEDAC.

Les objectifs de la recherche ont ainsi tous été atteints séparément. Toutefois, à la lumière du modèle présenté pour le MHPD, l'idée qu'un SHEDAC soit basé sur un moteur diesel essentiellement non modifié pour y restituer de l'énergie préalablement stockée sous forme d'air comprimé doit probablement être abandonnée. En effet, même si de légers gains sont visibles

sous des pressions d'admission de l'ordre de 1,7bar, soit environ 10 psi de suralimentation, toute augmentation supplémentaire de la pression d'admission du moteur modélisé provoque la réduction de son efficacité.

Du côté des modèles présentés, on note que l'ajout de tubulures d'échappement au MHPD pourrait permettre de mieux modéliser la température de sortie des gaz et d'améliorer la représentation des débits autour des soupapes. Le modèle présenté de la GHPDTA demeure, quant à lui, très simple. Son opération à vitesse constante constitue toutefois une limite qui empêche de bien considérer les gains potentiels provenant de l'arrêt complet des diesels.

En terminant, bien que le système SHEDAC avec GHPDTA possède clairement des avantages au plan de la réduction de la consommation de carburant, il serait judicieux d'envisager d'autres moyens de restitution de l'énergie stockée pour faire progresser cette voie de recherche. Cet exercice pourra être entrepris à la lumière des résultats proposés dans ce mémoire et qui ont été calculés sur une plage étendue de l'efficacité η*air*. Ainsi, ces résultats seront compatibles avec une multitude de technologies de restitution.

#### ANNEXE I

## RAPPEL THERMODYNAMIQUE

Un rappel thermodynamique est présenté pour résumer les caractéristiques principales des évolutions les plus courantes servant à modéliser un système comme un moteur à combustion interne. L'ensemble des informations présentées ici est disponible dans les manuels de thermodynamique utilisés en ingénierie. L'ouvrage retenu comme référence pour préparer ce mémoire est Çengel *et al.* (2008).

## 1. Évolutions idéales

L'énergie interne d'un gaz est une propriété de cette substance qui ne dépend que de la température. Le Tableau-A I-1 présente une synthèse de 4 évolutions thermodynamiques où un volume de gaz considéré comme idéal change d'état. On s'intéresse, dans chaque cas, à la variation d'énergie interne Δ*U* du système fermé représenté dans les schémas et selon l'évolution sur les graphiques dans le plan Pression-Volume (*P*−*V*).

Ces changements d'état sont liés au transfert de chaleur et au travail de déplacement des frontières du système. La description des évolutions suit.

## **Isobare**

L'évolution isobare (à pression constante) se produit lorsque la force qui retient la frontière mobile du système demeure constante pendant l'évolution où on ajoute de la chaleur au système. Le travail effectué par le système vaut alors *P* · Δ*V*. La variation d'énergie interne est égale à la chaleur ajoutée au système, duquel on soustrait le travail qu'il effectue.

#### Isochore

L'évolution isochore (à volume constant) se produit lorsque les frontières du système sont fixes. L'ajout de chaleur provoque l'augmentation de la pression et de la tempéra-

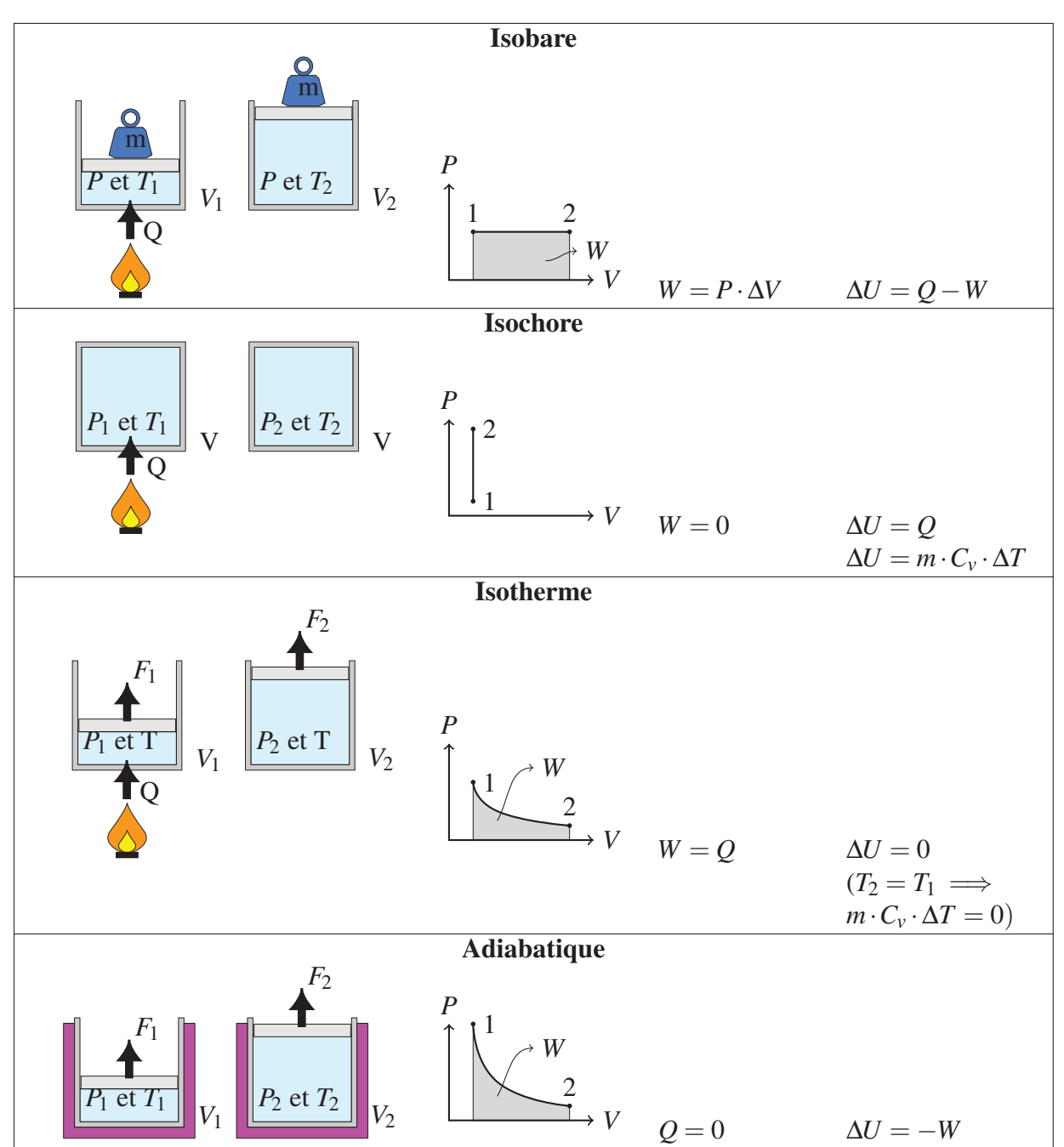

Tableau-A I-1 Évolutions thermodynamiques élémentaires, adapté de Khan, Salman (2016) et de Çengel *et al.* (2008)

ture. Le travail fait par le système est nul (puisque Δ*V* est nul). La variation de l'énergie interne est conséquemment égale à la chaleur ajoutée.

### Isotherme

L'évolution isotherme (à température constante) se produit lorsque la détente des gaz provoque un travail strictement égal à la chaleur ajoutée. La variation de l'énergie interne du gaz est nulle et toute la chaleur ajoutée au système sert à effectuer un travail. Ce type d'évolution implique une durée suffisamment longue pour que le système soit maintenu en équilibre thermique par les échanges aux surfaces. On devine la présence d'un puits thermique qui peut absorber ou restituer une quantité importante de chaleur sans pour autant que sa température ne change de façon appréciable. La loi des gaz parfaits, *PV* = *nRT*, est valide pour ce type d'évolution.

#### Adiabatique

L'évolution adiabatique (sans transfert de chaleur) se produit lorsque la détente des gaz se fait sans transfert de chaleur. La variation de l'énergie interne est égale au travail fait sur le système. L'évolution est en général rapide par rapport aux phénomènes de transfert thermique.

On remarque dans le Tableau-A I-1 que les évolutions isobare et isochore mènent à des droites dans le plan *P*−*V*. L'évolution isotherme mène à une droite dans le plan température-volume (*<sup>T</sup>* <sup>−</sup>*V*) (non représenté ici). Ces évolutions sont utiles pour modéliser des systèmes idéaux, puisque la formulation des équations est simplifiée par l'annulation ou l'équivalence de certains termes (comme  $Q$ ,  $W$  et  $\Delta U$ ).

Les évolutions réelles sont plus complexes. Le calcul du travail effectué sera fait généralement par intégration des signaux comme  $P(t)$  et  $V(t)$ .

# 2. Évolution isentropique

L'évolution isentropique est un cas particulier de l'évolution adiabatique lorsqu'elle est aussi considérée comme réversible. On estime alors qu'il n'y a pas d'échange de chaleur entre le système et son environnement (adiabatique), mais, en plus, qu'il n'y a pas eu de pertes (par frottement, par déformation, par mélange, par réaction chimique ou autre). L'évolution s'est faite sans production d'entropie.

## 3. Interprétation selon l'indice polytropique

Il importe de noter que les évolutions présentées dans le Tableau-A I-1 peuvent toutes s'exprimer de façon plus générale par une équation polytropique de la forme :

$$
P \cdot V^{n_c} = k \tag{A I-1}
$$

où *P* est la pression, *V* est le volume, *nc* est l'indice polytropique et *k* est une constante. Les valeurs de *nc* = [0,1, <sup>γ</sup>,∞] permettent de retrouver les équations montrées dans le Tableau-A I-1. La Tableau-A I-2 présente cette correspondance. La constante  $\gamma = \frac{C_p}{C_v} = 1.4$  est le ratio des constantes de chaleur spécifiques pour l'air, que l'on considère ici comme un mélange de molécules essentiellement diatomiques et exempt d'humidité (air sec).

Tableau-A I-2 Correspondance entre l'indice polytropique *nc* et le type d'évolution, adapté de Wikipedia (2016) et de Çengel *et al.* (2008)

| $PV^{0} = k$ (où P est constant)<br>isobare<br>$PV^1 = nRT$<br>isotherme<br>$PV^{\gamma} = k$<br>adiabatique<br>$\gamma$<br>isochore<br>$\infty$ | $n_c$ | équation                              | évolution |
|----------------------------------------------------------------------------------------------------|-------|---------------------------------------|-----------|
|                                                                                                    |       |                                       |           |
|                                                                                                    |       |                                       |           |
|                                                                                                    |       |                                       |           |
|                                                                                                    |       | $PV^{\infty} = k$ (où V est constant) |           |

# 3.1 Évolutions polytropiques et modélisation d'évolutions réelles

On remarque au passage qu'avec 1 < *nc* < γ, on obtient une évolution polytropique pouvant représenter la compression d'un gaz où le travail de compression effectué sur le gaz provoque un échauffement alors qu'une partie de l'énergie est quand même perdue vers le milieu ambiant, plus froid, à travers les parois du compresseur.

De façon similaire, si  $\gamma < n_c < \infty$ , on obtient une évolution polytropique pouvant modéliser une détente de gaz chauds. C'est le cas dans un cylindre de moteur à combustion où une partie de l'énergie est utilisée pour effectuer un travail sur le piston alors que le reste de l'énergie est perdue par le transfert de chaleur à travers les parois, plus froides, du cylindre.

Dans ces deux exemples, on ne quantifie pas directement la chaleur perdue par transfert pendant l'évolution. Seul le ratio δ*Q*/δ*W* est considéré constant pendant l'évolution.

L'ajustement d'un exposant polytropique à des courbes dans le plan *PV* permet de modéliser directement des évolutions réelles avec transfert de chaleur à partir de courbes expérimentales.

## ANNEXE II

# CYCLES THERMODYNAMIQUES

Le moteur diesel est une machine thermique à combustion interne qui transforme l'énergie chimique contenue dans le carburant en énergie mécanique disponible, à sa sortie, sur un arbre en rotation. L'opération du moteur est constituée de la succession de 4 évolutions thermodynamiques qui forment ainsi un cycle qui se répète indéfiniment.

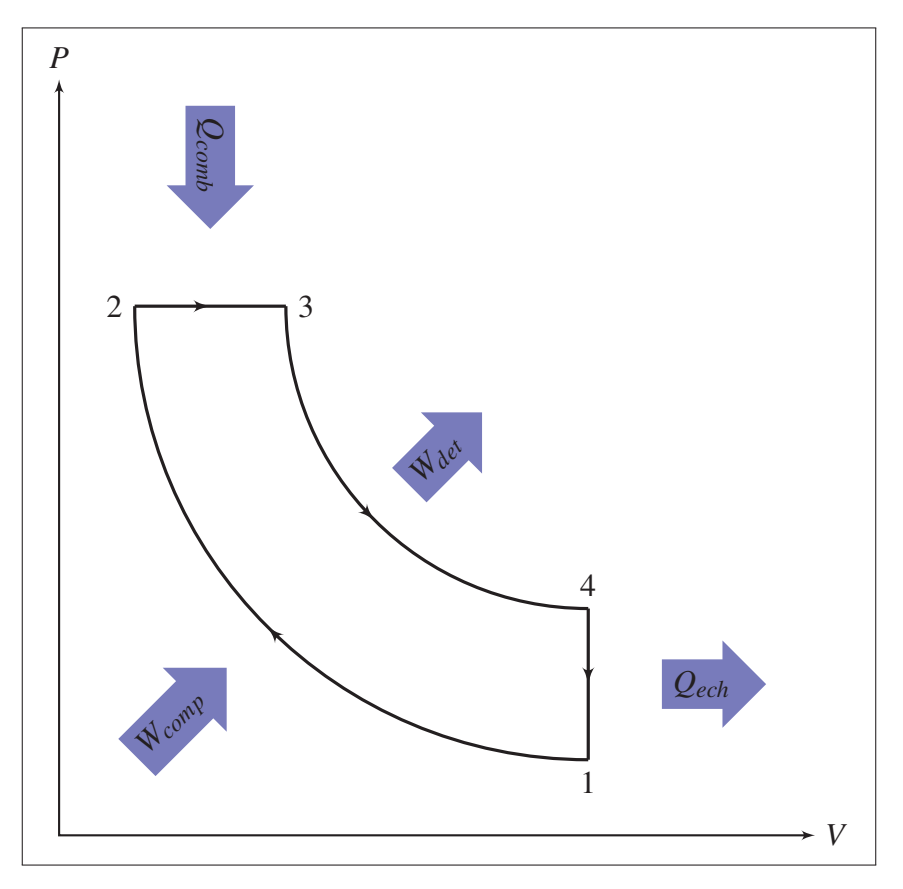

Figure-A II-1 Schéma P-V d'un cycle diesel idéal.

La Figure-A II-1 représente le plan pression-volume, (*<sup>P</sup>* <sup>−</sup>*V*), d'un cycle diesel idéalisé. Le cycle idéal présenté est fermé et sans écoulement. Seuls la chaleur et le travail peuvent franchir les limites du système. Cette représentation, bien que relativement éloignée du cycle réel présenté plus loin, permet d'introduire les définitions de travail, d'efficacité ainsi que les indices de performance des machines thermiques qui s'y conforment.

La compression initiale des gaz dans le moteur, à l'évolution  $1 \rightarrow 2$ , est considérée comme isentropique (adiabatique et réversible) et provoque une élévation importante de la température. Le travail requis pour comprimer les gaz est *W<sub>comp</sub>*. Le carburant est mis en contact avec l'air dans cet environnement chaud, au point 2, ce qui provoque son inflammation. La combustion à pression constante, dans l'évolution  $2 \rightarrow 3$ , ajoute la chaleur  $Q_{comb}$  au cycle. La détente isentropique s'effectue dans l'évolution  $3 \rightarrow 4$  et le travail moteur disponible lors de la détente est *Wdet*. La chaleur résiduelle à l'échappement, *Qech*, est finalement évacuée au bout de la course par l'évolution isochore  $4 \rightarrow 1$ . Le cycle idéal est alors complété et le système est de retour à ses conditions initiales.

#### 1. Travail net

La surface de tout parcours fermé dans le plan (*P*−*V*) du cycle représente du travail. Le travail sera produit par le moteur si le parcours est effectué dans le sens direct. La surface fermée par le trajet  $1 \rightarrow 2 \rightarrow 3 \rightarrow 4 \rightarrow 1$  représente donc le travail net effectué par le moteur.

Le cycle diesel idéal permet d'extraire du travail utile de la combustion du carburant. Le travail *Wdet* produit par la détente des gaz de la combustion est supérieur au travail requis pour comprimer la charge fraîche *Wcomp* et le travail net *Wnet* de la boucle permet au moteur d'entraîner une charge. Le travail net vaut alors :

$$
W_{net} = \oint_{cycle} PdV = W_{det} - W_{comp}
$$
 (A II-1)

Puisque le cycle est fermé et sans écoulement, le bilan d'énergie permet aussi d'écrire :

$$
W_{net} = Q_{comb} - Q_{ech}
$$
 (A II-2)

### 1.1 Efficacité maximale selon Carnot

Comme toute machine thermique, le moteur exploite le transfert de chaleur entre une source chaude et une source froide pour en tirer du travail utile. L'Équation A II-2 indique d'ailleurs que le travail net correspond directement au bilan de chaleur *Qcomb* −*Qech*.

Dans le cycle idéal, la source chaude est constituée de l'énergie chimique libérée par la combustion du carburant mélangé au gaz contenu dans le cylindre. La source froide est, quant à elle, utilisée pour évacuer la chaleur des gaz chauds et ainsi ramener la température des gaz à celle du point 1.

La limite maximale de l'efficacité de ce cycle diesel peut être estimée en comparant celui-ci à un cycle idéal de Carnot. Dans ce cas, si on estime la température maximale de la source chaude à la température de flamme adiabatique du carburant diesel, soit environ 2380K (voir le Tableau II-1), et celle de la source froide à 300K, l'efficacité maximale est donnée par :

$$
\eta_{\text{diesel}} \le \eta_{\text{carnot}} = 1 - \frac{T_{\text{froid}}}{T_{\text{chaud}}} = 1 - \frac{300 \,\text{K}}{2380 \,\text{K}} = 87\,\% \tag{A II-3}
$$

#### 1.2 Efficacité maximale du cycle diesel théorique

L'efficacité maximale du cycle diesel théorique η*diesel* est en fait bien plus petite que la limite maximale selon Carnot. En posant que l'efficacité thermique η*diesel* est le ratio du travail net sur la chaleur de combustion et en incorporant le bilan de chaleur présenté à l'Équation A II-2, on trouve :

$$
\eta_{diesel} = \frac{W_{net}}{Q_{comb}} = 1 - \frac{Q_{ech}}{Q_{comb}}
$$
\n(A II-4)

De plus, en combinant les définitions respectives de l'énergie interne *U* et de l'enthalpie *H*, on peut donner des expressions pour *Qech* ainsi que pour *Qcomb* :

$$
Q_{ech} = U_4 - U_1 = m \cdot c_v (T_4 - T_1)
$$
 (A II-5)

$$
Q_{comb} = P_2(V_3 - V_2) + (U_3 - U_2) = H_3 - H_2 = m \cdot c_p (T_3 - T_2)
$$
 (A II-6)

où *U* est l'énergie interne des gaz, *H* est l'enthalpie, *P* est la pression, *T* est la température et *V* est le volume. Les indices correspondent à la position dans le cycle, tel que présenté à la Figure-A II-1. L'évolution  $4 \rightarrow 1$  est à volume constant, d'où l'utilisation de la capacité thermique à volume constant du gaz,  $c_v$ . L'évolution  $2 \rightarrow 3$  est à pression constante, d'où l'utilisation de la capacité thermique à pression constante du gaz, *cp*.

On combine les Équations A II-5 et A II-6 pour trouver l'expression de l'efficacité thermique du cycle diesel idéal, η*diesel* :

$$
\eta_{diesel} = 1 - \frac{c_v (T_4 - T_1)}{c_p (T_3 - T_2)} = 1 - \frac{T_4 - T_1}{\gamma (T_3 - T_2)}
$$
(A II-7)

Avec  $\gamma = (c_p/c_v)$ , le ratio des chaleurs spécifiques.

Une formulation plus compacte faisant intervenir le rapport volumétrique  $r_v = (V_1/V_2)$  ainsi que le rapport de combustion  $^1 r_c = (V_3/V_2)$  découle à partir de simplifications (Çengel *et al.*, 2008, pp. 123) :

$$
\eta_{\text{diesel}} = 1 - \frac{1}{r_v^{\gamma - 1}} \left[ \frac{r_c^{\gamma} - 1}{\gamma (r_c - 1)} \right] \tag{A II-8}
$$

L'avantage de la formulation donnée en A II-8 est que *rc* peut être exprimé en termes de *T*<sup>3</sup> et de  $T_1$  :

$$
r_c = \frac{T_3}{T_1} \left[ \frac{1}{r_v^{\gamma - 1}} \right] \tag{A II-9}
$$

L'efficacité  $\eta_{\text{diesel}}$  se calcule donc à partir d'une propriété de l'air ( $\gamma = 1, 4$ ), du rapport volumétrique  $r_v = V_1/V_3$ , de  $T_3$  et de  $T_1$ .

Comme *T*<sup>3</sup> est la température finale de la combustion à pression constante sans transfert de chaleur, on pourra utiliser la température de flamme adiabatique à pression constante du mélange de carburant choisi. *T*<sup>1</sup> sera simplement la température d'admission des gaz.

<sup>1.</sup> Le rapport de combustion, aussi appelé *cut-off ratio*, représente le ratio de volume entre la fin et le début de la combustion.

| variable                 | valeur |  |
|--------------------------|--------|--|
| $\tau$<br>$\frac{13}{T}$ | 2 380K |  |
|                          | 300K   |  |
|                          | 15     |  |
| $\sim$                   | 1.4    |  |

Tableau-A II-1 Données types pour le calcul de l'efficacité du cycle diesel, adapté de Çengel *et al.* (2008)

Par exemple, avec les données du Tableau-A II-1, on trouve :

$$
r_c = \frac{2380K}{300K} \left[ \frac{1}{15^{0.4}} \right] = 2{,}686
$$
 (A II-10)

Et finalement :

$$
\eta_{diesel} = 1 - \frac{1}{15^{0.4}} \left[ \frac{2,686^{1.4} - 1}{1,4(2,686 - 1)} \right] = 0,572
$$
 (A II-11)

Le moteur réel aura bien sûr une efficacité bien inférieure, étant donné les frictions et les pertes thermiques. Cette valeur est considérée comme une limite supérieure infranchissable pour ce cycle du point de vue de la thermodynamique.

### 2. Cycle diesel réel

Le moteur diesel réel est une machine thermique dont le cycle est ouvert. En effet, le moteur aspire une quantité importante d'air frais pour alimenter la combustion et rejette ensuite les produits de la combustion par son échappement.

Comme démontré à la Figure-A II-2, le moteur comporte un ou plusieurs cylindres dont le volume fluctue selon le mouvement d'un piston à l'extrémité inférieure. Le piston est relié au vilebrequin par une bielle. L'extrémité supérieure du cylindre est fermée mais comporte deux types de soupapes dont l'ouverture et la fermeture régulent les débits d'air frais et des gaz d'échappement.

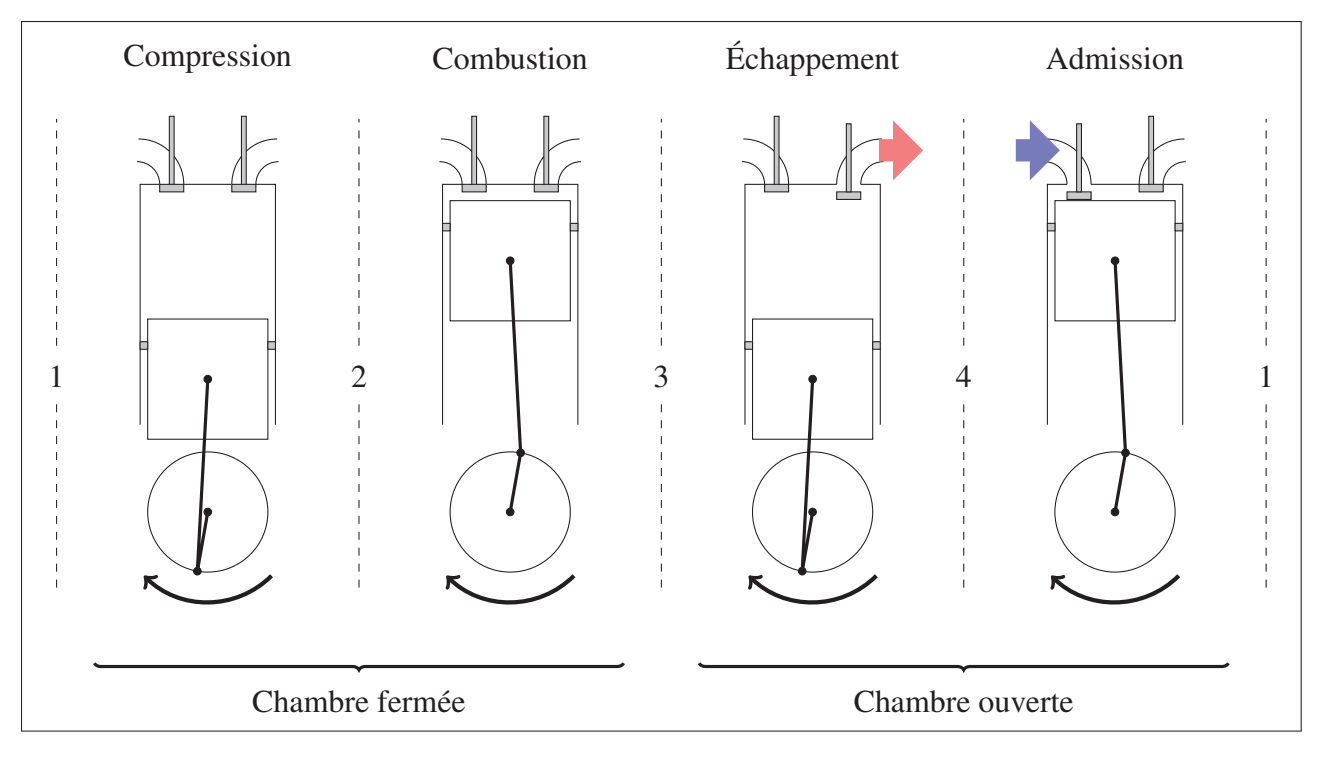

Figure-A II-2 Schéma des 4 temps du cycle d'un moteur diesel. Les illustrations présentent la position du vilebrequin environ 10° après le début de chaque phase. Les numéros font référence aux points sur le diagramme P-V de la Figure-A II-1

## 2.1 Moteur à quatre temps

Les écoulements des gaz ne sont donc pas strictement continus à l'échelle de temps d'un cycle unique. Ils suivent plutôt une séquence séparée en 4 temps. Ces temps sont répartis sur deux tours complets du moteur, toujours selon la Figure-A II-2, à raison d'un demi-tour par temps :

- a. *Compression* L'air frais est comprimé et s'échauffe pendant la remontée du piston. L'injection de carburant se produit vers la fin de cette phase.
- b. *Combustion/Détente* Le carburant injecté se transforme et s'évapore en partie. L'échauffement des gaz provoque son autoinflammation après un délai. L'augmentation de pression dans le cylindre pousse le piston vers le bas.
- c. *Échappement* Les gaz brûlés sont poussés hors du moteur par le piston qui remonte.

d. *Admission* - Une charge d'air frais est aspirée par l'augmentation du volume provoquée par la descente du piston dans le cylindre.

Les deux premiers temps (*Compression* et *Combustion/Détente*) s'effectuent alors que les soupapes scellent le cylindre et que la chambre de combustion est fermée. Ces deux évolutions se font dans la partie fermée du cycle, sans échange de masse avec l'extérieur.

Les deux derniers temps (*Échappement* et *Admission*) s'effectuent alors qu'au moins une des soupapes est ouverte et que des échanges gazeux sont ainsi possibles avec l'environnement. Ces deux évolutions se font dans la partie ouverte du cycle.

### 2.2 Schéma P-V réaliste

La Figure-A II-3 présente un cycle diesel réaliste qui s'échelonne sur deux tours de vilebrequin.

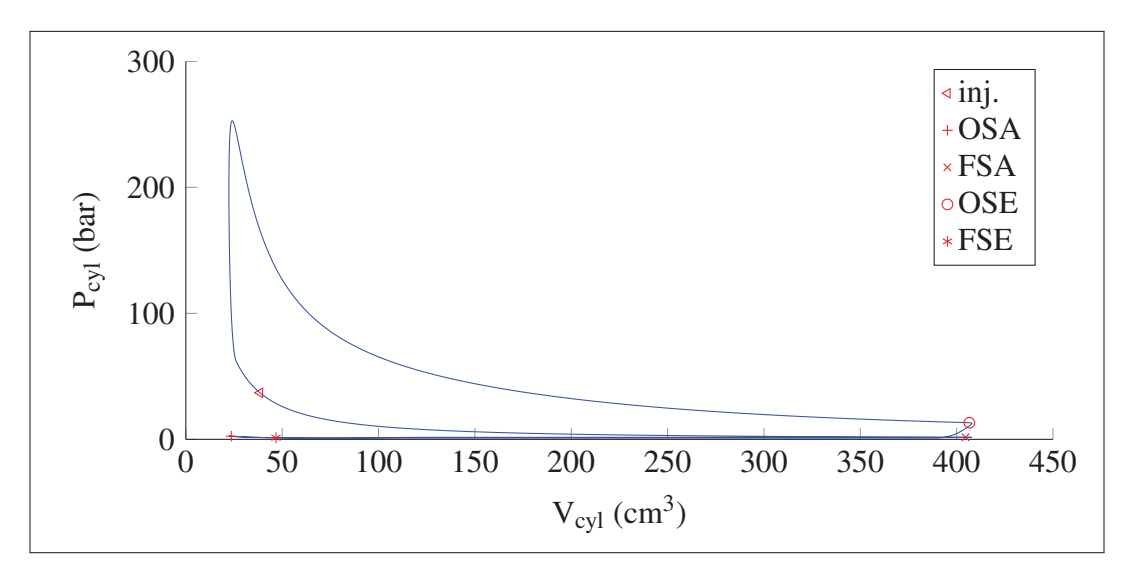

Figure-A II-3 Schéma P-V réaliste d'un cycle diesel.

Le cycle forme une boucle et l'évolution est, elle-même, ouverte, en ce sens qu'elle permet l'échange de gaz entre le système et son milieu pendant l'échappement et l'admission. Le cycle est donc bel et bien ouvert entre l'ouverture de la soupape d'échappement (OSE) et la fermeture de la soupape d'admission (FSA).

#### 3. Indicateurs de performance du moteur

Les indicateurs de performance permettent de quantifier le fonctionnement d'un moteur réel à partir de grandeurs physiques mesurables sur un banc d'essai et de comparer diverses configurations entre elles.

#### 3.1 Efficacité volumétrique

L'efficacité volumétrique η*vol* mesure la capacité du moteur à bien remplir le cylindre avec une charge d'air frais (Ferguson et Kirkpatrick, 2000) :

$$
\eta_{vol} = \frac{2q_{adm}}{\rho_{amb}NV_d}
$$
 (A II-12)

où *qadm* est le débit d'air entrant dans le moteur, *<sup>N</sup>*(*tour*/*s*) est la vitesse de rotation du moteur et *Vd* est le volume déplacé par tour.

La densité de l'air ambiant ρ*amb*, se calcule à partir des conditions autour du moteur avec la relation suivante tirée de la loi des gaz parfaits :

$$
\rho_{amb} = \frac{p_{amb} M M_{air}}{RT_{amb}}
$$
\n(A II-13)

où *MMair* <sup>=</sup> <sup>28</sup>,965 kg/kmol est la masse molaire moléculaire moyenne de l'air.

L'efficacité volumétrique du moteur diesel n'est pas limitée à 100%. En effet, il est tout à fait possible, notamment lors de l'utilisation de suralimentation, de remplir les cylindres avec plus d'air qu'ils n'en contiendraient au repos dans les conditions ambiantes où se trouve le moteur. Le ratio de pression entre la suralimentation et l'ambiant constitue alors la limite de  $\eta_{vol}$ .

#### 3.2 Pression moyenne effective indiquée et au frein

La PME (Pression Moyenne Effective) permet de comparer des moteurs sur la base de leur efficacité à utiliser tout le volume disponible pour fournir un travail.

Un peu à la manière de la tension efficace dans un circuit électrique, la PME représente une pression équivalente qui fournirait, si elle était constante, le même travail par cycle que l'évolution réelle de la pression dans le moteur.

Deux indicateurs sont définis :

La *PMEind* (Pression moyenne effective indiquée) représente le travail généré par cycle divisé par le volume balayé, soit :

$$
PME_{ind} = \oint PdV/V_d
$$
 (A II-14)

Le terme *indiqué* fait référence à l'utilisation de la pression dans le cylindre (telle qu'elle serait indiquée par un capteur de pression, par exemple). Cette formulation produit une valeur de la *PMEind* qui représente le travail effectué par le cycle thermodynamique à partir de l'énergie du carburant.

Cette valeur ne tient toutefois pas compte des diverses pertes par friction des éléments mécaniques du moteur. La PME<sub>frein</sub> (Pression Moyenne Effective au Frein) est introduite pour déterminer une pression nette qui tiendra compte de toutes les pertes de charge, ramenées en termes de pression, du moteur. Soit :

$$
PME_{frein} = PME_{ind} - \sum_{n=1}^{N} PME_{fric,n}
$$
 (A II-15)

où *PME*<sub>fric,n</sub> représente les pertes de pression individuelles associées à chaque phénomène. Des relations empiriques sont utilisées pour représenter les pertes les plus importantes : friction des segments du piston dans le cylindre, friction dans les paliers du vilebrequin ou de l'arbre à cames, pertes par pompage, pertes des accessoires.

# 3.3 Coefficient d'excès d'air

Le coefficient d'excès d'air λ*<sup>f</sup>* représente la quantité d'air ajoutée en surplus pour la combustion. Il se définit selon l'équation :

$$
\lambda_f = \frac{AF_{\text{rel}}}{AF_{\text{stoe}}} \tag{A II-16}
$$

où *AFstoe* est le rapport stoechiométrique de la masse d'air sur la masse de carburant pour la combustion tandis que *AFreel* est le rapport de masse réalisé dans une situation donnée. Le moteur diesel, contrairement au moteur à essence, fonctionne généralement en excès d'air, soit avec λ*<sup>f</sup>* largement supérieur à 1.

# ANNEXE III

# ÉLECTRIFICATION DU NUNAVIK

# 1. Contexte du Nunavik

Le Nunavik correspond à la division de recensement Nord-du-Québec (Gouvernement du Canada, Statistique Canada, 2007). Les sections suivantes décrivent le territoire et son électrification.

### 1.1 Démographie

Sur le territoire du Nunavik, dans le Grand Nord du Québec, près de 12 000 ménages sont répartis sur le pourtour de la province (Gouvernement du Canada, Statistique Canada, 2007). Le Tableau-A III-1 présente quelques données démographiques.

> Tableau-A III-1 Données démographiques du Nunavik (Nord-du-Québec) selon le dernier recensement avec le formulaire long obligatoire de Gouvernement du Canada, Statistique Canada (2007)

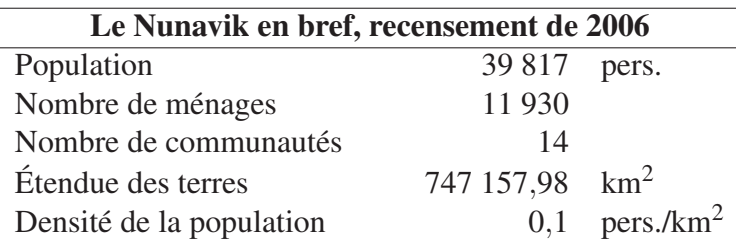

### 2. Production de l'énergie électrique

La quasi-totalité de l'énergie électrique produite au Nunavik provient de génératrices de tailles variées qui sont alimentées en diesel léger #2 (désignation CAS 68476-34-6) Forcione et Saulnier (2004a). Selon Deslauriers et Fontaine (2007), la croissance annuelle moyenne des ventes d'Hydro-Québec, sans Schefferville, est de 1,1% autant pour l'énergie consommée que pour la pointe de puissance.

Le Tableau-A III-2 permet de mieux apprécier les caractéristiques de production des réseaux isolés du Nunavik.

## 3. Distribution de l'énergie électrique

Environ 42 365 personnes (12 925 ménages) sont regroupés dans 14 communautés distribuées sur le pourtour de la province (Gouvernement du Canada, Statistique Canada, 2012).

La Figure-A III-1 permet de constater l'éloignement relatif entre chacune de ces communautés ainsi que la distance les séparant des sites de production électrique et du reste de la population plus au sud.

La projection plate-carrée de la carte déforme la proportion entre les axes verticaux et horizontaux. Toutefois, les distances mesurées à la verticale demeurent justes. On constate alors aisément que le réseau électrique de distribution d'Hydro-Québec ne couvre que la moitié sud de la province.

Les 14 communautés du Nunavik sur le pourtour nordique de la province sont isolées du réseau principal et possèdent chacune leur installation électrique.

Tableau-A III-2 Puissance installée, rendements et facteurs d'utilisation des équipements d'Hydro-Québec Distribution en réseau autonome, tels qu'évalués en 2006 au Plan 2008-2017 (Deslauriers et Fontaine, 2007, Tableau 3, p.10)

| <b>Centrale</b> | <b>Rendement Rendement Facteur</b> |      |                   | Cap.             | Cap.     |
|-----------------|------------------------------------|------|-------------------|------------------|----------|
|                 | $(kWh/litre)$ (%)                  |      | utilisation       | moteurs          | tot.     |
|                 |                                    |      | $(\%)$            | (kW)             | centrale |
|                 |                                    |      |                   |                  | (kW)     |
| Kuujjuaq        | 3,78                               | 35,1 | $\overline{65,3}$ | 1 x 1135,        | 4 5 5 5  |
|                 |                                    |      |                   | 4 x 855          |          |
| Kuujjuara-      | 3,62                               | 33,6 | 65,0              | 3 x 1135         | 3 4 0 5  |
| pik             |                                    |      |                   |                  |          |
| Inukjuak        | 3,84                               | 35,6 | 54,3              | $1 \times 1135,$ | 2 9 9 0  |
|                 |                                    |      |                   | 1 x 855,         |          |
|                 |                                    |      |                   | 1 x 600,         |          |
|                 |                                    |      |                   | 1 x 400          |          |
| Puvirnituq      | 3,79                               | 35,2 | 62,0              | 2 x 1135,        | 2870     |
|                 |                                    |      |                   | 1 x 600          |          |
| Salluit         | 3,70                               | 34,3 | 58,6              | 2 x 855,         | 2 1 3 0  |
|                 |                                    |      |                   | 1 x 420          |          |
| Kangiqsualuj-   | 3,55                               | 32,9 | 61,6              | $1 \times 855$ , | 1975     |
| juaq            |                                    |      |                   | 2 x 560          |          |
| Kangiqsujuaq    | 3,52                               | 32,7 | 55,2              | 2 x 560,         | 1520     |
|                 |                                    |      |                   | $1 \times 400$   |          |
| Kangirsuk       | 3,55                               | 32,9 | 54,2              | $1 \times 560$ , | 1 4 6 0  |
|                 |                                    |      |                   | $2 \times 450$   |          |
| Quaqtaq         | 3,49                               | 32,4 | 54,7              | 1 x 450,         | 1 1 4 6  |
|                 |                                    |      |                   | 1 x 376,         |          |
|                 |                                    |      |                   | 1 x 320          |          |
| Umiujaq         | 3,41                               | 31,6 | 53,3              | $2 \times 430$ , | 1 1 4 1  |
|                 |                                    |      |                   | 1 x 281          |          |
| Ivujivik        | 3,21                               | 29,8 | 52,6              | 1 x 447,         | 1 1 0 4  |
|                 |                                    |      |                   | 1 x 376,         |          |
|                 |                                    |      |                   | 1 x 281          |          |
| Akulivik        | 3,39                               | 31,5 | 56,7              | 2 x 337,         | 994      |
|                 |                                    |      |                   | 1 x 320          |          |
| Tasiujaq        | 3,65                               | 33,9 | 53,9              | 1 x 331,         | 874      |
|                 |                                    |      |                   | 1 x 327,         |          |
|                 |                                    |      |                   | 1 x 216          |          |
| Aupaluk         | 3,37                               | 31,3 | 55,6              | 1 x 330,         | 815      |
|                 |                                    |      |                   | 1 x 275,         |          |
|                 |                                    |      |                   | 1 x 210          |          |
| <b>Total</b>    |                                    |      |                   |                  | 26 979   |

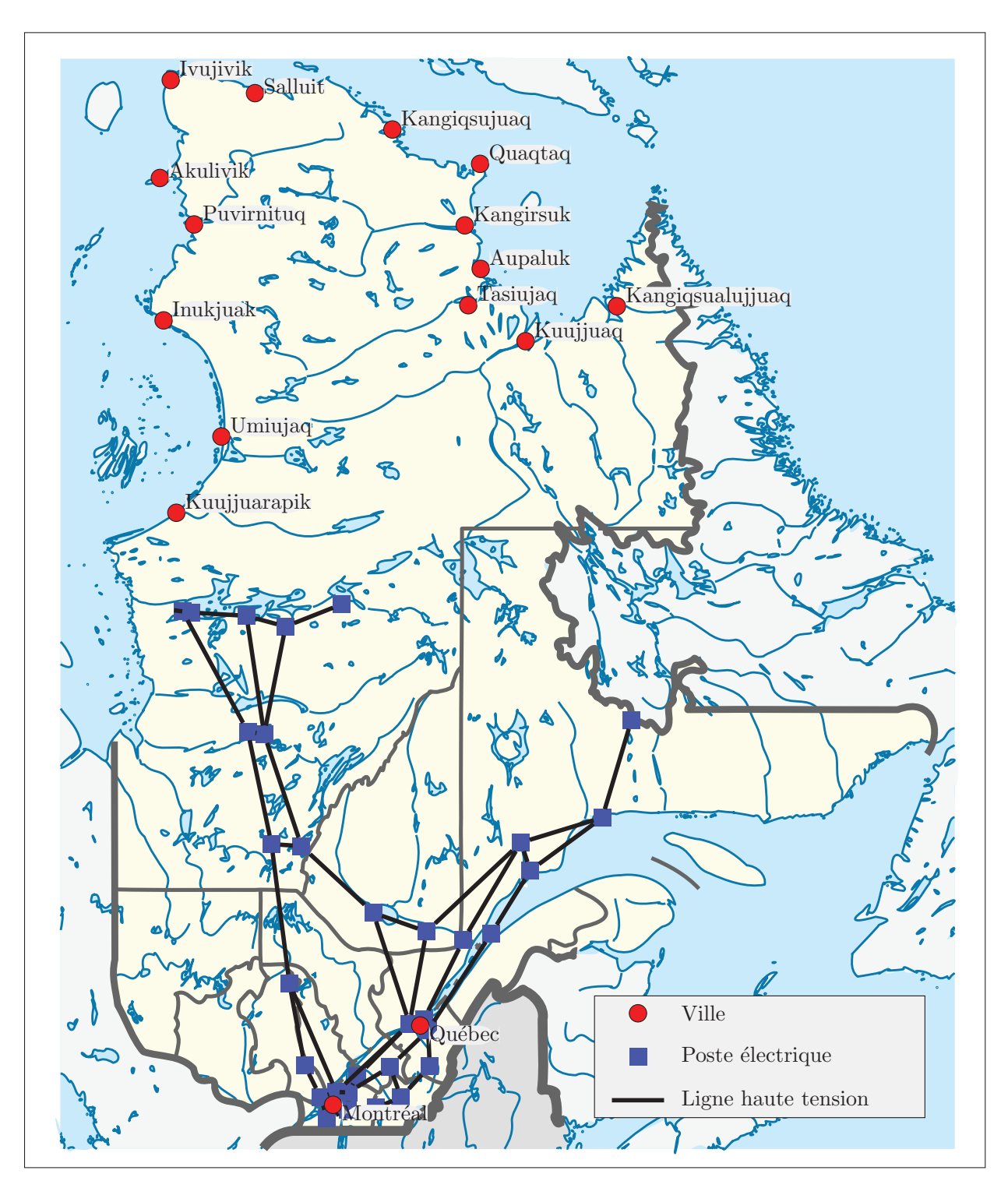

Figure-A III-1 Communautés du Nunavik par rapport à Montréal et Québec, projection plate-carrée. Coordonnées selon Forcione et Saulnier (2004b), carte sous license Creative Commons et adaptée de Wikipédia (2015).

#### ANNEXE IV

### CROISSANCE DE LA DEMANDE AU NUNAVIK

L'estimation de la consommation du village de Kuujjuarapik nécessite l'identification de deux valeurs : la pointe d'appel annuelle,  $P_{max}^{an}$  (la puissance maximale consommée par le village au cours de l'année), ainsi que l'énergie totale consommée, *Ean tot*.

Ces deux valeurs font l'objet de fluctuations annuelles et plusieurs auteurs ont proposé des taux de croissance en posant l'hypothèse d'une évolution exponentielle.

Aux fins de la simulation, des données réalistes pour 2016 sont nécessaires. La présente annexe expose le raisonnement qui a mené aux valeurs utilisées dans la simulation.

#### 1. Croissance de la demande

Forcione et Saulnier (2004b) estimaient la pointe d'appel de puissance de Kuujjuarapik à 1 706 kW et considéraient alors une croissance annuelle de 1,99%. Ceci constitue le SCÉ-NARIO 1.

Le plan d'approvisionnement de la Régie de l'énergie 2007-2017 suggère plutôt une révision à la baisse des prévisions. Les taux auraient en fait été de 1,1%, autant pour la puissance de pointe que pour l'énergie totale (Deslauriers et Fontaine, 2007). Ce scénario est partiel, seul le taux est connu.

De plus, dans une mise à jour, la pointe observée était de 1 897*kW* (Forcione et Delorme, 2008). Cette dernière valeur suggère plutôt un taux de croissance d'environ 3,6%, soit le SCÉNARIO 2. Il est aussi possible d'imaginer un scénario hybride dont seule la base de consommation aurait changé mais cette fois avec le taux de croissance réduit évoqué par Deslauriers et Fontaine (2007), soit 1,1%. Ce dernier cas est alors le SCÉNARIO 3.

La Figure-A IV-1 présente les trois scénarios ainsi que la puissance installée actuelle.

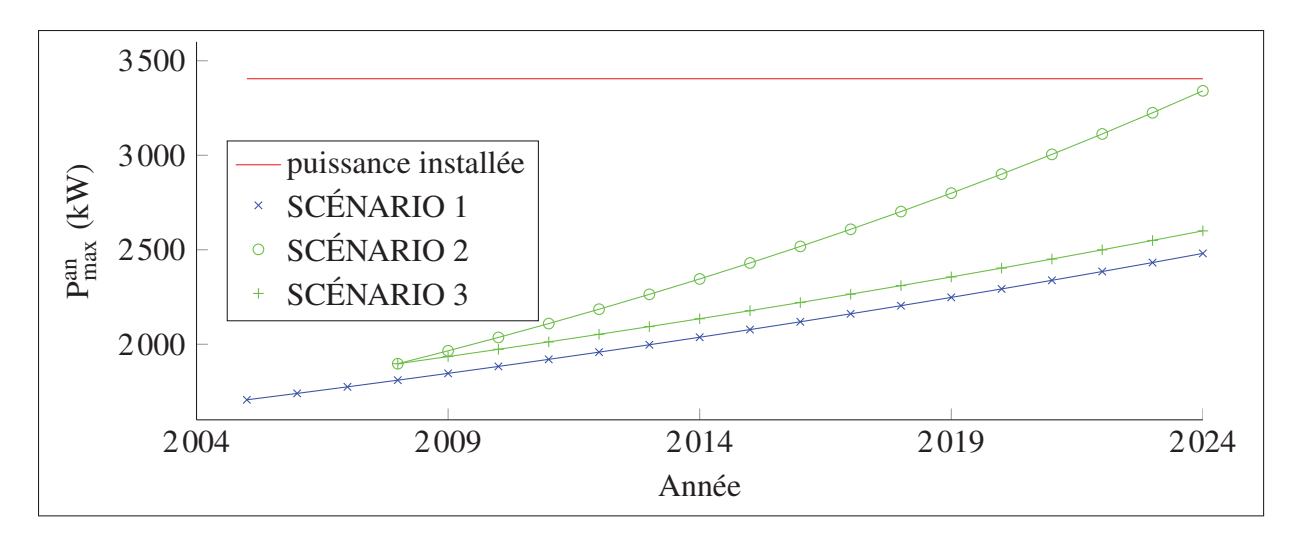

Figure-A IV-1 Prévision de la croissance de la pointe de puissance pour Kuujjuarapik, divers scénarios basés sur Forcione et Saulnier (2004a) ainsi que Forcione et Delorme (2008)

### 2. Données pour 2016

Les scénarios cités plus haut sont relativement variés mais ne dépassent pas la puissance installée actuelle avant 2024.

La Figure-A IV-1 permet de constater que la puissance de pointe estimée pour 2016 est inférieure ou égale à 2 500 kW dans tous les scénarios de croissance présentés. La réserve de puissance est alors, dans le pire cas, de 40% de la charge.

L'hypothèse retenue est que la charge aura une puissance de pointe en 2016 de 2 500 kW. C'est un scénario de type « pire cas » mais il demeure réaliste à l'égard des équipements installés (3 génératrices de 1 135kW, voir le Tableau-A III-2).

De façon similaire, le même taux de croissance est appliqué pour estimer l'énergie totale consommée par la ville. Dans ce cas,  $E_{tot}^{an} = 13\,472$ MW·h.

Un exemple de calcul du taux de croissance est donné à l'Annexe V.

### ANNEXE V

# CALCUL DU TAUX DE CROISSANCE

Avec un taux d'accroissement annuel constant, la pointe de puissance maximale *Pmax* d'une ville correspond à l'équation :

$$
P_{max}(t_2) = P_{max}(t_1) \cdot \left(1 + \frac{n_{cr}}{100}\right)^{t_2 - t_1}
$$
 (A V-1)

où *t*<sup>1</sup> et *t*<sup>2</sup> sont deux moments différents et exprimés ici en années. Le taux de croissance, *ncr*, est, quant à lui, exprimé en %.

Soit les données de *Pmax* mesurées à deux moments différents et tels que montrés dans le Tableau-A V-1. Le taux de croissance se calcule en isolant *ncr*.

Tableau-A V-1 Croissance de la puissance de pointe

| Année | $P_{max}$ (MW) |
|-------|----------------|
| 2005  | 1706           |
| 2008  | 1897           |

Par exemple, si on considère les données dans le Tableau-A V-1, on trouve le taux de croissance,  $n_{cr}$ , suivant :

$$
P_{max}(2008) = P_{max}(2005) \cdot \left(1 + \frac{n_{cr}}{100}\right)^{2008 - 2005}
$$
\n
$$
\ln\left(\frac{P_{max}(2008)}{P_{max}(2005)}\right) = \ln\left(1 + \frac{n_{cr}}{100}\right)^{2008 - 2005}
$$
\n
$$
\ln\left(\frac{P_{max}(2008)}{P_{max}(2005)}\right) = (2008 - 2005) \cdot \ln\left(1 + \frac{n_{cr}}{100}\right)
$$
\n
$$
\frac{n_{cr}}{100} = e^{\left(\frac{\ln\left(\frac{P_{max}(2008)}{P_{max}(2005)}\right)}{2008 - 2005}\right)} - 1
$$
\n(4. V-2)

$$
n_{cr} = 100e^{\left(\frac{\ln\left(\frac{P_{max}(2008)}{P_{max}(2005)}\right)}{2008-2005}\right)} - 100
$$
  

$$
n_{cr} = 100e^{\left(\frac{\ln\left(\frac{1897}{1706}\right)}{3}\right)} - 100
$$
  

$$
n_{cr} = 3.6\%
$$
 (A V-3)

#### ANNEXE VI

# MODÉLISATION DU VENT

#### 1. Puissance éolienne

La puissance éolienne disponible pour un site dépend du potentiel éolien et des caractéristiques de l'éolienne. Même si des méthodes prédictives sont envisagées depuis quelques années (Wang *et al.*, 2011; El-fouly, 2007), le potentiel éolien est considéré ici comme aléatoire et suivant une distribution statistique (Wang *et al.*, 2011; Celik, 2003).

### 1.1 Méthode statistique

Wang *et al.* (2011) et Celik (2003) proposent des approches statistiques basées sur la distribution de Weibull pour reconstruire une courbe de la vitesse du vent. Belu et Koracin (2013) utilisent une méthode semblable et ajoutent que les mesures effectuées à partir de 5 tours situées sur un vaste territoire de  $200 \text{km} \times 200 \text{km}$  sont corrélées. Ainsi, l'hypothèse est posée qu'un signal reconstruit à partir de ces méthodes pourra s'appliquer à l'ensemble du site choisi pour la simulation.

La fonction de densité de probabilité de Weibull,  $f_{wb}$ , est fort utile pour représenter la probabilité que la vitesse du vent *v* soit observée. Elle prend la forme suivante (Celik, 2003) :

$$
f_{wb} = \frac{k}{\lambda} \left(\frac{v}{\lambda}\right)^{k-1} \cdot \exp\left[-\left(\frac{v}{\lambda}\right)^k\right]
$$
 (A VI-1)

où *k* et λ représentent respectivement un facteur de forme et un facteur d'échelle.

L'ajustement des paramètres de la distribution statistique se fait à partir de l'histogramme des données répertoriées pour un site. Belu et Koracin (2013) citent six études et répertorient quatre méthodes d'ajustement. Ces dernières sont considérées comme donnant des résultats équivalents : les moments, la probabilité maximale, les moindres carrés et l'estimateur percentile. Les

outils usuels de modélisation comprennent maintenant des algorithmes qui choisissent automatiquement le meilleur ajustement.

### 1.2 Puissance du vent et limite de Betz

La puissance du vent,  $P_{vent}$ , qui traverse une surface de contrôle  $S_b$  est liée à sa vitesse selon l'équation classique de la dérivée première de l'énergie cinétique *Ek* :

$$
P_{\text{vent}} = \frac{d(E_k)}{dt} = \frac{d\left(\frac{1}{2}m_{air}v^2\right)}{dt} = \frac{1}{2}\frac{dm_{air}}{dt}v^2
$$
 (A VI-2)

où *mair* est la masse d'air passant à travers une surface de contrôle et *v* est la vitesse du vent. Si le vent est considéré comme un flux constant, la dérivée temporelle s'applique alors sur la masse et le terme  $\frac{dm_{air}}{dt}$  représente le débit d'air à la surface de contrôle.

Or, le débit d'air s'exprime aussi par :

$$
\frac{dm_{air}}{dt} = \rho_{air} \cdot S_b \cdot v \tag{A VI-3}
$$

où ρ*air* est la densité de l'air et *Sb*, la surface de contrôle, s'assimile à la surface balayée par les pales d'une éolienne. En combinant les équations A VI-2 et A VI-3 on trouve finalement :

$$
P_{vent} = \frac{1}{2}\rho_{air} \cdot S_b \cdot v \cdot v^2 = \frac{1}{2}\rho_{air} \cdot S_b \cdot v^3
$$
 (A VI-4)

Cette puissance n'est toutefois pas entièrement convertible par la turbine d'une éolienne. La formule :

$$
P_{\text{éolienne}} = \frac{1}{2} C_p \cdot \rho_{air} \cdot S_b \cdot v^3 \tag{A VI-5}
$$

est plutôt utilisée, avec le coefficient de performance *Cp*. Betz a déterminé, en 1919, que la limite supérieure de la constante  $C_p$  est de  $\frac{16}{27}$ , soit un peu moins de 0,6. Les manufacturiers d'éoliennes modernes publient des spécifications qui atteignent environ 80% de cette limite avec  $C_{p_{max}} = 0.5$ .

#### 1.3 Correction pour la hauteur de mesure

La rugosité du sol influence la distribution verticale de la vitesse des vents. Ainsi, les vents en altitude sont moins ralentis que les vents mesurés au sol. La vitesse des vents est généralement mesurée à 10m du sol mais le moyeu des éoliennes considérées dans ce mémoire se situe plutôt à 50m de hauteur.

Une correction de la vitesse des vents est proposée par Manwell *et al.* (2002), soit :

$$
\frac{v}{v_{ref}} = \left(\frac{h}{h_{ref}}\right)^{\alpha} \tag{A VI-6}
$$

où *v* est la vitesse corrigée,  $v_{ref}$  est la vitesse de référence, *h* est la hauteur et  $h_{ref}$  est la hauteur de référence. Le facteur  $\alpha$  est déterminé par la rugosité du terrain selon la corrélation, toujours de Manwell *et al.* (2002) :

$$
\alpha = 0.096 \log_{10} z_0 + 0.016 (\log_{10} z_0)^2 + 0.24
$$
 (A VI-7)

Dans cette dernière corrélation, le terme *z*<sub>0</sub> représente la longueur caractéristique de la rugosité du terrain. Avec les paramètres donnés dans le Tableau VI-1, qui considèrent une rugosité moyenne ( $z_0$ ) située entre la mer formée et la vaste étendue de neige, on trouve un ratio  $\frac{v}{v_{ref}} =$ 1,4.

Tableau-A VI-1 Paramètres pour le calcul de la correction de hauteur de mesure

| Paramètre | <b>Valeur</b>       |  |
|-----------|---------------------|--|
|           | 50 <sub>m</sub>     |  |
| $h_{ref}$ | 10 <sub>m</sub>     |  |
|           | $1,75 \,\mathrm{m}$ |  |

#### 1.4 Conditions atmosphériques

D'autres corrections pourraient être nécessaires pour modéliser la performance d'une éolienne en fonction des conditions atmosphériques. Ainsi, Forcione et Saulnier (2004a) anticipent des augmentations de performance pour des éoliennes opérant dans l'air plus froid et plus dense des milieux nordiques. Certains manufacturiers proposent, à contrario, des facteurs de correction fractionnaires pour les températures basses, par exemple sous −20◦C. L'accumulation de glace ou de givre constitue aussi un problème important qui peut affecter le fonctionnement des éoliennes. Quoi qu'il en soit, ces facteurs et leurs effets ont été exclus ici pour éviter de complexifier inutilement le modèle.

La température de l'air a été choisie comme constante à −1,9◦C alors que la pression atmosphérique a été choisie comme constante à 101,2 kPa pour toutes les simulations. Ces données sont simplement la moyenne des valeurs mesurées sur le site pour les 4 années étudiées entre 2010 et 2013 (RETScreen International, 2013).

### ANNEXE VII

# IDENTIFICATION DES PARAMÈTRES DE LA GHPDTA

Cette annexe présente la démarche d'identification des paramètres choisis pour représenter la GHPDTA. Le Tableau VII-1 présente tout d'abord ces paramètres ainsi que leurs valeurs, lorsque connues. Des bornes réalistes sont aussi données dans le cas des inconnues.

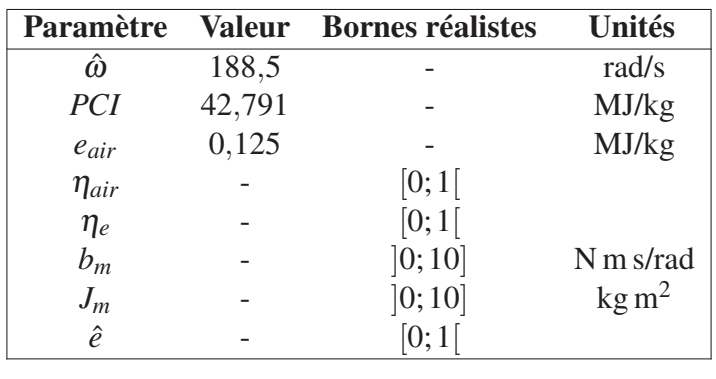

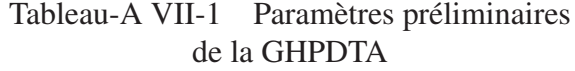

#### 1. Inertie de rotation

Le moment d'inertie de rotation *J<sub>m</sub>* du moteur V16 est estimé en l'assimilant à celui d'un cylindre d'acier représentant le vilebrequin, la roue d'inertie, les pistons ainsi que les masselottes d'équilibrage et leurs engrenages. Le moteur est ainsi considéré comme dynamiquement équilibré.

Le Tableau VII-1 contient des dimensions types pour les génératrices de 1 135 kW. La longueur hors tout du moteur est estimée à 2,8m, y compris un radiateur, quelques pompes et des conduites. Le vilebrequin et sa roue d'inertie pourraient ainsi mesurer 2,5m. On estime la masse de tous ces éléments en rotation à 5% de la masse totale à sec du moteur, soit  $m_{vb} = 330$  kg. Avec la densité de l'acier  $\rho_{acier} = 7850$  kg/m<sup>3</sup>, le tout pourrait être matérialisé

en un cylindre plein ayant un volume de *Vcyl* <sup>=</sup> *mvb*/ρ*acier* <sup>=</sup> <sup>0</sup>,042m<sup>3</sup> et, donc, un diamètre de 7,3 cm.

L'inertie de rotation est sensible à la répartition de la masse autour de l'axe de rotation. Un cylindre plein constitue la configuration qui minimise cette inertie de rotation. L'inertie minimale de rotation du moteur, *Jmin*, vaut :

$$
J_{min} = \frac{1}{2}mr^2 = \frac{1}{2} \cdot 330 \,\text{kg} \cdot 0.073^2 \,\text{m}^2 = 0.88 \,\text{kg} \,\text{m}^2 \tag{A VII-1}
$$

À ce minimum doivent être ajoutées les inerties liées de la partie tournante de la machine électrique de  $0.5 \text{ kg m}^2$  ainsi que celle de la turbine, aussi de  $0.5 \text{ kg m}^2$ . L'inertie de rotation de chaque GHPDTA de 1 135 kW est finalement la somme des trois inerties, arrondie à  $J_m$  =  $2 \text{ kg m}^2$ .

#### 2. Efficacité et friction

La quantité du carburant consommé par la génératrice est tributaire du rendement de combustion du moteur ainsi que de toutes les pertes mécaniques. Il faut donc partager l'expression des pertes dans le modèle linéaire entre le terme d'efficacité ê et le terme de friction lié à  $b_m$ . Or, lorsque seule la voie du carburant est utilisée, on sait que les 3 génératrices de Kuujjuarapik possèdent un rendement global de 33,6% (voir le Tableau-A III-2).

Le modèle linéaire, quant à lui, contient deux termes résistants et un terme entraînant dans ce mode de fonctionnement. Ces couples en présence sur le vilebrequin s'équilibrent pour ce point d'opération et l'accélération est ainsi nulle ( $\dot{\omega} = 0$ ). On assume une vitesse de rotation nominale <sup>ω</sup>*<sup>o</sup>* <sup>=</sup> <sup>188</sup>,5 rad/s et une opération à la puissance nominale de *Pge* <sup>=</sup> 1 135 kW. La génératrice opère alors avec une efficacité de 3,62 kW·h/L, ce qui correspond à une consommation de 313,5L/h, soit 0,075 kg/s (voir le Tableau-A III-2).

Ceci mène, en remplaçant dans l'Équation 5.1, à :

$$
\tau_{\phi} - \tau_{fr} - \tau_{ch} = 0 \tag{A VII-2}
$$

Donc :

$$
\frac{q_{\phi}\hat{e}PCI}{\omega_{o}} - b_{m}\omega - \frac{P_{ge}}{\eta_{e} \cdot \omega_{o}} = 0
$$
 (A VII-3)

En définissant  $P_{\phi, max} = q_{\phi} PCI$ , le lien entre le débit de carburant et la puissance de la génératrice s'exprime ainsi :

$$
P_{ge} = \eta_{ge} \cdot P_{\phi,max} = \eta_{ge} \cdot q_{\phi} PCI
$$
 (A VII-4)

l'Équation A VII-3 peut, dès lors, se réarranger comme suit :

$$
\frac{q_{\phi}PCI}{\omega \omega_o} = \frac{b_m}{\left[\hat{e} - \frac{\eta_{se}}{\eta_e}\right]}
$$
(A VII-5)

Les termes à gauche dans l'Équation A VII-5 sont des constantes ou des quantités connues. L'isolation de  $b_m$ , le coefficient de friction, révèle qu'il est en fait constitué, à une constante multiplicative près ( $k = \frac{q_{\phi} PCI}{\omega \omega_o} = 95,07$ ), de la différence entre deux termes d'efficacité, soit :

$$
b_m = k \cdot \left[ \hat{e} - \frac{\eta_{ge}}{\eta_e} \right] \tag{A VII-6}
$$

Trois inconnues persistent :  $\hat{e}$ ,  $b_m$  et  $\eta_e$ .

Pour progresser dans l'identification des paramètres, la valeur de 0,92 est choisie pour l'efficacité η*<sup>e</sup>* de la machine électrique, ce qui est jugé réaliste pour un générateur synchrone de cette dimension (Wildi et Sybille, 2005). L'inéquation  $\hat{e} > \frac{\eta_{ge}}{\eta_e} = 0,365$  permet d'identifier  $b_m$  et de le garder strictement positif.

L'Équation A VII-6 permet d'établir *bm* comme étant le coefficient de friction requis pour expliquer la différence entre l'efficacité de combustion du carburant et les performances globales réelles de la génératrice, qui sont nécessairement inférieures.

On choisit la valeur de ˆ*e* à 80% de la limite théorique de l'efficacité du cycle diesel (voir la section 1.2, dans l'Annexe II ), soit  $\hat{e} = 0.8 \times 0.572 = 0.457$ , pour trouver une valeur de  $b_m = 8,726$  N m s/rad.

Les paramètres de la GHPDTA sont maintenant connus, à l'exception de η*air*, qui sera balayé pendant les simulations pour observer son effet sur les performances du système. Les paramètres sont regroupés dans le Tableau 5.1.
#### ANNEXE VIII

## COMMANDE DE SYSTÈMES

#### 1. Définition

La commande de systèmes est la discipline du génie qui traite de la conception et de la mise en oeuvre d'algorithmes permettant à des actionneurs d'influencer ledit système à partir de paramètres mesurés par des capteurs, dans le but d'obtenir des performances déterminées (Nise, 2015). La théorie des systèmes de commande est bien développée et mature.

Par contre, les applications spécifiques à la commande du SHEDAC sont restées, jusqu'à tout récemment, plutôt fragmentaires. On retrouve ainsi des algorithmes et du pseudocode proposés pour maximiser le TPE dans les thèses respectives de Basbous (2013) et de Ibrahim (2010), dont les expertises semblent clairement se situer dans les champs de la mécanique et de la thermodynamique. Par contre, des développements plus récents font état de l'utilisation des stratégies de plus en plus élaborées et elles sont d'ailleurs brièvement énumérées dans la revue de littérature (voir la Section 1.3.1).

#### 2. Approche

L'objectif général de ce mémoire demeure intimement lié à la commande. Par contre, les résultats du Chapitre 4 imposent de recentrer les efforts sur la généralisation du problème plutôt que sur l'optimisation d'un système de commande. Sachant que le gain de la voie pneumatique du modèle de moteur diesel originalement proposé n'est pas compatible avec son utilisation dans un SHEDAC, l'optimisation de la stratégie de commande passe alors en second plan et on cherche plutôt à démontrer que son influence sur le système n'est pas en cause dans les piètres performances du système.

Ainsi l'approche proposée est plus conservatrice et fait appel à des stratégies simples et éprouvées. Ainsi, la représentation de système par des modèles d'état, la commande LQG et le séquençage du gain seront présentés dans les sections qui suivent. Ils seront toutefois précédés d'un simple rappel sur un élément clé de la commande classique.

#### 3. Commande classique

La forme canonique d'un compensateur proportionnel intégral dérivée (PID) parallèle est (Shinners, 1998) :

$$
u(t) = k_p \cdot e(t) + k_i \cdot \int_o^t e(t) dt + k_d \cdot \frac{de(t)}{dt}
$$
 (A VIII-1)

La commande *<sup>u</sup>*(*t*) appliquée à un système est donc entièrement déterminée par la combinaison linéaire du signal d'erreur  $e(t)$ , de sa dérivée temporelle et de son intégrale. Les constantes  $k_p$ , *ki* et *kd* sont les gains respectifs de la voie proportionnelle, intégrale et dérivée du compensateur. Ils sont ajustés par le concepteur pour obtenir la performance désirée du système selon les critères de rapidité de la réponse transitoire, d'erreur en régime permanent, de stabilité et de robustesse (Shinners, 1998).

La commande classique est un sujet complet en soi et ne sera pas abordée ici. Ce survol a été effectué pour souligner simplement que la caractéristique principale de l'action intégrale est de tendre à corriger l'erreur statique permanente qui peut être présente à la sortie d'un système. D'ailleurs, un compensateur simple dont le gain  $k_d = 0$  possède aussi cette caractéristique de correction de l'erreur statique (Shinners, 1998). Le compensateur sera alors simplement désigné comme étant proportionnel intégral (PI).

#### 4. Modèle d'état

Les systèmes dynamiques LIT peuvent être représentés par un modèle d'état sous la forme d'un schéma bloc tel que présenté à la Figure VIII-1.

Dans cette formulation,  $x(t) \in \mathbb{R}^n$  représente un vecteur colonne des *n* états du système,  $u(t)$  ∈ <sup>R</sup>*<sup>m</sup>* est un vecteur colonne des *<sup>m</sup>* signaux d'entrées appliqués au système et *<sup>y</sup>*(*t*) <sup>∈</sup> <sup>R</sup>*<sup>p</sup>* est le vecteur colonne des *p* sorties.

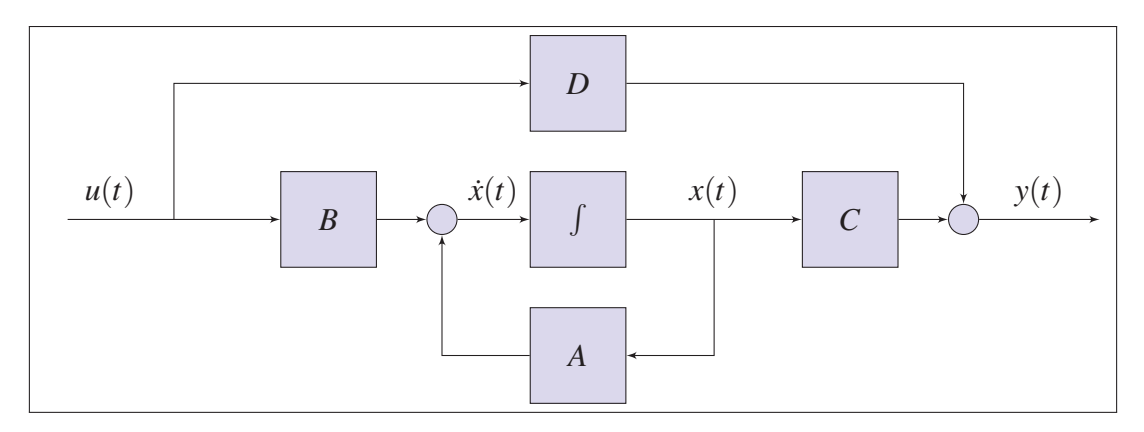

Figure-A VIII-1 Schéma bloc d'un modèle d'état

Les matrices *A*, *B*, *C* et *D* sont définies comme suit (Gopal, 1993) :

$$
A \in \mathbb{R}^{n \times n} : \text{ la matrice d'états}
$$
\n
$$
B \in \mathbb{R}^{n \times m} : \text{ la matrice de commande}
$$
\n
$$
C \in \mathbb{R}^{p \times n} : \text{ la matrice d'observation}
$$
\n
$$
D \in \mathbb{R}^{p \times m} : \text{ la matrice d'action directe}
$$
\n
$$
(A VIII-2)
$$

Une représentation équivalente, sous forme d'un système linéaire d'équation donne (Gopal, 1993) :

$$
\dot{x}(t) = A \cdot x(t) + B \cdot u(t)
$$
  
\n
$$
y(t) = C \cdot x(t) + D \cdot u(t)
$$
\n(A VIII-3)

Ces équations démontrent clairement que la variation des états,  $\dot{x}(t)$ , est liée aux états actuels du système ainsi qu'aux stimuli appliqués. Cette équation représente bien la dynamique du système sous la forme d'un système linéaire d'équations différentielles ordinaires. La sortie *<sup>y</sup>*(*t*) dépend, quant à elle, des états actuels et peut aussi dépendre des entrées, si D est non nul.

#### 5. Commande optimale

La commande optimale est une branche de la commande moderne qui s'est développée dans la seconde moitié du 20<sup>ième</sup> siècle. Elle permet d'envisager la minimisation des efforts des actionneurs ainsi que des variations des états du système (Kirk, 2012). La commande optimale est basée sur l'utilisation d'une fonction de coût de type linéaire quadratique que le système cherchera à minimiser. On désigne alors le régulateur comme étant linéaire et quadratique (ou encore, selon l'usage répandu : LQR). La fonction de coût, *<sup>J</sup>*(*u*), possède la forme suivante (Kirk, 2012) :

$$
J(u) = \int_{t_0}^{t_f} \left[ x(t)^T Q x(t) + u(t)^T R u(t) \right] dt
$$
 (A VIII-4)

où *<sup>Q</sup>* <sup>∈</sup> <sup>R</sup>*n*×*<sup>n</sup>* et *<sup>R</sup>* <sup>∈</sup> <sup>R</sup>*m*×*<sup>m</sup>* sont des matrices diagonales ou simplement définies positives (semidéfinie positive pour *R*). Le concepteur du système de commande utilise ces deux matrices de paramètres supplémentaires pour configurer le système en fonction des performances exigées. La matrice *Q* permet d'appliquer une pénalité au mouvement des états alors que la matrice *R* permet de pénaliser l'effort des actionneurs.

L'énoncé A VIII-4 mène à une équation algébrique de Riccati dont la solution produit les gains d'un système à retour d'état. Ainsi, le système LQR est un système de rétroaction des états dont les pôles sont placés non pas de façon directe, mais plutôt selon les compromis requis pour satisfaire l'équation de coût A VIII-4 configurée par le concepteur.

#### 5.1 Forme augmentée

La notion de régulateur Linéaire Quadratique Intégral (LQI) s'applique dans le cas d'un régulateur qui commande un système de forme augmentée. La forme augmentée est simplement le système initial auquel on ajoute un intégrateur supplémentaire qui correspond à l'intégrale de l'erreur entre la commande et la sortie. L'avantage du régulateur LQI est qu'il permet d'agir sur le système de façon à réduire la valeur statique de l'erreur en régime permanent. Cette façon de faire est analogue à l'utilisation du gain *ki* dans le cas de la commande classique, comme brièvement décrit à l'Équation A VIII-1.

La matrice des pénalités *Q* du système augmenté offre un ajustement indépendant des coûts associés à chaque intégrateur. Cette flexibilité permet des compromis entre la rapidité de la réponse et l'erreur en régime permanent du système.

#### 6. Observateur d'états

Les régulateurs à retour d'état, comme le LQR ou le LQI, requièrent l'accès à tous les états du système pour opérer. De nombreux systèmes ne répondent pas à ce critère, autant pour des raisons techniques, pratiques qu'économiques.

Kalman (1960) a proposé le concept d'observateur pour reconstruire une représentation des états d'un système à partir d'un échantillon des sorties et des entrées. Qui plus est, la structure proposée possède la caractéristique étonnante de voir ses états converger vers les états réels du système observé, et ce, malgré la présence de perturbations et de bruits. La Figure VIII-2 présente la structure d'un observateur branché à un modèle d'état.

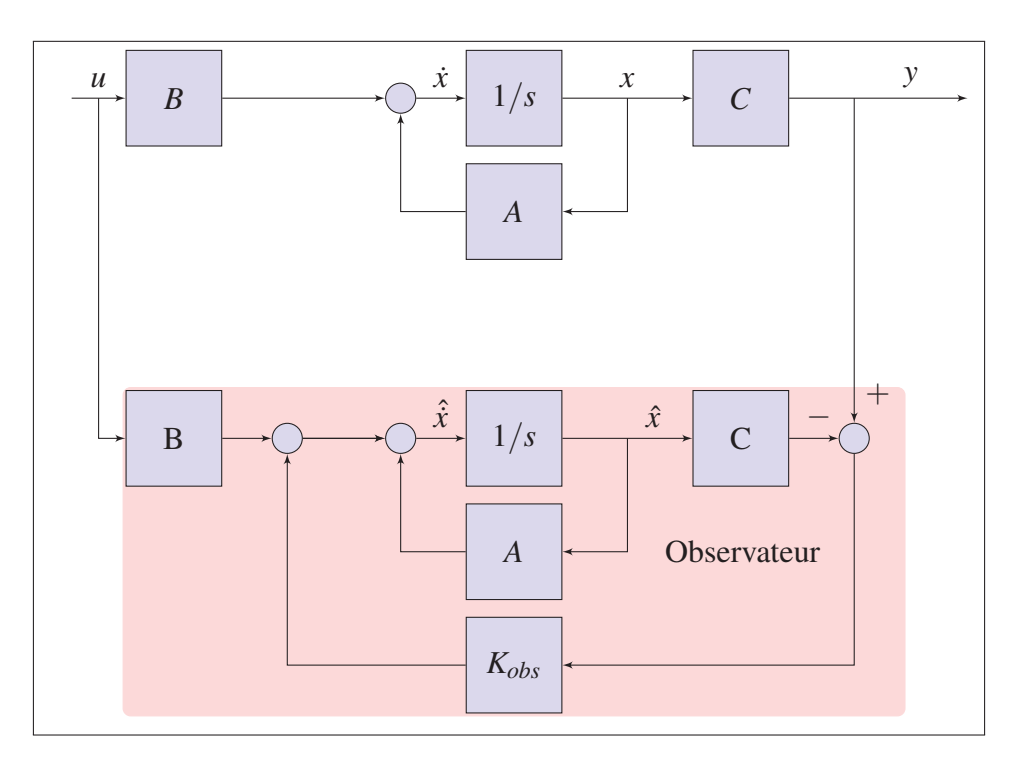

Figure-A VIII-2 Modèle d'état et son observateur

On remarque bien que l'observateur est aussi un modèle d'état à part entière. Il possède la même matrice de transition d'état *A* du système observé et il est branché de façon à en recevoir une copie des commandes *u*. Il reçoit aussi le signal d'erreur entre sa propre sortie et la sortie du système observé dans une boucle de retour d'état. L'observateur n'a pas accès aux états du système observé. Les matrices *B* et *C* sont aussi identiques.

La matrice des gains de l'observateur  $K_{obs}$  est choisie de façon à ce que l'observateur soit stable et, en général, d'un ordre de grandeur plus rapide que le système observé (Grimble, 2006).

#### 7. Régulateur linéaire quadratique gaussien (LQG)

Le régulateur LQG combine un régulateur LQR à un observateur. Ce régulateur s'applique aux systèmes dont les paramètres sont incertains, avec des signaux comportant du bruit gaussien et dont les états ne sont pas nécessairement tous accessibles par la mesure. La Figure VIII-3 présente un régulateur LQG.

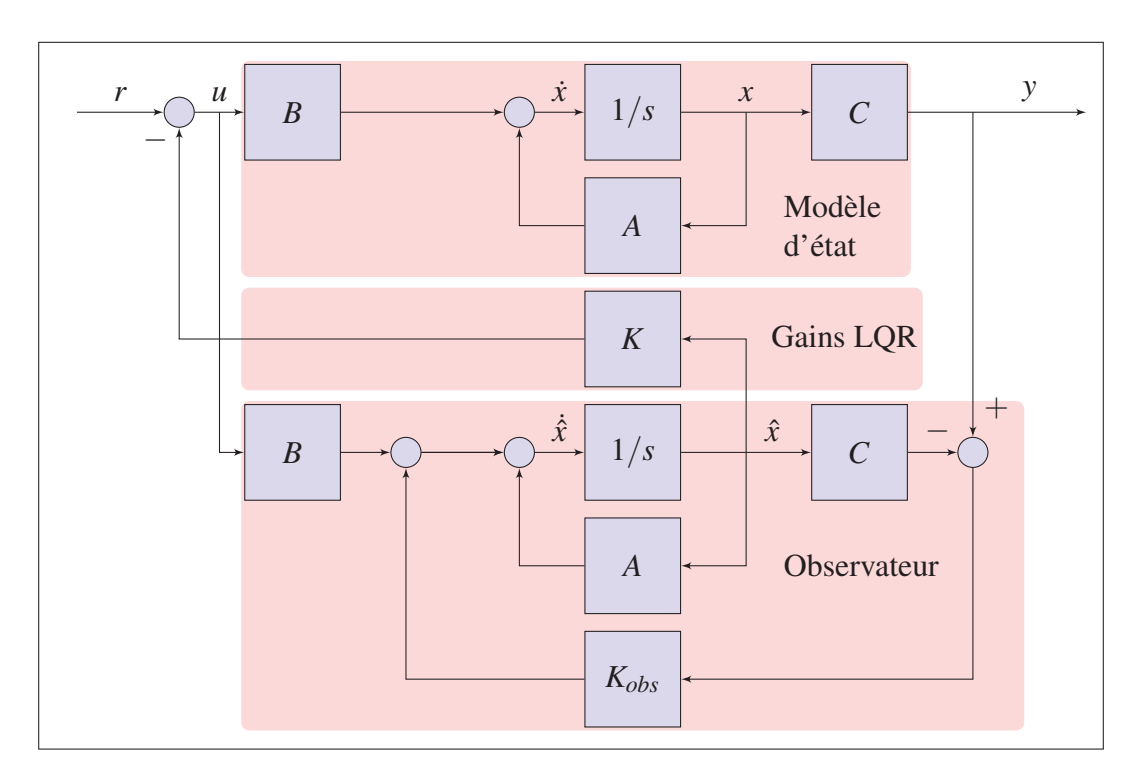

Figure-A VIII-3 Système de commande LQG

Le régulateur LQG permet l'implantation d'une loi de commande optimale à partir des états estimés par l'observateur. Ainsi, la matrice de gains du LQR (*K* sur la Figure VIII-3) permet la rétroaction optimale sans nécessiter un accès à tous les états du système (Gopal, 1993, p.405).

#### 8. Principe de séparation et de séquençage du gain

Le théorème de la séparation entre l'observation et la régulation du système de commande LQG permet de concevoir et d'implanter l'observateur et le régulateur de façons séparée (Grimble, 2006). Cette opportunité est étendue à la notion de séquençage des gains (ou *gain scheduling*) qui permet d'envisager la permutation des paramètres d'un régulateur, voir du régulateur entier, pendant la simulation (Helmersson, 1995).

### ANNEXE IX

#### CODE, VENT DE KUUJJUARAPIK

```
1 function [ vent ] = genere_vent_kuujjuarapik( start, stop, dt, decim, ...
2 h ref, h reel)
3 %genere_vent_Kuujjuarapik Génère un signal aléatoire caractéristique du
4 %vent de Kuujjuuarapik pour la période demandée dans l'année et avec la
5 %résolution dt. La vitesse est corrigée pour une hauteur spécifiée selon
6 %la hauteur de mesure initiale.
7
     8 % Paramètres de Weibull pour Kuujjuarapik, données mensuelles moyennes
9 % sur une période de 4 ans. (RetSCREEN4, 2013)
10 coeffs = \lceil11 18.6651 1.8188
12 16.8152 1.5920
13 17.4862 1.6853
14 17.2349 1.4876
15 18.5320 1.9547
16 17.5289 1.8091
17 18.3878 2.0066
18 16.2973 1.7579
19 21.6876 1.7463
20 22.1483 1.8087
21 22.6090 1.7076
22 24.8678 2.0618
23 ];
2425 % Interpolation et ajustement pour premier/dernier point
26 k = \text{gridedInterpolant}(0:12, [\text{coeffs}(12,1);\text{coeffs}(:,1)], \text{ 'polip'});27 lambda = griddedInterpolant(0:12, [coeffs(12,2);coeffs(:,2)], 'pchip');
2829 % Correction pour la hauteur de la mesure
30 \t z0 = (3.0+0.5)/2; % [] entre mer formée et surface enneigée...
31 alpha = 0.096*log(z0) + 0.016*log(z0)^2 + 0.24;32 ratio_h_ref = (h_reel/h_ref)^alpha;
33
34 % Génération du vent à partir d'une fonction aléatoire représentative
35 nb_jours = ceil((stop-start)/24/60/60);
36 points_par_jour = 24*60*60/dt/decim;37 vent_mx = zeros(points_par_jour,nb_jours);
38 for j = 1 : nb_jours39 vent mx(:,i) = (1/3.6) * ratio h ref ...40 * wblrnd(k(mod(j, 365) *12/365), ...
41 lambda (mod (j, 365) *12/365), ...
42 points_par_jour, 1); \frac{1}{8} [m/s]
43 end
```

```
44 vent = reshape(vent_mx,nb_jours*points_par_jour,1);
45
46 % Remplacement gaussien si la valeur maximale obtenue est supérieure
47 % à la valeur maximale observée sur le site
48 v_max_site = 22.7778;
49 vent(vent>v_max_site) = v_max_site*rand;
50 end
```
## ANNEXE X

#### CODE, CHARGE DE KUUJJUARAPIK

1 function [ P ] = genere\_charge\_kuujjuarapik( start, stop, dt, decim ) %genere\_charge\_kuujjuarapik Génère un signal aléatoire représentant la %charge de Kuujjuarapik. Le signal est normalisé par translation et %homothétie pour que P\_max et E\_tot correspondent aux données connues %de la charge en imposant P\_min.  $6\frac{9}{6}$  % P=genere\_charge\_kuujjuarapik(start, stop, dt, decim) % Profil quotidien tiré de Forcione (2004a, figure 3, p.13) % heure, Quaktak, Kuujjuak prof\_quot = [ 0 .52 .37 1 .38 .23 2 .25 .15 3 .2 .1 4 .13 .07 5 .11 .05 6 .1 .04 7 .09 .08 8 .12 .4 9 .25 .61 10 .46 .67 11 .6 .7 12 .71 .8 13 .73 .85 14 .63 .72 15 .61 .73 16 .62 .77 17 .68 .81 18 .71 .88 19 .7 .88 20 .69 .8 21 .68 .7 22 .65 .64 23 .62 .52 24 .52 .37 ]; int\_quot = griddedInterpolant(prof\_quot(:,1), ... prof\_quot(:,3),'pchip'); % Kuujjuak % Profil annuel interpolé de (Forcione, 2004a) prof\_annu = [ 0 0.9189

```
44 30.4167 0.9689
45 60.8333 1.0000
46 91.2500 0.8649
47 121.6667 0.7297
48 152.0833 0.7027
49 182.5000 0.6757
50 212.9167 0.7027
51 243.3333 0.7568
52 273.7500 0.8108
53 304.1667 0.8649
54 334.5833 0.8991
55 365.0000 0.9189
56 ];
57 int_annu = griddedInterpolant(prof_annu(:,1),prof_annu(:,2),'pchip');
58
59 % Pulsation hebdomadaire hypothétique
60 prof_hebdo = [
61 1 1
62 2 .9
63 3 .9
64 4 .9
65 5 .8
66 6 .62
67 7 .55
68 ];
69 int_hebdo = griddedInterpolant(prof_hebdo(:,1),prof_hebdo(:,2),'pchip');
70
71 % Création d'un profil horaire
72 T = zeros(24\star365,2); % Profil de charge pour une année complète
r_3 k_quot = .3; \frac{1}{2} % [-] proportion de fluctuation quotidienne
74 k_bruit = .1; \begin{array}{ccc} \circ & \circ & \circ \\ \circ & \circ & \circ \end{array} [-] proportion du bruit
75
76 % Bruit blanc
77 bruit = rand(length(T(:,2)),1);
78
79 % Combinaison linéaire des effets (sans le bruit)
80 for h=1: length(T)
81 T(h, 2) = 1 * int_annu (floor(h/24)) ...
\text{R}_{\text{2}} + k_quot \star ( int_quot (mod(h, 24)+1) ...
83 * int_hebdo(mod(h, 24*7)/24) );
84 T(h, 1) = h;85 end
86
87 % Normalisation du profil horaire
88 T(:,2) = T(:,2) - min(T(:,2)); % min = 0
89 T(:,2) = T(:,2) / max(T(:,2)); \frac{8}{3} max = 1
90
91 % Détermination de P_min pour mise à l'échelle de la charge de 2016
92 %P_pointe = 1706e3; % [W] données 2005
93 %E_totale = 9130e6; % [W-h] données 2005
```

```
94 P_pointe = 2500e3; % [W]
95 E_{\text{totale}} = 13472e6; \text{W-h}96 P_min = (E_{\text{total}} - P_{\text{point}} \cdot \sin(T(:,2))) / \sin(1-T(:,2));97
98 % Création d'un interpolant du profil
99 T_inter = griddedInterpolant(T(:,1),T(:,2),'pchip');
100
101 % Ajout du bruit avec la bonne résolution
102 range = [start:dt*decim:stop];
103 nb_points = length(range);
P = (P\_pointe-P\_min)*(T\_inter(range/60/60) ...105 + k_bruit * (rand(1,nb_points)-0.5))' ...
106 + P_min;
107
108 end
```
## ANNEXE XI

# MODÈLE DU MHPD

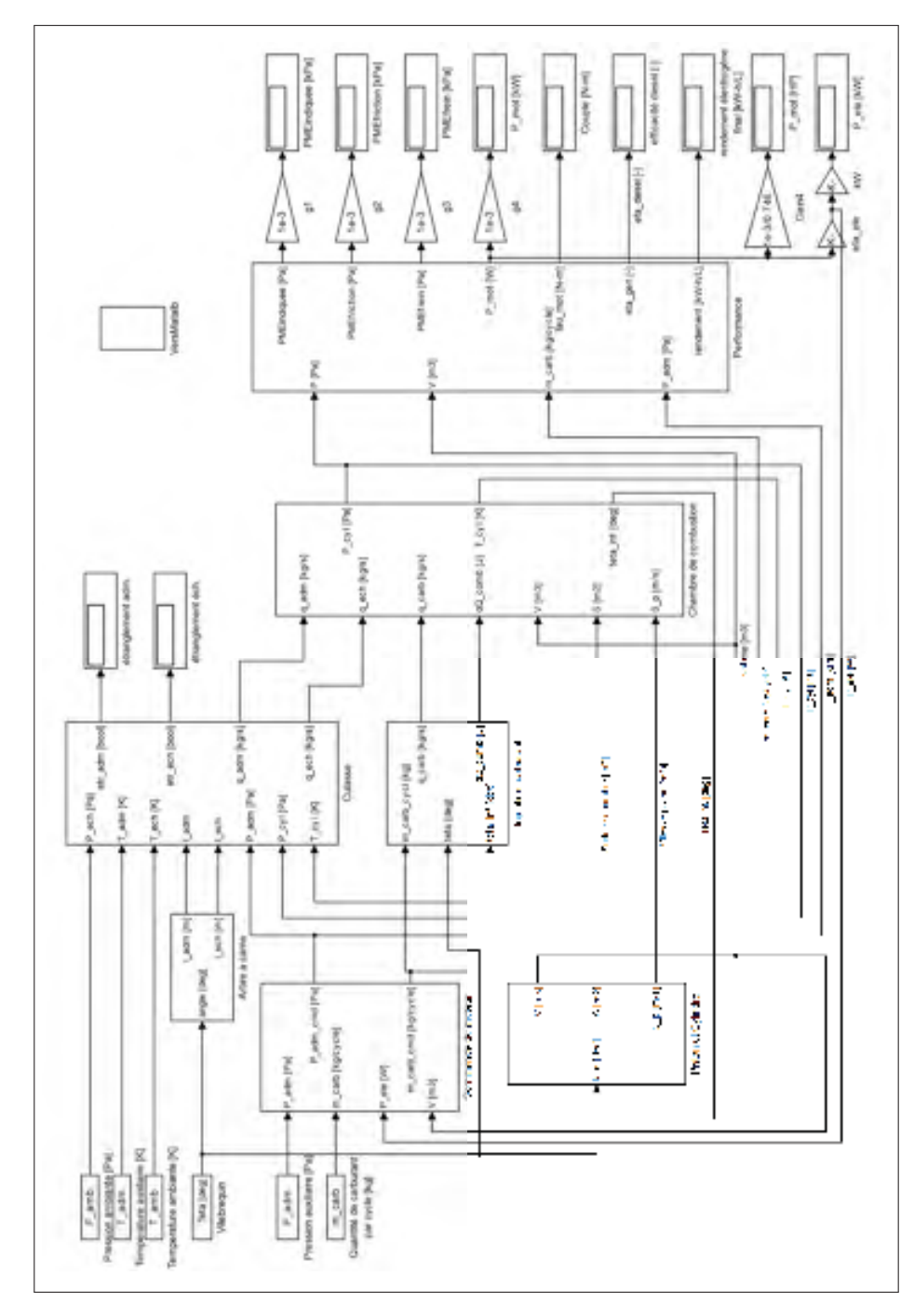

Figure-A XI-1 Modèle du MHPD, haut niveau

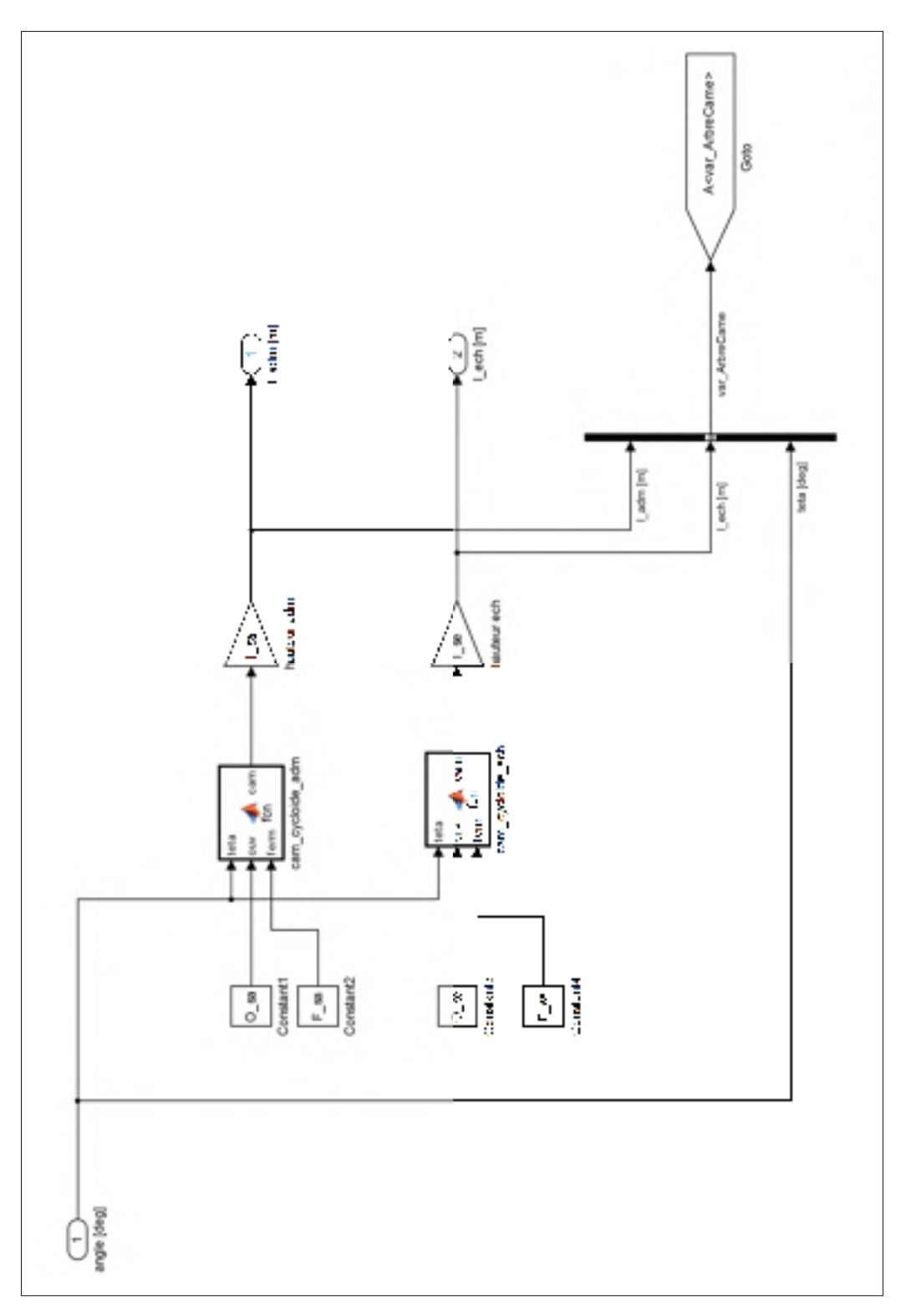

Figure-A XI-2 Modèle du MHPD, arbre à cames

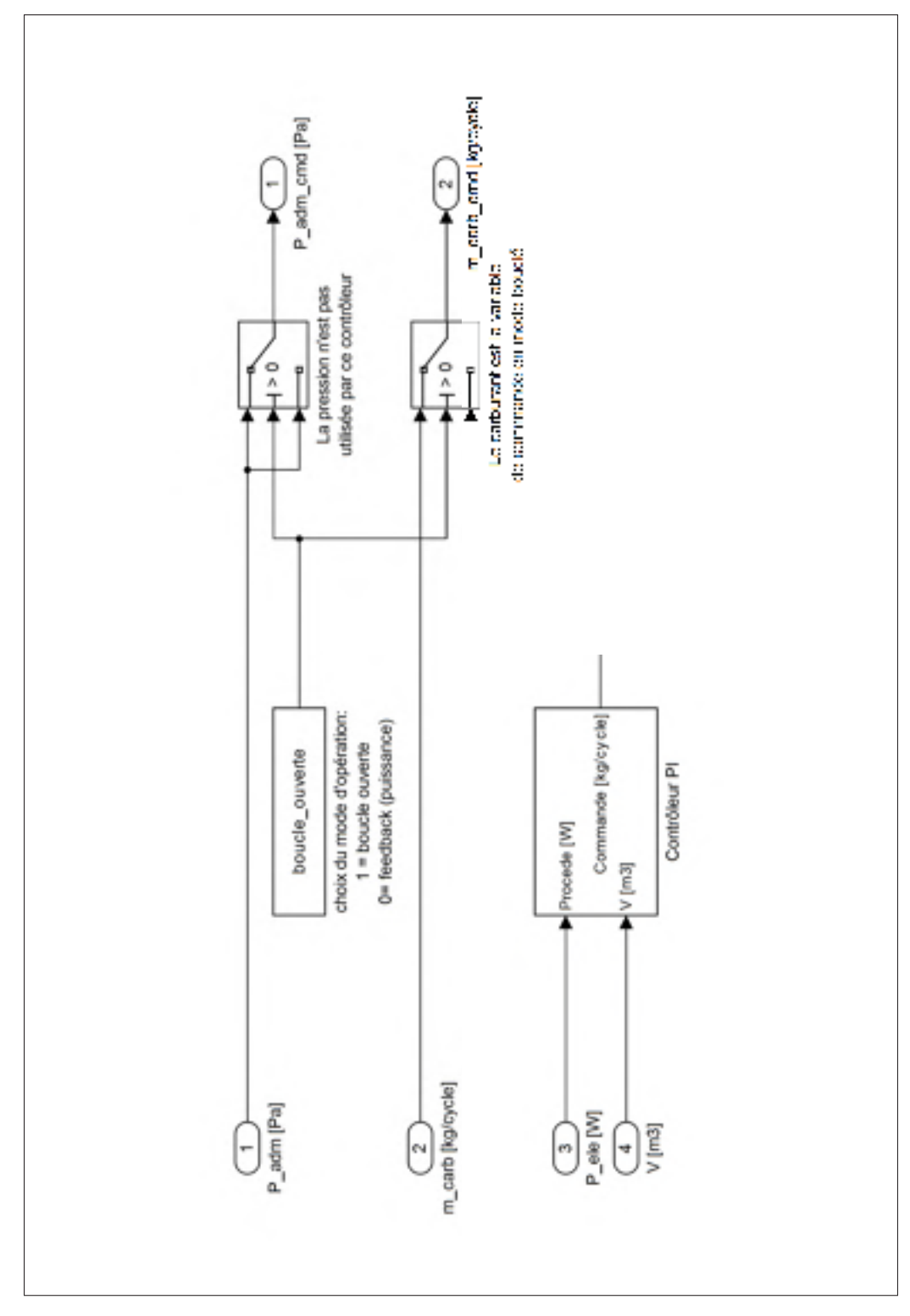

Figure-A XI-3 Modèle du MHPD, commande du moteur

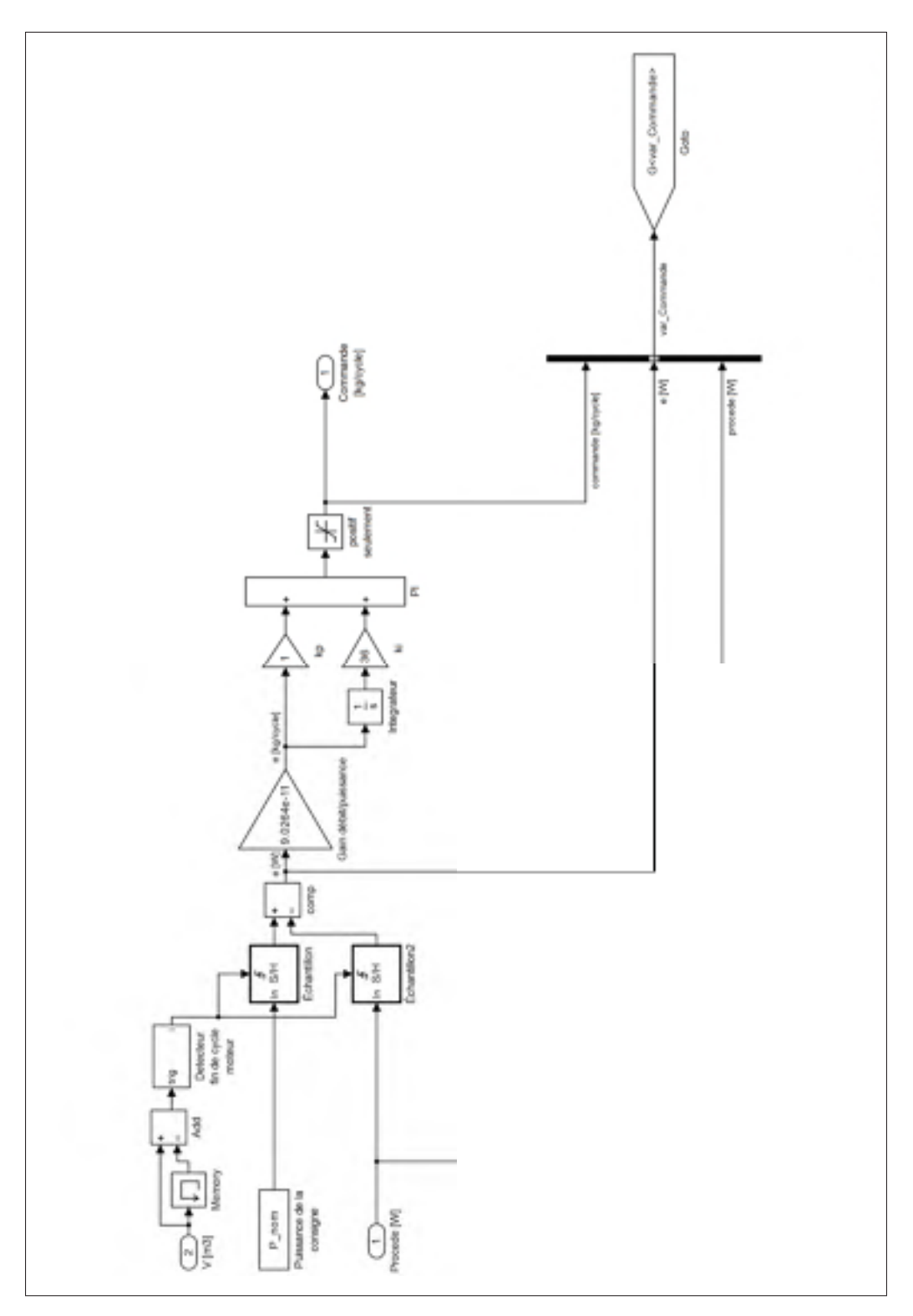

Figure-A XI-4 Modèle du MHPD, compensateur PI

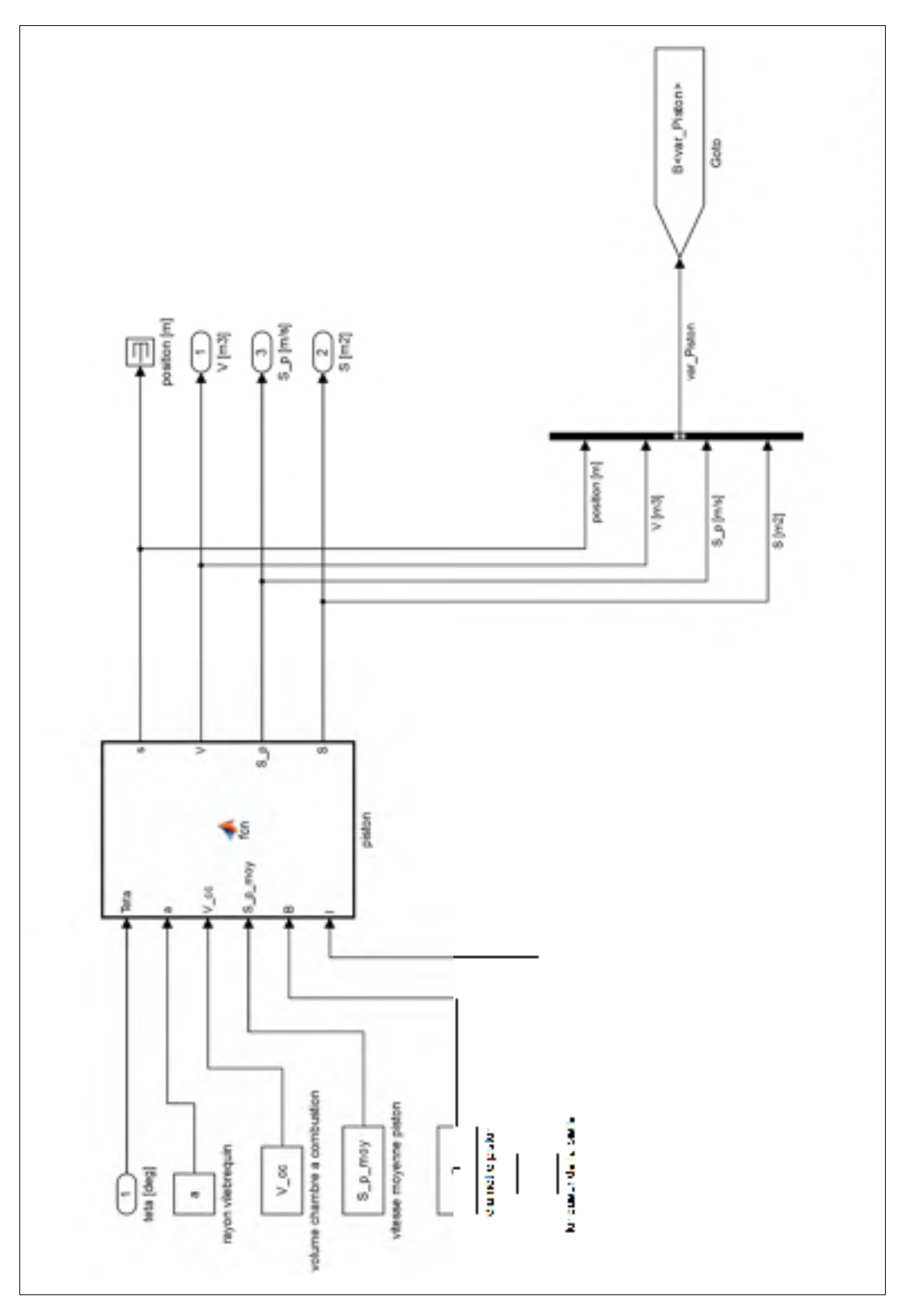

Figure-A XI-5 Modèle du MHPD, piston et cylindre

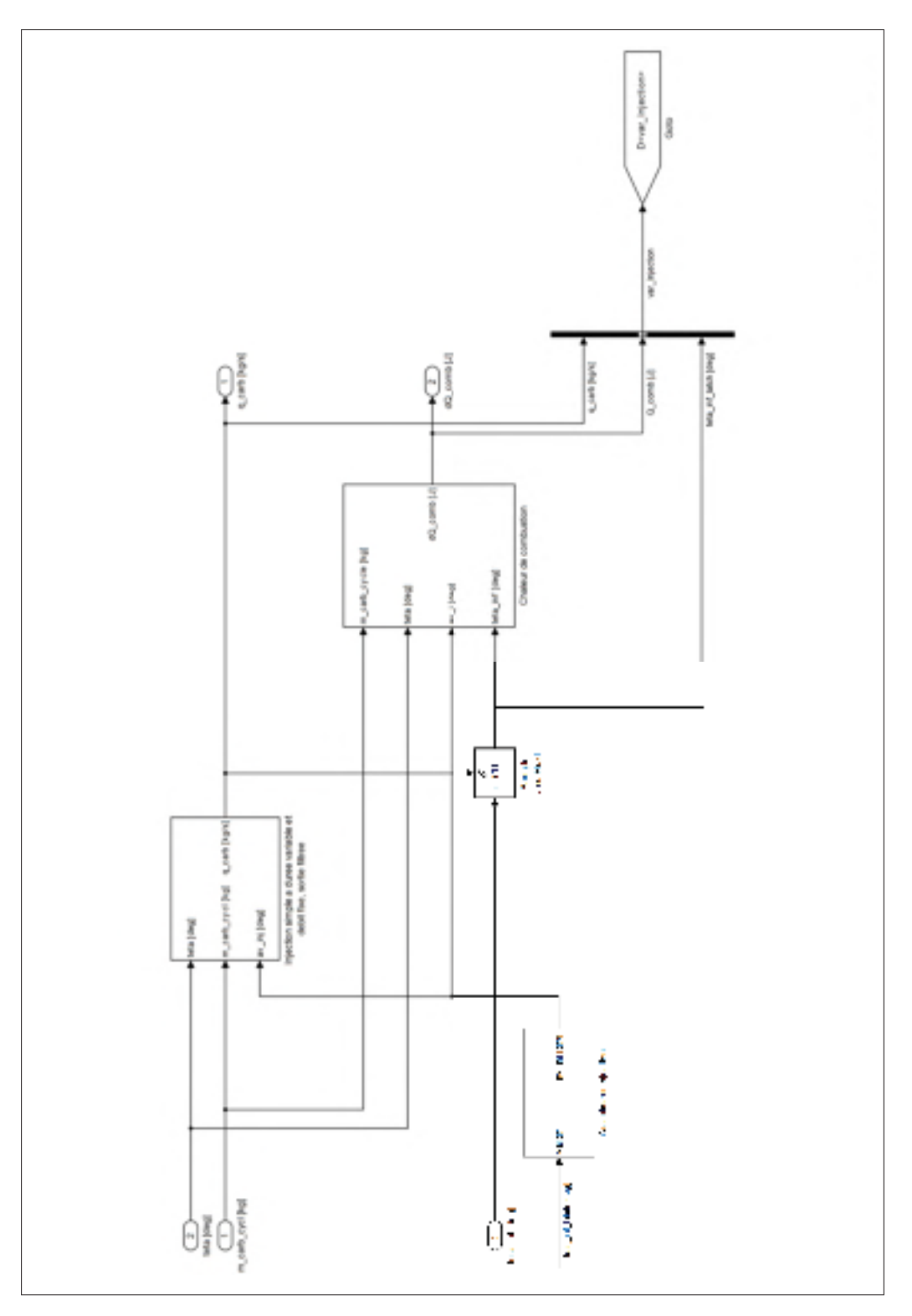

Figure-A XI-6 Modèle du MHPD, injection de carburant

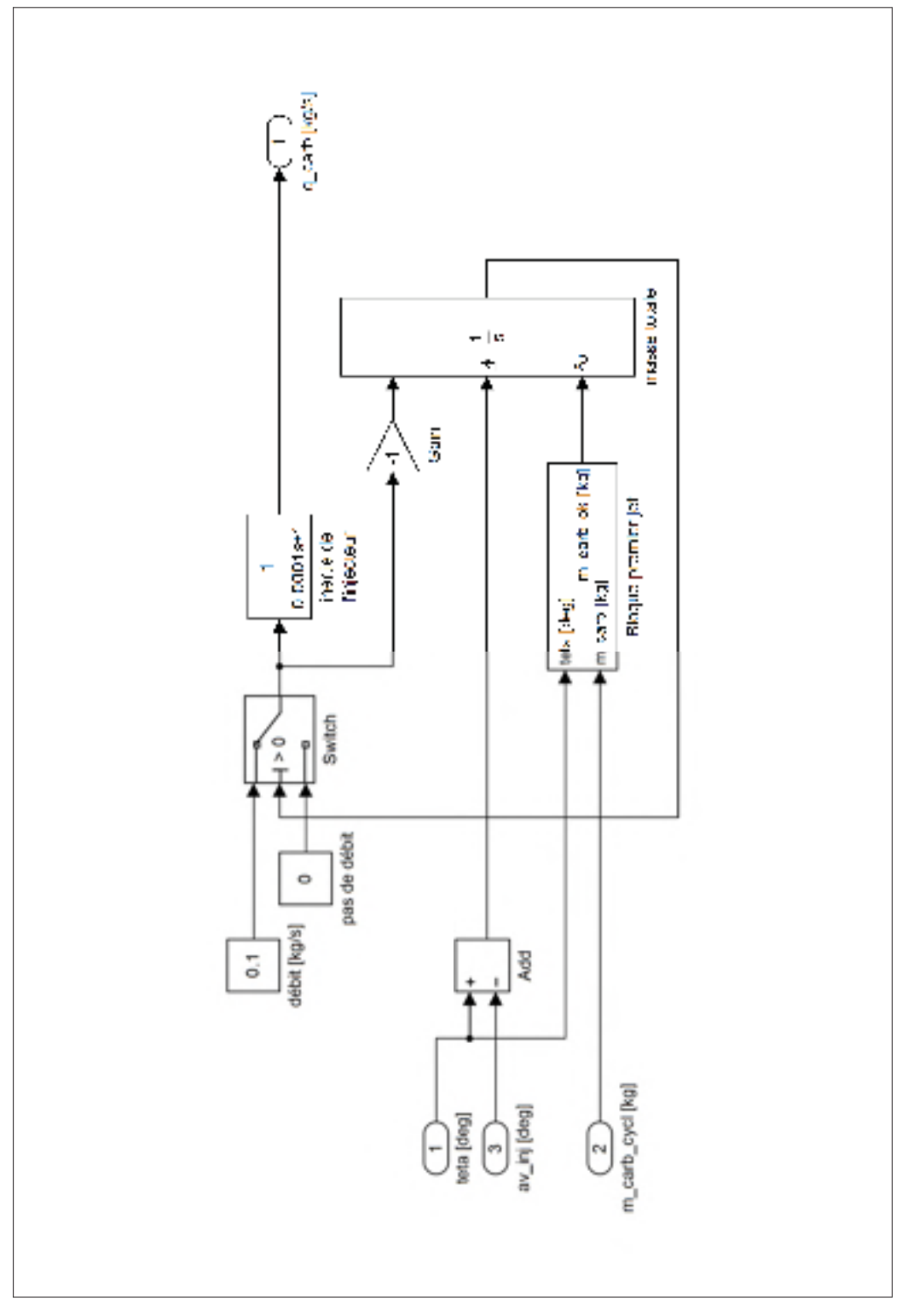

Figure-A XI-7 Modèle du MHPD, injecteur à débit fixe et durée variable

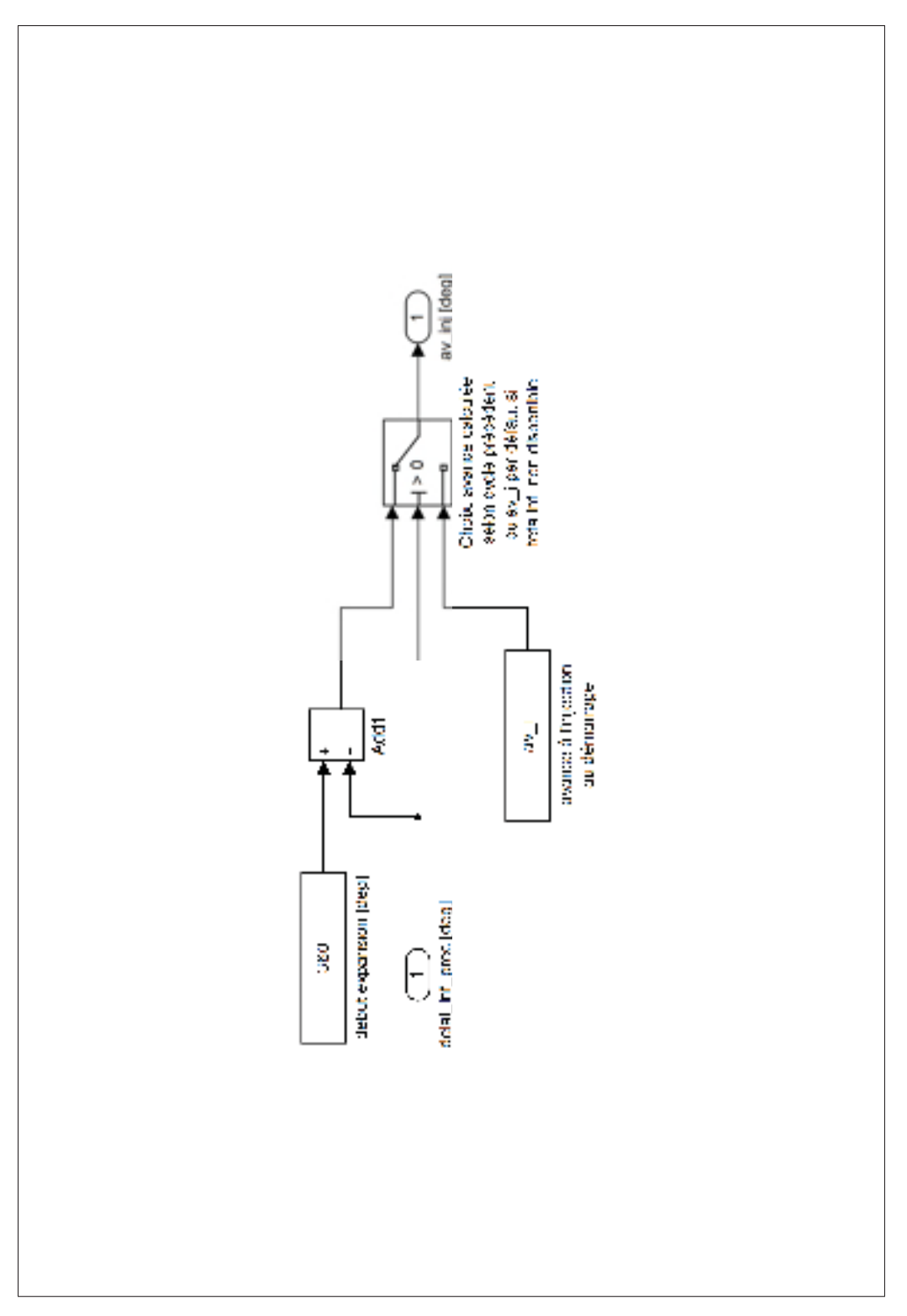

Figure-A XI-8 Modèle du MHPD, avance de l'injection

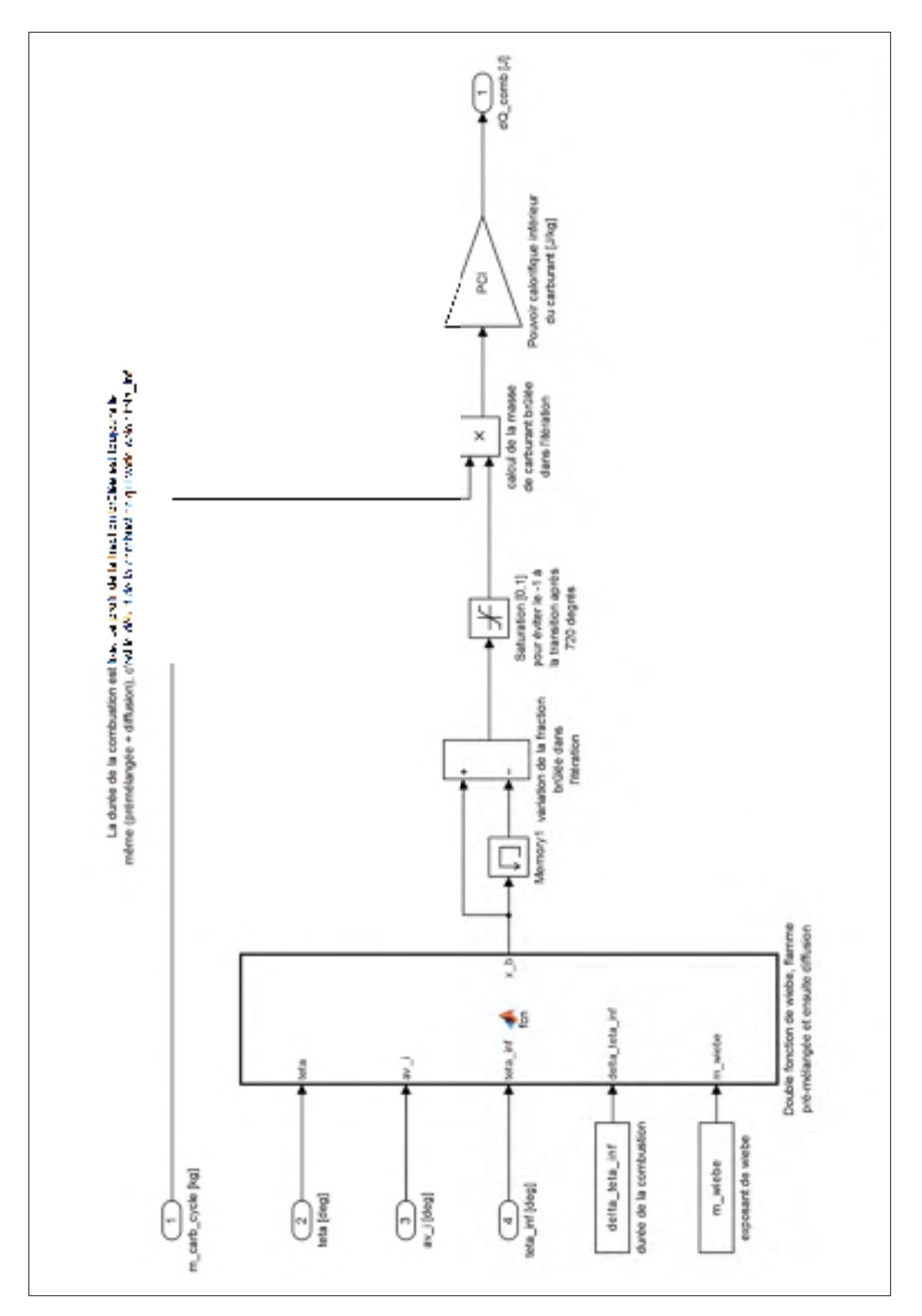

Figure-A XI-9 Modèle du MHPD, chaleur de combustion

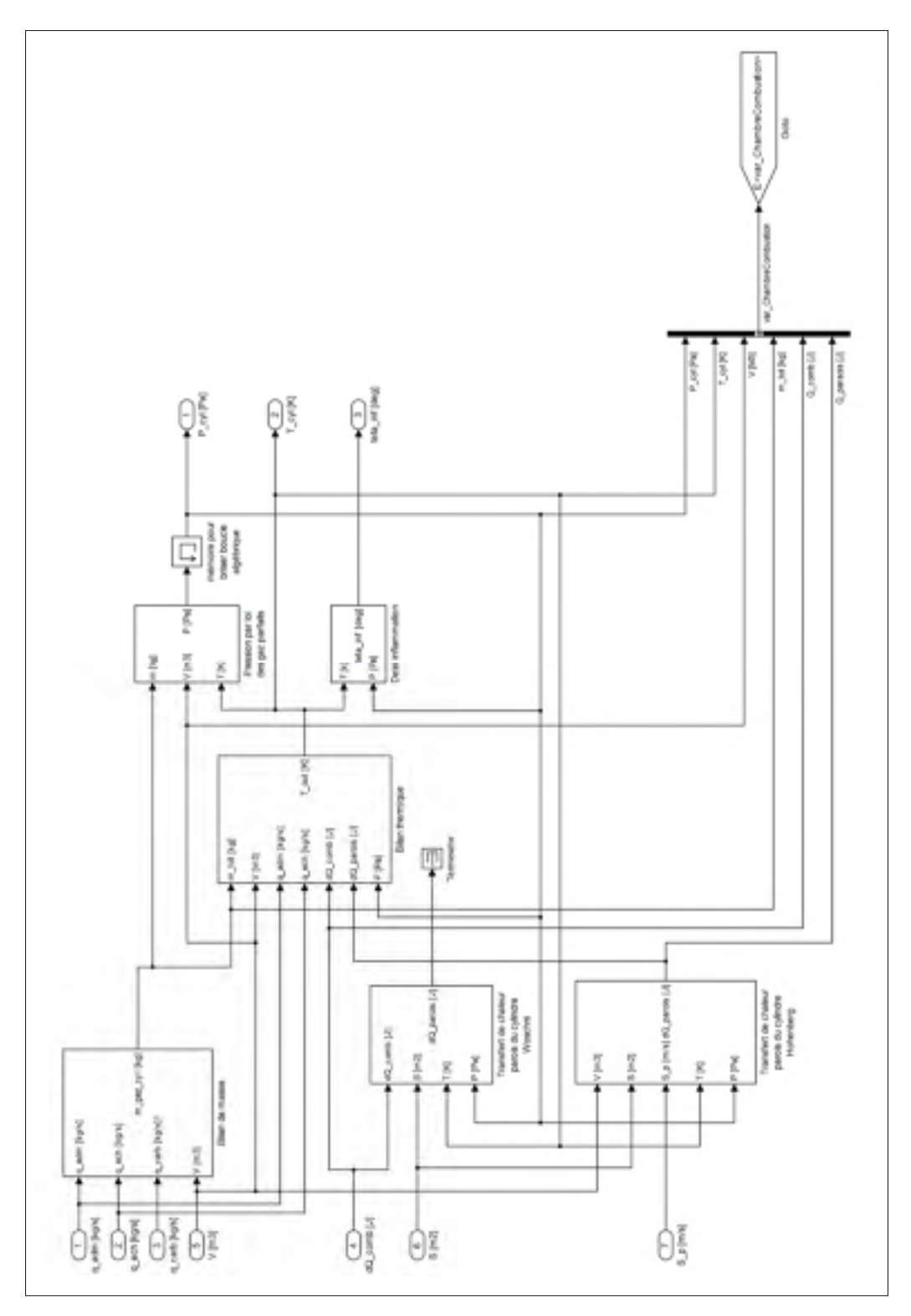

Figure-A XI-10 Modèle du MHPD, chambre de combustion

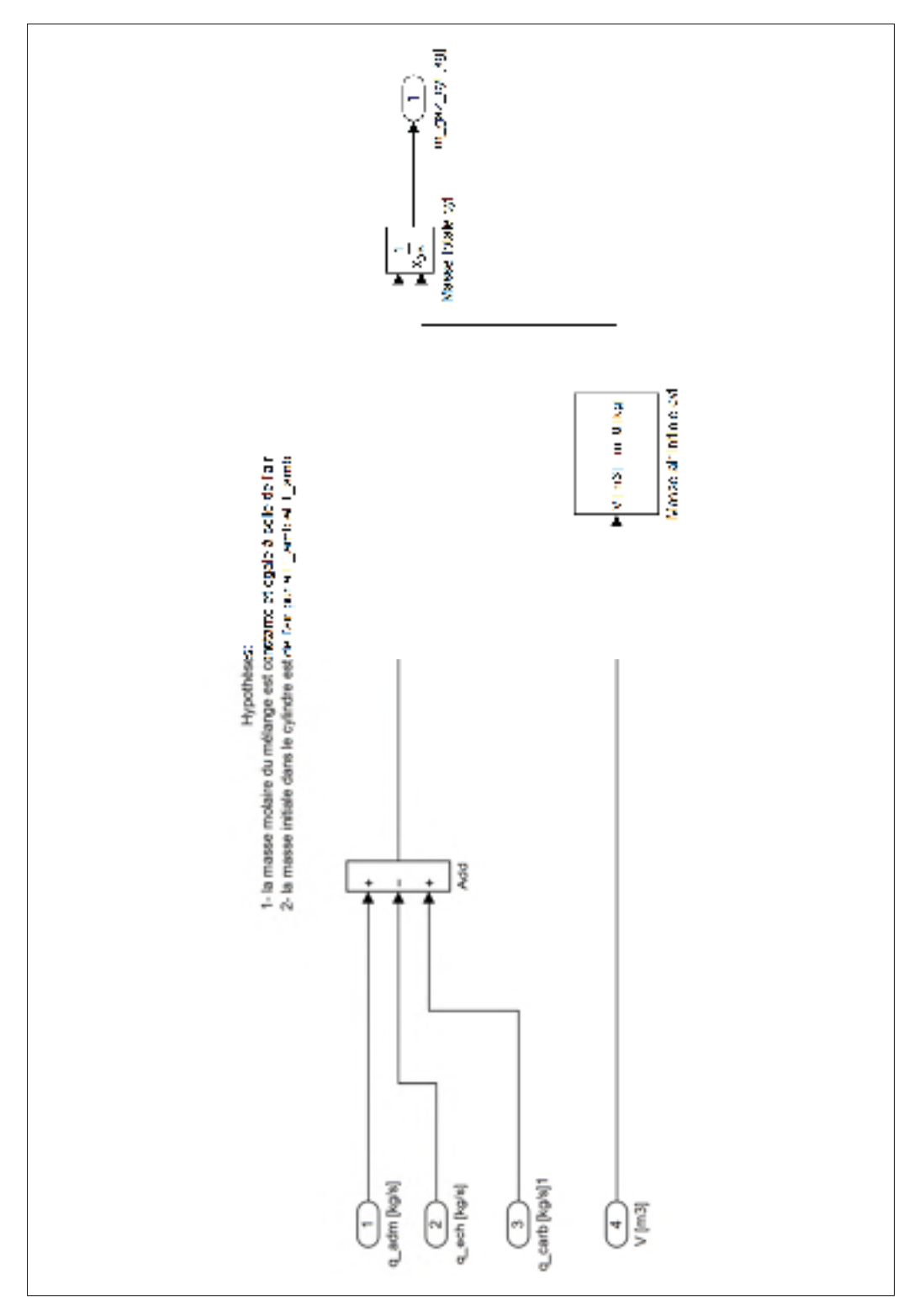

Figure-A XI-11 Modèle du MHPD, bilan de masse

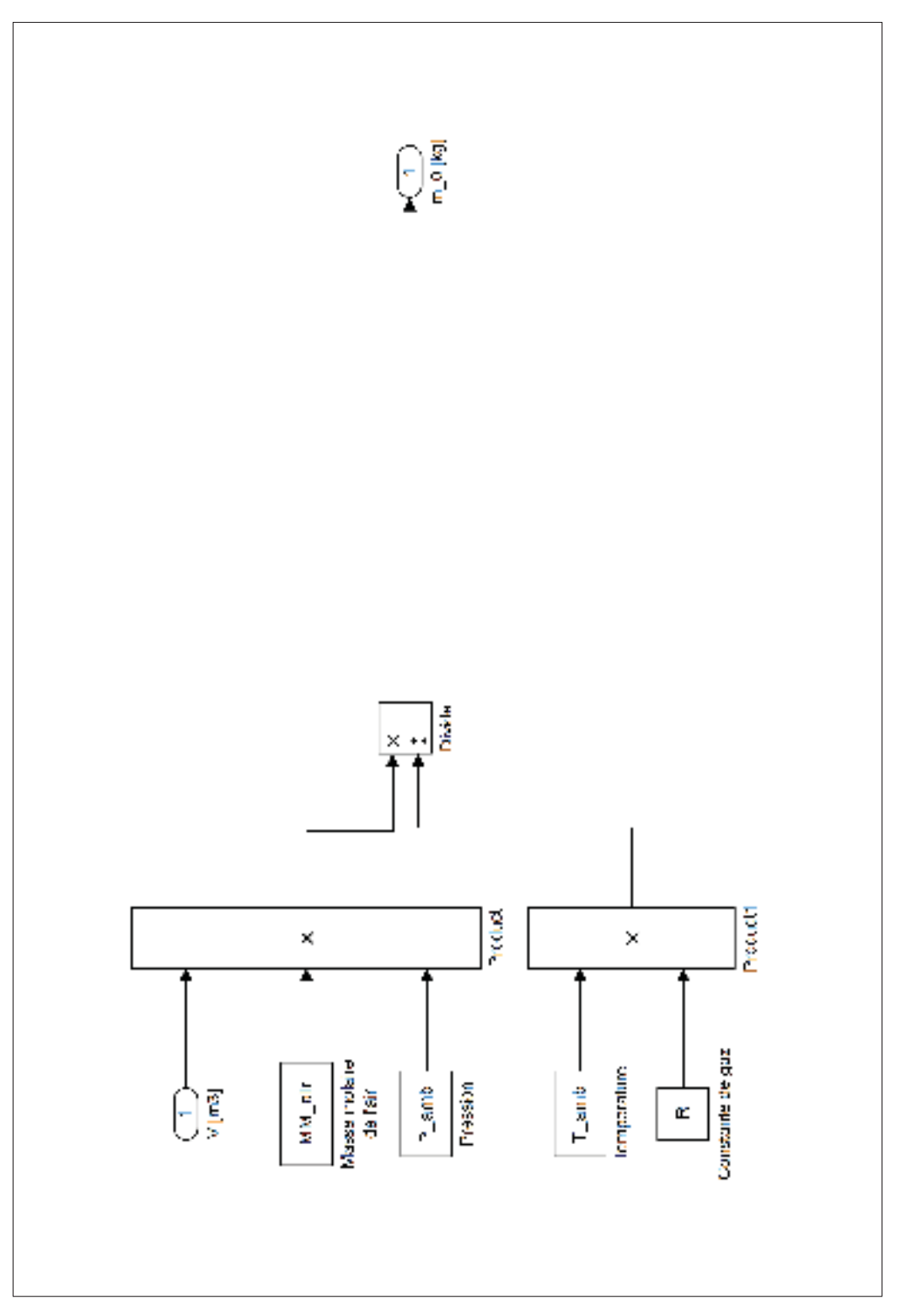

Figure-A XI-12 Modèle du MHPD, masse d'air initiale

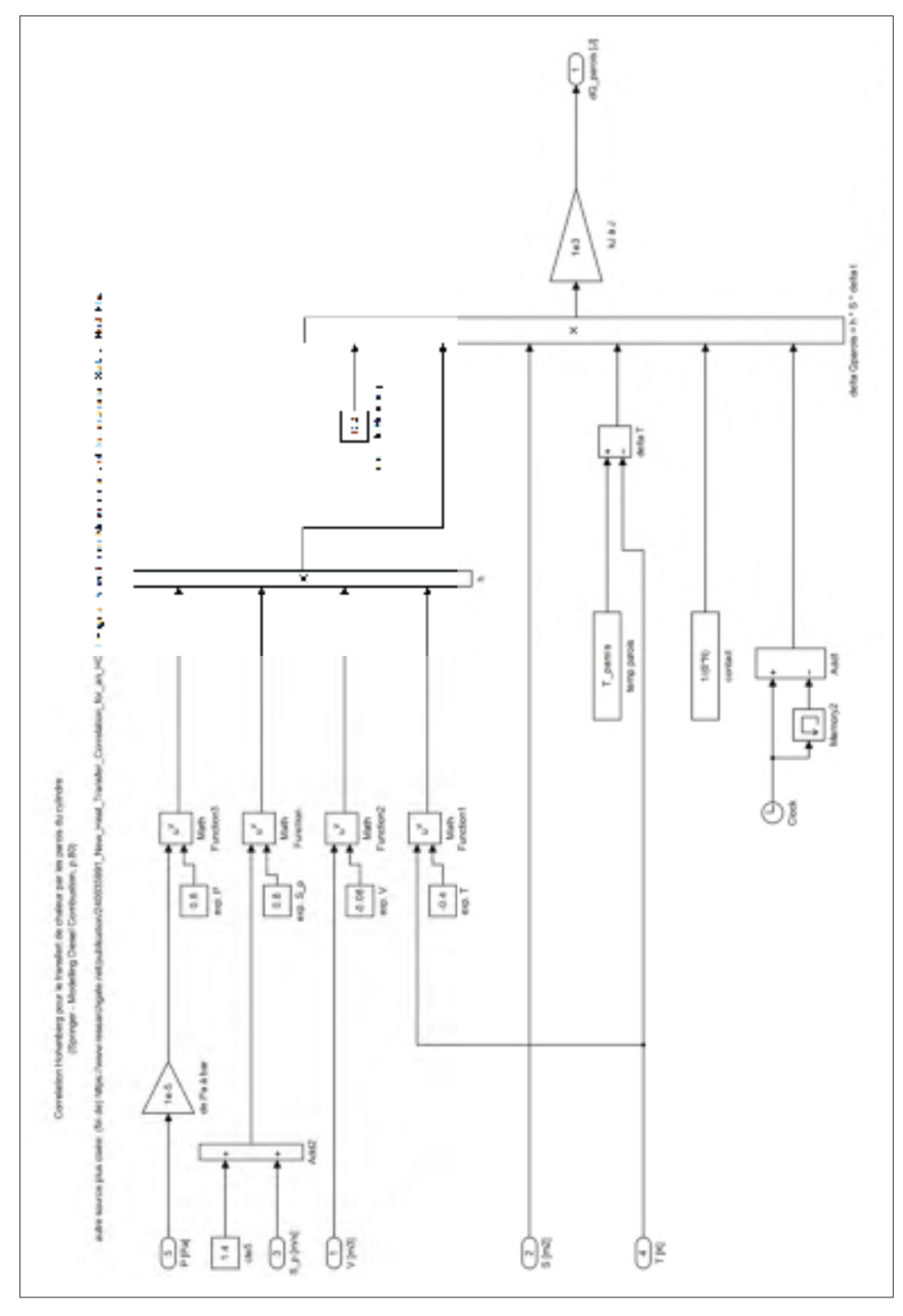

Figure-A XI-13 Modèle du MHPD, transfert de chaleur Hohenberg

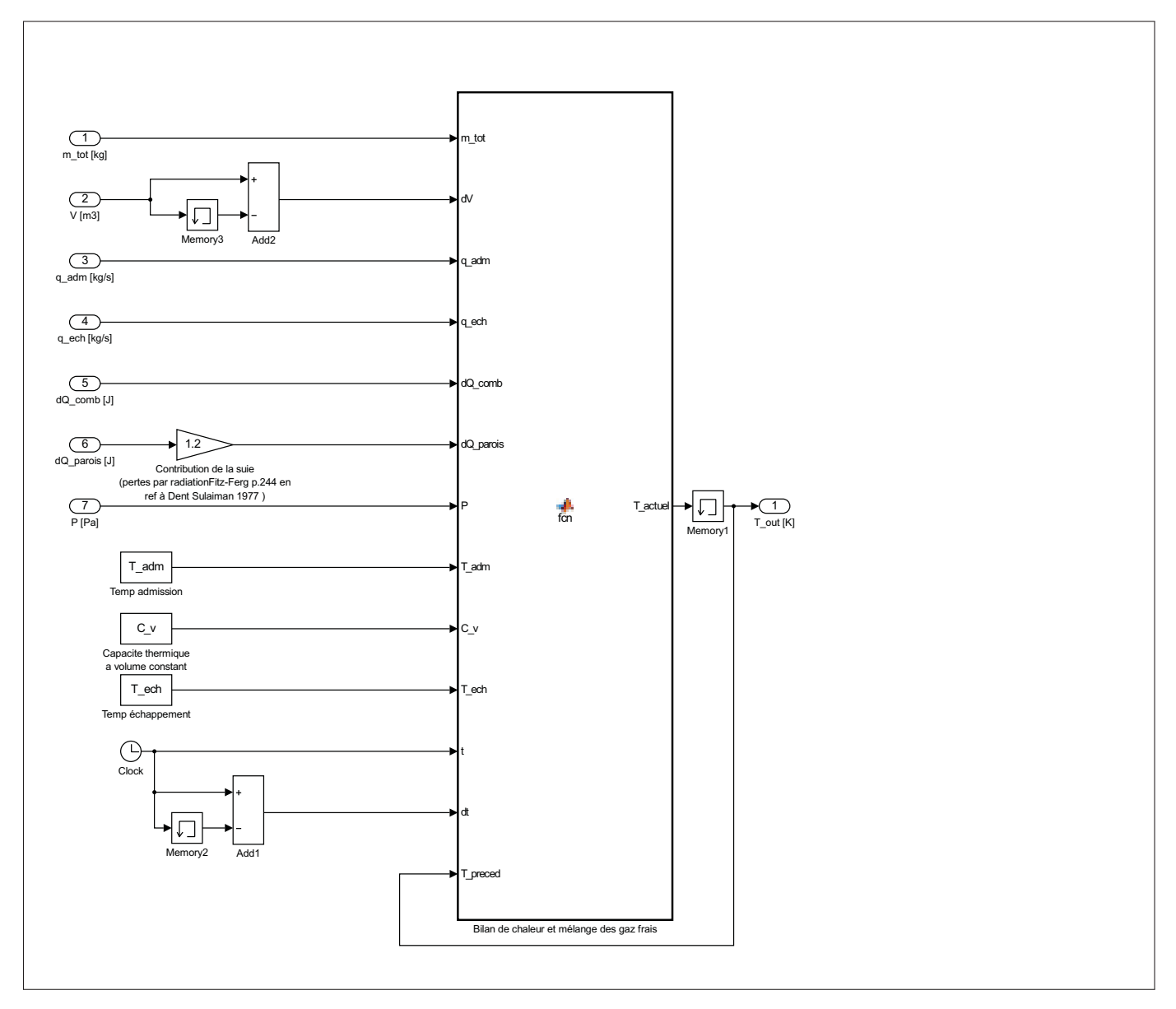

Figure-A XI-14 Modèle du MHPD, bilan thermique

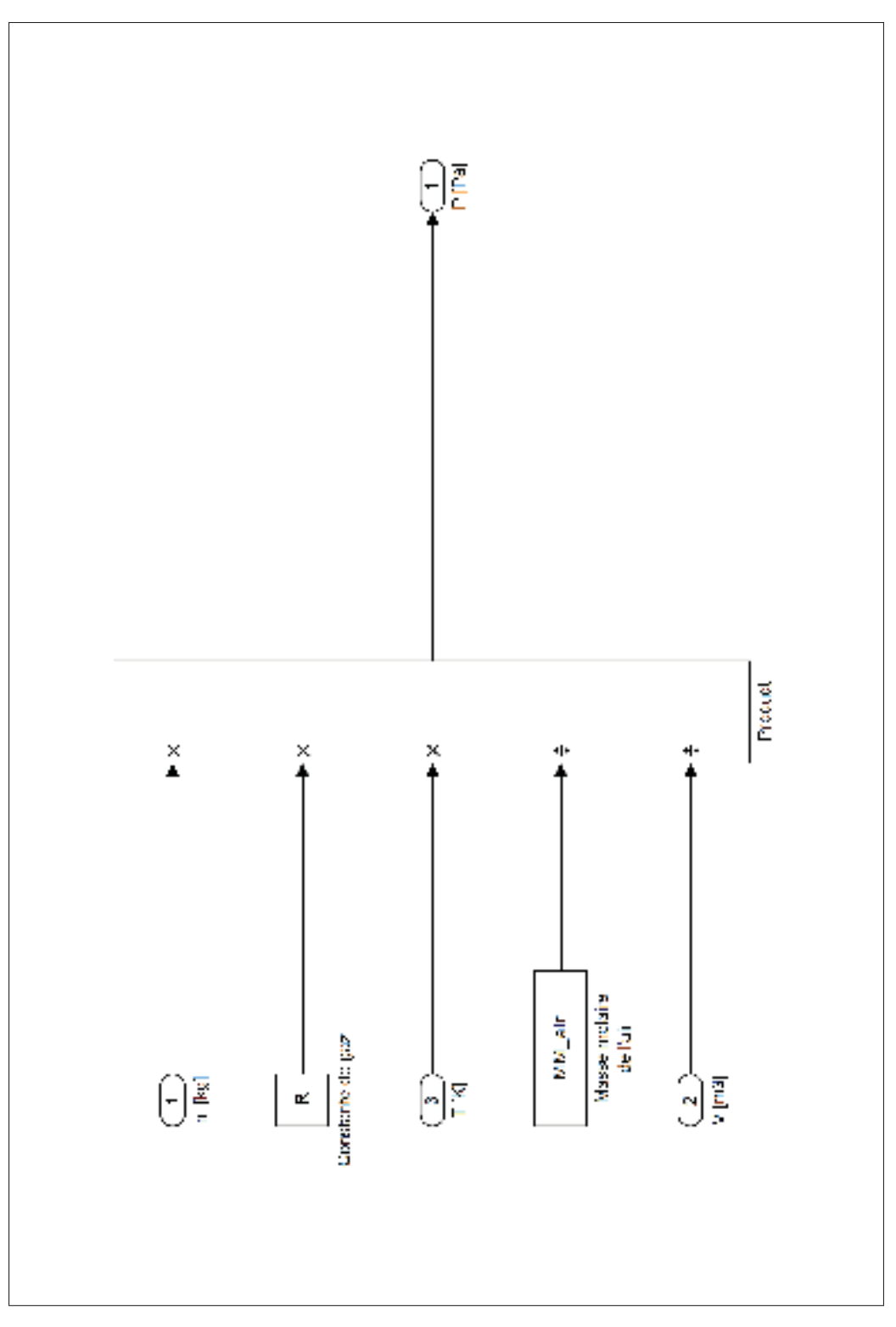

Figure-A XI-15 Modèle du MHPD, pression gaz parfait

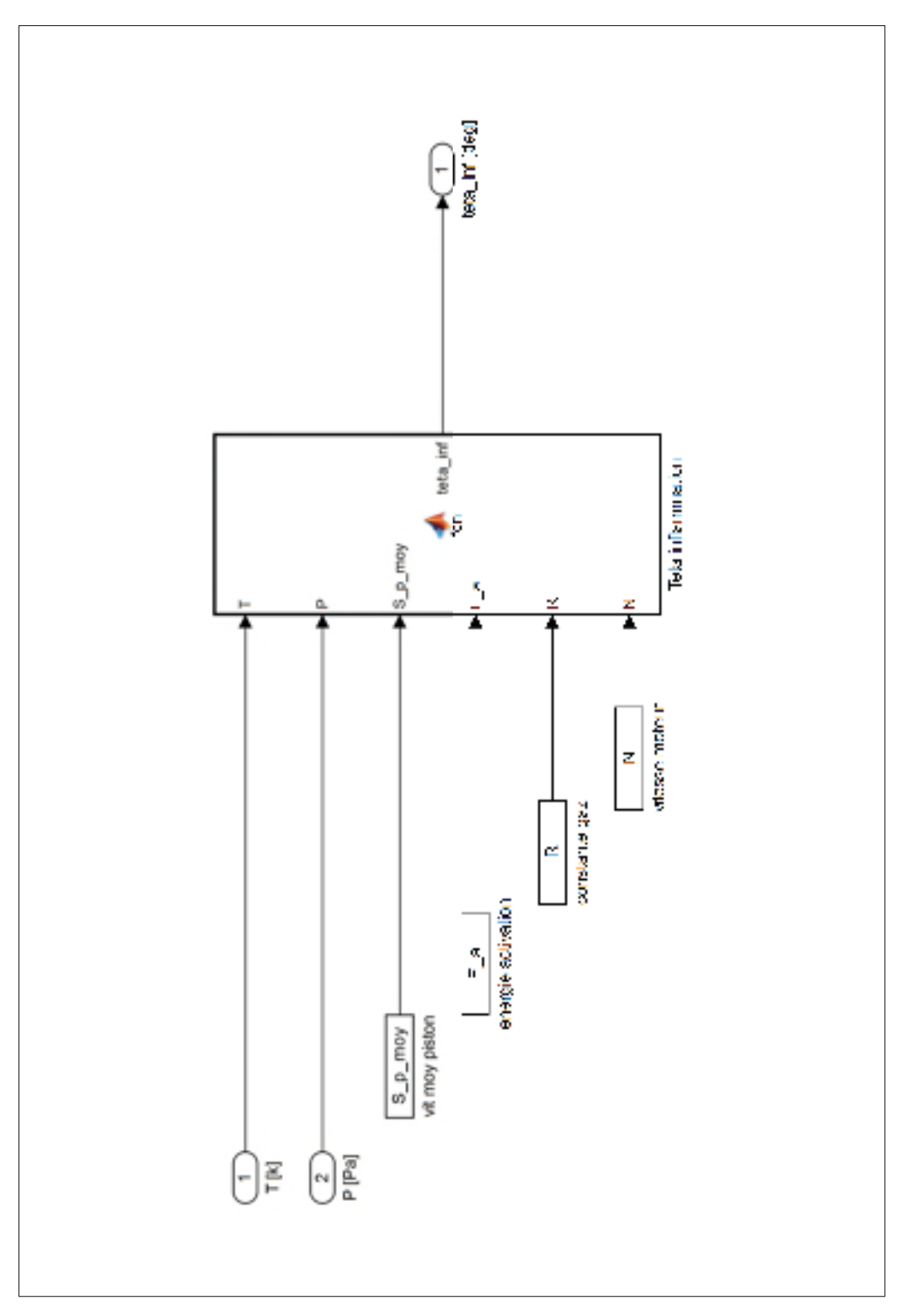

Figure-A XI-16 Modèle du MHPD, délai d'inflammation

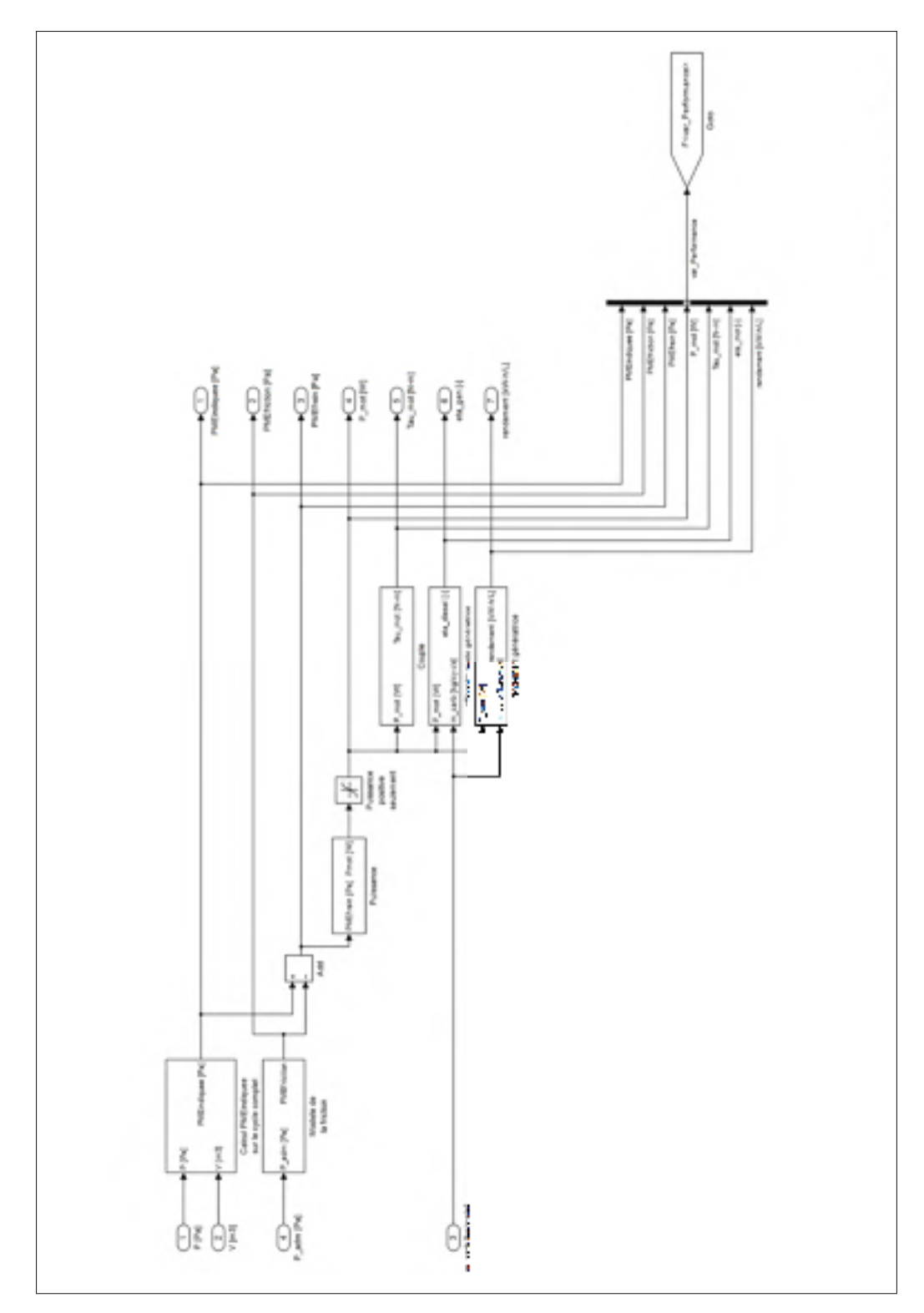

Figure-A XI-17 Modèle du MHPD, performances

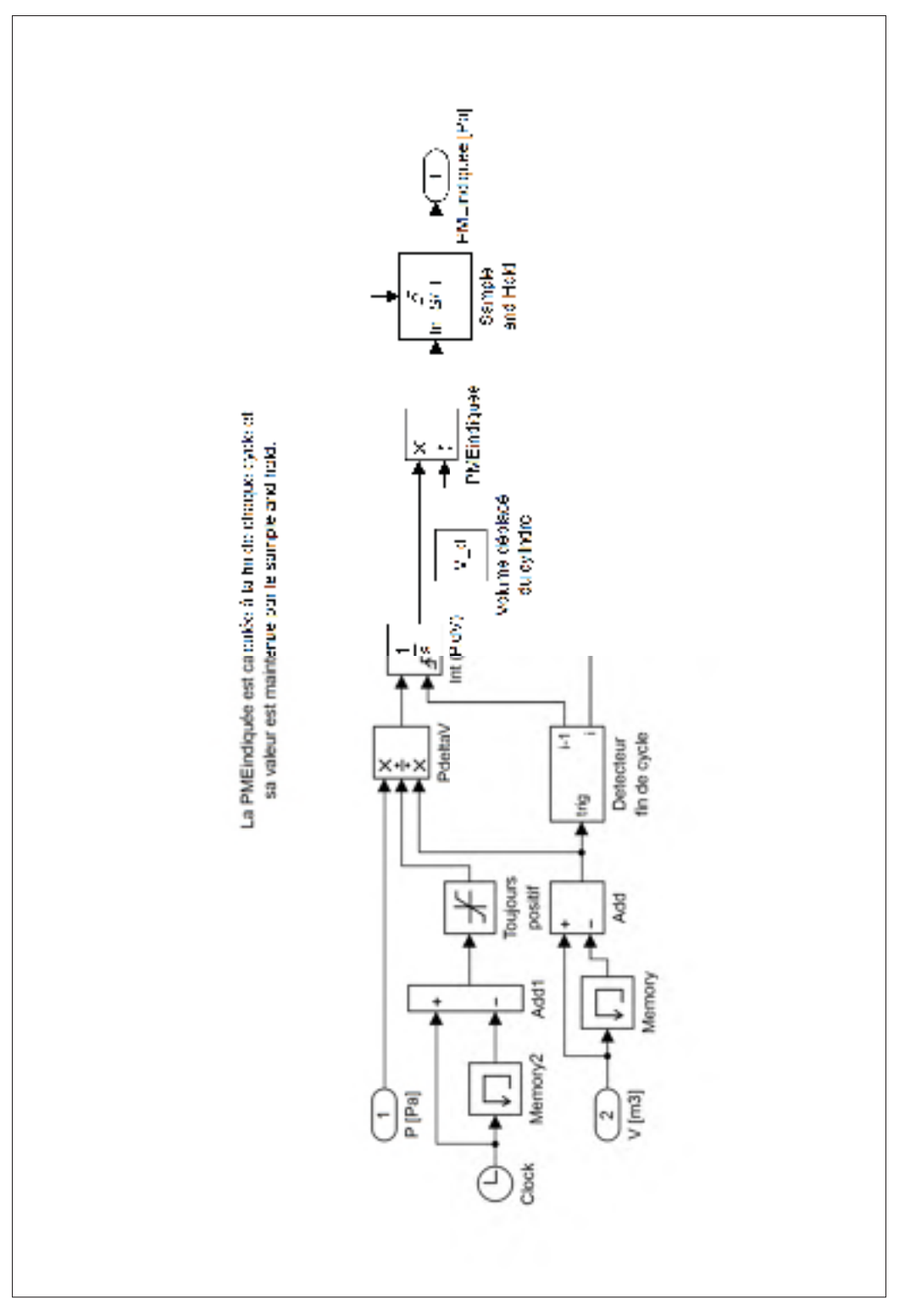

Figure-A XI-18 Modèle du MHPD, calcul dela PME<sub>ind</sub>

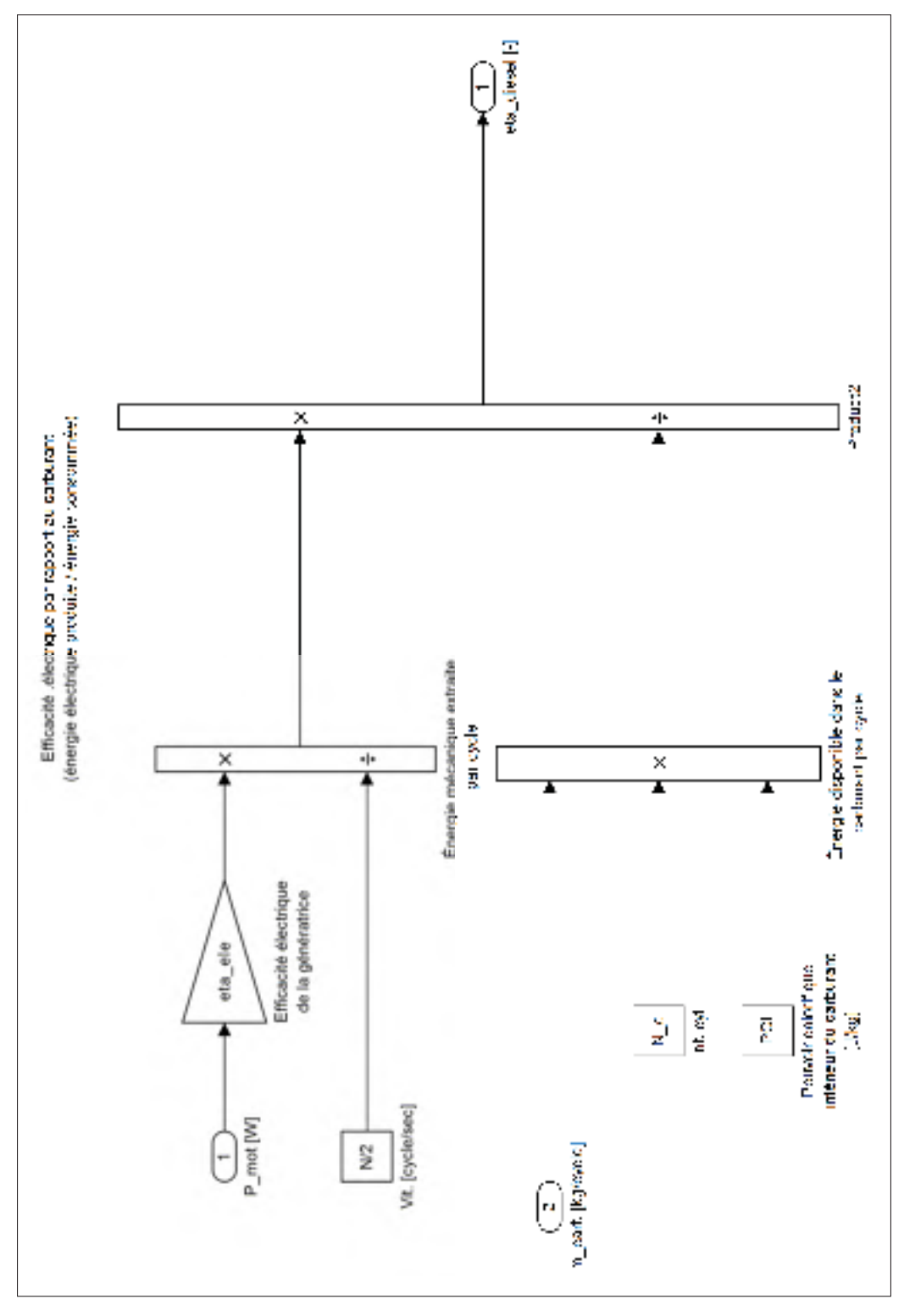

Figure-A XI-19 Modèle du MHPD, efficacité de la génératrice

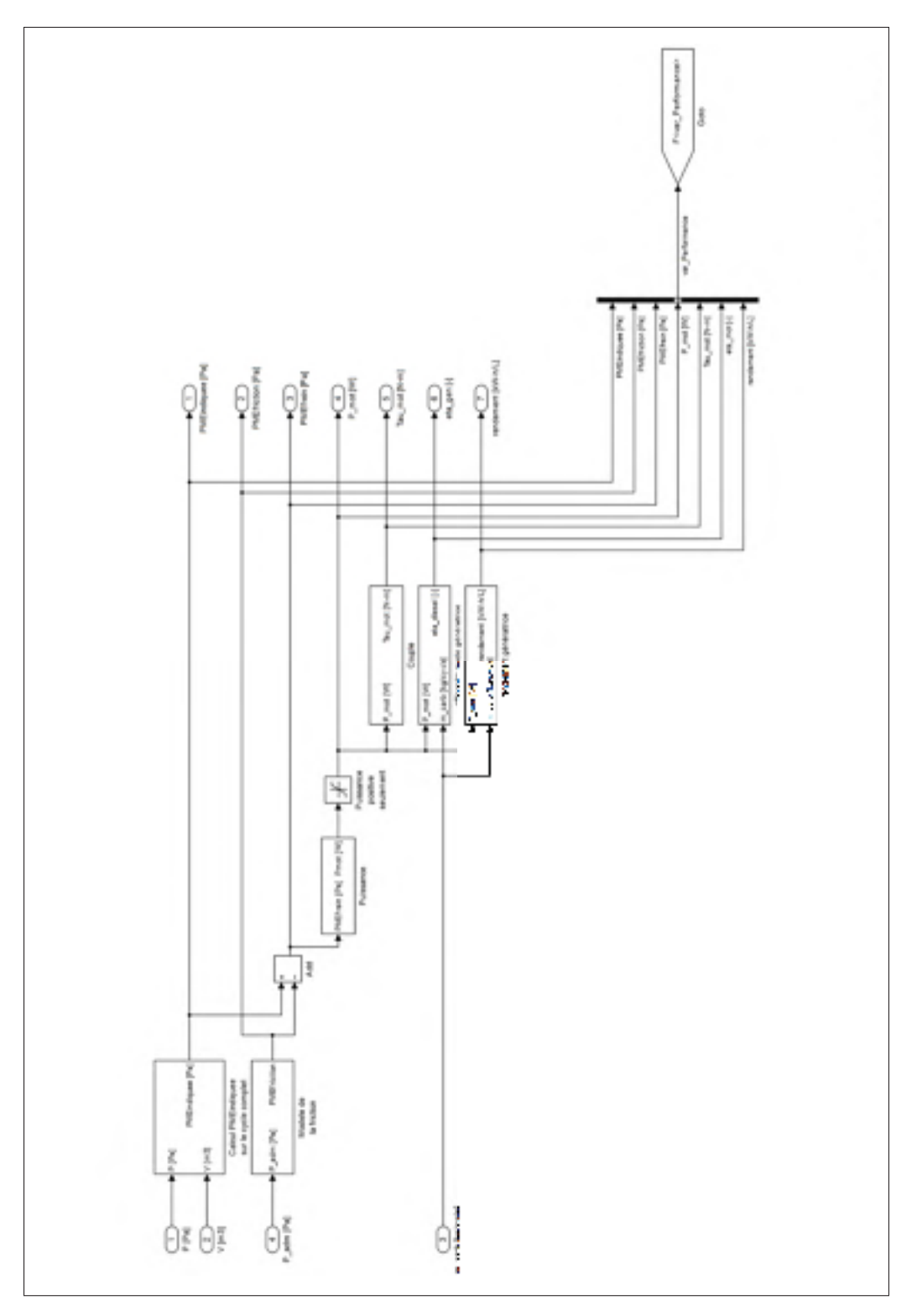

Figure-A XI-20 Modèle du MHPD, performances

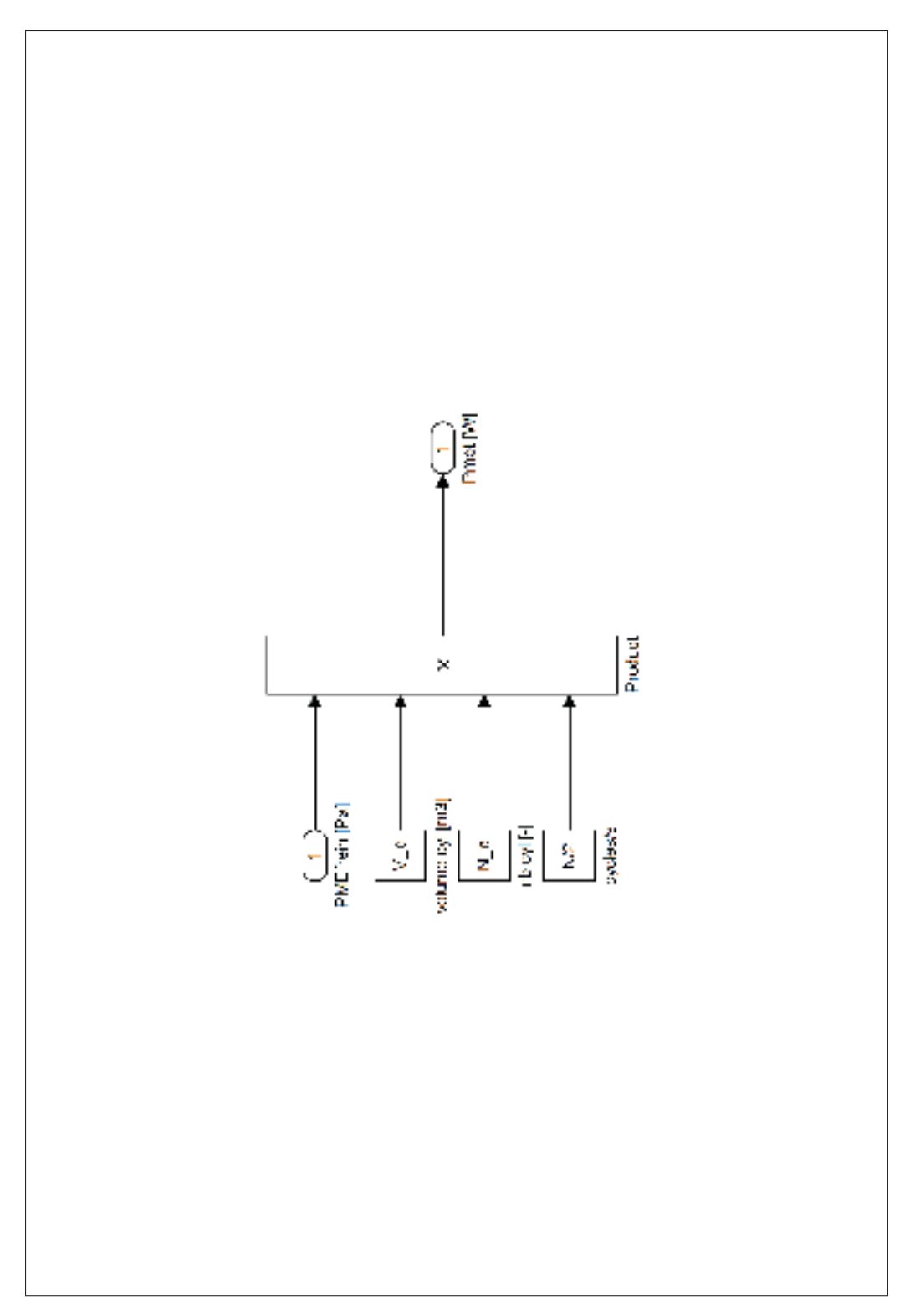

Figure-A XI-21 Modèle du MHPD, puissance

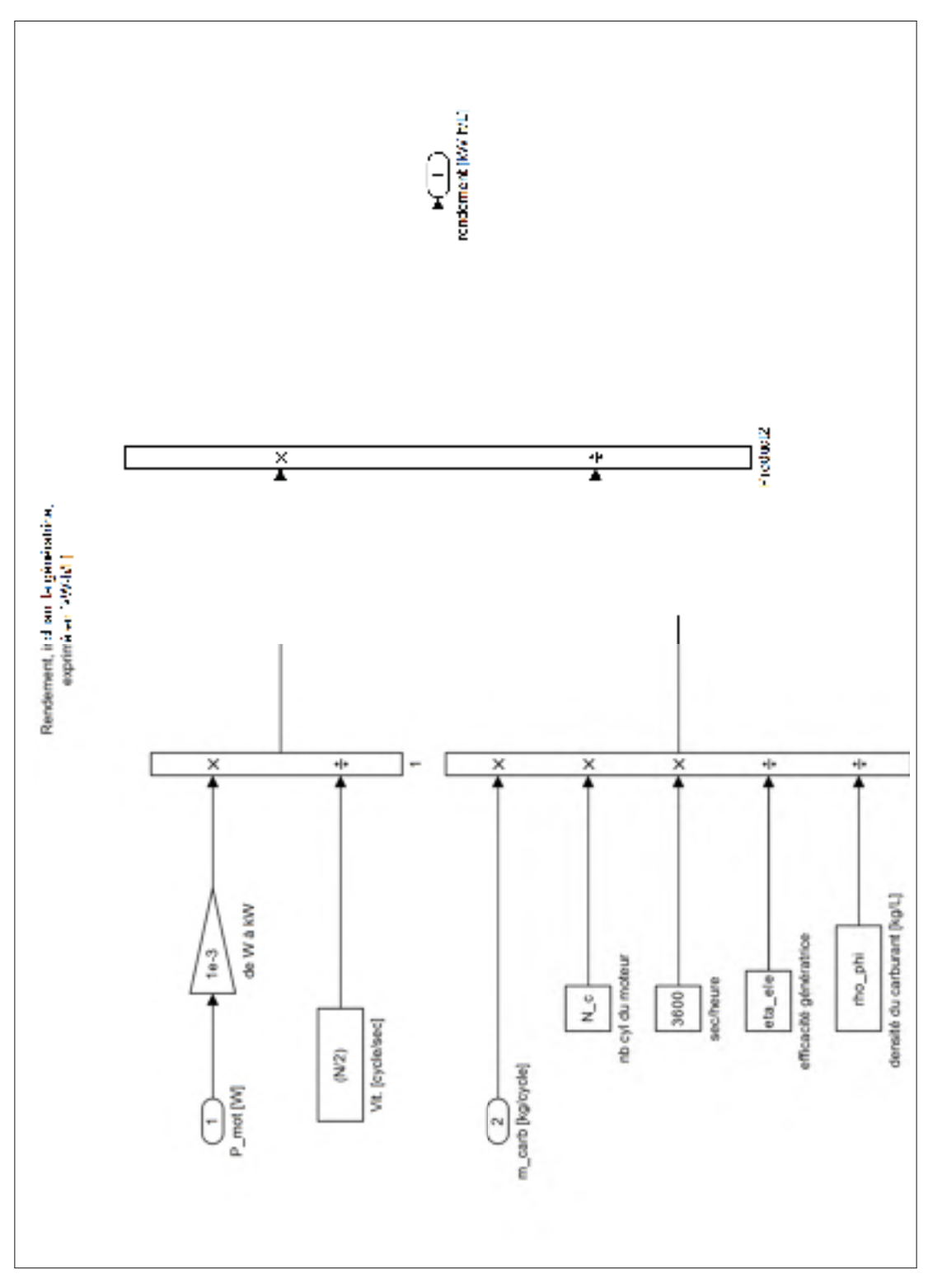

Figure-A XI-22 Modèle du MHPD, rendement de la génératrice
### 1. Code, Boucle de simulation, MHPD

```
1 tic
2
3 % Paramètres du modèle
4 modele = 'generatrice_diesel_50L_1135kW';
5 parametres_gen_diesel_50L_1135kW;
6 boucle_ouverte = 0; % opération du moteur à puissance constante
7
8 % Paramètres de simulation
9 FixedStep = 1e-5; % [s] Pas d'intégration
10 nb_cycles = 6; % [-] Nombre de cycles à simuler
11 StartTime = 0; \frac{1}{3} startTime = 0;
12 StopTime = nb\_cycles \times 2*(2*pi)/w; % [s] Fin après nb_cycles complet
13 decimation = 10;
14
15 % Paramètres variables
16 \text{ k1} = 20:
17 \text{ k3} = 20;18 res = 1;19 P_ADM = P_adm \star linspace(1,5, k1\starres)'; % pression d'admission
20 etal = 20;21 centre = 350;
22 AV<sub>I</sub> = centre - etal*linspace(-1,1,k3)'; % avance à l'injection initiale
2324 % Simulation avec itération des paramètres variables
25 for kk=1:length(P_ADM)
26 P\_adm = P\_ADM(kk);
27
28 for ii=1:length(AV_I)
29 av_i = AV_I(i_i);30 nom = sprintf( ...
31 'puis_PI_%i_%i__%i_%i__P_adm_%.5gbar_av_i_%.5gdeg.mat',...
32 kk, k1, ii, k3, P_adm/1e5, av_i)
33
34 if(exist(strcat('./resultats/',nom),'file') == 2)
35 deja_fait = 1 % pas de simulation si déjà fait
36 else
37 simOut = sim(modele,...
38 'FixedStep', num2str(FixedStep), ...
39 StartTime', num2str(StartTime), ...
40 'StopTime', num2str(StopTime)...
41 ) ;
42 save('-v7.3', strcat('./resultats/', nom));
43 clearvars simOut;
44 toc
45 end
46 end
```
 end 

toc

### 2. Code, Groupement des données MHPD

```
1 function [o]= groupe_donnees( dir_name, prefix, f_name)
2 %groupe_donnees fonction qui lit une série de fichiers de résultats
3 % Cette fonction lit une suite de fichiers de résultats pour les placer
4 % dans une structure de données
5
6 for i = 1: length (f_name)7 - 18 [j, u, k, v] = \text{strread}(f_\text{name}(i) \cdot \text{name}, \dots9 strcat(prefix,'_%u_%u_%u_%u_%*s'));
10 load(strcat(dir_name, f_name(i).name));
11
12 % Lit les données de simulation de chaque fichier
13 d = simOut.get('ParType');
14 clearvars simOut;
15
16 % Copie les paramètres et les noms seulement au début
17 if (1 == i)18 % Paramètres
var = whos;20 for jj = 1: length (var)
21 O.p.(var(j)) .name) = eval(var(j)) .name);
22 end
23 o.levee.adm = d.Positions.l_adm__m_.Data;
24 o.levee.ech = d.Positions.l_ech__m_.Data;
25
26 % Noms de friction
27 o.fric.noms = fieldnames(d.PMEfrictions);
28 end
29
30 % Réordonne les résultats
31 o.name{j, k} = f_name(i).name;
32
33 \qquad \qquad o.perf.P_adm(j,k,:) = P_adm;
34 \qquad \qquad o.perf.av_i(j,k,:) = av_i;
35 o.perf.eta_i(j,k,:) = d.Efficacites.eta_mot_____.Data(end);
36 o.perf.P\_gen(j,k,:) = d.Commande.procede_M.Data(end);37 o.perf.e(j,k,:) = d.Commande.e__W_.Data(end);
38 o.perf.carb(j,k,:) = d.Commande.commande_kg_cycle_lData(end);39 o.perf.PMEfrein(j,k,:) = d.Pressions.PMEfrein__Pa_.Data(end);
40 o.perf.PMEfrict(j,k,:) = d.Pressions.PMEfriction\_Pa_].Data(end);
```

```
41 o.perf.PMEindiq(j,k,:) = d.Pressions.PMEindiquee__Pa_.Data(end);
42
43 o.perf.t_inf(j,k,:) = d.Positions.teta_inf_latch_deg_l.bata(end);44
45 % La friction ne change que selon la pression
46 if (k == 1)47 for n = 1:length(o.fric.noms)
48 \circ.fric.val(j,n,:) = d.PMEfrictions.(o.fric.noms{n}).Data(end);
49 end
50 end
51
52 % Plus de données pour les 9 points choisis
53 u2 = round(u/2);
v2 = \text{round}(v/2);
55 if ( \qquad \qquad \qquad \qquad \qquad \qquad \qquad \qquad \qquad \qquad \qquad \qquad \qquad \qquad \qquad \qquad \qquad \qquad \qquad \qquad \qquad \qquad \qquad \qquad \qquad \qquad \qquad \qquad \qquad \qquad \qquad \qquad \qquad \qquad \qquad \qquad 
56 | \cdot | (\uparrow == 1 & & k==v2 ) ...
57 | \cdot | (j==1 & & k==v ) ...
58 | \cdot | (j = = u2 & & k = = 1 ) ...
59 || \text{ } (\text{ } j=\text{ } 12 \text{ \& } k=\text{ } v2 \text{ } ) \text{ } ...60 || (j==u2 && k==v ) ...
61 |\!\!| (j == u \&& k == 1) \ldots62 || (j==u && k==v2 ) ...
63 |\int_{0}^{1} = -u \&xk = -v )
64 o.\text{var.t}(:,j,k) = d.Pressions.P_cyl_Pa_.Time;
65 O.VaT.P(:,j,k) = d.Pressions.P cvl Pa.Data;66 0. \text{var.V}(:,j,k) = d.Volumes.V_m3_.Data;
67 o.var.T(:,j,k) = d.Temperatures.T_cyl_K_.Data;
68 o.var.m(:,j,k) = d.Masses.m_tot_kg_.Data;
69 o.\text{var}.q\_adm(:,j,k) = d.Debits.q\_adm\_kg\_s_.Data;70 o.var.q_ech(:,j,k) = d.Debits.q_ech_kq_s_.Data;
71 o.var.etr_adm(:,j,k) = d.Commande.etr_adm__bool_.Data;
72 o.var.etr_ech(:,j,k) = d.Commande.etr_ech__bool_.Data;
73 end
74 end
75 end
```
### 3. Code, Post process MHPD

```
1 % Script d'analyse des résultats de simulation à puissance constante du MHPD
2 tic
3
4 % Récupération des résultats
5 dir_name = 'resultats/';
6 prefix = 'puis_PI';
\tau f_puis_PI = dir(strcat(dir_name, prefix, '*.mat'));
8
```

```
9 s = groupe_donnees( dir_name,prefix,f_puis_PI);
10
11 save('-v7.3',strcat('./',dir_name,'post_process_',prefix,'.mat'));
12
13 clearvars dir_name prefix;
14 + \circ C
```
### 4. Code, Performance MHPD

```
1 % Affichage des résultats, les données sont déjà formattées
2 load('./resultats/post_process_puis_PI.mat');
3
4 % Performances
5
6 max_err = max(100*s.perf.P\_gen(:)/1e3/1135 - 100)7 figure(1);
8 mesh(s.perf.av_i, s.perf.P_adm/1e5, 100*s.perf.P_gen/1e3/1135 - 100);
9 colormap(.2.*gray(10)+.4)10 view(-75,34);
11 set(gca,'YTick',1:6);
12 xlabel('av_i({}^\circ)');
13 ylabel('p_{adm} (bar)');
14 zlabel('e_{puiss} (%)');
15 cleanfigure('minimumPointsDistance',10);
16 matlab2tikz('Graphs/erreur_regul_comp_PI.tikz', 'height', ...
17 '7cm', 'width', '10cm', 'showInfo', false);
18 %title('Erreur de régulation du compensateur PI. P_{gen,nom}= 1 135(kW).');
19
20 figure(2);
21 plot(s.perf.P_adm(:,5)/1e5, s.perf.eta_i(:,5),'+');
22 xlabel('p_{adm} (bar)');
23 ylabel('\eta_{ele,\phi}');
24 matlab2tikz('Graphs/eta_i_comp_PI.tikz', 'height', ...
25 '\figureheight', 'width', '\figurewidth', 'showInfo', false);
26 %title('efficacité');
27
28 figure(3);
29 plot(s.perf.P_adm(:,5)/1e5, s.perf.carb(:,5)*1e3,'+');
30 xlabel('p_{adm} (bar)');
31 ylabel('q_{\phi} (g/cycle-cyl)');
32 matlab2tikz('Graphs/q_carb_comp_PI.tikz', 'height', ...
33 '\figureheight', 'width', '\figurewidth', 'showInfo', false);
34 \tilde{\text{L}} \left( \phi \right) (g/cycle)');
35
36 % Pour montrer que le moteur est robuste face au délai d'inf. (injection)
37 figure(4);
```

```
38 plot(s.perf.P_adm(:,5)/1e5, s.perf.t_inf(:,5),'+');
39 xlabel('p_{adm} (bar)');
40 ylabel('\Delta t_{inf} ({}^\circ)');
41 %cleanfigure('minimumPointsDistance',10);
42 matlab2tikz('Graphs/delta_t_inf_comp_PI.tikz', 'height', ...
43 '\figureheight', 'width', '\figurewidth', 'showInfo', false);
44 %title('\Delta t_{inf} (\circ)');
45
46 % Graphiques avec balayage des paramètres
47 len = length(s.var.V(:,[10],20));
48 nn = 6; % simulé 6 cycles complets
49 pt\_cycle = round(len/nn);50 cycle6 = ((nn-1)*pt_cycle+1):(nn*pt_cycle-1); % le dernier cycle seul.
51
52 figure(5);
53 max(s.var.P(:,1,10)/1e5)
54 clearvars sh;
55 sh(1) = subplot(1, 2, 1);56 plot(s.var.V(:,1,10)*1e3, s.var.P(:,1,10)/1e5);
57 xlabel('V_{cyl} (L)')
58 ylabel('P_{cyl} (bar)')
59 legend( sprintf('p_{adm} = % .3gbar', s.perf.P_adm(1,10)/1e5));
60
61 sh(2)=subplot(1, 2, 2);
62 max(s \cdot \text{var}, T(:,1,10))63 plot(s.var.V(:,1,10)*1e3, s.var.T(:,1,10));
64 xlabel('V_{cyl} (L)')
65 ylabel('T_{cyl} (K)')
66 legend( sprintf('p_{a}{adm} = \frac{1}{6}. 3gbar', s.perf.P_adm(1,10)/1e5));
67
68 min_dst = [1 20];
69 for ii=1:length(sh)
70 cleanfigure('handle', sh(ii), 'minimumPointsDistance', min_dst(ii));
71 end
72 matlab2tikz('Graphs/cycle_PV_demarrage.tikz', ...
73 Theight', '\figureheight', ...
74 'width', '\figurewidth', ...
75 'extraAxisOptions','ylabel shift={-4pt}', ...
76 'showInfo', false);
77
78 figure(6);
79 max_P = max(max(s.var.P(cycle6,20,(10))/1e5))
80 hold on;
81 plot(s.var.V(cycle6,20,10)*1e3, s.var.P(cycle6,20,10)/1e5,'--m');
82 plot(s.var.V(cycle6,10,10)*1e3, s.var.P(cycle6,10,10)/1e5,'-.r');
83 plot(s.var.V(cycle6,1,10)*1e3, s.var.P(cycle6,1,10)/1e5,'-b');
84 xlabel('V_{cyl} (L)');
85 ylabel('P_{cyl} (bar)');
86 legend( sprintf('p_{adm} = \frac{8.3}{9} ..., s.perf.P_adm(20 ,10)/1e5), ...
87 sprintf('p_{adm} = % S(3)s.perf.P_adm(10,10)/1e5), ...
```

```
88 sprintf('p_{adm} = \frac{1}{6}.3gbar', s.perf.P_adm(1,10)/1e5));
89 cleanfigure('minimumPointsDistance',.1);
90 matlab2tikz('Graphs/cycle_PV_var_P_adm.tikz', 'height', ...
91 '\figureheight', 'width', '\figurewidth', 'showInfo', false);
92 %title('Cycle thermodynamique: influence de P_adm');
93
94
95 figure(7);
96 max_P = max(max(s.var.P(cycle6,10,([20 10 1]))/1e5))
97 hold on;
98 plot(s.var.V(cycle6,10,20)*1e3, s.var.P(cycle6,10,20)/1e5,'--m');
99 plot(s.var.V(cycle6,10,10)*1e3, s.var.P(cycle6,10,10)/1e5,'-.r');
100 plot(s.var.V(cycle6,10,1 )*1e3, s.var.P(cycle6,10,1 )/1e5,'-b');
101 xlabel('V_{cyl} (L)');
102 ylabel('P_{cyl} (bar)');
103 legend( sprintf('p_{adm} = %.3gbar, av_i = %.3g{}^\\circ', ...
104 s.perf.P_adm(10,20)/1e5, s.perf.av_i(10,20)), ...
105 sprintf('p_{adm} = %.3gbar, av_i = %.3g{}^\\circ', ...
106 s.perf.P_adm(10,10)/1e5, s.perf.av_i(10,10)), ...
107 sprintf('p_{adm} = \frac{2}{3}, av_i = \frac{2}{3}, 3q{}^\\circ', ...
108 s.perf.P_adm(10,1 )/1e5, s.perf.av_i(10,1 )) );
109 cleanfigure('minimumPointsDistance',.1);
110 matlab2tikz('Graphs/cycle_PV_var_av_i.tikz', 'height', ...
111 '\figureheight', 'width', '\figurewidth', 'showInfo', false);
112 %title('Cycle thermodynamique: influence de av_{inj} (démarrage)');
113
114 figure(10);
115 hold on;
116 plot(s.var.t(:,20,10), s.var.m(:,20,10)*1e3,'--m');
117 plot(s.var.t(:,10,10), s.var.m(:,10,10)*1e3,'-.r');
118 plot(s.var.t(:,1,10), s.var.m(:,1,10) *1e3, '-b');
119 xlabel('t (s)');
120 ylabel('m_{tot} (g/cyl.)');
121 axis([0 0.4 0 40])
122 legend( sprintf('p_{adm} = \text{\degree}.3qbar',s.perf.P_adm(20,10)/1e5), \ldots123 sprintf('p_{adm} = \frac{2}{3}.3gbar', s.perf.P_adm(10,10)/1e5), ...
124 sprintf('p_{adm} = \frac{1}{6}.3gbar',s.perf.P_adm(1,10)/1e5));
125 cleanfigure('minimumPointsDistance',.001);
126 matlab2tikz('Graphs/m_tot_var_P_adm.tikz', 'height', ...
127 '\figureheight', 'width', '\figurewidth', 'showInfo', false);
128
129 figure(11);
130 clearvars sh;
131 \sin(1) = \text{subplot}(2,1,1);132 hold on;
133 plot(s.var.t(:,10,1 ), s.var.m(:,10,1 )*1e3,'--m');
134 plot(s.var.t(:,10,10), s.var.m(:,10,10)*1e3,'-.r');
135 plot(s.var.t(:,10,20), s.var.m(:,10,20)*1e3,'-b');
136 xlabel('t (s)');
137 ylabel('m_{tot} (g/cyl.)');
```

```
138 axis([0 .4 0 20]);
139 legend( sprintf('av_i = \{3g\}^{\cdot}\circ r,s.perf.av_i(10,1)), ...
140 sprintf('av_i = \frac{3}{5}.3g{}^\\circ',s.perf.av_i(10,10)), ...
141 sprintf('av_i = \sqrt{3}q{\(\gamma\cdot\cdot\cdot\cdot\cdot\cdot\cdot\cdot\cdot\cdot(10,20)));
142 cleanfigure('minimumPointsDistance', .007);
143 matlab2tikz('Graphs/m_tot_var_av_i.tikz', 'height', ...
144 '\figureheight', 'width', '\figurewidth', 'showInfo', false);
145 %title('Masse de fluide dans le moteur: influence de la pression (kg)');
146
147 figure(12);
148 subplot(3,1,1);
149 hold on;
150 plot(s.var.t(cycle6,20,10), s.var.q_adm(cycle6,20,10),'--m');
151 plot(s.var.t(cycle6,10,10), s.var.q_adm(cycle6,10,10),'-.r');
152 plot(s.var.t(cycle6,1,10), s.var.q_adm(cycle6,1,10),'-b');
153 xlabel('t (s)');
154 ylabel('q_{adm} (kg/s)');
155 set(gca,'XTick',.3:0.01:.4);
156 legend( sprintf('p_{\text{a}}dm} = %.3gbar', s.perf.P_{\text{a}}dm(20,10)/1e5), ...
157 sprintf('p_{adm} = \frac{1}{6}.3gbar', s.perf.P_adm(10,10)/1e5), ...
158 sprintf('p_{adm} = \frac{1}{6}.3gbar', s.perf.P_adm(1,10)/1e5));
159
160 subplot(3,1,2);
161 hold on;
162 plot(s.var.t(cycle6,20,10), s.var.q ech(cycle6,20,10),'--m');
163 plot(s.var.t(cycle6,10,10), s.var.q_ech(cycle6,10,10),'-.r');
164 plot(s.var.t(cycle6,1 ,10), s.var.q_ech(cycle6,1 ,10),'-b');
165 xlabel('t (s)');
166 ylabel('q_{ech} (kg/s)');
167 set(gca,'XTick',.3:0.01:.4);
168 subplot(3,1,3);
169 hold on;
170 plot(s.var.t(cycle6,1 ,10), ...
171 s.levee.adm(cycle6)/max(s.levee.adm(:)), ':b');
172 plot(s.var.t(cycle6,1 ,10), ...
173 s.p.l_se/s.p.l_sa * s.levee.ech(cycle6)/max(s.levee.ech(:)), '-.b');
174 plot(s.var.t(cycle6,20,10), s.var.etr_adm(cycle6,20,10) ...
175 + s.var.etr_ech(cycle6,20,10),'--m');
176 plot(s.var.t(cycle6,10,10), s.var.etr_adm(cycle6,10,10) ...
177 + s.var.etr_ech(cycle6,10,10),'-.r');
178 plot(s.var.t(cycle6,1 ,10), s.var.etr_adm(cycle6,1 ,10) ...
179 + s.var.etr ech(cycle6,1,10),'-b');
180 xlabel('t (s)');
181 ylabel('étranglement');
182 set(gca,'XTick',.3:0.01:.4);
183 legend('levée normalisée adm.','levée normalisée éch.', ...
184 'Location', 'North');
185 matlab2tikz('Graphs/debits_var_P_adm.tikz', 'height', ...
186 '\figureheight', 'width', '\figurewidth', 'showInfo', false);
187
```

```
188 figure(13);
189 hold on;
190 plot(s.perf.P_adm(:,1,1)/1e5, s.perf.PMEindiq(:,1,1)/1e5, '--m');
191 plot(s.perf.P_adm(:,1,1)/1e5, s.perf.PMEfrict(:,1,1)/1e5, '-.r');
192 plot(s.perf.P_adm(:,1,1)/1e5, s.perf.PMEfrein(:,1,1)/1e5, '-b');
193 xlabel('p_{adm} (bar)');
194 ylabel('PME (bar)');
195 legend('PME_{ind}','PME_{fric}','PME_{frein}', ...
196 'Location', 'NorthWest');
197 matlab2tikz('Graphs/composantes_PME.tikz', 'height', ...
198 '\figureheight', 'width', '\figurewidth', 'showInfo', false);
199
200 % Toutes les puissances
201 figure(14);
202 subplot(311);
203 plot(s.perf.P_adm(:,1,1)/1e5, ...
204 (s.perf.PMEfrein(:,:,1)*s.p.V_d*s.p.N_c*s.p.N/2*s.p.eta_ele)/1e3)
205 xlabel('p_{adm} (bar)');
206 ylabel('p_{gen} (kW)');
207 subplot(312);
208 plot(s.perf.P_adm(:,1,1)/1e5, (s.perf.carb*s.p.N_c*(s.p.N/2)*s.p.PCI)/1e3);
209 xlabel('p_{adm} (bar)');
210 ylabel('p_{\phi} (kW)');
211 subplot(313);
212 plot(s.perf.P adm(:,1,1)/1e5, ...213 (s.perf.PMEfrein *s.p.V_d *s.p.N_c * s.p.eta_ele) ...
214 ./ (s.perf.carb*s.p.PCI*s.p.N_c) ); % énergie électrique par cycle
215 % divisée par énergie du carburant
216 xlabel('p_{adm} (bar)');
217 ylabel('\eta_{ele,\phi}=E_{ele,cycle}/E_{\phi,cycle}');
218 matlab2tikz('Graphs/eta_ele_phi_energie.tikz', 'height', ...
219 '\figureheight', 'width', '\figurewidth', 'showInfo', false);
```
## 5. Code, arbre à cames

```
1 function cam = fcn(teta, ouv, ferm)
2 %#codegen
3
  cam=0;5
6 demi lobe = (ferm - ouv) / 2;
7
s cam (find (teta<ouv))=0;
9
10 monte=teta(teta>=ouv & teta<=(ouv+demi_lobe));
11 cam(find(teta>=ouv & teta<=(ouv+demi_lobe))) = \dots
```

```
12 (1/pi) \star ((monte-ouv) \starpi/(demi_lobe) ...
13 -0.5 \times \sin(2 \times \pi) \times (\text{monte} - \text{ouv}) / (\text{demi} \text{ lobe}));
14
15 desc=teta(teta>(ouv+demi_lobe) & teta <= ferm);
16 cam(find(teta>(ouv+demi_lobe) & teta <= ferm)) = ...
17 \qquad 1 - (1/pi) \times ((desc-ouv-demi\_lobe)*pi/(demi\_lobe)...18 -0.5*sin(2*pi*(desc-ow-demi\_lobe)/(demi\_lobe));
19
20 cam(find(teta>ferm)) = 0;
```
### 6. Code, bilan thermique

```
1 function T_actuel = fcn(m_tot, dV, q_adm, q_ech, dQ_comb, dQ_parois, ...
2 P, T_adm, C_v, T_ech, t, dt, T_preced)
3 %#codegen
4
5 \text{ if } (t == 0)6 % Température initiale
7 T_actuel = T_adm;
8 else
9 % La nouvelle température suit le bilan d'énergie interne: Uint
10 % (système fermé, Q = Qcomb + Qparois - pertes thermiques et W=PdV)
11 T_{\text{1}} T_{\text{2}} T_{\text{2}} T_{\text{3}} T_{\text{3}} T_{\text{3}} T_{\text{3}} T_{\text{4}} T_{\text{4}} T_{\text{5}} T_{\text{5}} T_{\text{6}} T_{\text{7}} T_{\text{7}} T_{\text{8}} T_{\text{7}} T_{\text{8}} T_{\text{9}} T_{\text{1}} T_{\text{1}} T_{\text{1}} T_{\text{1}}12 ( dQ_comb ...
\downarrow dQ_parois ...
P \star dV ...
- q q q \star C_v \star (T p r c q \star C_v \star T_v \star C_v T_v \star C_v T_v \star C_v T_v \star C_v T_v \star C_v T_v \star C_v T_v \star C_v T_v \star C_v T_v \star C_v T_v \star C_v T_v \star C_v 
+ q_adm*dt*C_v*(T_adm - T_preced) ...
\frac{17}{17} );
18 end
```
### 7. Code, débit des soupapes

```
1 function [ q, choked ] = debit_soupape( levee, n_s, diam, Cd, R, gamma,...
2 P1, P2, T1, T2 )
3 %#codegen
4 %debit_soupape Calcul du débit autour d'une soupape
5 % Calcul des débits selon l'ouverture des valves
6 % -gamma est une constante (aurait pu varier selon la température)
7 % -l'écoulement est assumé comme symétrique et il s'établit de la
8 % pression la plus grande vers la plus petite
9 % -équation de débit: Ferguson et Kirpatrick (2000,7.7 et 7.10, p.164)
10
```

```
11
12 %(Éq et données tirées de Ferguson et Kirkpatrick (2000,Figure 7-4, p. 166)
13 % ratio_l_d = [0 .05 .1 .15 .2 .25 .3 1];
14 \text{ } \frac{6}{3} cd_reel = [0.18.33.45.53.58.6.6];
15 % Cd = griddedInterpolant(ratio_l_d,cd_reel,'pchip'); % [-]
16
17
18 Ar_adm = pi \star diam \star levee; \frac{1}{2} [m2] Surface de l'ouverture (collet)
19
20 choked=0;
21
22 if (levee > 0)
23 if(P1 > P2) % le débit est vers la pression plus faible
24 % étranglé?
25 if(P2/P1 <= (2/(\text{gamma}+1)) (gamma/(gamma-1)))
26 q = n_S/2 \times Cd \cdot \times Ar \cdot adm \times P1 / (R \times T1)^0.5 \dots27 \star gamma\sim 0.5 \star (2/(gamma+1))\sim((gamma+1)/(2\star(gamma-1)));
28 choked=1;
29 else
30 q = n_s/2 \times Cd \cdot x Ar\_adm \times P1 / (R \times T1)^0.5 \dots31 \star (P2/P1) \uparrow (1/gamma) \star (2*gamma) \uparrow (gamma -1)) ...
32 *(1-(P2/P1) \wedge ((gamma-1)/gamma) \wedge (3/2) ) ) \wedge 0.5 ;
33 end
34 else
35 % étranglé?
36 if(P1/P2 <= (2/(\text{gamma}+1))^(gamma/(gamma-1)))
37 q = n_s/2 \times Cd \cdot \cdot Ar\_adm \times P2 / (R \times T2)^0.5 \dots38 * gamma^0.5 * (2/(gamma+1))^((gamma+1)/(2*(gamma-1)));
39 choked=1;
40 else
41 q = -1 * n_s/2 * Cd .* Ar\_adm * P2 / (R*T2)^0.5 ...42 \star (P1/P2) \hat{ } (1/gamma) \star ( (2\stargamma /(gamma-1)) ...
43 \star (1-(P1/P2)\wedge((gamma-1)/gamma-1))/gamma)) \wedge0.5 ;
44 end
45 end
46 else
47 q = 0;48 end
49 end
```
## 8. Code, équations de friction

```
1 function [tot,vil_pal,vil_join,pis_jup,pis_seg,pis_gaz,ac_pal,ac_sui,...
2 ac_hyd,ac_mix,pmp_ta,pmp_sa,pmp_se,pmp_te,acc,cu_soup] = ...
3 fcn(n_p, N, D_p, L_p, D_pb, L_pb, N_c, B, ...
4 n_sa, S_p_moy, P_adm, P_amb, r_v, D_sa, D_se, L, l_sa)
```

```
5 %#codegen
6
7 % Calcul des pertes par friction par la méthode de la pression moyenne
8 % effective. Les équations et leurs références provienennt de Ferguson
9 %(2001).
10
11
12 8813 % VAR SYSTEME SOUS-SYSTEME SOURCE ORIG.
14 % ----------- ------------------ -------------------------- ---------------
15 % vil_pal Vilebrequin Paliers 11 (eq. 6.16)
16 % vil_join Vilebrequin Joint d'étanchéité [eq. 6.17]
17 % pis_jup Piston Jupe Jupe [eq. 6.24]
18 % pis_seg Piston Segments [eq. 6.26]
19 % pis_gaz Piston Pression des gaz [eq. 6.27]
20 % culasse Train des soupapes Tout the control of the set of the set of the set of the set of the set of the s
21 % pmp_ta Pertes par pompage Tubulure d'admission [eq. 6.38]
22 % pmp_sa Pertes par pompage Soupapes d'adm [eq. 6.39]
23 % pmp_se Pertes par pompage Soupapes d'échappement [eq. 6.42]
24 % pmp_te Pertes par pompage Tubulure d'échappement [eq. 6.43]
25 \text{ %} \quad \text{Acc} Accessoires [eq. 6.45, 6.46]26 %%% Source: Ferguson (2001, Table 6-4, p. 158]
2728 k = 1e3; % pour les nombreuses conversions d'unités
29
30 % Friction des paliers du vilebrequin et des paliers de bielles
31 D_pe = 0; % Le moteur est un V16: il n'y a pas d'abre d'équillibrage
32 L_pe = 0; % Le moteur est un V16: il n'y a pas d'abre d'équillibrage
33 m = 2; % Nombre de pistons sur le même palier
34 K = ((k*D_p)^2\lambda L_p + ...35 (k*D_pb)^2*(k*L_pb)/m + ...<br>36 (k*D_pe)^2*(k*L_pe)(k*D_pe)^2*(k*L_pe) )/((k*B)^3;37 vil_pal = 41.37 \times K \times ((k*B)/(k*L)) \times (N*60/k) \times k; % [Pa]
38
39 % Friction dans les joints d'étanchéité du vilebrequin
40 c_i = 1.22e5; % [kPa-mm2]
41 vil_join = c_j * (k*D_p)/(N_c*(k*B)^2*(k*L)) * k;
42
43 % Friction des jupes des pistons
44 c_ps = 294; % [kPa-mm-s/m]45 pis_jup = c_ps * S_p_moy / (k*B) * k;
46
47 % Friction des segments des pistons
48 c_pr = 4.06e4; % [kPa-mm2]
49 pis\_seq = c\_pr * (1 + k/(N*60)) / (k*B)^2 * k;50
51 % Friction des segments des pistons, composante dûe à la pression des gaz
52 c_q = 6.89; \& [kPa]53 Kg = 2.38e-2; \frac{6}{5} [s/m]
54 \text{ pis\_gaz} = c\_g \star (P\_adm / P\_amb) \star \ldots
```
196

```
55 (.088 * r v + .128 * r v ^ (1.33 + Kg * S p moy)) * k;
56
57 % Friction du train des soupapes
58 cu_soup = 393*(30-(60*N)/1000)*n_sa*(k*D_sa)^(7/4)/((k*B)^2*(k*L)) * k;
59
60 % % Friction des paliers des arbres à cames
61 % c_r = 2.44e2; % [kPa-mm3-min/rev] % ARBRES À CAMES: opération en DOHC,
62 % attaque directe.
63 % n_cb = 4 \times n_p; % Nombre de paliers (DOHC -> 4 arbres en tout pour V16)
64 % ac_pal = c_r * ((N*60) * n_cb) / (N_c * (k*B)^2 * (k*L)) * k;
65 ac pal=0;66
67 % % Friction des suiveurs de cames
68 \textdegree c_ff = 133; \textdegree (kPa-mm)69 % ac sui = c ff * (1 + k/(N*60)) * (n sa/(N c* (k*L))) * k;
70 ac sui=0;71 %
72 % % Friction hydrodynamique des tiges de valves
73 \text{ } \% c_hd = .5; % [kPa-(mm-min/rev)^1/2]
74 % ac_hyd = c_hd * n_sa * (k*1_sa)^.5 * (60*N)^.5 / ...
75 % (N_C * (k*B) * (k*L)) * k;
76 ac_hyd=0;
77 %
78 % % Friction mode mixte des tiges de valves
79 \text{ } % c mm = 10.7; % [kPa]
80 \text{ s } \text{ac\_mix} = \text{c\_mm} \times (1 + k/(60*N)) \times n\_sa \times ...81 % (k * l_sa) / (N_c * (k * l_)) * k;
82 ac\_mix=0;83
84 % PERTES PAR POMPAGE
85 % Pertes par pompage dans les tubulures d'admission
86 P_i = P_adm - 5e3 ; % Hyp.: P_i est P_adm - constante
87 pmp_ta = P\_adm - P_i;88
89 % Pertes par pompage autour des soupapes d'admission
90 c_v = 4.12e-3; % [kPa-s^2/m^2]91 pmp_sa = c_v * ((P_i / P_{amb}) * S_p_moy * (k * B)^ 2 / ...92 (n_sa * (k*D_sa)^2) )^2 * k;
93
94 % Pertes par pompage autour des soupapes d'échapement
95 pmp_se = c_v * (P_i/P_{amb}) * S_p_moy * (k*B)^2 / ...96 (n_sa *(k*D se)^2) ^2 * k;97
98 % Pertes par pompage dans la tubulure d'échapement
99 c_te = .178; % [kPa-s^2/m^2]
100 pmp_te = c_te * (P_i/P_{amb} * S_p_m) ^2 *k;
101
102 % Perte dans les accessoires
103 acc = 2.69 * ((N*60)/1000)<sup>^</sup>1.5 * k;
104
```

```
105 % Total
106 tot = vil\_pal + ...
107 vil_join + ...
108 pis_jup + ...
109 pis_seg + ...
110 pis_gaz + ...
111 cu_soup + ...
112 ac_pal + ...
113 ac_sui + ...
114 ac_hyd + ...
115 ac_mix + ...
116 pmp_ta + ...
117 pmp_sa + ...
118 pmp_se + ...
119 pmp_te + ...
120 acc;
```
### 9. Code, cinématique piston et cylindres

```
1 function [s, V, S_p, S] = fcn(Teta, a, V_cc, S_p_moy, B, 1)
2 %#codegen
3
4 \text{ deg}2 \text{ rad} = \text{pi}/180;
5
6 % Modélisation mécanique du piston (cinématique)
7 s = a * cos(Teta * deg2rad) ...8 + (1^2 - a^2 \cdot \sin(Teta \cdot deg2rad)).<sup>2</sup>0.5; % [m] Position du piston
9 \text{ V} = V_{\text{C}}c + (pi*B^2/4) \cdot * (1+a-s); % [m3] Volume du cylindre
10 S_p = S_p moy * pi/2 * sin(Teta * deg2rad) ...11 \cdot \cdot (1 + (cos(Teta*deg2rad)
12 ./ ( (1/a)^2 - sin(Teta*deg2rad).^2).^0.5)); [m/s] Vitesse du piston
13
14 % Calcul des surfaces pour les échanges thermiques
15 A_p = pi*B^2/4; \frac{15}{15} \frac{12}{15} \frac{12}{15} Surface piston
16 h_cc = V_{\rm} C / A_p; \% [m] Hauteur de la c.c.
17 S_pourtour_cc = pi*B*h_cc; % [m2] Surface pourtour de la c.c.
18 S_cyl = pi*B*(l+a-s); % [m2] Surface parois du cylindre
19 S = 2*A\_p + S_pourtour_cc + S_cyl; % [m2] Surface totale d'échange therm.
```
### 10. Code, profil cycloïde des cames

1 function cam = fcn(teta, ouv, ferm) <sup>2</sup> %#codegen

```
3
4 cam=0;5
6 demi_lobe = (ferm - ouv) / 2;7
s cam (find (teta<ouv))=0;
\overline{9}10 monte=teta(teta>=ouv & teta<=(ouv+demi_lobe));
11 cam(find(teta>=ouv & teta<=(ouv+demi_lobe))) = \ldots12 (1/pi) * ((monte-ouv)*pi/(demi_lobe) ...
13 -0.5*sin(2*pi*(monte-ouv)/(demi\_lobe));
14
15 desc=teta(teta>(ouv+demi_lobe) & teta <= ferm);
16 cam(find(teta>(ouv+demi_lobe) & teta <= ferm)) = ...
1 - (1/pi) * ((desc-ouv-demi_lobe)*pi/(demi_lobe)...
18 - 0.5\sin(2\pi x)(\text{desc}-\text{ouv}-\text{demi}\_\text{lobe}) (demi\text{c}));
19
20 cam(find(teta>ferm)) = 0;
```
## 11. Code, délai d'inflammation

```
1 function teta_inf = fcn(T, P, S_p_moy, E_a, R, N)
2 %#codegen
3
4 teta_inf = -1;
5
6 if (P/1e5 >= 12.4) % pour garder teta_inf réel
7 teta_inf = 0*(N*360/1000) + (0.36+0.22*S_pmoy) ...
8 * exp(E_a*(1/(R*T)-(1/17190)) ...
9 \star (21.2/(P/1e5 - 12.4))^0.63);
10 end
11
12 % Supression des valeurs irréalistes (teta_inf devient alors complexe et
13 % la simulation diverge)...
14 if (teta_inf > 180)
15 teta_inf = -1;
16 end
```
### 12. Code, fraction brûlée selon Weibe

```
1 function x_b = fcn(teta, av_i, teta_inf, delta_teta_inf, m_wiebe)
2 %#codegen
3
```

```
4 if (teta > (av_i + tet_a_inf))x_b = 0.5*(1-exp(-0.5*((teta - (teta_inff+av_i))/8).2)) ...+0.5*(1-exp(-6.908*((teta - (teta_inf+av_i)))...\sqrt{6}./delta\_teta\_inf) .^(1+m\_wiebe));
7\overline{ }8 else
9 x_b = 0;10 end
```
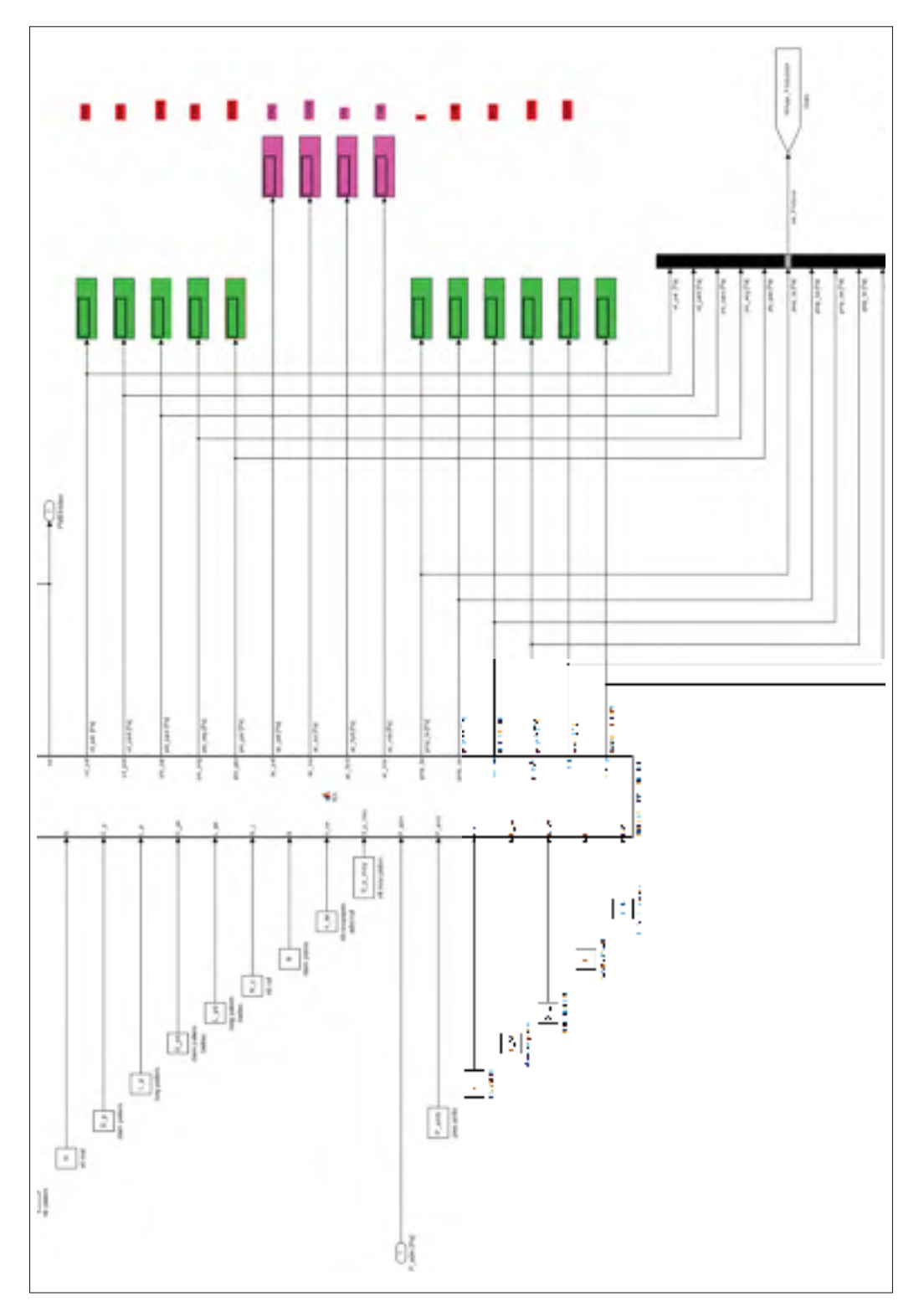

Figure-A XI-23 Modèle du MHPD, variables du modèle de la friction

## ANNEXE XII

## CODE, PARAMÈTRES DU MHPD

```
1 %
2 % Caractéristiques connues du moteur diesel
3 % auteur: François Perron
4 % créé: 12 novembre 2014
5 % modifié: 1er juillet 2016
6 %
 7
8 % Paramètres donnés du moteur
 9 B = 0.159; % [m] Diamètre d'alésage
10 L = 0.159; % [m] Course du piston
11 r_v = 18.25; % [-] Rapport volumétrique
12 \t 1 = 2*B; % [m] Longueur de la bielle<br>
13 \t N \t C = 16; % [-] Nb. de cylindres du m
13 \text{ N\_c} = 16; \text{\&} [-] Nb. de cylindres du moteur
14 n_p = 9; % [-] Nombre de paliers du vilebrequin
15 N = 1800/60; % [tour/s] Vitesse de rotation (1800 RPM)
16
17 % Dimensionnement selon Fitzpatrick (p.140: 60% du Bore pour paliers)
18 fd = 1.5; % [-] Surdimensionnement du moteur diesel
19 D_p = .6*B*fd; % [m] Diamètre d'un palier de vilebrequin<br>20 L_p = .3*B*fd; % [m] Longueur d'un palier de vilebrequin
          = .3*B*fd; % [m] Longueur d'un palier de vilebrequin
21 D_pb = .6*B*fd; % [m] Diamètre d'un palier de bielle<br>
22 L_pb = .3*B*fd; % [m] Longueur d'un palier de bielle
                 .3*B*fd; % [m] Longueur d'un palier de bielle
23
24 % Dimensionnement de la culasse (maximiser surface)
25 \text{ r}_s = 0.866; % [-] Ratio du diamètre des soupapes<br>
26 \text{ d}_s = B/15; % [m] Distance entre les soupapes
26 d s = B/15; % [m] Distance entre les soupapes
27 \text{ n}_s = 4; \text{ } \text{ } \text{ } \text{ } \text{ } \text{ } \text{ } \text{ } \text{ } \text{ } \text{ } \text{ } \text{ } \text{ } \text{ } \text{ } \text{ } \text{ } \text{ } \text{ } \text{ } \text{ } \text{ } \text{ } \text{ } \text{ } \text{ } \text{ } \text{ } \28 \text{ n}_\text{sa} = \text{ n}_\text{sa}/2; % Nombre de soupapes adm par cyl.
29 \text{ n\_se} = \text{n\_s}/2; % Nombre de soupapes ech par cyl.
30 D_sa = B/2 - d_s*2; % [m] Diamètre des soupapes d'admission
31 D_se = r_s * D_sa; % [m] Diamètre des soupapes d'échappement
32 \text{ } l_sa = .32 * D_sa; \text{\%} [m] Levée de soupape d'admission
33 l_se = .32 * D_se; % [m] Levée de soupape d'échappement
34
35 % Séquencage injection et mouvement des soupapes
36 \text{ av}_i = (360 - 10); % [\text{deg}] Avance à l'injection initiale
37
38
39
40
41
42
43
```

```
44
45
46
47
48
49
50
51
52
53
54
55
56
57
58
59
60
61
62 O_sa = (0 + 9); % [deg] Ouverture soupape d'admission
63 F_s = (180 + 20); % [deg] Fermeture soupape d'admission
64
65 O se = (540 - 27); % [deq] Ouverture soupape d'échappement
66 F_s = (720 - 7); % [deg] Fermeture soupape d'échappement
67
68 % Paramètres déduits du moteur
69 a = L/2; \frac{1}{2} a \frac{1}{2} a \frac{1}{2} a \frac{1}{2} Rayon du vilebrequin
70 \text{ V}_d = \text{pi} \cdot \text{B}^2/4 \cdot \text{L}; \quad \text{m} \cdot \text{m} Cylindrée (un cylindre)
71 V_cc = V_d / (r_v -1); % [m3] Volume de la chambre de combustion
72
73 W = N*2*pi; % [rad/s] Vitesse de rotation
74 S_p_moy = 2*L*N; % [m/s] Vitesse moyenne du piston
75
76 % Paramètres de la simulation
77 cycles = 5; % [-] Nombre de cycles à simuler
78 debut_cycle = 0; % [deg] Angle du vilebrequin au début
79 fin_cycle = cycles*2*360; % [deg] Angle du vilebrequin à la fin
80 nb_points = cycles*5000; % [-] Nombre de points par défaut
81
82 % Propriétés de l'air
83 R = 8.314; \frac{1}{8} [J/(mol.K)] Constante des gaz
84 MM_air = 28.967e-3;% [kg/mol] Masse molaire moléculaire moy.
85 gamma = 1.4; \text{ } \text{ } \text{ } \text{ } \text{ } \text{ } \text{ } \text{ } \text{ } \text{ } \text{ } \text{ } \text{ } \text{ } \text{ } \text{ } \text{ } \text{ } \text{ } \text{ } \text{ } \text{ } \text{ } \text{ } \text{ } \text{ } \text{ } \text{ } \text{ } 
86 C_v = 718; % [J/kg.K] Chaleur spécifique à volume constant
87 C_p = C_v * gamma; % [J/kg.K] Chaleur spécifique à pression constante
88
89 % Conditions ambiantes et initiales
90 P amb = 101.3e3; \frac{6}{5} [Pa] Pression ambiante
91 T_{amb} = 273 - 4; % [K] Température ambiante
92
93 T_parois = 273 + 100;% [K] Température des parois du cylindre
```

```
94 T_ech = 273 + 150; % [K] Température à l'échappement (isotherme)
95
96 P_adm = P_amb; % [Pa] Pression d'air à l'admission
97 T_adm = 0 + 273; % [K] Température de l'air à l'admission
98
99 % Propriétés du carburant
100 PCI = 45e6; % [J/kg] Pouvoir calorifique inférieur
101 E_a = 8250; % [J/mol] Énergie d'activation du carburant
102
103 rho_phi = 0.860; % [kg/L] Masse volumique du carburant
104
105 nb C = 10; \frac{1}{6} \left[-\right] Nb. d'atomes de C / molécule de carburant
106 nb_H = 22; % [-] Nb. d'atomes de H / molécule de carburant
107 nb_O = 0; % [-] Nb. d'atomes de O / molécule de carburant
108 phi = 0.5; \frac{1}{2} \frac{1}{2} \frac{1}{2} Richesse du mélange
109 AF_stoe = (nb_C + nb_H/4 - nb_O/2)*(4.76*MM_air*1000) ...
110 / (12.011 * nb_C + 1.008 * nb_H + 15.999 * nb_O);111 % [-] Rapport air/carburant stoechiométrique
112 AF_reel = AF_stoe/phi; % [-] Rapport air/carburant réel
113
114 m_carb = MM_air*P_adm*V_d/(R*T_adm)/AF_reel; % [kg/cycle-cyl.] carb. inj.
115 % pour phi = 0.5
116
117 % Paramètres pour la combustion (fonction de wiebe)
118 delta_teta_inf = 120; % [deg] Durée de la combustion en degrés vilebrequin
119 m_wiebe = 1.5; % [-] Facteur de forme de Wiebe pour la combustion
120
121 % Paramètres pour la génératrice
122 eta_ele = 0.92; % [-] Efficacité de la génératrice
123124 % Paramètre pour les variables de sortie
125 decimation = 10; \frac{8}{1} (1/decimation) points gardés pour les analyses
126
127 % Choix du mode d'opération du modèle
128 boucle_ouverte = 0; % 1 = boucle ouverte et carburant constant (m_carb)
129 % 0 = régulateur PI sur la puissance
130 P_nom = 1135e3; % [W] Puissance nominale d'opération
```
## ANNEXE XIII

## CODE, PARAMÈTRES DU SHEDAC LINÉARISÉ

```
1 % Paramètres utilisés pour les simulations
2
3 T_amb = -1.9+273; \frac{1}{8} [K] Température ambiante
4 p_{amb} = 101.2e3; % [Pa] Pression ambiante
5
6 Rmol = 8.314;   % J/mol.K Constante universelle des gaz
7 MM = .028965338; % [kg/mol] Masse moléculaire moyenne de l'air
8
9 wmoy = 1800 \times 2 \times \pi/60; % [rad/s] Vitesse moyenne du moteur
10 Jm = 2; \frac{1}{2} \frac{1}{2} \frac{1}{2} Inertie de rotation de la GHPD
11 bm = 8.726; \frac{1}{8} [N.m/s] Friction dans le moteur
12 e_hat = 0.457; \begin{bmatrix} -1 \\ \end{bmatrix} Efficacité du moteur (carburant)
13 rho = 860; \frac{8}{15} [kg/m^3] Masse volumique du carburant diesel
14 PCI = 42.791e6; % [J/kg] Pouvoir calorifique inférieur du diesel
15 6 m \frac{1}{2} source: http://cta.ornl.gov/bedb/appendix a/ ...
16 %Lower_and_Higher_Heating_Values_of_Gas_Liquid_and_Solid_Fuels.pdf
17
18 n = 1.3; \begin{bmatrix} -1 \\ \end{bmatrix} Exposant polytropique du compresseur
19 N = 3; % [-] Nombre d'étages du compresseur
20 tau_c = .5; % [s] Constante de temps de l'inertie du comp.
21 pi_c = 5; \frac{1}{2} \frac{1}{2} Ratio de pression du stockage (p_r/p_amb)
22
23 DE_air = - log(1/pi_c) * Rmol*T_amb / MM;
24 % [J/kg] Densité énergétique de l'air à 5 bar
25
26 eta air = 0.3; \begin{bmatrix} -1 \\ 0 \end{bmatrix} Efficacité de la restitution (par défaut)
27
28 eta_pc = 0.85; % [-] Efficacité polytropique du comp.
29 eta_tr = 0.95; % [-] Efficacité de la transmission
30 \text{ eta}_e = 0.92; \text{\textdegree} [-] Efficacité électrique
31 % (deux places: moteur et générateur)
32
33 % Regroupement des constantes pour le modèle du compresseur
34 eta = eta_pc*eta_tr*eta_e;
35 \text{ Re\_mol} = \text{MM/}( \text{Rmol} * \text{T\_amb});
36
37 alpha = (n-1)/(n*N);
38 beta = alpha * Re_mol * eta;
39 gamma = 1/Re mol;
40
41 % Valves de commande de carburant et d'air: valeurs par défaut
42 Valve_param = ss(blkdiag(1,1));
43
```

```
44 % Fonction de coût pour le LQG du moteur: valeurs par défaut
45 Qn_param = blkdiag(10, 1e7); % états: omega, feedback_omega_int
46 Rn_param = blkdiag((e_hat*PCI/(Jm*wmoy) ...
47 / ( eta\_air * DE\_air / (Jm * wmoy)) ^2, 1;
```
# ANNEXE XIV

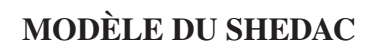

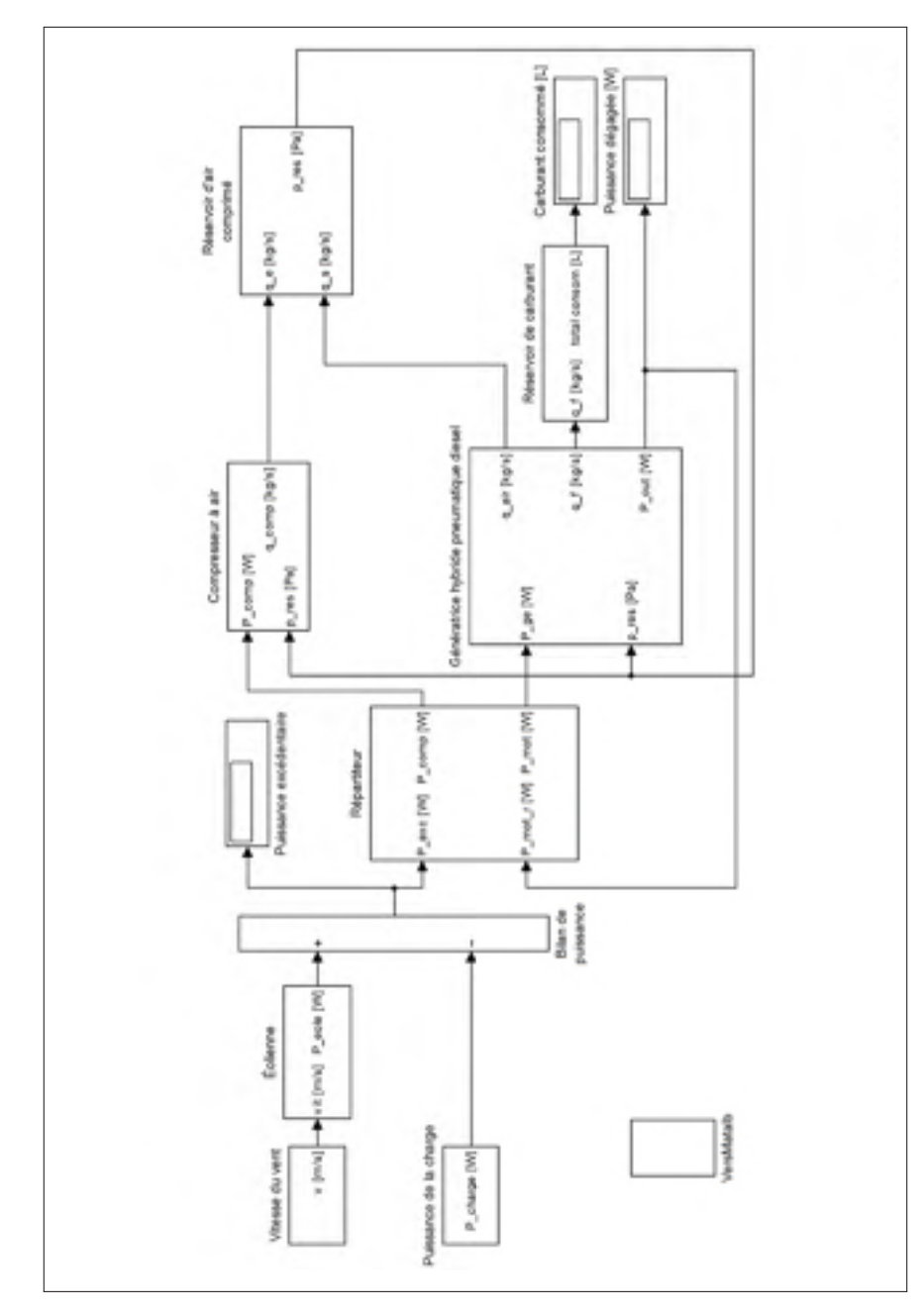

Figure-A XIV-1 Modèle du SHEDAC, modèle SHEDAC, haut niveau

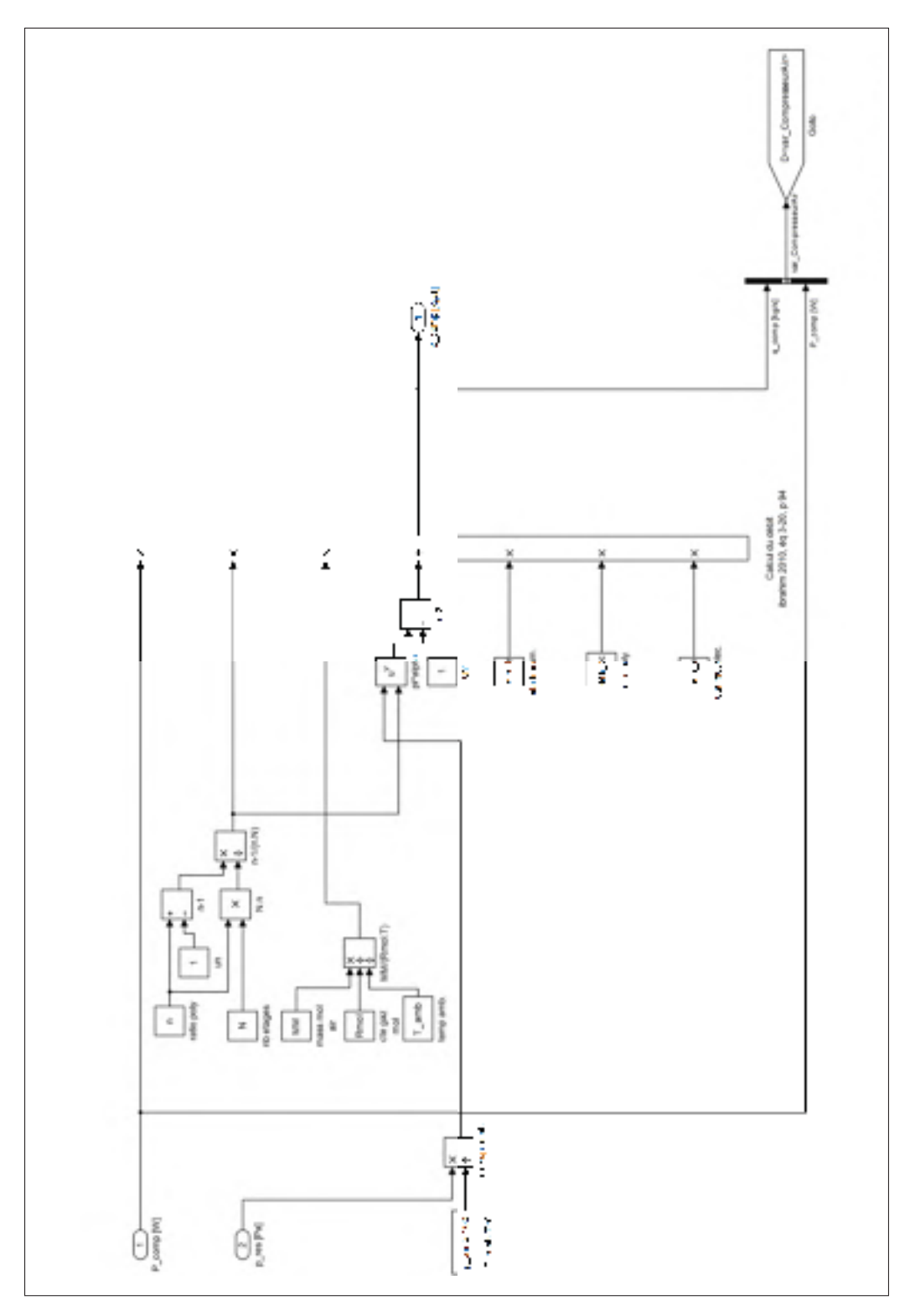

Figure-A XIV-2 Modèle du SHEDAC, compresseur

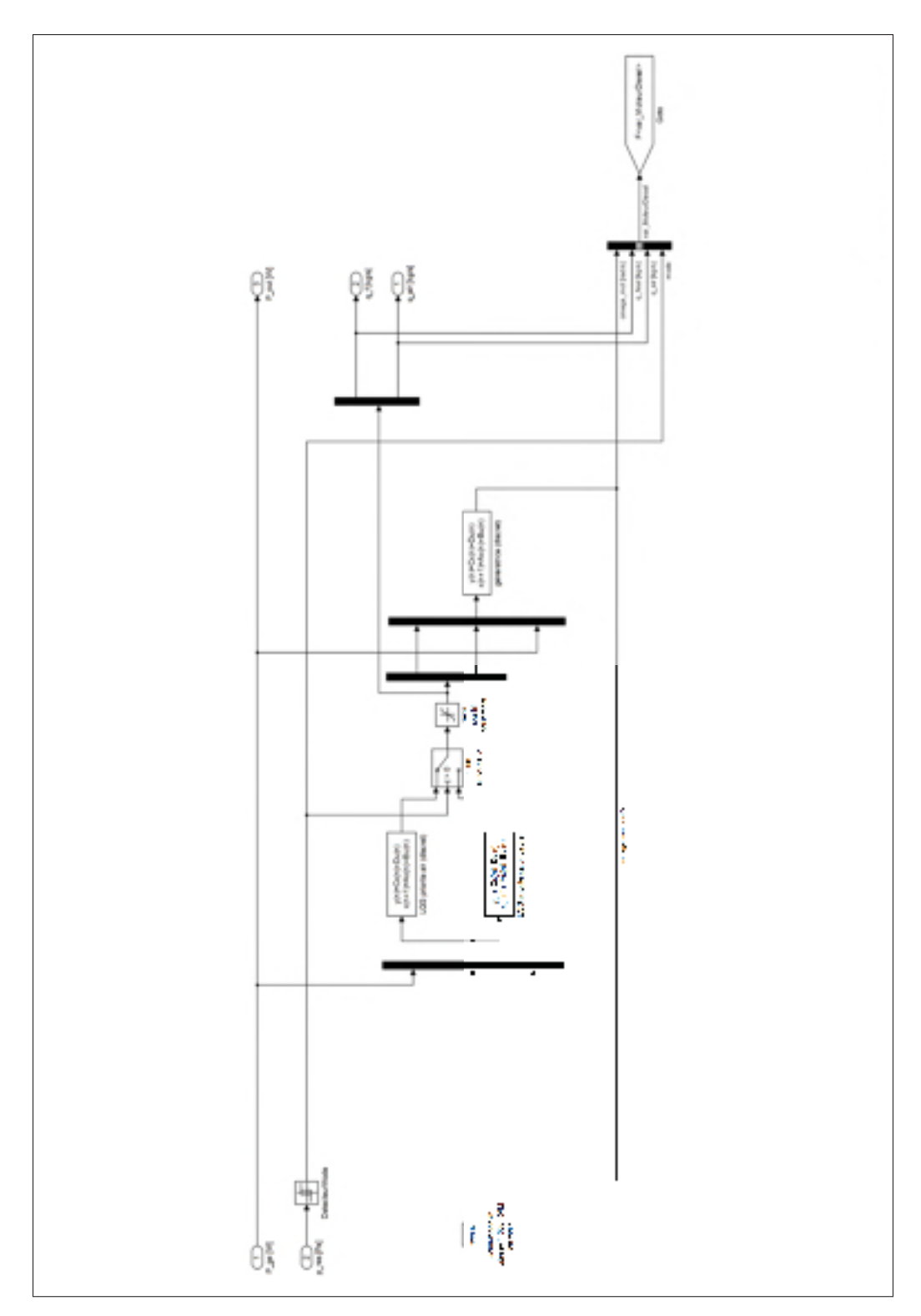

Figure-A XIV-3 Modèle du SHEDAC, GHPDTA

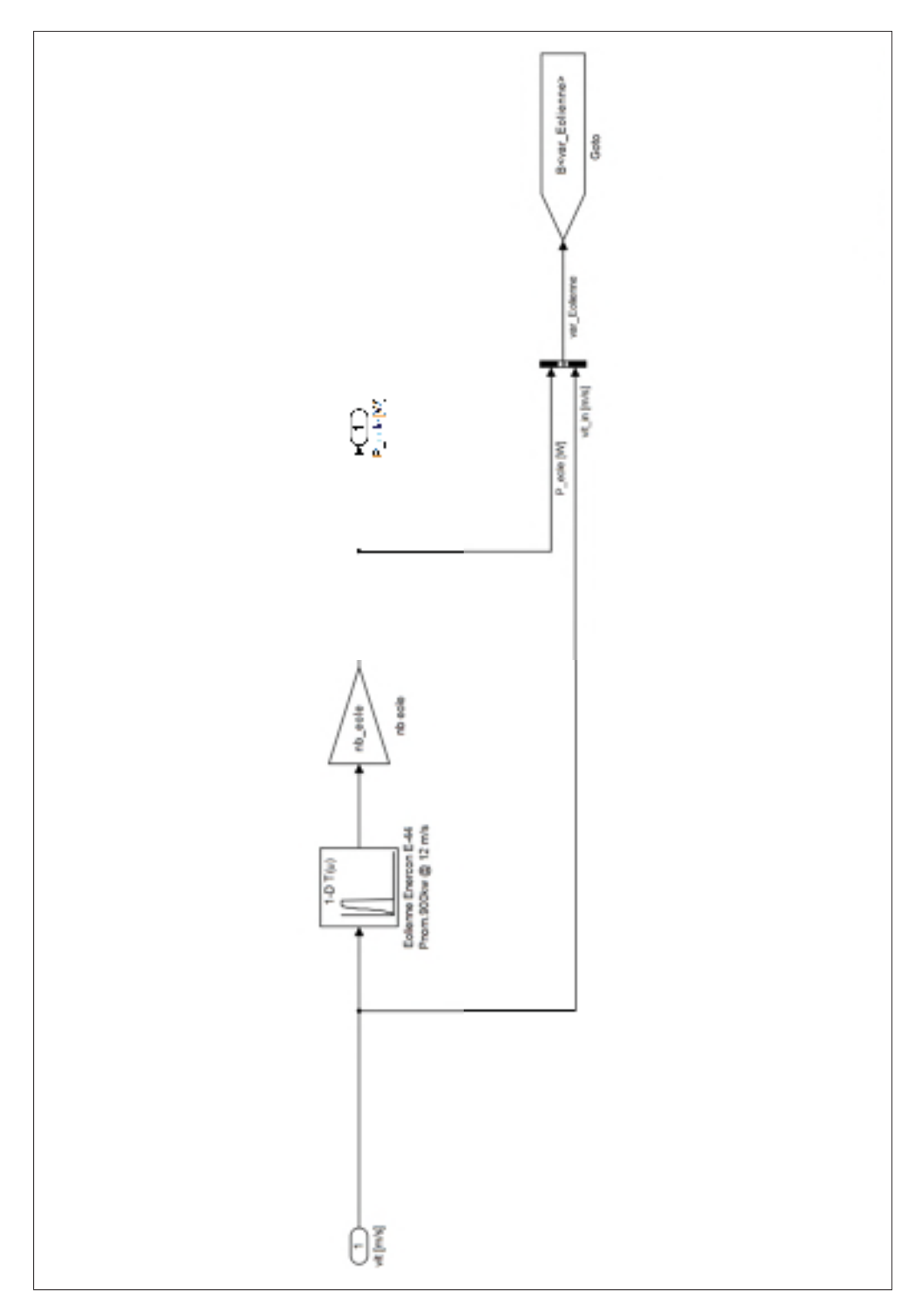

Figure-A XIV-4 Modèle du SHEDAC, éolienne

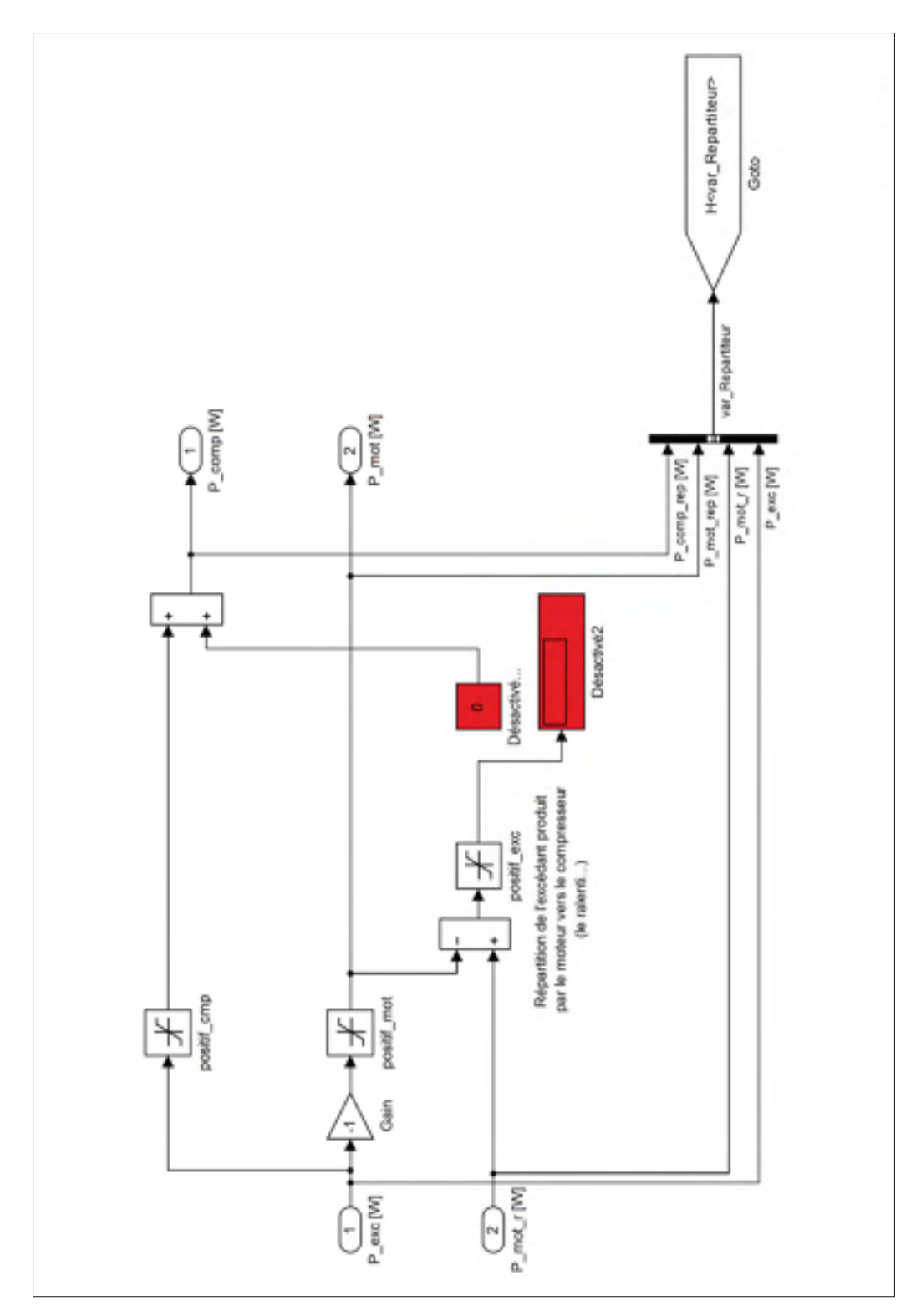

Figure-A XIV-5 Modèle du SHEDAC, répartiteur

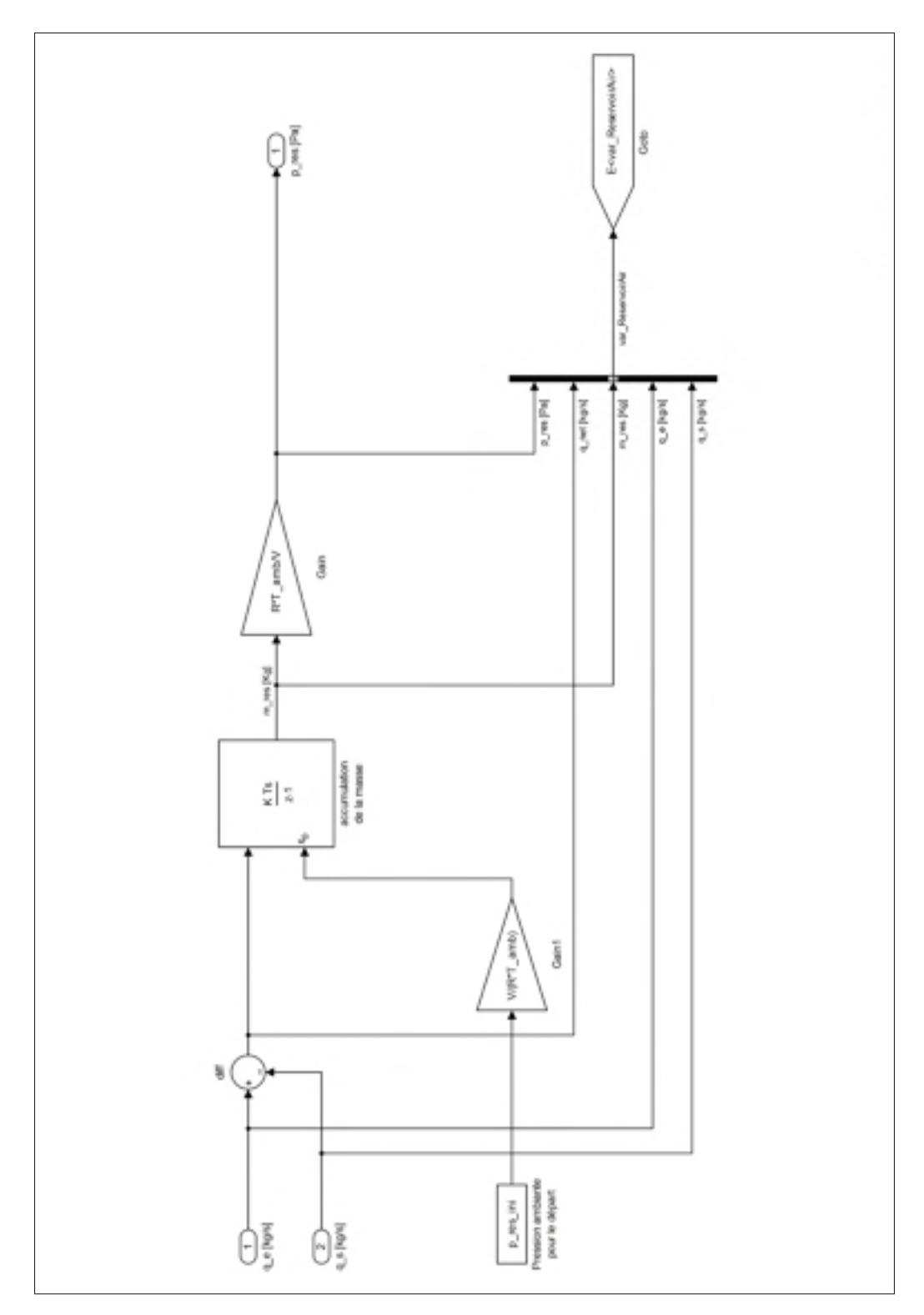

Figure-A XIV-6 Modèle du SHEDAC, réservoir d'air comprimé

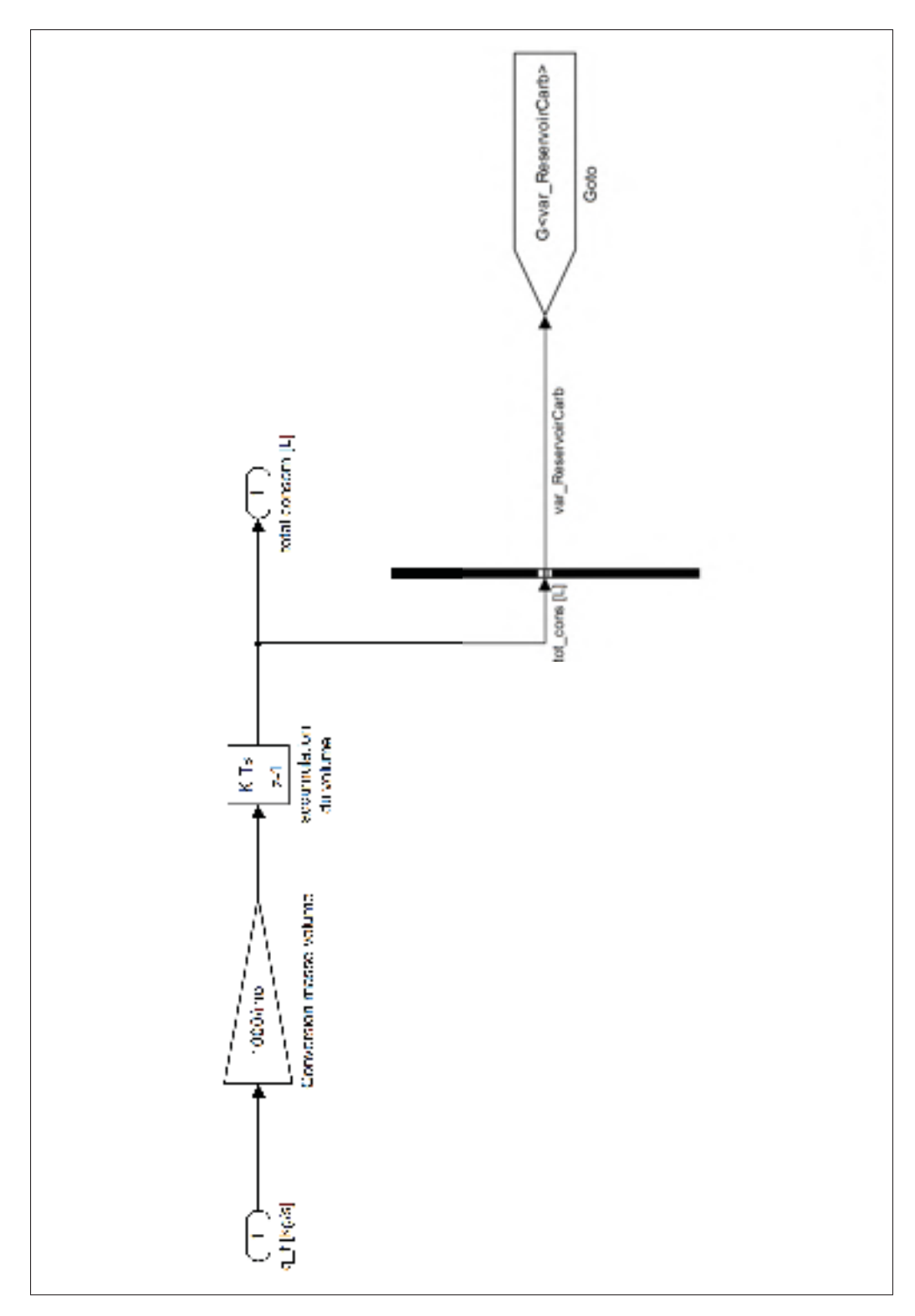

Figure-A XIV-7 Modèle du SHEDAC, réservoir de carburant

### 1. Code, Modèle linéaire continu du SHEDAC

```
1 % Modèle linéaire d'une génératrice hybride pneumatique-diesel
2 % avec valves pour moduler les commandes (à la sortie du LQG)
3
4 % Génératrice hybride
5 A = -bm/Jm;
6 B = 1/(Jm*wmoy) \star [ e_hat *PCI eta_air *DE_air -1/eta_e ];
7^{\circ} C = eye(1);
B = zeros(1, 3);9
10 mot = ss(A, B, C, D);
11 mot.u = \{ 'q' 'a' 'Pqe' \};
12 mot.y = {'v'};
13 mot.StateName = {'vit'};
14
15 % Observateur
16 Q = 1;17 \text{ R} = .1;18 obs = kalman(ss(A, [B ones(1,1)], C, [D zeros(1,1)]), Q, R);
19 obs = obs(2, :); % seulement la sortie d'état
20 obs.u = [mot.u; 'v']';21
22 % Régulateur
23 % 1 état à réquler et une sortie à mesurer => size(Qn) = 2,224 \text{ } 2 commandes en sortie \qquad \qquad \Rightarrow \text{ size (Rn)} = 2,225 Qn = Qn_param ; % états, feedback
26 Rn = Rn param ;
27
28 % Calcul des gains LQR
29 K = lqi(mot(:, [1 2]), Qn, Rn);
30
31 % Formation du régulateur LQG
32 \text{ lqq} = \text{lgqrrack}(\text{obs}, K, [1 2]);
33 lqg.u = {'Pge' 'r1' 'yv'};
34
35 % Valve sur les commandes
36 Valve = Valve_param; % valeurs par défaut
37 Valve.y = lqq.y;
38
39 % Boucle fermée sur la génératrice
40 \text{ logV} = series(lqg,Valve);
41 bo_tmp = connect(mot,lqgV,{'r1' 'Pge' 'yv'},{'v' 'g' 'a'});
42 bf_tmp = feedback(bo_tmp, 1, 3, 1, +1);
43 gen = bf_{\text{eff}}(:, 1:2);44
45 qen.u = {\text{'}\omega_r' ' P_{ge}}';46 gen.y = {'\omega' 'q_{\phi}' 'q_{air}'};
```
### 2. Code, Modèle linéaire discret du SHEDAC

```
1 % Modèle linéaire d'une génératrice hybride pneumatique-diesel
2
3 % La génératrice
4 A = -bm/Jm;5 B = 1/(Jm*wmoy) * [ehat*PCI eta air*DE air -1/eta e];
6 C = eye(1);7 D = [];
8
9 Ts = .0001;
10
11 mot = c2d(ss(A, B, C, D), Ts);
12 mot.u = { 'g' 'a' 'Pge' };13 mot.y = {'v'};
14 mot.StateName = {'vit'};
15
16 % Observateur
17 Q = .1;18 R = .1;19 obs = c2d(kalman(ss(A, [B ones(1,1)], C, [D zeros(1,1)]), Q,R), Ts);
20 obs = obs(2,:); \frac{1}{2} % seulement la sortie d'état
21 obs.u = [mot.u; 'v'];
22
23 % Calcul des gains LQI (avec un i)
24 Qn = Qn_param;
25 Rn = Rn_param;
26 K = lq_i(mot(:,[1 2]),Qn,Rn);27 \text{ lqg} = \text{lqgtrack}(\text{obs}, K, [1 2]);28 lqg.u = {'Pge' 'r1' 'yv'};
29
30 % Boucle fermée sur la génératrice (pour des tests...)
31 gros = connect(mot, lqg, {'r1' 'Pge' 'yv'}, {'v' 'g' 'a'});
32 bf_tmp = feedback(gros, 1, [3], [1], +1);
33 gen = bf_{\text{eff}}(:, 1:2);34
35 % figure(1);
36 % step(gen(:,1),100);
37 \text{ } % figure (2);
38 % step(gen(:,2),100);
```
### 3. Code, Friction dans le moteur

% Normalisation de la friction de la génératrice selon les performances

```
2 % connues du groupe électrogène installé à Kuujjuarpik
3
4 % Récupération des paramètres
5 parametres_shedac_linearise_LQG;
6
7 % Efficacité observée, tirée de Deslauriers et Fontaine, 2007,
8 % (Tableau 3, p.10)
9 \text{ eta}_q = 0.336;10
11 % Débit normalisé pour puissance maximale
12 q_phi = 1135e3 / eta_ge / PCI
13
14 % Calcul de b_m
15 b_m = q_phi * PCI /(wmoy*wmoy) * (e_hat - eta_ge / eta_e)
```
#### 4. Code, Réponse à l'échelon BO de la génératrice hybride

```
1 % Réponses à l'échelon du modèle en boucle ouverte
2
3 parametres_shedac_linearise_LQG;
4 modele_lineaire_continu_shedac_LQG;
5
6 mot.u = \{ 'q_{\phi} \', 'q_{air} \', 'P_{ge} \' \};
7 mot.y = \{ ' \omega' \};
8
9 figure(1);
10 [a,t] = step(mot);
11 subplot(3,1,1);
12 plot(t, a(:,1));
13 ylabel('\omega (rad/s)');
14 legend('q_{\phi}=1(kg/s)','Location','SouthEast');
15
16 subplot(3,1,2);
17 plot(t, a(:,2));
18 ylabel('\omega (rad/s)');
19 legend('q_{air}=1(kg/s)','Location','SouthEast');
20
21 subplot(3,1,3);
22 plot(t,a(:,3));
23 xlabel('Temps (s)');
24 ylabel('\omega (rad/s)');
25 \text{ legend('P_{9e}]=1(W)', 'Location', 'SouthEast');26
27 matlab2tikz('Graphs/mot_lin_bo_ech_toute.tikz', 'height', ...
28 '\figureheight', 'width', '\figurewidth', 'showInfo', false);
```
### 5. Code, Efficacité en BO de la GHPD

```
1 % Validation du modèle de la GHPD - scénario DIESEL boucle ouverte
2 parametres_shedac_linearise_LQG;
3 modele_lineaire_continu_shedac_LQG;
 4
5 \text{ mot.u} = \{ 'q \{\phi\}'; 'q \{air\}', 'P \{qe\}' \};6 mot.y = \{ ' \omega' \};
 7
s iphi=1; iair=2; iPqe=3;
 9
10 t = linspace(0,365\times24\times60\times60,10000)';
11 u = zeros(length(t), 3);
12 u(:,iPge) = 1135e3; % puissance demandée à la génératrice
13 u(:, iair) = 0; \frac{1}{2} \frac{1}{2} \frac{1}{2} \frac{1}{2} \frac{1}{2} \frac{1}{2} \frac{1}{2} \frac{1}{2} \frac{1}{2} \frac{1}{2} \frac{1}{2} \frac{1}{2} \frac{1}{2} \frac{1}{2} \frac{1}{2} \frac{1}{2} \frac{1}{2} \frac{1}{2} \frac{1}{2} \frac{1}{2} \14
15 % Vérification de l'efficacité de la voie du carburant
16 eta_ge = 0.336; % voir (Deslauriers et Fontaine, 2007)
17 q_phi = 1135e3 / (eta_ge * PCI); % phi boucle ouverte pour Puiss max
18
19 u(:,iphi) = q_phi; \frac{1}{2} % juste le carburant nécessaire
20 [y, t, x] = lsim(mot, u, t, [0]);
2122 % premier test, la vitesse est vmoy
23 \text{ tcl\_vit\_ok} = y(\text{end}) / wmoy24 % deuxième test, l'efficacité est bien égale à eta_ge
25 tc2_eta_ok = eta_ge / (trapz(t,u(:,iPge)) / (PCI*trapz(t,u(:,iphi))))
```
### 6. Code, Compromis débit/efficacité

```
1 % Tracé de la courbe débit-efficacité
2 parametres_shedac_linearise_LQG;
3
4 sweep_eta_air = linspace(0.1, 1, 50)';
5 debits = zeros(length(sweep_eta_air),1);
6
7 % Simulations successives: recherche du point d'équilibre après un an
s for i = 1: length (sweep_eta_air)
9
10 eta_air = sweep_eta_air(i);
11
12 modele_lineaire_continu_shedac_LQG;
13 mot.u = \{q_{\phi}\', q_{air}\', \, P_{qe}\}\;14 mot.y = {\n \cdot \n \cdot} mot.y = {\n \cdot \n \cdot}
```

```
15
16 % Initialisation des entrées
17 iphi=1; iair=2; iPge=3;
18 t = linspace(0,365\times24\times60\times60,10000)';
19 u = zeros(length(t), 3);20 u(:,iPge) = 1135e3; % puissance demandée à la génératrice
21
22 % Vérification de la voie de l'air. eta_gen passe de 0.336 à 0.46 en
23 % ajoutant de l'air comprimé et en maintenant la vitesse constante
24 \text{ eta\_ge\_2} = 0.46;25 q_phi_2 = 1135e3 / (eta_ge_2 \star PCI); \frac{1}{2} phi B.O. pour max puissance
26
27 \quad u(:,iphi) = q_\text{phi2};2829 % Calcul de q_air pour efficacité maximale: boucle de rétroaction avec
30 % régulateur PI q_phi_2 est choisi à la valeur qui détermine eta_ge_2.
31 kp = 1;
32 \text{ k i } = 1;33 PI = ss(pid(kp,ki)); % modèle d'état du contrôleur PI
34 PI.u = {e'e' };
35 PI.y = \{\text{'}q_{\text{air}}\}36
37 sys_bo = connect(mot, PI, {'q_{\phi}' 'e' 'P_{ge}'}, ...
38 {\{\ }{\omega_1\} \cup {\omega_2\} \cup {\omega_3\}}39 sys = feedback(sys_bo, 1, [2], [1]);
40 sys.u(2) = \{V_{w_T}\}; % l'entrée est maintenant la commande V_{w_T}41
42 % Nouvelle simulation pour trouver q_air_2
43 u(:,2) = wmoy; \frac{1}{2} = wmoy;
44 [y2, t, x2] = \text{lsim(sys,u, t, [0 0]);}45
46 % Le débit d'air est le dernier point obtenu en régime permanent
```

```
47 debits(i) = y2(end, 2);
```

```
50 % Consommation de carburant à vide
51 PI.y = \{ 'q_{\phi}[\phi] \}52
53 sys2_bo = connect(mot, PI, {'q_{\text{min}}}' 'e' 'P_{ge}'},...
54 {\text{'}\omega' = {\phi' \cdot {\phi'};}55 sys2 = feedback(sys2_bo, 1, [2], [1]);
56 sys2.u(2) = {'w_r'}; % l'entrée est maintenant la commande 'w_r'
57
58 % Nouvelle simulation pour trouver q_phi_2 sans charge
59 u(:,1) = 0; \frac{1}{2} \frac{1}{2} \frac{1}{2} \frac{1}{2} \frac{1}{2} \frac{1}{2} \frac{1}{2} \frac{1}{2} \frac{1}{2} \frac{1}{2} \frac{1}{2} \frac{1}{2} \frac{1}{2} \frac{1}{2} \frac{1}{2} \frac{1}{2} \frac{1}{2} \frac{1}{2} \frac{1}{2} \frac{1}{2} \frac{1}{260 u(:,2) = wmoy; \frac{1}{2} = wmoy; \frac{1}{2} = \frac{1}{2} = \frac{1}{2} = \frac{1}{2} = \frac{1}{2} = \frac{1}{2} = \frac{1}{2} = \frac{1}{2} = \frac{1}{2} = \frac{1}{2} = \frac{1}{2} = \frac{1}{2} = \frac{1}{2} = \frac{1}{2} = \frac{1}{2} = \frac{61 u(:,3) = 0; \frac{1}{2} \frac{1}{2} \frac{1}{2} \frac{1}{2} \frac{1}{2} \frac{1}{2} \frac{1}{2} \frac{1}{2} \frac{1}{2} \frac{1}{2} \frac{1}{2} \frac{1}{2} \frac{1}{2} \frac{1}{2} \frac{1}{2} \frac{1}{2} \frac{1}{2} \frac{1}{2} \frac{1}{2} \frac{1}{2} \frac{1}{2
```
62  $[y3, t, x2] = \text{lsim(sys2, u, t, [0 0]);}$ 

```
218
```
 

% Le débit de carburant est le dernier point obtenu en régime permanent

```
65 carb_ralenti(i) = y3(end, 2);
66
67 end
68
69 figure(1);
70 plot(sweep_eta_air,debits,'x');
71 xlabel('\eta_{air}');
72 ylabel('q_{air} (kg/s)');
73 matlab2tikz('Graphs/mot_lin_comp_eta_q_air.tikz', 'height', ...
74 '\figureheight', 'width', '\figurewidth', 'showInfo', false);
75
76 figure(2);
77 plot(sweep_eta_air,carb_ralenti,'x');
78 xlabel('\eta_{air}');
79 ylabel('q_{\phi} (kg/s)');
80
81 % Vérification de l'efficacité volumétrique
82 Vd=50/1000;
83 N=1800/60;
sh rho_amb = p_amb*MM/(Rmol*(T_amb));
s5 eta_vol_q_air = 2*debits/(rho_amb*N*Vd)
86
87 figure(2);
88 plot(sweep_eta_air,eta_vol_q_air,'x', ...
89 sweep_eta_air,5*ones(size(sweep_eta_air)));
90 xlabel('\eta_{air}');
91 ylabel('\eta_{vol}');
92 legend('\eta_{vol}','\eta_{vol_{MAX,5 bar}}')
93 matlab2tikz('Graphs/mot_lin_comp_eta_air_eta_vol.tikz', 'height', ...
94 '\figureheight', 'width', '\figurewidth', 'showInfo', false);
```
### 7. Code, Analyse du fonctionnement

```
1 % Récupration des variables
2 files=dir('Resultats/res*_vent_*_hi_res_*_SHEDAC_*_0.5.mat');
3 load(strcat('Resultats/',files.name));
4 load('Resultats/post process.mat');
5 t=shedac.tt;
6
7 % Affichage d'une courbe typique de P_ch,P_eol et P_exc
8 figure(1);
9 subplot(3,1,1);
10 plot(t/3600/24/7,shedac.P_ch(:,1)/1e6)
11 ylabel('P_{ch} (MW)');
12
13 subplot(3,1,2);
```

```
14 plot(t/3600/24/7,shedac.P_eol(:,1)/1e6)
15 ylabel('P_{eole} (MW)');
16
17 subplot(3,1,3);
18 plot(t/3600/24/7,shedac.P_exc(:,1)/1e6)
19 ylabel('P_{exc} (MW)');
20
21 xlabel('Temps (sem)');
22 \ \{[leg_h, obj_h, plot_h, text_h] = legend('vitesse', 'limite maximale', ...]23 % 'limite minimale','Location',[ 0.4 0.1 0.2661 0.1444]);
24 %Pos=get(leg_h,'Position')
25 cleanfigure('minimumPointsDistance',4/24/7);
26 matlab2tikz('Graphs/sim_verif_puiss.tikz', 'height', ...
27 '\figureheight', 'width', '\figurewidth', 'showInfo', false);
28
29 % Affichage du débit de carburant et d'air
30 figure(2);
31 subplot(4,1,1);
32 plot(t/3600/24/7,diesel.q_carb(:,1));
33 ylabel('q_{\phi} (kq/s)');
34 legend('DIESEL');
35
36 subplot(4,1,2);
37 plot(t/3600/24/7,jed.q_carb(:,1));
38 ylabel('q {\phi} (kq/s)');
39 legend('SHED');
40
41 subplot(4,1,3);
42 plot(t/3600/24/7,shedac.q_carb(:,9));
43 ylabel('q_{\phi} (kq/s)');
44 legend('SHEDAC,CARB');
45
46 subplot(4,1,4);
47 plot(t/3600/24/7,shedac.q_air(:,9),'g');
48 ylabel('q_{air} (kg/s)');
49 legend('SHEDAC,AIR');
50
51 xlabel('Temps (sem)')
52
53 cleanfigure('minimumPointsDistance',.15);
54 matlab2tikz('Graphs/sim_verif_debits.tikz', 'height', ...
55 '\figureheight', 'width', '\figurewidth', 'showInfo', false);
56
57 % Affichage de la pression dans le stockage d'air comprimé
58 figure(3);
59 subplot(2,2,[1 2]);
60 plot( t/3600/24/7, shedac.p_r(:,9)/100e3, ...
61 t(1:100)/3600/24/7, shedac.p_r(1:100,9)/100e3, 'gx', ...
62 t(250:350)/3600/24/7, shedac.p_r(250:350,9)/100e3, 'r+');
63 ylabel('p_{air} (bar)');
```
```
64 xlabel('Temps (sem)');
65 legend('p_{air} (bar)','voir DÉTAIL 1','voir DÉTAIL 2');
66
67 subplot(2, 2, 3);
68 plot(t(1:100)/3600/24/7, shedac.p_r(1:100,9)/100e3,'gx', ...
69 t(1:100)/3600/24/7, shedac.p_r(1:100,9)/100e3);
70 ylabel('p_{air} (bar)');
71 xlabel('Temps (sem)');
72 legend('DÉTAIL 1');
73
74 subplot(2,2,4);
75 plot(t(250:350)/3600/24/7, shedac.pr(250:350,9)/100e3,'r+', ...
76 t(250:350)/3600/24/7, shedac.p_r(250:350,9)/100e3);
77 ylabel('p_{air} (bar)');
78 xlabel('Temps (sem)');
79 legend('DÉTAIL 2');
80
81
82 cleanfigure('minimumPointsDistance',4/24/7);
83 matlab2tikz('Graphs/sim_verif_pression.tikz', 'height', ...
84 '\figureheight', 'width', '\figurewidth', 'showInfo', false);
```
# 8. Code, Analyse de la vitesse

```
1 % Récupération des variables
2
3 dir_name = 'Resultats/';
 4
5 files=dir(strcat(dir_name,'res*_vent_*_hi_res_*_SHEDAC_*_0.5.mat'));
6 load(strcat(dir name, files.name));
7 load(strcat(dir_name,'post_process.mat'));
8
9 omega=shedac.omega;
10 t=shedac.tt;
11
12 % Calcul de la déviation maximale annuelle
13 max_o = max(max(omega))
14 min_o = min(min(omega))
15 \text{ dev_pos_an} = (max_o-wmoy)/wmoy*10016 \text{ dev\_neg\_an} = (\text{wmov-min\_o}) / \text{wmov*100}17 max(dev_pos_an)
18 max(dev_neg_an)
19
20 % Affichage d'une courbe typique
21 figure (1);
22 plot(t/3600/24/7,omega(:,1))
```

```
23 hold on;
24 plot(linspace(t(1)/3600/24/7,t(end)/3600/24/7,10)', ...
25 1.01*wmoy+zeros(1,10), '-+r');
26 plot(linspace(t(1)/3600/24/7,t(end)/3600/24/7,10)', ...
27 .99*wmoy+zeros(1,10),'-og');
28 xlabel('Temps (sem)');
29 vlabel(' \omega (rad/s)');
30 [leg_h,obj_h,plot_h,text_h] = legend('vitesse','limite maximale',...
31 'limite minimale','Location',[ 0.4 0.1 0.2661 0.1444]);
32
33 cleanfigure('minimumPointsDistance',4/24/7);
34 matlab2tikz('Graphs/sim_regulation_vitesse.tikz', 'height', ...
35 '\figureheight', 'width', '\figurewidth', 'showInfo', false);
```
#### 9. Code, Analyse des débits

```
1 % Récupération des variables
\overline{2}3 dir name = 'Resultats/';
4 load(strcat(dir_name,'post_process'));
5
6 % Consommation de carburant selon mode ainsi que eta_air
7 figure(1);
8 l=length(shedac.tt);
9 \text{dst} = \text{ceil}(1/100);10 hold on;
11 plot(shedac.tt(1:dst:end)/3600/24/7, diesel.vol(1:dst:end,1),'r+');
12 plot(shedac.tt(1:dst:end)/3600/24/7, jed.vol(1:dst:end,1),'gx');
13 plot(shedac.tt(1:dst:end)/3600/24/7, ...
14 shedac.vol(1:dst:end,[1 5 9 13 17 19]),'b-');
15 xlabel('Temps (sem)');
16 ylabel('V_{\phi} (L)');
17 txt1 = '\eta_{air}=0,1';
18 txt2 = '\eta_{air}=1,0';
19 text(48,2.5e6,txt1)
20 text(48,1.4e6,txt2)
21
22 legend('DIESEL','SHED','SHEDAC, \eta_{air}=[0,1 0,3 0,5 0,7 0,9 1,0]', ...
23 'Location','NorthWest')
2425 %cleanfigure('minimumPointsDistance',.1);
26 matlab2tikz('Graphs/sim_volume_carb_eta3.tikz', 'height', ...
27 '\figureheight', 'width', '\figurewidth', 'showInfo', false);
28
29 % Variation de consommation de carburant selon la série aléatoire
30 figure(2);
```

```
31 hold on;
32 l=length(shedac.tt);
33 \text{ dst} = \text{ceil}(1/100);
34 for i = 1: length (shedac_rand)
35 plot(shedac.tt(1:dst:end)/3600/24/7, ...
36 shedac_rand(i).vol(1:dst:end,1:2:end));
37 end
38 xlabel('Temps (sem)');
39 ylabel('V_{\phi} (L)');
40 legend('Groupement supérieur: \eta_{air}=0,3',...
41 'Groupement du milieu: \eta_{air}=0,5',...
42 'Groupement inférieur: \eta_{air}=0,7',...
43 'Location','NorthWest');
44
45 cleanfigure('minimumPointsDistance',.1);
46 matlab2tikz('Graphs/comp_vol_aleatoire.tikz', 'height', ...
47 '\figureheight', 'width', '\figurewidth', 'showInfo', false);
48
49
50 % Calcul des réductions de consommation
51 \text{ base\_cons} = \text{mean}(diesel.vol(end,:))52 red_shedac = 100*(base\_cons - shedac.vol(end,:))./ base_cons
53 \text{ red}\text{ jed} = 100*(base\text{cons} - jed.vol(\text{end},1))./base_cons
54
55 % Calcul des réductions de consommation par série
56 for i=1: length (shedac rand)
57 red_shedac_rand(:,i) = 100*(base\_cons - shedac\_rand(i).vol(end,:)) ...58 ./ base_cons;
59 end
60
61 % Graphiques
62 figure(3);63 hold on;
64 plot( shedac.e_air, red_shedac, 'b+', ...
65 shedac_rand(1).e_air, red_shedac_rand(:,1), qX', ...
66 shedac.e_air, red_jed+0*red_shedac, 'r', ...
67 shedac_rand(1).e_air, red_shedac_rand(:,2:end), 'gx');
68
69 ylabel('Réduction de consommation (%)');
70 xlabel('\eta_{air}');
71 legend('SHEDAC (série principale)', ...
72 'SHEDAC (autres séries aléatoires)', ...
73 'SHED','Location','NorthWest');
74
75 cleanfigure('minimumPointsDistance',.1);
76 matlab2tikz('Graphs/reduction_consommation.tikz', 'height', ...
77 '\figureheight', 'width', '\figurewidth', 'showInfo', false);
78
79 figure(4);
80 hold on;
```

```
81 plot(shedac.e_air, max(shedac.q_air),'b+')
82 for i=1: length (shedac rand)
83 plot(shedac_rand(i).e_air, max(shedac_rand(i).q_air),'gx');
m_q(i,:) = max(shedac\_rand(i).q_air);85 end
86 maximum = max(m_q)\gamma minimum = min(m q)
88 spread_des_q_air = max(m_q) - min(m_q)89 \text{ ref}_q_air = \text{max}(\text{shedac}.q_air)90 ecart_max_10ans_05 = spread_des_q_air(3)/ref_q_air(9) * 100
91 ylabel('q_{air} (kg/s)');
92 xlabel('\eta_{air}');
93 legend('SHEDAC (série principale)','SHEDAC (autres séries aléatoires)',...
94 'Location','NorthEast');
95
96 cleanfigure('minimumPointsDistance',.1);
97 matlab2tikz('Graphs/sensibilite_q_air.tikz', 'height', ...
98 '\figureheight', 'width', '\figurewidth', 'showInfo', false);
99
100 figure(5);
101 hold on;
102 plot(shedac.e_air, max(shedac.eta_vol),'b+')
103 \quad i=1;104 plot(shedac_rand(i).e_air, max(shedac_rand(i).eta_vol),'gx');
105 plot(shedac.e air, 5+0*max(shedac.eta vol),'r');
106 for i=2:length(shedac_rand)
107 plot(shedac_rand(i).e_air, max(shedac_rand(i).eta_vol),'gx');
108 end
109 ylabel('\eta_{vol,MAX}');
110 xlabel('\eta_{air}');
111 legend('SHEDAC (série principale)', ...
112 'SHEDAC (autres séries aléatoires)', ...
113 'Limite théorique pour admission à 5bar', ...
114 'Location','NorthEast');
115
116 cleanfigure('minimumPointsDistance',.1);
117 matlab2tikz('Graphs/sensibilite_eta_vol.tikz', 'height', ...
118 '\figureheight', 'width', '\figurewidth', 'showInfo', false);
```
## 10. Code, Analyse du bilan d'énergie

```
1 % Récupération des variables
\overline{2}3 dir_name = 'Resultats/';
4 load(strcat(dir_name,'post_process'));
5 tt = shedac.tt;
```

```
6
7 % Bilan de sto-rest
8 figure(1);
9 plot(tt/3600/24/7, shedac.E_air_mot ./ shedac.E_cmp);
10 xlabel('Temps (sem)');
11 ylabel('\eta_{sto-rest}');
12
13 % Affichage de eta_sto-rest selon eta_air
14 figure(2);
15 plot(shedac.e_air , shedac.E_air_mot(end,:) ./ shedac.E_cmp(end,:), 'bx');
16 xlabel('eta_{air}');17 ylabel('\eta_{sto-rest}');
18
19 % Évolution eta_sto seul (super beau graphique, mais trop de détails
20 figure(3);
21 subplot(2,2,[1 2]);
22 plot(tt/3600/24/7 , bsxfun(@times, ...
23 shedac. E_air_mot(:, 1)...
24 ./ shedac.E_cmp(:,1) ,1./shedac.e_air(1)), 'bx' );
25 xlabel('Temps (sem)');
26 ylabel('\eta_{sto}');
27 legend('Série principale','Location','SouthEast');
2829 subplot(2,2,3);
30 hold on;
31 dd = 41;32 plot(tt(1:end-dd-1)/3600/24/7 , bsxfun(@times, ...
33 shedac.E_air_mot(1:end-dd-1,1) ...
34 ./ shedac.E_cmp(1:end-dd-1,1) ,1./shedac.e_air(1)), 'bx' );
35 plot(tt(end-dd:end)/3600/24/7 , bsxfun(@times, ...
36 shedac.E_air_mot(end-dd:end,:) ...
37 ./ shedac.E_cmp(end-dd:end,:) ,1./shedac.e_air), 'r.' );
38 plot(tt(1:end-dd-1)/3600/24/7 , bsxfun(@times, ...
39 shedac.E_air_mot(1:end-dd-1,2:end) ...
40 ./ shedac.E_cmp(1:end-dd-1,2:end) ,1./shedac.e_air(2:end)), 'bx' );
41 xlabel('Temps (sem)');
42 ylabel('\eta_{sto}');
43 legend('Autres séries aléatoires',...
44 'Voir DÉTAIL de la dernière semaine',...
45 'Location','SouthEast');
46
47 subplot(2,2,4);
48 plot(tt(end-dd:end)/3600/24/7 , bsxfun(@times, ...
49 shedac.E_air_mot(end-dd:end,:) ...
50 ./ shedac.E_cmp(end-dd:end,:) ,1./shedac.e_air), 'r.' );
51 xlabel('Temps (sem)');
52 ylabel('\eta_{sto}');
53 legend('DÉTAIL de la dernière semaine','Location','SouthEast');
54
55 eta_sto_moy = mean(mean(bsxfun(@times, shedac.E_air_mot(end-dd:end,:) ...
```

```
56 ./ shedac.E cmp(end-dd:end,:), 1./shedac.e air)))
57 % .6734
58
59 figure(4);
60 hold on;
61 nn=ceil(length(tt)/200);
62 plot(tt(1:nn:end)/3600/24/7, shedac.E_air_mot(1:nn:end,19) \dots63 ./ shedac.E_cmp(1:nn:end,19), \forallbx');
64 plot(1:52, 0*(1:52) + mean(mean(bsxfun(@times, ...
65 shedac.E_air_mot(end-dd:end,:) ...
66 ./ shedac.E_cmp(end-dd:end,:), 1./shedac.e_air))), 'g-');
67 xlabel('Temps (sem)');
68 ylabel('\eta_{sto}');
69 legend('Série principale','\eta_{sto,FIN,MOY} (toutes séries)',...
70 'Location','SouthEast');
71 txt = '\eta {sto, FIN, MOY}=0,673';
72 text(40,.62,txt)
73
74 matlab2tikz('Graphs/sim_eta_sto.tikz', 'height', ...
75 '\figureheight', 'width', '\figurewidth', 'showInfo', false);
76
77 % Calcul du TPE
78 figure(5);
79 hold on;
80 nn=ceil(length(tt)/100);
81 plot(tt(1:nn:end)/3600/24/7, jed.E_eol(1:nn:end,1) \dots\text{82} ./ (jed.E_carb(1:nn:end,1) ...
83 + jed.Eeol(1:nn:end,1) ), 'r+');
84 plot(tt(1:nn:end)/3600/24/7, shedac.E_eol(1:nn:end,19) ...
85 ./ ( shedac.E_carb(1:nn:end,19) ...
86 + shedac.E_eol(1:nn:end,19) ...
87 + (shedac.E_res(1:nn:end,19) -shedac.E_res(1,1))), 'gx');
88 plot(tt(1:nn:end)/3600/24/7, shedac.E_eol(1:nn:end,[1 9 19]) ...
89 ./ (shedac.E_carb(1:nn:end,[1 9 19]) ...
90 + shedac.E_eol(1:nn:end,[1 9 19]) ), 'b');
91 ylabel('TPE');
92 xlabel('Temps (sem)');
93 legend('SHED','SHEDAC, \eta_{air}=1',...
94 'SHEDAC (sans \Delta E {res}), \eta {air}=[0,1 0,5 1,0]');
95 txt1 = '\eta_{air}=1,0';
96 txt2 = '\eta_{air}=0,1';
97 text(52,.37 ,txt1);
98 text(52,.3,txt2);
99
100 matlab2tikz('Graphs/sim_tpe_shedac.tikz', 'height', ...
101 '\figureheight', 'width', '\figurewidth', 'showInfo', false);
102
103
104 % Vérification du bilan par l'estimateur statistique
105
```

```
106 % création de p.exc_pos et _neg
107 shedac.P_exc_pos = (shedac.P_exc>0) .* shedac.P_exc;
108 shedac.P_exc_neg = (shedac.P_exc<0) .* shedac.P_exc;
109 \text{ e.E\_surp } = \text{cumtrapz}(\text{tt},\text{shedac.P\_exc\_pos});110 e.E_manq = - cumtrapz(tt,shedac.P_exc_neg);
111 e.E\_exc2 = \text{cumtrapz}(\text{tt},\text{shedac.P\_exc});112
113 % vérification du bilan (erreur numérique) vient de l'intégration ici de
114 % P_exc_pos,P_exc_neg
115 figure(6)
116 plot(tt/3600/24/7, cumtrapz(tt, shedac.P_ch) ...
117 -cumtrapz(tt, shedac.P eol) ...
118 +cumtrapz(tt,shedac.P_exc));
119 ylabel('Erreur numérique du bilan (eol-ch)-exc (J)')
120 xlabel('Temps (sem)');
121
122 % la somme eol+manque = ch+surplus : les deux droites doivent se suivre...
123 % mais l'intégration de p.exc_pos et p.exc_neg laisse des erreurs...
124 figure(7);125 plot(tt/3600/24/7,(shedac.E_eol+e.E_manq)/1e12,...
126 tt/3600/24/7,(shedac.E_ch + e.E_surp)/1e12);
127 ylabel('Énergie totale en transit [TJ]');
128 xlabel('Temps (sem)');
129
130 % reconstruction de l'énergie des deux voies avec compensation pour
131 % carburant du ralenti
132 figure(8);
133 plot(tt,shedac.E_carb_mot_cor+shedac.E_air_mot,tt,shedac.E_mot)
134
135 % histogramme Pexc
136 figure(9);
137 p.plus=shedac.P_exc(shedac.P_exc(:,19)>=0);
138 p.moins=shedac.P_exc(shedac.P_exc(:,19)<0);
139 hist(p.plus/1e6,50);
140 hold on;
141 hist(p.moins/1e6,50);
142 h = findobj(gca,'Type','patch');
143 set(h(1),'Facecolor',[0 1 0],'EdgeColor','k');
144 set(h(2),'Facecolor',[0 0 1],'EdgeColor','k');
145 xlabel('P_{exc} (MW)')
146 matlab2tikz('Graphs/hist_pexc.tikz', ...
147 'height', '\figureheight',...
148 'width', '\figurewidth', 'showInfo', false);
149
150 % pdf de Pexc
151 puiss = shedac. P exc;
152 [a,b] = hist(puiss, 50); % découpe en 50 intervalles
153
154 figure(10);
155 plot(b,a/length(puiss)/diff(b(1:2)))
```

```
156
157 prob_neg=cumtrapz(b(b<0), a(b<0)/length(puiss)/diff(b(1:2)));
158 prob_pos=cumtrapz(b(b>=0), a(b>=0)/length(puiss)/diff(b(1:2)));
159 prob_E_comp = prob_pos(end);
160 prob_E_ge = 1 - prob_pos(end);
161
162 % reconstruction avec estimé (simulation du moteur coupé si q_carb < 0.07)
163 parametres_shedac_linearise_LQG; % pour e_hat, PCI et rho
164 eta_comp = eta_sto_moy;
165 eta_strat = .87;
166 E qe diesel est = -shedac.E exc(end,:) ...
167 ... \star (1 + ((1-prob_E_ge)/(2*prob_E_ge-1)) ...
168 .* (1 - eta_comp .* shedac.e_air));
169 \text{ V\_est} = E_ge_diesel_est ./ (eta_e*e_hat*PCI*rho) * 1000; \frac{6}{6} [L]
170 V_est_strat = E_qe_diesel_est ./ (eta_e*e_hat*PCI*rho) * 1000 ...
171 . \star (1/eta_strat); \frac{1}{3} [L]
172
173 figure(11);
174 hold on;
175 plot(shedac.e_air, shedac.vol_corr(end,:) ./ V_est,'bx');
176 plot(shedac.e_air , shedac.vol_corr(end,:) ./ V_est_strat,'g+');
177 plot(0:.1:1,1+0.*(0:.1:1),'r');
178 axis([0 1 0 1.35]);
179 ylabel('p_s');
180 xlabel('\eta_{air}');
181 legend(...
182 'Estimateur idéal', ...
183 'Estimateur compensé pour \eta-ta_{strategie} = 0,87', ...
184 'Location', 'SouthEast');
185
186 matlab2tikz('Graphs/err_rel_estimation.tikz', ...
187 'height', '\figureheight',...
188 'width', '\figurewidth', 'showInfo', false);
```
### 11. Code, Puissance de l'éolienne

```
1 % Tiré de http://www.enercon.de/p/downloads/EN_Productoverview_0710.pdf
2 \frac{6}{6} (p.5)3
4 EnerconE44 = [
5 1 0.0 0.00
6 2 0.0 0.00
7 3 4.0 0.16
8 4 20.0 0.34
9 5 50.0 0.43
10 6 96.0 0.48
```

```
11 7 156.0 0.49
12 8 238.0 0.50
13 9 340.0 0.50
14 10 466.0 0.50
15 11 600.0 0.48
16 12 710.0 0.44
17 13 790.0 0.39
18 14 850.0 0.33
19 15 880.0 0.28
20 16 905.0 0.24
21 17 910.0 0.20
22 18 910.0 0.17
23 19 910.0 0.14
24 20 910.0 0.12
25 21 910.0 0.11
26 22 910.0 0.09
27 23 910.0 0.08
28 24 910.0 0.07
29 25 910.0 0.06
30 ];
31
32 EnerconE44 = [EnerconE44; [26 0 0] ; [100 0 0]];
33
34 figure(1);
35 plot(EnerconE44(1:end-1,1),EnerconE44(1:end-1,2));
36 xlabel('v[m/s]');
37 ylabel('P[kW]');
38
39 matlab2tikz('Graphs/puiss_eolienne.tikz', 'height', ...
40 '\figureheight', 'width', '\figurewidth', 'showInfo', false);
```
## 12. Code, Boucle de simulation

```
1 % Paramètres généraux du modèle
2 parametres_shedac_linearise_LQG;
3 Rn_orig = Rn_param;
4
5 p_res_ini = 5* p_amb; % [Pa] Pression initiale du réservoir de stockage
6 V = 200; % [m^3] Volume du réservoir de stockage
7
8 % Récupération du modèle non linéaire en simulink du SHEDAC
9 modele = 'modele_shedac_NLD_mot_LD';
10
11 % Prépration du parc éolien avec une éolienne type
12 Eolienne_Enercon;
13
```

```
230
```

```
14 %Scénarios
15 base = 'NLD_mot_LD_Kuujjuarapik';
16
17 scn(1).cmt = 'mode_DIESEL';
18 scn(1).eta_air = 0.5;
19 scn(1) . Pmin = 5e6 * p_{amb};20 \text{scn}(1) \cdot \text{cut} = 1.1*scn(1). Pmin;
21 scn(1).cut_out = scn(1). Pmin;
22 \text{scn}(1) \cdot \text{vent} = 0;2324 scn(2).cmt = 'mode JED';
25 \text{scn}(2).eta air = 0.5;
26 scn(2). Pmin = 5e6*p\_amb;27 scn(2).cut_in = 1.1*scn(2).Pmin;
28 scn(2).cut out = scn(2). Pmin;
29 \text{scn}(2) \cdot \text{vent} = 1;30
31 scn(3).cmt = 'mode_SHEDAC';
32 \text{ %scn}(3) \cdot \text{eta\_air} = \ldots33 %[.5 .4 .6 .3 .7 .2 .8 .1 .9 1 .35 .45 .15 .25 .55 .65 .75 .85 .95 ];
34 scn(3).eta_air = [.5 .7 .3 .6 .4];
35
36 scn(3). Pmin = 5*p\_amb;37 scn(3).cut_in = 1.1*scn(3).Pmin;
38 scn(3).cut out = scn(3). Pmin;
39 \text{ son} (3) \text{.vent} = 1;40
41 % Pour tous les scénarios
42 for iter = 1: length (scn)
43
44 % Pour toutes les valeurs de eta_air
45 for eta_air = scn(iter).eta_air
46
47 eta_air
48 f_vent
49
50 % Récupération du vent et de la charge
51 load(strcat(dir_vent, f_vent)); % vent
52 vent orig = vent;
53 clear vent;
54 load(strcat(dir_charge,f_charge)); % Pcharge
55 StartTime = 0;56 StopTime = length(vent_orig)*t_step;
57
58 % Récupération des paramètres du scénario
59 cmt = scn(iter).cmt
60 Pmin = scn(iter).Pmin; % [Pa] Pression minimale pour opérer
61 % le moteur en mode air comprimé
62 cut_in = scn(iter).cut_in; % Point d'accroche du relais
63 cut_out = scn(iter).cut_out; % Point de décroche du relais
```

```
64 vent = scn(iter).vent * vent_orig;
65
66 file_out = sprintf('Resultats/res_%s_%s_%s_eta_air_%g.mat', ...
67 f_vent,base,cmt,eta_air);
68
69 if(exist(file_out,'file') == 2)
70 deja_fait = 1 % pas de simulation si déjà fait
71 else
72 Tv = linspace(StartTime, StopTime,length(vent_orig))';
73 t = linspace(StartTime, StopTime, length(Pcharge))';
74 nb eole = 4; \frac{1}{2} % nombre d'éoliennes de 910kW
75
76 % Configuration des modes du système de commande (discret)
77 Rn_param = Rn_orig * blkdiag(1e3,1e-3); %pénalise carb
78 modele_lineaire_discret_shedac_LQG;
1qq_air_d = 1qq;80
81 Rn_param = Rn_orig * blkdiag(1e-3,1e3); %pénalise air
82 modele_lineaire_discret_shedac_LQG;
log_{cary} = log_{cary}84
85 % La simulation
s6 simOut = sim(modele,...
87 'StartTime', num2str(StartTime), ...
88 'StopTime', num2str(StopTime)...
89 );
90
91 clear vent charge;  % déjà sauvegardé ailleurs
92 save('-v7.3',file_out);
93 clear simOut;
94 %inspecteur;
95 toc;
96 end
97 end
98 end
```
### BIBLIOGRAPHIE

- Ahmad, Abrar et A S Siddiqui. 2014. « Modeling of A Wind Diesel Integrated System With No Storage ». *International Journal of Emerging Technology and Advanced Engineering*, vol. 4, n◦ 1, p. 106–112.
- Barakat, Abdallah, Slim Tnani, G ? ?rard Champenois et Emile Mouni. 2010. « Analysis of synchronous machine modeling for simulation and industrial applications ». *Simulation Modelling Practice and Theory*, vol. 18, n◦ 9, p. 1382–1396.
- Basbous, Tammam. 2009. « Étude de faisabilité d'un jumelage éolien-diesel avec stockage d'énergie sous forme d'air comprimé ». Mémoire de maîtrise, Université du Québec à Rimouski, Rimouski, Québec. <http://dx.doi.org/doi:10.1522/030095604>, 130 p.
- Basbous, Tammam. 2013. « Hybridation pneumatique d'un moteur diesel en vue de son utilisation dans un système hybride éolien-diesel avec stockage d'énergie sous forme d'air comprimé ». Thèse de doctorat, Université du Québec à Chicoutimi, Chicoutimi, Québec. <http://dx.doi.org/doi:10.1522/030565288>, 185 p.
- Belu, Radian et Darko Koracin. 2013. « Statistical and Spectral Analysis of Wind Characteristics Relevant to Wind Energy Assessment Using Tower Measurements in Complex Terrain ». *Journal of Wind Energy*, vol. 2013, p. 1–12.
- Celik, Ali Naci. 2003. « Energy output estimation for small-scale wind power generators using Weibull-representative wind data ». *Journal of Wind Engineering and Industrial Aerodynamics*, vol. 91, n◦ 5, p. 693–707.
- Çengel, Yunus A., M. A. Boles et Marcel Lacroix. 2008. *Thermodynamique, une approche pragmatique*. 2ième éd. Montréal (Qué.) : Chenelière Éducation, 787 p.
- Chang, Junseok, Orgun Güralp, Zoran Filipi, Dennis Assanis, Tang-wei Kuo, Paul Najt et Rod Rask. 2004. « New Heat Transfer Correlation for an HCCI Engine Derived from Measurements of Instantaneous Surface Heat Flux ». *SAE Technical Papers*, , p. SAE 2004– 01–2996.
- Deslauriers, Jean-Claude et Jacques Fontaine. 2007. *Le plan d'approvisionnement 2008-2017 des réseaux autonomes d'Hydro-Québec Distribution*. Coll. « plan d'approvisionnement ». Montréal (Qué.) : Régie de l'énergie, 56 p.
- Dönitz, Christian, Iulian Vasile, Christopher Onder et Lino Guzzella. 2009a. « Modelling and optimizing two- and four-stroke hybrid pneumatic engines ». *Proceedings of the Institution of Mechanical Engineers, Part D : Journal of Automobile Engineering*, vol. 223, n◦ 2, p. 255–280.
- Dönitz, Christian, Iulian Vasile, Christopher Onder et Lino Guzzella. 2009b. « Realizing a Concept for High Efficiency and Excellent Driveability : The Downsized and Supercharged Hybrid ». *SAE International*, vol. 4970, n◦ 2009-01-1326, p. 1–15.
- El-fouly, Tarek Hussein Mostafa. 2007. «Wind Farms Production : Control and Prediction by ». Doctor of philosophy in electrical and computer engineering, University of Waterloo, Waterloo, Ontario, 200 p.
- Ferenc, M., J. Osoba, W. Osuch et H. Stoklosa. 1987. « Evaluation of the dynamic response of a medium speed Diesel engine in generator set applied as stand-by power source for nuclear plants. ». In *CIMAC 87 in Warschaw, 17 th International Congress on combustion engines.* p. 1–23.
- Ferguson, Colin R. et Allan. Kirkpatrick. 2000. *Internal combustion engines : applied thermosciences*. John Wiley & Sons, 369 p.
- Fodor, A, A Magyar et K.M. Hangos. 2010. « Parameter sensitivity analysis of a synchronous generator ». *Hungarian journal of industrial chemistry Veszprém*, vol. 38, n◦ 1, p. 21–26.
- Forcione, Alain et Louis Delorme. 2008. *Jumelage éolien-diesel Mise à jour des VAN optimales pour les réseaux du Nunavik et des Îles-de-la-Madeleine*. Coll. «rapport», R-3648-2007 – Phase II. Varennes (Qué.) : Hydro-Québec Distribution, 26 p.
- Forcione, Alain et Bernard Saulnier. 2004a. *Système jumelé éolien-diesel aux Îles-de-la-Madeleine (Cap-aux-Meules) – Établissement de la VAN optimale*. Coll. « rapport », IREQ-2004-217. Varennes (Qué.) : IREQ, 145 p.
- Forcione, Alain et Bernard Saulnier. 2004b. *Systèmes jumelés éolien-diesel au Nunavik - Établissement des configurations et VAN optimales pour les quatorze villages - Mise à jour 2004*. Coll. «rapport», R-3550-2004. Varennes (Qué.) : Hydro-Québec Distribution, 151 p.
- Golding, E.W. oct 1976. « The generation of electricity by wind power ». *Quarterly Journal of the Royal Meteorological Society*, vol. 82, n◦ 354, p. 547–548.
- Gopal, Madan. 1993. *Modern Control System Theory*, 2nd éd. New Delhi : New Age International (P) Limited, 688 p.
- Gouvernement du Canada, Statistique Canada. mar 2007. « Statistique Canada : Profils des communautés de 2006 ». <http://www12.statcan.gc.ca/census-recensement/2006/dp-pd/ prof/92-591/details/Page.cfm?Lang=F{&}Geo1=CSD{&}Code1=2413040{&}Geo2=  $PR{\&}Code2=24{\&}Data=Count{\&}SearchText=saint-juste-du-lac{\&}SearchType=$ Begins{&}SearchPR=24{&}B1=All{&}Custom=>. En ligne, consulté le 27 mars 2015.
- Gouvernement du Canada, Statistique Canada. feb 2012. « Statistique Canada : Profil du Recensement de 2011 ». <http://www12.statcan.gc.ca/nhs-enm/2011/dp-pd/prof/details/ page.cfm?Lang=F&Geo1=CD&Code1=2499&Data=Count&SearchText=nord% 20du%20quebec&SearchType=Begins&SearchPR=01&A1=All&B1=All&Custom= &TABID=1>. En ligne, consulté le 10 avril 2016.
- Grimble, Michael J. 2006. *Robust Industrial Control Systems : Optimal Design Approach for Polynomial Systems*. Strathclyde, UK : John Wiley & Sons, Ltd, 698 p.
- Guzzella, Lino et Christopher Onder. 2009. *Introduction to Modeling and Control of Internal Combustion Engine Systems*. 2nd ed. Zürich (Switzerland) : Springer Science & Business Media, 354 p.
- Helmersson, Anders. 1995. « Methods for Robust Gain Scheduling ». PhD thesis, Linköping University, Linköping, Sweden, 224 p.
- Heywood, John B. 1988. *Internal Combustion Engine Fundementals*. 930 p.
- Higelin, Pascal, Alain Charlet et Yann Chamaillard. 2002. « Thermodynamic simulation of a hybrid pneumatic-combustion engine concept ». *International Journal of Applied Thermodynamics*, vol. 5, n◦ 1, p. 1–11.
- Huppmann, G. 1988. « Wind Energy Converter For Aerobic Treatment Of Sewage ». *Wind-Diesel and Wind Autonomous Energy Systems*, vol. 1, p. 109–118.
- Hydro-Québec Distribution. 2001. *Caractéristiques et cibles de qualité de la tension fournie par le réseau de transport d ' Hydro-Québec*. Coll. «rapport». Montréal (Qué.) : Hydro-Québec Distribution, 31 p.
- Ibrahim, H, J Lefebvre, J F Methot et J S Deschenes. 2011a. « Numerical Modeling Wind-Diesel Hybrid System : Overview of the Requirements , Models and Software Tools ». p. 30–35.
- Ibrahim, H, J Lefebvre, J F Methot et J S Deschenes. 2011b. « No-storage wind-diesel system : Mechanical modeling based on power flow models BT - 2011 IEEE Electrical Power and Energy Conference, EPEC 2011, October 3, 2011 - October 5, 2011 ». p. 17–22.
- Ibrahim, Hussein. 2010. « Étude et conception d'un générateur hybride d'électricité de type éolien-diesel avec élément de stockage d'air comprimé ». Thèse de doctorat, Université du Québec à Chicoutimi, Chicoutimi, Québec. <http://dx.doi.org/doi:10.1522/ 030145761>, 362 p.
- Ibrahim, Hussein, Adrian Ilinca, Daniel Rousse, Yvan Dutil et Jean Perron. 2012. « Analyse des systèmes de génération d'électricité pour les sites isolés basés sur l'utilisation du stockage d ' air comprimé en hybridation avec un jumelage éolien-diesel ». In *2ième Conférence francophones sur l'éco-conception en génie électrique (ConFrEGE2012)*. (Montréal : 28-30 mai, 2012), p. 1–12.
- Isermann, Rolf. 2005. *Mechatronic systems : Fundamentals*. Darmstadt, Germany : Springer Science & Business Media, 624 p.
- Jadric, Ivan. 1998. « Modeling and Control of a Synchronous Generator with Electronic Load ». Master of science in electrical engineering, Virginia Polytechnic Institute and State University, Blacksburg, Virginia, 119 p.
- Jeffries, WQ. 1994. « Analysis and modeling of wind/diesel systems without storage ». PhD thesis, 274 p.
- Kalman, R E. 1960. « A New Approach to Linear Filtering and Prediction Problems 1 ». *Journal of Fluids Engineering*, vol. 82, n◦ Series D, p. 35–45.
- Kamil, Mohammed, M. M. Rahman et Rosli A. Bakar. 2014. « An integrated model for predicting engine friction losses in internal combustion engines ». *International Journal of Automotive and Mechanical Engineering*, vol. 9, n◦ 1, p. 1695–1708.
- Kamwa, I., B. Saulnier et R. Reid. 1991. « Petri net based specification of a real-time supervisory controller for an autonomous wind-diesel system ». *Electric Power Systems Research*, vol. 21, n◦ 3, p. 203–216.
- Kang, Hyungsuk, Chun Tai, Edward Smith, Xiaoyong Wang, Tsu-chin Tsao, Jeff Stewart et Paul N Blumberg. 2008. « Demonstration of Air-Power-Assist (APA) Engine Technology for Clean Combustion and Direct Energy Recovery in Heavy Duty Application ». In *2008 World Congress*. (Detroit, MI, 2008), p. 1–9.
- Khan, Salman. 2016. « PV-diagrams and expansion work ». En Ligne. <https://www.khanacademy.org/science/chemistry/thermodynamics-chemistry/ internal-energy-sal/v/pv-diagrams-and-expansion-work>. Consulté le 7 avril 2016.
- Kirk, D E. 2012. *Optimal control theory : an introduction*. 13th print, Mineola (NY) : Dover Publication, 464 p.
- Lakshminarayanan, P. A. et Yoghesh V. Aghav. 2010. *Modelling Diesel Combustion*. Dordrecht : Springer Science+Business Media B.V., 305 p.
- Li, Yongliang, Adriano Sciacovelli, Xiaodong Peng, Jonathan Radcliffe et Yulong Ding. 2016. « Integrating compressed air energy storage with a diesel engine for electricity generation in isolated areas ». *Applied Energy*, vol. 171, p. 26–36.
- Lotfi, Saeed, Farid Lotfi Tarazouei et Mohammad Ghiamy. 2013. « Optimal Design of a Hybrid Solar -Wind-Diesel Power System for Rural Electrification Using Imperialist Competitive Algorithm ». *International Journal of Renewable Energy Research IJRER*, vol. 3, n<sup>o</sup> 2, p. 403–411.
- Malatestas, P. B., M. P. Papadopoulos et G. Stavrakakis. 1993. « Modeling and identification of diesel-wind turbines systems for wind penetration assessment ». *IEEE Transactions on Power Systems*, vol. 8, n◦ 3, p. 1091–1097.
- Manwell, J. F., Jon G. McGowan et Anthony L. Rogers. 2002. *Wind Energy Explained : Theory, Design, and Application*, 2nd éd. Chichester (West Sussex) : John Wiley & Sons, 704 p.
- MathWorks, Inc. 2013. « MATLAB and Simulink R2013a ». Version R2013a. Logiciel. Natick (Ma.) : MathWorks, Inc.

Mesures Canada. 2011. « Volume Correction Factors to 15°C ».

Nise, Norman S. 2015. *Control Systems Engineering*. 7th ed. Pomona (CA) : Wiley, 944 p.

- Olsina, Fernando et Carlos Larisson. 2010. « Optimization of Spinning Reserve in Standalone Wind-Diesel Power Systems ». *Wind Power*, , p. 558.
- Omran, Rabih, Rafic Younes, Jean Claude Champoussin et Rachid Outbib. 2011. « New Indicated Mean Effective Pressure (IMEP) model for predicting crankshaft movement ». *Energy Conversion and Management*, vol. 52, n◦ 12, p. 3376–3382.
- Outbib, R, X Dovifaaz, A Rachid et M Ouladsine. 2006. « A Theoretical Control Strategy for a Diesel Engine ». *Journal of Dynamic Systems, Measurement, and Control*, vol. 128, n◦ 2, p. 453–457.
- Rajasekaran, Vigneshwaran. 2013. « Modeling, Simulation and Development of Supervision Control System for Hybrid Wind Diesel System ». PhD thesis, 123 p.
- Rakopoulos, D Constantine, Giakoumis et G Evangelos. 2009. *Diesel Engine Transient Operation*. London : Springer London.
- Raphals, Philip, Soren Krohn et Martin Tampier. 2006. *Technologies permettant de réduire l'utilisation du diesel dans les territoires des réseaux autonomes d'hydro-québec*. Coll. «rapport» , 15-mai-2006. Montréal (Qué.) : Centre Hélios pour Hydro-Québec : Direction régionale - réseaux autonomes, 158 p.
- RETScreen International. 2013. « RETScreen4 ». Version 4. Logiciel. Varennes (Qué.) : RETScreen International.
- Saulnier, Bernard, A. O. Barry, B. Dubé et R. Reid. 1988. « Design and Development of a Regulation and Control System for the High-Penetration No-Storage Wind/Diesel Scheme ». In *European Community Wind Energy Conference 88*. (Herning : 6-10 June, 1988), p. 530–535.
- Schechter, Michael M. 2000. « SAE TECHNICAL Regenerative Compression Braking A Low Cost Alternative to Electric Hybrids ». *SAE 2000 World Congress*, .
- Shinners, Stanley M. 1998. *Advanced Modern Control System Theory and Design*. 2nd. ed. New York (NY) : John Wiley & Sons, 607 p.
- Tamaghe, Tommy A. T. 2012. « Modélisation et simulation d'un système de jumelage éoliendiesel alimentant une charge locale ». mémoire de maîtrise, UQAT. <http://depositum. uqat.ca/id/eprint/488>.
- Tomilson, Andrew. 1998. « Frequency and Voltage Control of a High-Penetration, No-Storage Wind-Diesel System ». PhD thesis, 207 p.
- Trajkovic, S, P Tunestål et B Johansson. 2009. « Investigation of different valve geometries and valve timing strategies and their effect on regenerative efficiency for a pneumatic hybrid with variable valve actuation ». *SAE International Journal of Fuels and Lubricants*, vol. 1, n◦ 1, p. 1206–1223.
- Trajkovic, Sasa, Per Tunestål, Bengt Johansson, Urban Carlson et Anders Höglund. 2007. « Introductory Study of Variable Valve Actuation for Pneumatic Hybridization ». *SAE International, Advanced Hybrid Vehicle Powertrains*, vol. 2007, n◦ 724, p. 1–14.
- Trajkovic, Sasa, Per Tunestal et Bengt Johansson. 2010. « Vehicle Driving Cycle Simulation of a Pneumatic Hybrid Bus Based on Experimental Engine Measurements ». *SAE International, Advanced Hybrid Vehicle Powertrains*, p. 1–16.
- Tsipouridis, J. R., A. Androutsos, G. Vergos, A. Koronidis et P. Pligoropoulos. 1988. « Mykonos Island Wind Project ». *Wind-Diesel and Wind Autonomous Energy Systems*, vol. 1, p. 119–129.
- Wang, Haoping, Yang Tian, Jérôme Bosche et Ahmed El Hajjaji. 2014. « Modeling and Dynamical Feedback Control of a Vehicle Diesel Engine Speed and Air-Path ». *Journal of Dynamic Systems, Measurement, and Control*, vol. 136, n◦ 6, p. 061010.
- Wang, Ruigang, Wenyi Li et B. Bagen. 2011. « Development of Wind Speed Forecasting Model Based on the Weibull Probability Distribution ». In *2011 International Conference on Computer Distributed Control and Intelligent Environmental Monitoring*. (Changsha : 19-20 Feb., 2011), p. 2062–2065. Changsa : IEEE.
- Wikipédia. 2015. « File :Canada Quebec location map.svg ». En Ligne. <https:// commons.wikimedia.org/wiki/File:Canada\_Quebec\_location\_map.svg>. Consulté le 11 avril 2016.
- Wikipedia. 2016. « Polytropic process Wikipedia, The Free Encyclopedia ». En Ligne. <https://en.wikipedia.org/w/index.php?title=Polytropic\_process&oldid= 702584774>. Consulté le 7 avril 2016.
- Wildi, Theodore et Gilbert Sybille. 2005. *Électrotechnique*. 4ième éd. Québec (Qué.), 1161 p. : Presses de l'Université Laval.
- Woschni, G. 1967. « Universally applicable equation for instantaneous heat transfer coefficient in internal combustion engine ». *Society of Automotive Engineers – Papers*.
- Younes, Rafic. 1993. « Élaboration d'un modèle de connaissance du moteur diesel avec turbocompresseur à géométrie variable en vue de l'optimisation de ses émissions ». PhD thesis, Lyon.